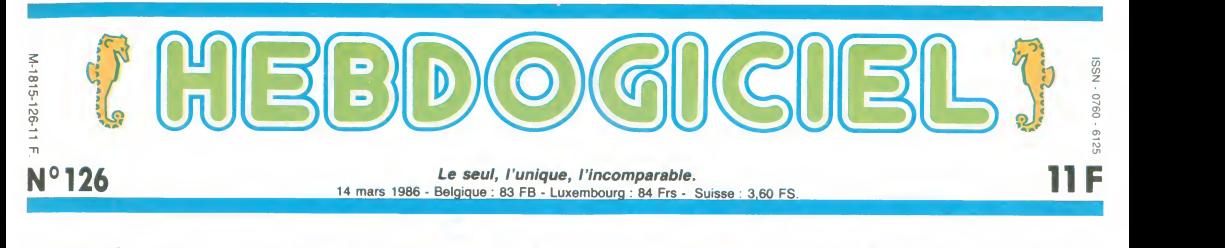

# MSX DEUX ET JE RETIENS UN<br>Quand les laponais se sont décides à entrer dans le marché de la micro familiale, personne n'a cru qu'ils réalisteraient bien longtempa. Tout le monde s'est planté : après MSX

tout court arrive MSX 2, afne en toua points du MSX, c'eat un monument <sup>a</sup>lul tout seul. Nous I'avona dlsseque pour voua.

#### LA THEIERE DU TONKIN

II y a maintenant plus d'un an machi<br>que les japonais ont lance leur mante<br>MSX. Vous vous souvenez de Ben o<br>Chic, Lynx, Dragon et autres<br>One, Lynx, Dragon et autres<br>Saxas venaient de se rétamer<br>lamentablement. II fallait p percer, trouver une stratégie nouvelle jamais exploitée en<br>micro. Les plus grands cons-<br>tructeurs japonais se sont donc<br>mis d'accord : "le marché a<br>besoin d'un standard. Personne en occident ne projette d'en lan-<br>cer un. C'est le moment de frapcer un. C'est le moment de frap-<br>per un grand coup". Ainsi<br>ne s'appelait pes MSX I mais<br>me s'appelait pas MSX I mais<br>MSX tout court parce qu'on ne<br>voulait pas casser la baraque en<br>disant partout qu'un deuxième<br>sortirait so grands groupse japonais (Sony,<br>Valasushits (JVC, National, Massushits (JVC, National,<br>Panasonic)) adoptérent la<br>material aliangus: conquéte du<br>material aliangus bounder de la material and material aliangus de la<br>material a

ance, la Belgage, l'Espagno el mars en mision.<br>Célait l'historique d'al linxesion. Célait transitions d'al linxes de l'al linxes de l'al linxes de l'al linxes de l'al linxes de l'al linxes de l'al linxes de l'al linxes de renards

#### LE RENARD DE TOKYO

Petit à petit, on se rendait compte que les boltes comme Sony ne forcaient pas trop sur le MSX. Pourquoi ? Parce que le public ne manifestait pas un vit intérēt vis-a-vis de cette mais<br>machine. Donc pourquoi se rui- qu'il

ner en pubs de toutes sortes un loom<br>d'autant plus qu'une nouvelle de rai<br>machine beaucoup plus perfor- quette<br>mante était prévue. Prévue ? B'+1/2,<br>Ben oui, souvenez-vous, lors du estint<br>Sicob d'avril 85... Sony avait le c

un look de pro futuriste. Y a pas prise<br>de raison ! Le lecteur de dis- racco quettes 8,89 centimètres (enfin \_ visior<br>3" 1/2, vous me comprenez...) \_ prise<br>est intégré à l'unité centrale et\_ class<br>le clavier est raccordé à cette\_ pour

prise RGB DIN 8 broches pour raccorder le monstre à une télé- paus<br>vision couleur équipée d'une est line<br>prise péritel ou à un moniteur class<br>classique, une prise cassette Le c<br>pour pouvoir charger les pro- AZEF

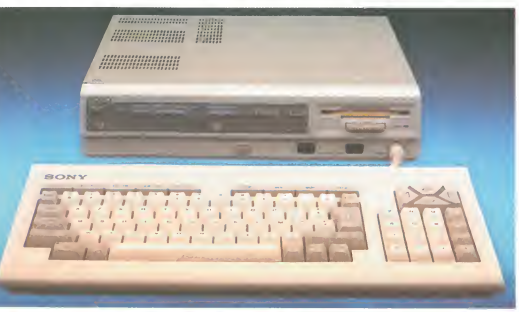

tout simplement annonce le dernier<br>MSX 2 pour fin fevrier-debut mars<br>mars en France.<br>C'etait tres bien calcule puisque quoi.<br>dans quelques jours, vous pour-<br>generic trouver l'engin chez votre Deux<br>revendeur habituel. Toujo l'heure les nippons, pas comme<br>les britiches ou les ricains qui quol) a éposent leur temps à faire des sur la fa<br>annonces et des conférences trale. O<br>où ils exhibent des prototypes car la c<br>qui bien souvent ne seront com mercialisés que des mois plus

tard. Et sion en parlait de ce mons-tre sacre ?

#### LE DRAGON AU SOJA

II est très beau. Je dirais même plus : il est superbe ! Non mais adu cli<br>regardez-moi ça ! Ça jette, au do<br>non ? Fini les petites consoles aistin clavier-unite centrale. Désor- touch<br>mais, même si on est tout ce mante<br>qu'il y a de familial, on se paye mais ;

dernière par un cordon de 1 gram<br>mètre qui permet de tapoter ses ot enf<br>listages (enfin... ses listings ter t

quoi...) avec le clavier sur les systèmes<br>génoux. se carduches se don. tout à le constant prompte de les propositions de les propositions de les propositions de les propositions de les propositions de la système de les pro sur la face avant. On voit qu'ils élles,<br>ne se servent pas souvent de ches d ne se servent pas souvent de<br>leur bécanes avec des manet-<br>tes parce que le fil et le cordon

tes parce que le fil et le cordon du clavier : bonjour !<br>Au dos de cette grosse boîte on F6 à F<br>Au dos de cette grosse boîte on F6 à F<br>distingue un troisième port car- touche,<br>mante bizarre (MSX à vrai dire) efface<br>mais né

grammes a partir d'un magneto et enfin une sortie pour connec- les cir<br>ter un deuxième drive au<br>système. Voilà qui me semble<br>tout à fait suffisant pour faire<br>mumuse quelque temps avec le joujou.

Le claver est tout ce qu'il y a<br>d'agréable. La frappe est douce<br>et légère comme une frite de<br>chez Lenôtre (oh lui, hé l'Depuis<br>quand Lenotre fait des frites ?)<br>guand Lenotre fait des frites ?)<br>ques de la frappe avec, parmi et d'une taille fort sympathique,<br>5 touches de fonctions classi-<br>6 touches de fonctions classi-<br>F6 à F10 avec SHIFT), 3 autres<br>touches d'édition impeccable-<br>ment placées dont INSertion,<br>finalement une touche STOP<br>finalemen

qui peut jouer le rôle d'une feu de<br>pause etqui,alliée avec CTRL, labéc<br>est l'équivalent d'un break seràla

Classique.<br>
Classique est bien entendu villa<br>
AZERTY accentué et permet<br>
même l'affichage des caracté- LE B.<br>
res graphiques. En effet, avec<br>
la machine, vous avez droit à Déjà,<br>
la machine, vous avez droit à Déjà,<br>
lants

#### LE VENTRE DE CHINATOWN

A l'intérieur de la machine, vous trouverez avec la surprise que 40 ou 80<br>l'on sait un superbe Z80 sorti et 16 cou<br>tionnant à 3,58 MHz. Vous en 256 co<br>tionnant à 3,58 MHz. Vous en 256 c<br>aurez aussi le bonheur et la joie 512 sur 2<br>de découvrir 64 Ko de ROM vous continuez à vous ruiner les tions<br>veux en matant les tripes putri-<br>des de ce HBF500F, vous fini- qu'on<br>rez par apercevoir l'alimentation de dé<br>expliquant ainsi pourquoi vous reil, v<br>avez troid aux peds et pourquoi sup

vos ebats avec elle. Que dire d'autre sice n'est que les circuits graphiques sont du

feu de Dieu et que l'intérieur de la becane vu du dessus fait pen-<br>ser à la Silicon Valley également<br>vue du dessus (le 280 c'est la<br>villa de Wozniak) ?

#### LE BASIC DU KYUSHU

Déjà, avant de causer du basic<br>d'addinative la resolution graphi-<br>quadrat voir la resolution graphi-<br>C'est important de vous trouvez<br>C'est important de vous trouvez<br>s'en prennent plain la tronche<br>s'en prennent plain la tro

donc faire des petites anima-<br>tions de derrière les fagots.<br>Si vous avez de la chance et<br>qu'on vous donne une disquette<br>de démonstration avec l'appa-<br>reli, vous pourrez admirer de<br>superbes images numériées<br>avec des tas de tonnes de pixels tout bien comme il faut. On <sup>a</sup> d'ailleurs eu

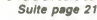

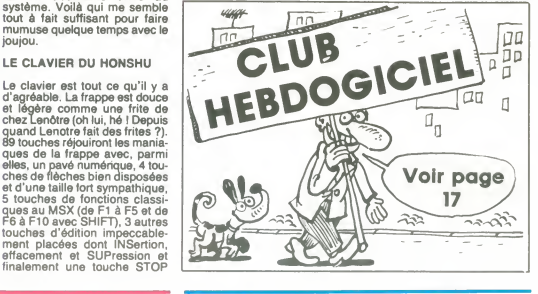

Ou comment tricher, plrater, modifier, tratlquer, magouiller, bidouil-<br>lite, au moins ? Of course, mon Général !<br>Lire page 14 Course, mon Général ! Note entler. Mala dans la léga- Video propries de les espectes (Milters pa

C'est nouveau, ça vient de sortir : <br>L'actualité de la micro-informatique pages 11.12.13. DEULIGNEURS les fainéants sont page 14 L'actualité de la micro-informatique pages 11.12.13

### BIDOUILLE GRENOUILLE CINOCHE-TELOCHE Pages 16, 35

Votre programme, non content de vous rapporter <sup>1</sup> 000 francs par page publiee. peu! vous rappor-ter 20.000 francs chaque mois ou un voyage en Calilomie pour deux, chaque tnmestre. Regtement en page interieure

FORMATION A L'ASSEMBLEUR Les amateurs éclairés vous attendent en page 33

MUSIQUE <sup>a</sup> ecouter page <sup>26</sup> INFO-BD : TQUTE L'ACTUALITE EN PAGE 24

DES PROGRAMMES POUR VOTRE ORDINATEUR :<br>4 AMSTRAD • APPLE lie ET lic • CANON X-07 • CASIO FX 702-P<br>6 COMMODORE 64 ET COMMODORE VIC 20 • EXELVISION EXL 100 •<br>4 MSX et compatibles • ORIC 1 ET ATMOS • SINCLAIR ZX 81 ET SPECTRU TEXAS TI99/4A • THOMSON T07, TO7/70, ET M05 •

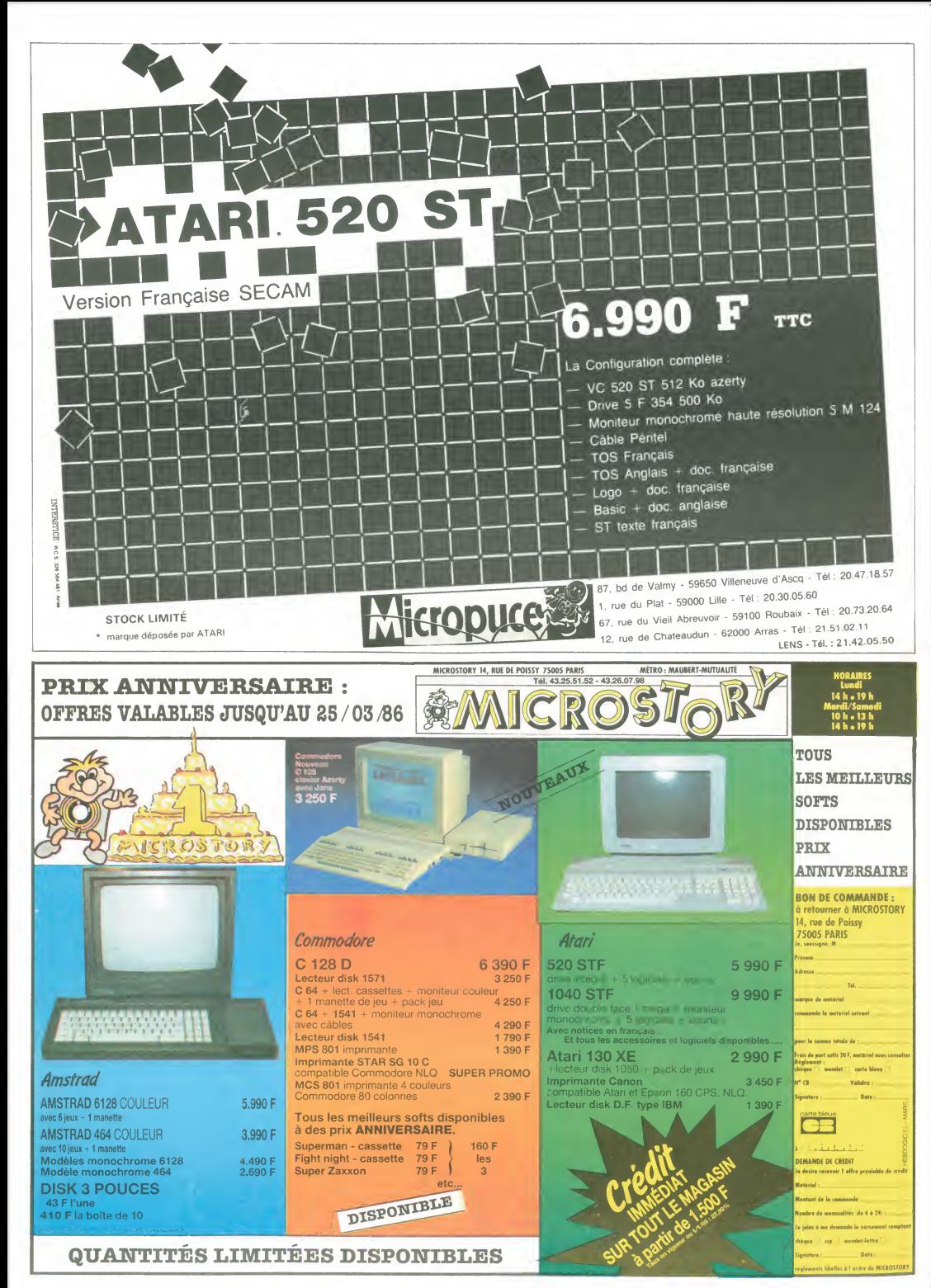

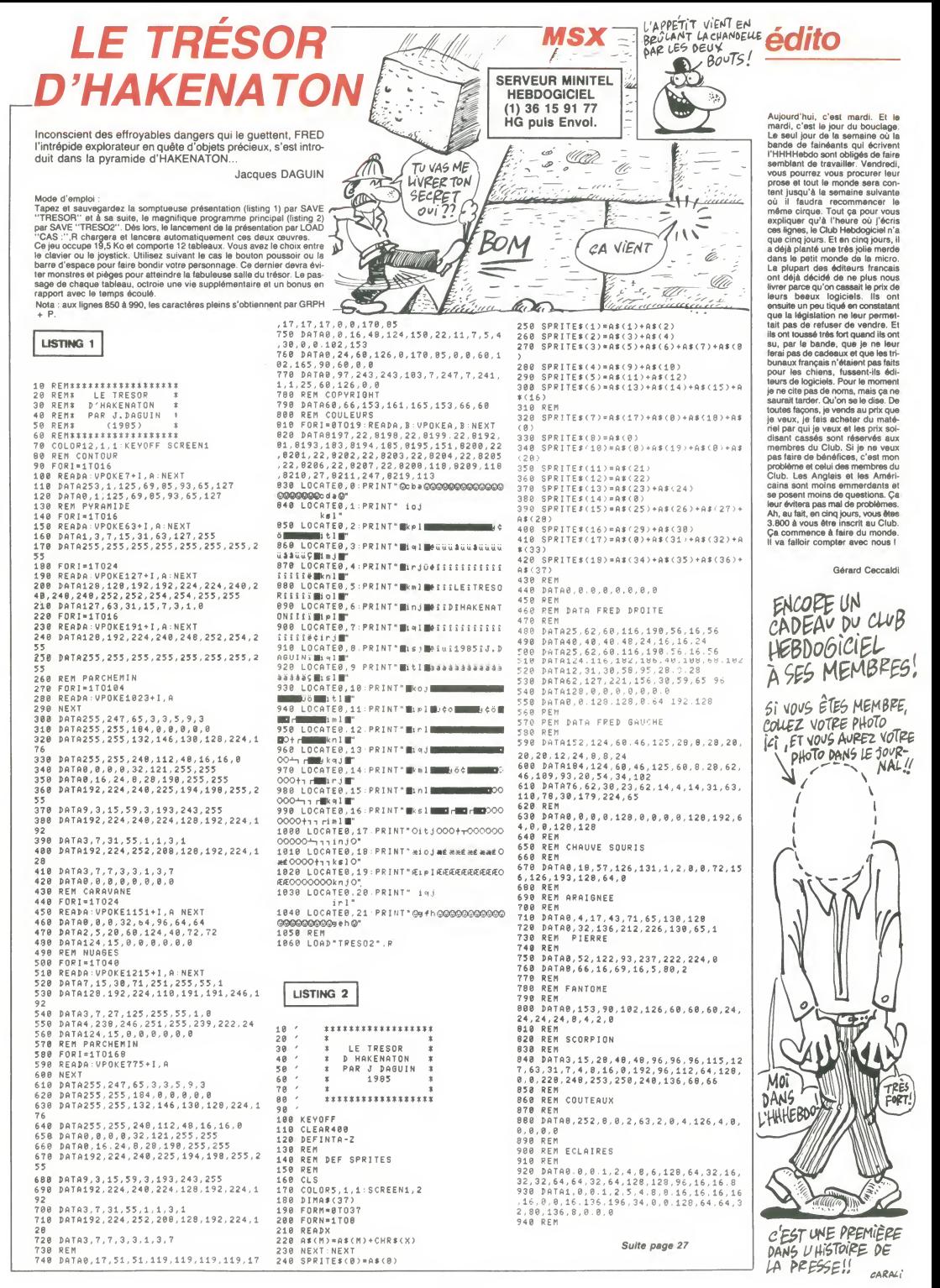

 $\overline{3}$ 

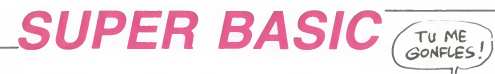

Tranformez votre Basic Spectrum en un "super Basic" gonflé de quelques 33 nouvelles fonctions. Paul ROLLAND

Mode d'empioi :<br>Listing 1 : le lancement de ce programme, implante en mémoire les codes<br>machine générateurs des nouvelles fonctions.<br>Listing 2 : ce programme indique le fonctionnement et le point d'entrée<br>de chaque nouvell

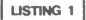

•i. SSM E5CDa3FA6677ElC90000E5C D13FA2FA677E1C9C57C264OD64O330A2 643D6403304265OD64OC6404FE607346 779E6 3307074F7D0F0F0FE61F514D6F7 9E607 3C4F3EO10F0D2OFCC1C90000000 00O000000 2 REM 0601437A943O0406FF7C925

77B9530040EFF7D9 35FED4361FA7A663 O214'::4BCB39CD00FA3A61FAS56F79324 <sup>F</sup> <sup>330593</sup> <sup>3309</sup> <sup>130</sup> <sup>19</sup> 34F <sup>3</sup> A62FA346710E 5131F424AC6 39CDO0FA3AB2FA.3467793 34F3S0592

3 PEN 38091300324F3AB1F14 - 30018<br>0ESCD00FAC9FF0100CCOD91CCD0723ED4 - 33A<br>54AFBCD791CCD0723ED434CFBCD791CC - 83A6<br>03D23ED434EFBCD791CCD0723ED4350F6<br>6ED564AFB2A4CF6CD50FAED564CF62A4 - A005

EFBCDS0FR <sup>4</sup> PEN ED564EFB2A50FbCD50FAED5 B50FB2A4AFBCDSOFA010000C900000O0 00OO0C3-791CCD072 3ED434AFBCD791CC D0723ED564AF6C5E1E562D5CD50FAD1E 114 7C6A230218F101O000C90218EF010 000C9000O

5 REM CD6E0D3E02CD011611FRFB0 11-30OCD3C202A4B5CED5B535CCDC7FBC D4 1FC110DFC011300CO3C2OED564B5C2 A595CCDC7F6CD41FC1120FC010A00CD3 C202 10O0039ED46655CED42 <sup>1</sup> 100OOCDC 7FBCD41FC

<sup>3</sup> REM 112AFC010F00CD3C201100O 02AB25CCDC7F63E0DD701000OC9ED52E 6E5E60E01111027CDECFB11E30 3CDECF 611640OCDECF6110Ae0CDECFB7DC630D

7E1C9973CED5230F619B9C3C62F4FD7C 94C6F6E67 <sup>7</sup> REM 756575722050726F6772616 D6D653A4C6F6E6775657572205661726 961626C65733A4D656D206C696272653 A4 <sup>164726573736520526</sup> 16D746F703A2 06F63746574 730D1139FC010300CD3C2 0C9000000 <sup>3</sup> REM CD6B0DCD791CCD0723ED435 6FC2A535C1100003A56FC471310FDCD9

9FC7223732323233E0D0E00EDB1ED464 B5C2254FCA7ED422A54FC38DB3E02CD0

116CFFFO0C9C5E5D53A57FCC602CD011 6D1E1E5D5 <sup>9</sup> REM 56235E21SSFC732B721E20C D231A3E3DD73E3ED7D1D52155FC732B7 21E20CD231A3EODD7D1E1C1C9000O000 00000000000000000000000000000000 OOOOGQOOOOGOO00O000O00O00O000O00 000000000 10 REM CD79XCCD072378FE00234CC 53E <sup>189</sup> <sup>14</sup> 70E21CC>D90DC17S9 <sup>1472</sup> 100© 01120001910FDE5CD791CCDO723E1C53 E11D779D73E20D72B7C6520F3C173FE0 <sup>00</sup> 10000C32 <sup>100400</sup> <sup>100</sup> 18C53EFF46R87 723C10B78 <sup>11</sup> REM B12OF3010000C9CD791CCD0 72313DR0000OO0000000O00000000000 00000000000000000000000000000000 <sup>00000000000000000000000000000000</sup> <sup>00000000000000000000000000000000</sup> 000000000 <sup>12</sup> REM F33E070E00D3FE4110FEEE1 00D20F6FBC9O000O00000000000F3O60

AC51 <sup>103000</sup> 10A00210O0OC5D5E5CDB50 3E1D1C1230B76B120F1C110E4FBC9O0F 306O4C5016405110100C5E16E2600D5C 5CDB50301 13 REM 0A000B7S6120FBC1D10B78F E0 320E6C <sup>1</sup> 10DCFBC900O0000O0000000 <sup>00000000000000000000000000000000</sup> 00000000000000000000000000000000 00000000000000000000000000000000 00000OO00

- Iline-Crosscope (1982)<br>Companion (1982)<br>Companion (1983)<br>Companion (1983)<br>Companion (1983)<br>Companion (1984)<br>Companion (1984)<br>Companion (1983)<br>Companion (1985)<br>Companion (1986)<br>Companion (1986)<br>Companion (1986)<br>Companion

17 REM 5D25E5012000EDB0E13D20F<br>25B21E006197BA720047CC6F967E50E2<br>0EB20E1C110DAEB2636010F6C921004<br>00618C53E07545D24E5012000EDB0E13<br>020F3EB2ED<br>7E50E20ED

<sup>18</sup> REM 60E1C110D906202B360010F 6C90EC0210040AF0620CB1E2310FB0D2 0F5C9000O000000000000000000O000O OO000000OO0O0000000000000O000000 00000000000000000000000000000000

000000000 19 REM 2A0056CD6E19E52A025B23C D6E <sup>190</sup> 1CX/E5 19C900000OOO000OO0O00 OO000000OO00OOO0000O00OO000000O0 0OO0O000OO0000OO000000O00O000OO0 O000O0000000000O00000O00000000O0

000000000 <sup>20</sup> REM 3E0032B05C11O0002A5D5C7 EFE3AC242FE2 37EFEEAC242FE237EFE2 6C242FE237EFE0DCA42FEEB29292929E 82FE237EFE0DCA42FEEB29292929E<br>D630FE173056FE0A3607FE11DA7DF<br>0706004FEB09E63AB05C3CFE05CA6

5FE32B06C<br>21 REM 237EFE00CA62FEC3OEFE118<br>9FE0114OOCD3C2O211006111AO0CD50 3T2<br>9EC0110OCD3C20CD20C20C20FACF5F424<br>8C01190FE0120C34BFE11D1FE0114OOC<br>800100PE0120C34BFE11D1FE0114OOC<br>801100PE012020C34BFE11D1FE0114OOC D3C20C34B 22 REM FE16160053796E746178206 572726F <sup>722043657624</sup> <sup>16</sup> <sup>16005374726</sup> 96E6720746F6F206C6F6E67204865732 -7220486573241616005374726 1220<br>746F6F206C6F6E67204865782 230<br>5004F6E6C73206361705874616<br>57474657273204865732416160 245

057726F6E <sup>23</sup> REM 672O73796D626F6C204S657 <sup>32400000000000000000000000300000</sup> 00000000000000000000000000000000 <sup>00000000000000000000000000000000</sup> <sup>00000000000000000000000000000000</sup> 000000000 24 REM CDBF021C28FAED46035C06O

0C90OO000O00O0O0OOO0O0O0O0000000 0O000F".C9FBC976C9000O0000OO00000 <sup>00000000000000000000000000000000</sup> 00000000000000000000000000000000 0000000<br>00000000<br>0000000

<sup>27</sup>25 PEM 1600A77C060517C61210F65<br>55FD5C173C65647CB4223047AC60757C<br>54FC5C173C65647CB423057C97CE6FS1 - 100<br>64A26047AC606EAE17CE6072357C97CB7 - 405<br>6F31F1F1FE56FCC33EAE17DE607C9CB7 - 405

F2S0906002<br>26 Rem 4F21DB17091S0326006F292<br>26 REM 4F21DB17091S0326006F292<br>2712C921135B22005B2R005B7E2322O05<br>26 REM 45B2205B2E032005B282005B81<br>25B220E5B<br>25B220E5B

27 REM 2AO2567E320458332062583<br>12206SB2A0E562210563A09584F2A1 500<br>058220C5B3A0A5647C52A0C567CFEC03 510<br>0581056320C56210056340020072A106 520<br>031AF67320C56210056340D20072A106 53A

B3R0R5BS5 23 REM 6F22105B3A04561732045B3 A065B3D32065B20B22A0E56 3A0956846 7220ESB3H055B3D32055620833A0B564 F3A0A5B47 3A07563110FD320756C3E4E H0O0000OOOO0OOOO000000000O0OOOO0

000000000 <sup>29</sup> REM CD791CCD072 3ED43FA5BCD7 91CCD0723ED4 3FC5B017502C5 3AFA56C D232D3AFC56CD2S2DC1C5CD2&2D3E64C D232DEFOS1F040F38CDA22D51C1D5C53 AFB56CD232D3RFD5BCD2S2DC1C5CD2B2

D3E64CD28 <sup>30</sup> REM 2DEF0520O4OF33': 1D1C5D5C DA22DD <sup>14</sup> 14ACDDF22C <sup>106736</sup> 120ADC90 <sup>00000000000000000000000000000000</sup> 0000OOO0000O0000O0OCOOOOO0000OOO 00000000000000000000000000000000

00000000<br>0000000000<br>023232323C179C5C62042237EFE4S203 1003<br>023232323C179C5C647C6AFC687C6BFC 1020<br>023F3C3C579C6AFC68FC63FC63FC63FC17 1030<br>3C1C573C6A7C6AFC667C68FC63EF3C17 1030

\$2 T<br>32 REM CB3FCB3FCD52F3C9CF01063 1050<br>1040 030FE3R3303060780772BC9000000000 1050

00000000000000000000000000000000 00000000000000000000000000000000 00000000000000000000000000000000

00000000<br>0000000000<br>300ED427EFE262053237EFE42204D23D<br>13E02F53630CB5A200134233630CB722 IA5H<br>30134233630CB5A280134233630CB522 IA9<sub>8</sub><br>80134233630CB5A280134233630CB522 IA9<sub>8</sub>

601342336 34 REM 30CB4A2SO 13423363006422 <sup>80</sup> 134.23363853F13D£ef58CiGr<sup>8188888</sup> <sup>00000000000000000000000000000000</sup> 00000000000000000000000000000000 00000000000000000000000000000000

000000000 <sup>35</sup> REM F5E521E2EF3520223632233 EO1362777FE602O1A360O233E0 <sup>136277</sup> 7FE6O200E36O0233EO1862777FE242O0 23600CD25F0E1F1C33800C5DS11E5EF0 1G040CD3DF01B0CCD3DF01B0OCD3DFOD

1C1C91ACB<br>36 REM 3FCB3FCB3FCB3FCD4CF01AE 1130<br>50FC521803D878787856F7E0204237E0 1130

231, 376623113(75262225), 2023, 2023, 2023, 2023, 2023, 2023, 2023, 2023, 2023, 2023, 2023, 2023, 2023, 2023,<br>2023, 2023, 2023, 2023, 2023, 2023, 2023, 2023, 2023, 2023, 2023, 2023, 2023, 2023, 2023, 2023, 2023, 2023, 2<br>20 000000000 <sup>37</sup> REM CD791CCD072 <sup>363260029292</sup> 92929O60009O 10O53097EF547CB9SCBR 0CBA3CBB0CB633E30302A595C2B262B2 B26262B2B772323F1F5CB3FCB3FC63FC BR7CB9F473E30&0772323F1F50600CB7

<sup>7230104</sup> 3E <sup>33</sup> REM 3080772323F1O6OOCB7F230 1043E3O3077C <sup>90000000000000000000</sup> <sup>00000000000000000000000000000000</sup> 00000000000000000000000000000000 00000000000000000000000000000000 000000000

39 REM ED465EEC79FE6E30112A5D5 C2 <sup>32</sup> 37E022&0 37E020 3ED435EECC9CF2 <sup>20000000000000000000000000000000</sup> 00000000000000000000000000000000 00000000000000000000000000000000

000000000 .40 REM CDT91CCD072379FE012.51AE O4B5EEC21425C060E79FE5E2S210R772 30 30R77 3E0032445CC9ED4B5EECO&0B7 =\*FE5E230RED435EEC3E000203O2C9CF4 70O0OO0000O00OOOO000O0OO000O00O0

000000000 <sup>39999</sup> box i.f.i FRE <sup>101</sup> RENUM SOUND CL5 <sup>2</sup> 5CRLL <sup>E</sup> DELETE  $\begin{array}{l} 64.5 \\ -61.7 \\ -62.7 \\ -63.7 \\ -64.7 \\ -65.7 \\ -65.7 \\ -65.7 \\ -65.7 \\ -65.7 \\ -65.7 \\ -65.7 \\ -65.7 \\ -65.7 \\ -65.7 \\ -65.7 \\ -65.7 \\ -65.7 \\ -65.7 \\ -65.7 \\ -65.7 \\ -65.7 \\ -65.7 \\ -65.7 \\ -65.7 \\ -65.7 \\ -65.7 \\ -65.7 \\ -65.7 \\ -65.7 \\ -65.7 \\ -65.7 \\ -65.7 \\ -65.7 \\ -65.7 \\ -65$ LERR S999<br>REM =: REM =: REM =:<br>REM =: REM =: REM =:<br>REM =: REM =: REM =:<br>REM =: REM =: REM =:<br>REM =: REM =: REM =:<br>REM =: REM =: REM =:<br>REM =: REM =: REM =:<br>REM =: REM =: REM =:<br>REM =: REM =: REM =:<br>REM =: REM =: <sup>I</sup>blOCS; 64000 <sup>i</sup>blocs; 64350 2 blOCS . 64600 2 blOCS. 64900 blOCS .64750 <sup>&</sup>gt;blocs: 63000 <sup>1</sup> Bloc! 63400 HEX\$ 4 Blocs; 65000 GET ;DI; EI; FRAMES >5 <sup>300</sup> CRRRC <sup>4</sup> BlOCS, <sup>60000</sup> •ELLIPSE 2 Blocs: 6035O . INU HEX\$ 2B IOCS, 62200 IMM BIN <sup>2</sup> BlOCS, 6250J3 TINE <sup>2</sup> BlOCS, <sup>61423</sup> De codas\* hi. '.r 2 Blocs

105 REM => Repeat-Until 2 Blocs 6RE<br>0.61900 1 bloc & 62000 1 Bloc 1420 106 107 SO TO lOOO

RESTORE 303<br>LET PEEK=23760

130 RESTORE 300<br>150 RESTORE 300<br>160 RER Ben TO 15<br>170 RERD bi Coultures 3 16<br>130 RERD adresser biocs<br>130 RERD adresser biocs<br>200 FOR 63=CHP3 PEEK pee<br>220 LET a\$=CHP3 PEEK pee<br>220 LET peek:peek\*2 230 GO SUB 9510 "<br>240 GO SUB adresse val<br>245 LET adresse =adresse +1<br>250 NEVT peek=peek+5<br>250 NEVT peek=peek+5 250 LET <sub>p</sub>eek +6<br>250 NET peek =peek +6<br>275 Print #1,64000,3,64350<br>300 NEXT a ,64000,3,64350<br>320 DRTR 2,64900,5,63000<br>320 DRTR 2,64900,5,63000 300 LETOP<br>200 LETPE 203<br>200 Det peek = 23760<br>200 Det peek = 23860 Letpeek<br>200 Det per blocs<br>200 Det peek peek+CHP\$ 1405<br>200 Det peek peek+CHP\$ 1405<br>200 Det peek+2<br>200 Det peek+2 PREEKIJ<br>LET peek=peeki2<br>50 SUB 9610<br>POLE adeese va  $P = 348 - 528$ 

330 DATA ( 340 DATA . 350 DATA ( 360 DATA 3<br>370 DATA 3 395 PEM \*\*\*\*\*\*<br>400 PEM \*Adres<br>405 BEM \*Reals 410 415 420 <sup>a</sup> , 23': <sup>4</sup> <sup>30</sup> <sup>01</sup> .0 <sup>440</sup> <sup>450</sup> <sup>b</sup> <sup>P</sup> <sup>500</sup> <sup>510</sup> <sup>520</sup> <sup>5</sup> <sup>30</sup> <sup>540</sup> 550 560 570 530 590 595 600 610 620 <sup>6</sup> <sup>30</sup> <sup>1000</sup> <sup>1001</sup> 1002 1003 100J <sup>1005</sup> <sup>1006</sup> 1007 100S <sup>1009</sup> <sup>1020</sup> DATA 1,6340 DATA I 6510 DATA 2,6035<br>DATA 2.6250 DHIH 1.55390,2,52200<br>DATA 2.62300,2,52200<br>DATA 2,61700,1,61423 400 .4 .65000 300 , 4 , 60000 \* \* \* \*Rd <sup>r</sup> <sup>e</sup> <sup>s</sup> <sup>s</sup> e routine <sup>a</sup> <sup>1</sup><sup>i</sup> <sup>s</sup> <sup>e</sup> <sup>e</sup> en <sup>i</sup> <sup>n</sup> <sup>t</sup> ion In <sup>2</sup> d'J <sup>Z</sup> \*\*\*\*\*\* T <sup>1</sup> in e \* e <sup>r</sup> <sup>r</sup> u p \* \*Realiste<br>\*-tion Im<br>\*\*\*\*\*\*\*\*\* PEN REMAND REMAND A STRUCTURE<br>FOR a structure for a structure for a structure for a structure for a structure for a structure for a structure for a structure for a structure for a structure for a structure for a structure 0672 TO 60923 PONE<br>|<br>|237,237,71,237,94,2<br>|36,201 •SO \* \*\*\*\*\*\* : POKE 37 ,94,2

**LEATH** 

ú

Julian ingui A JP.

<sup>4</sup> <sup>30</sup> <sup>310</sup> TO <sup>6032</sup> <sup>3</sup> NEXT <sup>a</sup> ,34 . 34,34,34, 2,2,2,2,2,2,0 , <sup>2</sup> .<sup>2</sup> , <sup>23</sup> , <sup>32</sup> , <sup>32</sup> ,2,2,23,2,2,2 , 34, 34 .62,2,2 , 32 , 32 . 23 , 2 , 2 , 32 , 32 . 28 , 34 ,2,2,2.2,2.2, . 34 . 34 . 23 , 34 , , <sup>34</sup> , <sup>34</sup> .23,2,2 <sup>500</sup> <sup>1134</sup> TO <sup>6126</sup> <sup>3</sup> POKE a,b READ 1650<br>34 ,23,0 1655<br>30 ,0 1650<br>30 ,0 1650<br>-2,0 1630<br>-2,0 1630<br>34 ,23,0 1710<br>34 ,33 .0 1710

FOR a =61164 T<br>READ b<br>NEFTURN<br>NETURN<br>REM \* ISUPER<br>REM \* ISUPER<br>REM \* ISUPER<br>REM \* ISURSUP \* \* \* \* \*\*\*\*\*\*\*\*\*\*\*\*\* SUPER BASIC <sup>1935</sup> By P.PO iutsufi Hebdo <sup>f</sup> <sup>i</sup> <sup>i</sup> on <sup>1</sup> 33 fort <sup>I</sup> a n 9 a 9 e mac e n b- a s <sup>i</sup> c

\*\*\*\*\*\*\* \* II \* <sup>l</sup> <sup>I</sup> and \*9 <sup>i</sup> c <sup>i</sup> e <sup>l</sup> \* : <sup>1</sup> <sup>1</sup>nit <sup>1</sup> <sup>n</sup> <sup>e</sup><sup>o</sup> <sup>u</sup> \* REM \*Ue REM \*en REM \* REM \*\* REM \*\*\*\*\*\*\*\*\*\*\*\*\*\*\*\*\*\*\*\*\*\*\* BORDER O PAPER O INK 7 C PAPER INK FLR3H <sup>1</sup> LE

LS<br>1030 PAPER 2 INK 5 FLASH 1 LE<br>T 35="

T a\$=" |||||||<br>1040 FOR 3=0 TO 7<br>1050 PRINT AT 21,4\*a, FLASH 1,9\$ - 30

1060 PRINT AT 0.4\*a. FLASH 1, IN<br>VERSE l.a\$,<br>1070 NEXT a<br>1030 POR a=l TO 20 STEP 4<br>1080 PRINT AT 3,31, INVERSE 1. F<br>1080 PRINT AT 3,31, INVERSE 1, F<br>LASH 1, ";

1100 PRINT RT a+1.31, INVERSE 1,<br>FLASH 1, FLASH 1, "110 PRINT AT a+2,31, FLASH 1," iia© PRINT RT a+3,3i, FLASH i,"

1130 PRINT RT a,0, FLASH 1," " 1140 PRINT RT <sup>a</sup>+1,0, FLASH 1," " print at a+2,0, inverse 1.<br>Print at a+3,0, inverse 1,

1160 PRINT AT a+3,0, INVERSE 1;<br>FLASH 1, 1170 NEXT a<br>1170 NEXT a<br>1180 REM \*\*\*\*\*\*\*\* 2: ISB<br>1190 REM \*\*\*\*\*\*\*\* 2: ISB

1240 POKE Z+96,132 POKE Z+160,1 1870<br>32: POKE Z+162,132 POKE Z+194,1 10,1<br>32: POKE Z+193,132 POKE Z+194,1 10,1

32

À

1320 RRN 4+4+++++ M = 7 M<br>1320 RRN 4-4+++++ M = 223794<br>2320 RRN 5 235 PORE 243158 P 0 110<br>2420 RPN 5 2432158 PORE 243158 POR 0 RAM<br>2420 RRN 5 2432174 PORE 2+97,13<br>1430 RORE 24158,174 PORE 2+97,13<br>1530 RORE 2+138,174 PORE 2

134<br>1315<br>1320 PEM \*\*\*\*\*\*\*\* B <=> **B** 1326 PAUSE 25: LET Z=22362<br>1330 PAUSE 25: LET Z=22362<br>1340 POKE Z,159: POKE Z+1,159 P 950<br>1350 POKE Z+32,159: POKE Z+34,15 RAN<sup>9</sup>; 2<br>1360 POKE Z+54,159: POKE Z+65,15<br>9: POKE Z+66,159<br>1370 POKE Z+96,152: POKE Z+98,13

1330 POKE Z+128,159 135: POKE Z+130, <sup>135</sup> <sup>1335</sup> POKE Z+129,

**REM \*\*\*\*\*\*\*\* B <=> B** 1395<br>1400 PAUSE 25: LET Z=22834<br>1420 POKE Z,176 POKE Z+1,176: POKE<br>1420 POKE Z+32,176<br>1430 POKE Z+56,133<br>1.00KE Z+56,133<br>1.00KE Z+56,133  $\sim$  III P YARI

1440 POKE Z+96,176, POKE :<br>3<br>1450 POKE Z+128,176, POKE 131: POKE Z+130,176<br>1450 POKE Z+152,133<br>1470 POKE Z+152,133 POKE<br>133 - POKE Z+194,133<br>1475 -POKE Z+65,18 6,30<br>POKE Z+97,13 1338 POKE Z+129, POKE Z+193,

 $1430$  REM  $*$ \*\*\*\*\*\*\*  $\mathbf{S}$   $\leftrightarrow$   $\mathbf{S}$ 

1485<br>1490 PAUSE 25 LET Z=22570 1990<br>1500 POKE Z,162 POKE Z+1,162: P 0200<br>1510 POKE Z+32,162 POKE Z+34.16 3318 0<br>1520 POKE Z+64,162: POKE Z+65,16 – 2020<br>0: POKE Z+96,162 – POKE Z+97,16 – 2030<br>1530 POKE Z+96,162 – POKE Z+97,16 – 2030 )<br>130 POKE Z+138,162 POKE Z+129,<br>130 POKE Z+130,162<br>1550 PRINT AT 2,7,"\*\*> PAUL ROLL

130: POKE Z+130, <sup>162</sup> <sup>1550</sup> PRINT AT 2,7,"\*=> PAUL ROLL AND -. <sup>=</sup> \*" <sup>1560</sup> PRINT AT <sup>4</sup> , 13, "PRESENTE" , AT

SERVEUR MINITEL **HEBDOGICIEL**<br>(1) 36 15 91 77 HG puis Envol.

1,6200 .6,15. "LE"<br>1570 PPINT AT 17,1. "Version 1 re<br>aiisee en L.M et".AT 18,1. "en Ba<br>aii,ajoutant 33 fonctions" ...... 1530 PRINT AT 20,1, INK. 6. PAPER 2.<br>15. © JUIN 1935 P.Polland"<br>1590 LET s\$="

 $\sqrt{\frac{AH VENFUF!iA}{(A) GROSE TETE!}}$  SPECTRUM  $\frac{QUI}{CEIU}$  (SPECTRUM)

1600 print #1,4T 1,0, "veuillez a<br>Fevyer sur une touche."<br>1610 prise 1 pause 0."<br>1620 POP a=17 TO 20 print At a.<br>1630 RANDOMIZE USP 3438<br>1630 RANDOMIZE USP 3438

1648 PRINT AT 1811-1000 (Ver Lez Pat<br>1686 PRINT AT 19.1. Programme ch<br>1686 PRINT AT 19.1. Programme ch<br>1686 PRINT AT 19.1. PRINT AT<br>1688 PRINT AT 18.1.18 PPINT AT<br>1698 PRINT AT 1.0 PPINT AT 1.0<br>1698 PRINT AT 0.21 PPINT AT

.<br>1700 For 3:0 TO 7 NEXT 3 .00<br>1710 PANDOMIZE USR 3532 BEEP .0

1720 ||ETT || 10,1,1,7 CA (100/1888)<br>|- 1700 || 1710 || 1710 || 1710 || 1720 || 1720 || 1720 || 1720 || 1720 || 1720 || 1720 || 1720 || 1720 || 17<br>|1740 || 1720 || 1721 || 1721 || 1720 || 1720 || 1720 || 1720 || 1720 || 17

<sup>1750</sup> print RT <sup>2</sup> <sup>1</sup> , 0, "fippuy <sup>e</sup>rsur une louche" 1760 PRUSE <sup>1</sup> PRUSE 1770 FOP a=9 TO 21 PRItJT RT a,0

ist, ""<br>1780 MEXT"<br>1780 MEXT" ATT 13,2, "Un autre pro<br>1780 MEXT" ATT 13,2, "Un autre chaq<br>1940 MEXT" ATT 13,2, "Un actual de Chaq<br>1940 MET 16,262 Particularités et<br>1880 MET 16, "Le programe se ch<br>1880 MET 1, "Chaque des m

1310 PRINT #1, AT, 1,0, "Appuyer su<br>1930 PAUSE 1: PAUSE 0<br>1330 CLS B - PLOTA 100 DRAU 30<br>1330 CLS B - PLOTA 10, 100 DRAU 30<br>1330 CLS B - PLOTA 10, 100 DRAU 0, 10<br>0, 10 DRAU 20,0 DRAU 0, 100<br>RAU 0, -10 DRAU -20,0 DRAU 0, -1

1345<br>1350 INK 3: PLOT 60,100, DRAU 30<br>0,-10, DRAU -10,0: DRAU 0,40<br>0,-40, DRAU -10,0: DRAU 0,40<br>1955 - UNITED - 10,000,000,000,000<br>1955 - UNITED - 10,000,000,000,000 0,-40. DRAU -10,0: DRAU 0,40: DR

1565 THK 4, BLOT 110,100, BRAULI<br>0,30 CRAM - BLOT 100, BRAULI 100, BRAUL<br>1565 110, BRAULI 100, BRAUL 100, BRAUL<br>1565 111, 2 BLOT 160, BRAUL 110<br>1565 114, 2 BLOT 160,100, BRAUL 10<br>00, BRAULI 10, BRAUL 10,100, BRAUL 10,<br>00, 1330 INK 7: PLOT 210,100. DRAU 1<br>0,0: DRAU 0,20: DRAU 10,-20: DRA<br>U 10,0: DRAU -10,20: DRAU 0,0:<br>DRAU 0,30: DRAU -30,0: DRAU 0,-5<br>OR PLOT 220,130: DRAU 10,0,-10<br>0,10: DRAU -10,0: DRAU 0,-10

1335<br>1335 INK 2: BRIGHT 1: PLOT 10,20<br>10 BRID 30,0: DRAU 0,750: DRAU -30<br>130: DRAU 30: PLOT 20: DRAU 10,0<br>20 DRAU 9,10: DRAU -10,0<br>10 PLOT PLOT 20,50: DRAU 0,0<br>10 PLOT PRAU -10,0 DRAU 0,-

10<br>1990<br>1990 INK 6 BPIGHT 1: PLOT 60,20<br>0 CRAU 0,-20: DRAU 10,0 CRAU 0,<br>0 CRAU 2,-20: DRAU 0,-50: PLO<br>190,0: DRAU 0,-10: D,10: D<br>RAU -10,0: DRAU 0,-10: DRAU 0,10: D<br>RAU -10,0: DRAU 0,-10: DRAU 0,10 1985<br>1996 - Michael British (b. 1986)<br>1996 - Maria British (b. 1988)<br>1996 - Maria British (b. 1988)<br>1996 - Michael British (b. 1988)<br>1998 - John (b. 1907)<br>1998 - John (b. 1908)<br>1998 - Michael British (b. 1988)<br>1998 - Micha

0, -50<br>1925 11: 2 PLOT 210,20: DRAU 30<br>1930 INK 2, PLOT 210,20: DRAU 30<br>0,30: DRAU 0,-50<br>1935 0 DRAU 0,-50<br>1935 0 DRAU 0,-50

1970 FOR a=23296 TO 23333<br>1930 READ 6 - POKE 1,6<br>1990 NEXT 6 - POKE 1,6<br>2000 DATA 33,191,30,229,17,0,0,2 13<br>2010 DATA 14.8.175,6,32.203,22,4 .<br>2020 DATA 16.251.13.40.8,209.20, 20 30 DATA 229 .213 .25 .24 .237,0,0,

Suite page S

FOR a=0 TO<br>DRAW OVER<br>FOR a=0 TO<br>DRAU OVER

1940 INK 7 PAPER 0 FOR a<br>175 PLOT OVER 1.0, DRAJ<br>1950 INK 7 PAPER 0 FOR a<br>1950 INK 7 PAPER 0 FOR<br>1950 FESTORE 2000<br>1950 FOR 3=23296 TO 2333<br>1950 FERD 6 FORE 3.6

# **SORTILÈGES**

Heureusement dotés de quelques pouvoirs (hishi, waga, sumoa et islev... entre autres), vous voità à la recherche de<br>votre fiancée, retenue prisonnière dans l'une des 187 pièces d'un sinistre château, où rôdent les infâmes sujets de l'ignoble GALVADOR...

Virgile DAPREMONT

#### **SUITE DU**  $N°125$

3750 DATA 153,224,224,36,96,96,36, 96, 96, 154, 236, 252, 252, 364, 0, 0, 0, 1, 1<br>55, 63, 63, 63, 63, 63, 112, 224, 192, 156, 252, 252, 252, 252, 252, 12, 7, 3, 157, 96<br>240, 240, 0, 0, 0, 0, 128, 158, 3, 7, 14, 12 12,12,60,60<br>3760 DATA 1 

8,0,0,0,0,0,0,254,3,149,0,0,0,0,0

о,о<br>3B20 'forcesssssssssssssssssssss

----<br>\*\*\*<br>3880 DATA 142,0,0,0,0,0,0,0,0,143,

 $224, 192, 192, 129, 129, 129, 12, 2, 0, 148, 255$ <br> $20, 0, 0, 0, 6, 8, 0$ <br> $3940$  DATA 143, 248, 56, 8, 8, 16, 16, 16, 32, ,0,0,0,0,162,0,0,0,0,0,0,0,0,163,0<br>0,0,0,0,0,0,0,0,0,0,0,0,0,163,0<br>0,0,0,0,0,0,0,164,0,0,0,0,0,0,0,0,0  $100, 215$ 100,215<br>
4010 DRAW 140,170:MOVE ES,250:DRAW<br>
301,230:MOVE 100,250:DRAW 140,29<br>
4020 MOVE ES,215:DRAM ES,250<br>
4020 REIURN<br>
4030 REIURN<br>
4040 'COTLES<br>
4040 'COTLES<br>
4040 'COTLES<br>
4050 MOVE 78,215:DRAW E0,195:DRAW<br>
4050 MOVE  $4060$  hb=" 4020 RETURN 4070 RETURN<br>4080 MOVE 78,250:DRAW 68,275:DRAW<br>98,275:DRAW 88,250 4:00 RETURN<br>4110 MOVE 100,227:DRAW 125,217:DRA<br>₩ 125,247:DRAW 100,237<br>4120 hd=1 RETURN 4140 MOVE 65,227:DRAW 45,217:DRAW<br>45,247:DRAW 65,237<br>45,247:DRAW 65,237 4130 43,247,000<br>4150 hg=1<br>4160 RETURN<br>4170 des\$=" 4190 FOR c=142 TD 165<br>4180 FOR a=1 TD 4<br>4200 READ c,c1,c2,c3,c4,c5,c6,c7,c 4210 SYMBBL c.c1.c2.c3.c4.c5.c6.c7  $, c8$  $4220$  des\$=des\$+CHR\$(c) 4290 NEXT cs<br>LOCATE #1,3,4:PRINT #1,des\$ 4300 4310 GOTO 4240<br>4320 'regle du jeu  $4330 -$ 4340<br>4350<br>4360<br>4360 'presentation du jeu  $=2$ **CLS** 

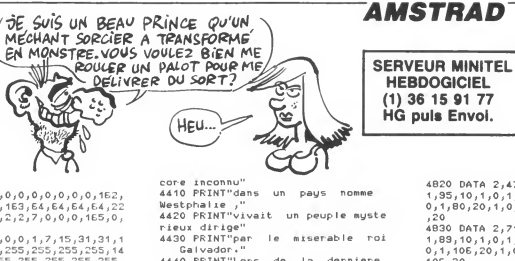

HG puls Envol.

experience of people mysele<br>
1430 PRINT"par le miserable roi<br>
Calvador."<br>
4440 PRINT"Lors de la dernière assauritum<br>1450 PRINT"il enleva la belle prin<br>2650 PRINT"il enleva la belle prin<br>1450 PRINT"pour en faire sa femme. 4470 PRINT 4470 PRINT"Vous<br>Ia delivrer"<br>A480 PRINT"Vous Hastings, irez<br>4480 PRINT"en defiant tous les<br>contilanac" sortileges"<br>4500 PRINT"et les pieges du demo 4780 4340 CLS<br>4550 MDDE 2 AUSTRALIA (1951 NATIONAL PROPERTY AND THE SERVE AND THE SAME AND THE SAME AND A CONTRACT ON A SAME AND CONTRACT ON A MANUFACTURE OF A MANUFACTURE OF A MANUFACTURE OF A MANUFACTURE TO A MANUFACTURE TO A MANUFACTURE TO A MAN -040 PRIMT "<br>-040 PRIMT "<br>I ILS NE SONT PAUC DES ENNEMIS S<br>I ILS NE SONT PAS"<br>1650 PRIMT " 4630 FAIRT<br>1998 HORTS"<br>1998 FAIRT "POUR QUITER UNE PIECE<br>IL SUFFIT D'ENTRER LA DIRECTION A

 $19.20$ 

n Galvador."<br>4510 RESTORE 47<br>4520 GOSUB 4930 4530 RETURN 4540 0 8

4550 HDDE 2<br>4560 PRINT "DANS UN CHATEAU DE 187<br>PIECES SE TROUVE VOTRE FIANCEE ."<br>4570 PRINT "AU COURS DU JEU VOUS R<br>ENCONTREREZ DES PERSONNAGES PEU FR<br>TRICONTREREZ DES PERSONNAGES PEU FR EQUENTABLES"<br>4580 PRINT "C'EST ALORS QUE VOUS F OURREZ LUI JETER UN OU PLUSIEURS S

PRENDRE (HAUT" 4670 PRINT "BAS DROITE GAUCHE) 4620 PRINT:PRINT<br>4680 PRINT:PRINT<br>4690 PRINT:PRINT<br>450 PRINT "HAIS LE MELLLEUR MOYEN<br>4700 PRINT "BONNE CHANCE ET BON CO URAGE."<br>4710 PRINT:PRINT<br>4720 PRINT TAB(40):"TAPEZ UNE TOUC HE>>>>>>>>>>>>>>>>>>>>>>>>>> 4730 WHTLE TNKEYSS"

4730 WHILE INKEYS=""<br>4740 RESTORE 4780<br>4750 COSUS 4330<br>4750 WEND<br>4750 WEND<br>4780 DATA 2,478,125,1,159,20,1,0,1<br>4780 DATA 2,478,125,1,159,0,1,0,1,<br>59,20,1,119,20,1,0,1,159,20,1,0,0<br>59,20,1,119,20,1,0,1,119,20,1,0,0 1,1,119,20<br>4790 DATA 2,716,125,1,142,20,1,0,1 4790 IMR 2,715,125,11,142,10,10,10,11,1<br>
1,1,142,10,1,0,11,1,142,10,10,10,11,1<br>
1,1,105,20<br>
1,106,20,1,0,1,1,1,106,20,11,0<br>
1,1,106,20<br>
4800 IMR 2,638,124,1,127,20,1,0,1<br>
1,1,127,10,1,0,11,127,10,11,127,10,11,14<br>
2,1,10,1

2,20,1,127,20<br>4810 DATA 2,478,80,1,179,20,1,253,<br>20,1,284,20,1,313,20,2,0,20,1,0,20

 $2, 20, 1, 127, 20$ 

## **AMSTRAD**

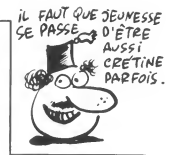

4820 DATA 2,478,125,1,95,20,1,0,1,<br>1,95,10,1,0,1,1,95,10,1,0,1,1,95,2<br>0,1,80,20,1,0,1,1,80,20,1,0,1,1,80 ,20<br>1890 1041 2,716,125,1,89,20,1,0,1,<br>1,89,10,1,0,1,1,89,10,1,0,1,1,89,2<br>1,1106,20,1,0,1,1,106,20,1,0,1,1,<br>2,1,106,20,1,0,1,1,106,20,1,0,1,1, , 20 106,20<br>
4840 DATA 2,478,125,1,95,20,1,0,1,<br>
1,95,10,1,0,1,1,95,10,1,0,1,1,95,2<br>
0,1,119,20,1,0,1,1,119,20,1,0,1,1,  $14850$  DATA  $2,538,120,1,106,20,1,113$ <br>  $20,1,127,20,1,142,20,1,153,20,1,1$ <br>
59,20 4860 DATA 2,319,80,1,80,80,2,426,8 4860 MAT 2,319,80,119,20,2476,816,816<br>  $9,1,16,6,6,1,17,20,2,476,160,1,261,840,1,165,40,1,165,40,1,165,40,1,165,40,1,165,40,1,165,40,1,165,40,1,165,40,1,165,40,165,40,165,40,165,40,165,40,165,40,165,165,165,165,165,165,16$  $42,20,2,319,160,1,80,160,2,0,40,$ 42;2V;2,2.239,80;1,239;40;1,179;<br>4890 DATA 2,239;80;1,239;40;1,179; 4890 DATA 2,239,80,1,239,40,1,1779,<br>20,1,142,20,2,359,200,1,106,20,1,1<br>19,19,1,0,1,1,1,19,20,1,127,20,1,11<br>9,40,1,89,40,1,95,20,1,106,20  $\begin{smallmatrix} 480,1984,940,1795726,17105,20\\ 4800,1804,2625,204,1710,202,1712,181\\ 181,10,11,124,20,11,124,20,11,134,14\\ 40,1,228,40,1,140,20,11,134,20,11,14\\ 9,19,11,11,134,20,11,142,20,11,18\\ 20,11,153,20,11,134,20,11,142,20,$  $j1,134,19,19,14,11,134,20,1,142,11$ <br> $1,0,1,1,142,20,1,150,20,1,142,40$ <br> $4320$  'traitsment susique<br> $4320$  FDR sp=1 musique<br> $4330$  FDR sp=1 musique<br> $4330$  FDR sp=1  $7,50$ <br> $4350$  SDUND can,  $50n$ , dur<br> $4350$  SELCASE<br> $4350$  LISTING CHARGEUR (facultatif),

10 INK 1,24:PEN 1:INK 0,0:PAPER 0:<br>BORDER 0 20 CLS:MODE 1:x=320:y=200:MOVE x,y 20 CLS1HODE 1:x=2020:y=200:HOVE x,y<br>
19Re 19Re 1=1 TO 60:x=x+10:DRAW x,0:y<br>
=y-10:HOVE 220,y:NEXT<br>
=y-10:HOVE 220,y:NEXT<br>
=y-10:HOVE 220,y:NEXT<br>
=y-10:HOVE 220,y:NEXT<br>
=y-10:HOVE 220,y:NEXT<br>
=y-10:HOVE 20,y:NEXT<br>
=0.HOVE 70 FDR 1=1 TO 601x=x1001DRAW x,359<br>19 F1 CR 1=1 TO 601x=x1001DRAW x,359<br>90 x=3201y=2001H0UC x,y<br>30 FDR 1=1 TO 601x=x-101DRAW x,339<br>19 Uy101H0UC 320,y1REXT<br>7001 NR 2,33.1HOUC 0,01DRAW 0,339,<br>21HOUC 601DRAW 639,359,21DRAW 0<br> 10 a=640:b=400:c=0:d=0:MDVE c,d 110 a-amoto-model-decentricials<br>120 FOR i=1 TO 32<br>130 DRAW c;b;1:DRAW a;b;1:DRAW a;d 130 URAN c,b,11DRAW a,b,11DRAW<br>130 NRXW c,b,1<br>140 C=c+10:d=d+10:a=a-10:b=b-10<br>150 NRXT<br>160 LDCATE 17,24:PRINT"loading"

**SPECTRUM** 

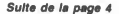

 $\frac{6}{26}$ www.moon onin.

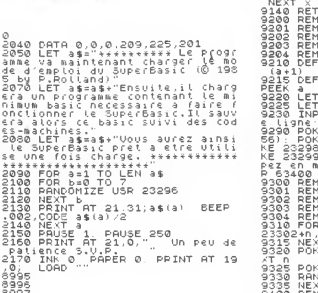

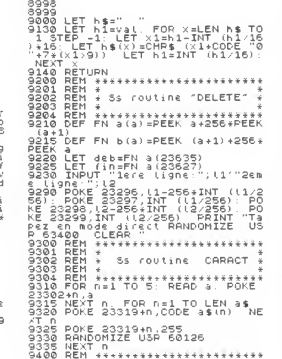

LOCATE 14, 1: PEN 2: PRINT "SORT

and the community of the community of the same of the same of the same state of the same state of the same state of the same state of the same state of the same state of the same state of the same state of the same state o

4370

9401 REM \* Decimal => Mexa<br>9403 REM \* Decimal => Mexa<br>9404 REM \*\*\*\*\*\*\*\*\*\*\*\*\*\*\*\*\*\*\*\*\*\*<br>9404 REM \*\*\*\*\*\*\*\*\*\*\*\*\*\*\*\*\*\*\*\*\*\*\*<br>9410 LET he= " ROP x=BM hard"<br>9510 LET he= " REM 2NT (hh/15<br>15: LET he=1; LET xheh-INT (hh/15)<br>25: LET 

# LISTING<sub>2</sub>

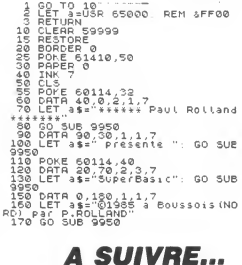

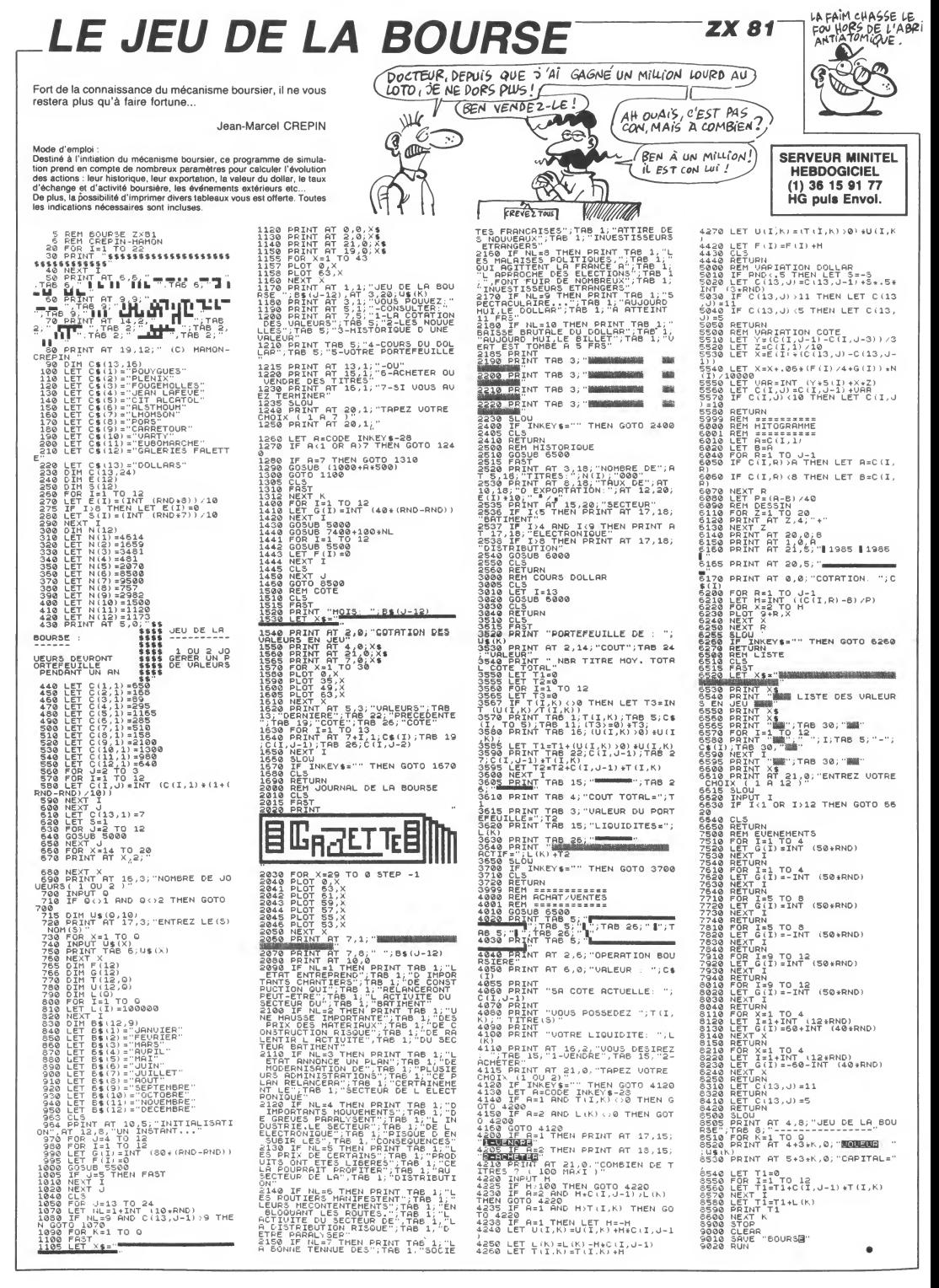

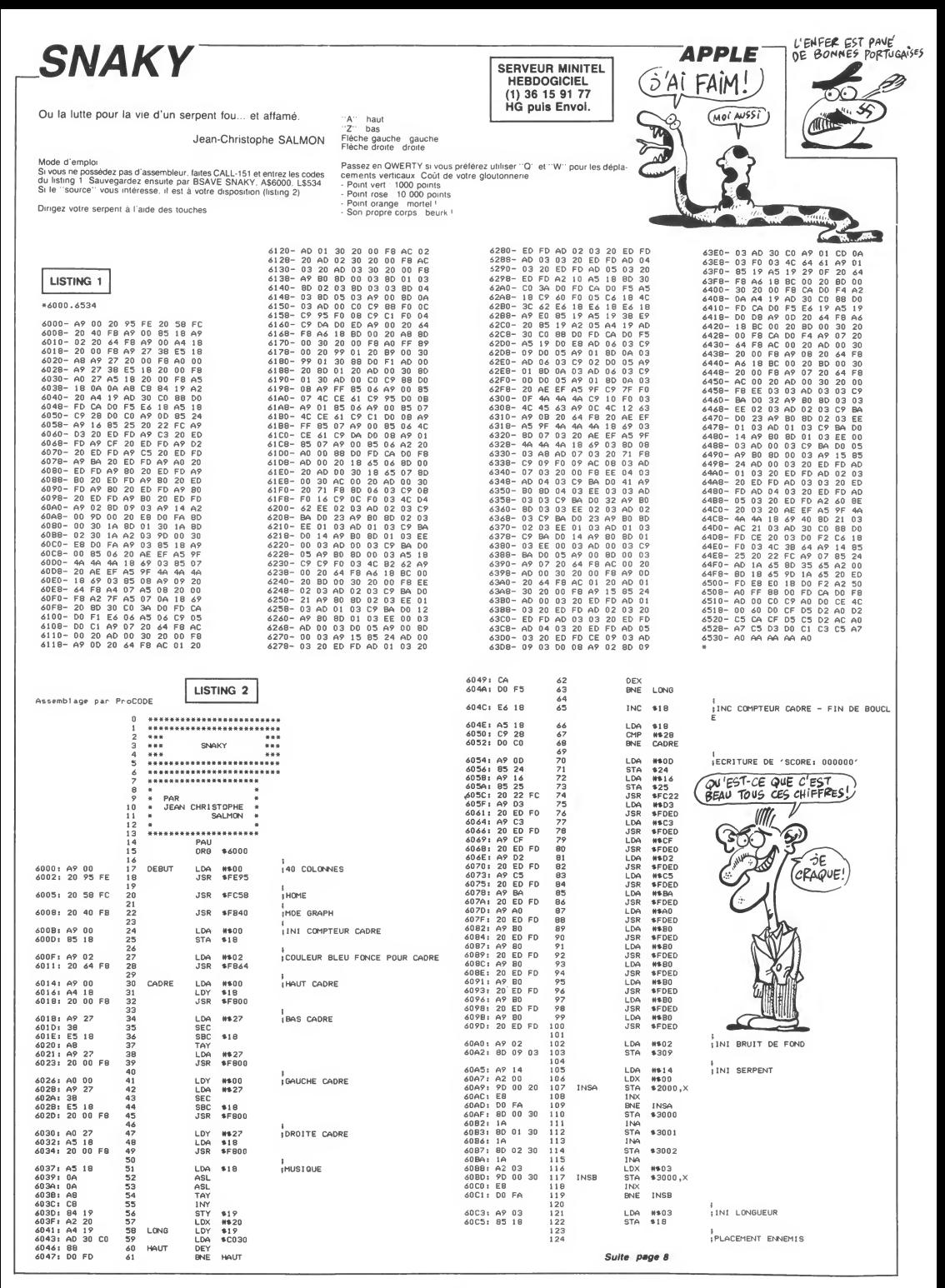

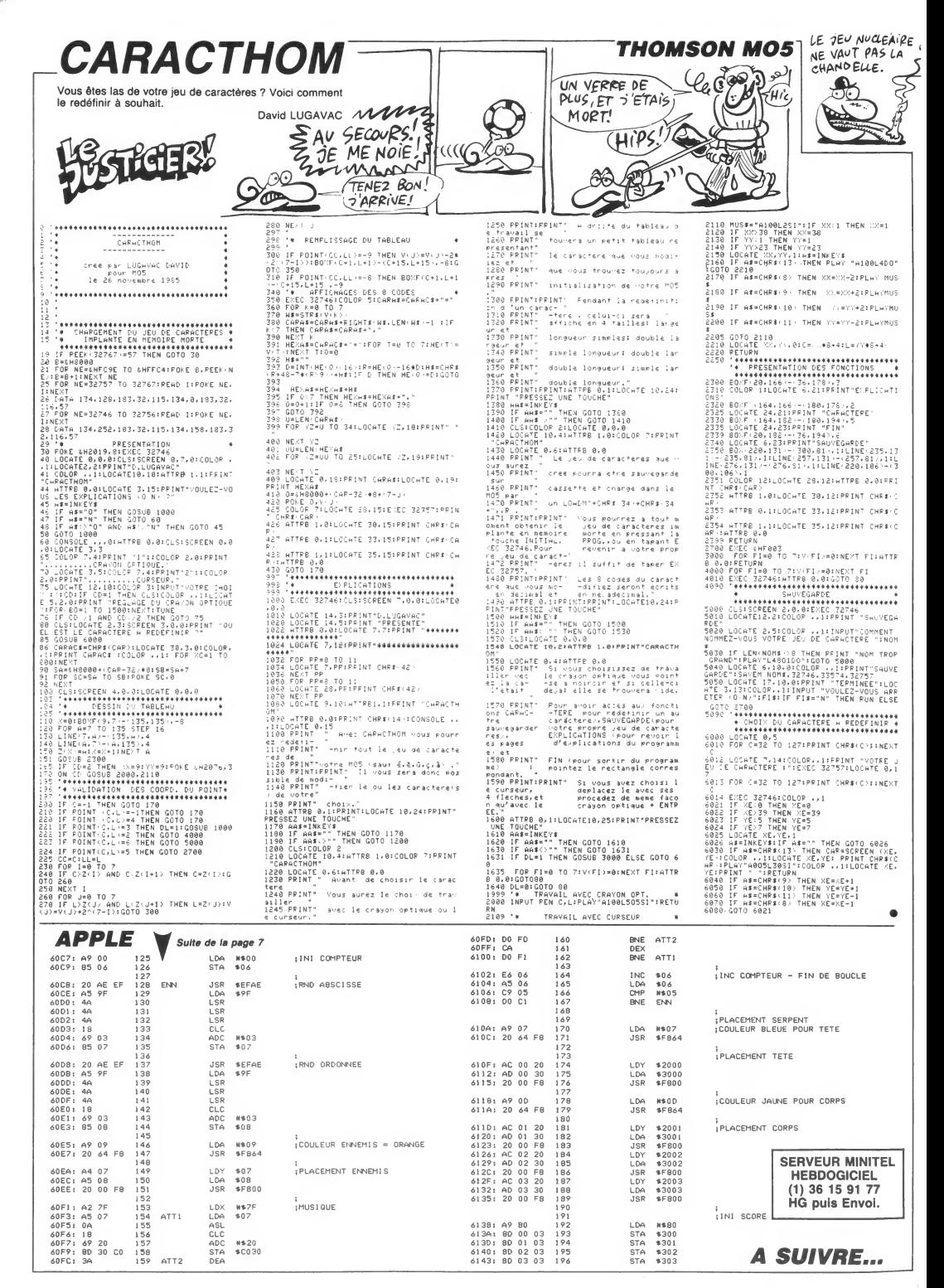

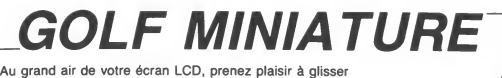

vos balles dans quelques trous... Philippe RAI ZANO

#### Mode d'emploi

и

 $127$ 

127

"P

Mode d'emploi :<br>Ce jeu (emviron 6 Ko) tourne sur version de base. Si vous dépassez le nom-<br>bre de chances offertes pour atteindre le trou de chacun des neuf par-<br>cours, vous subtrez une pénalité au parcours suivant. Déplac lors du relâchement.

**REM AAA** CLEAR150 CUNSOLE 0.4.0.0:CLS:RN=VAL (RIGHTS (TIME  $8.211$ 10 PRINT -GOLF MINIATURE \*\*\* OCATE 2.2\* POINT "LOGICIEL CANON"<br>PRINT "LOGICIEL CANON"<br>15 LINE(108,24) - (108,13):PSET(109,13):PS ET(109.19) ET(109,19)<br>20 LINE(110,14)-(111,14):LINE(110,15)-(1 14, 15): LINE(110, 16) - (116, 16)<br>25 LINE(110, 17) - (114, 17): LINE(110, 18) - (1 11,18 11,18)<br>30 AS="\* \* \* \* \* \* \* \* \* \*18S=" \* \* \* \* \* i wi \* \* \*<br>35 FORI=1TO10STEP2:LOCATE1,1:PRINTA#(:LO CATEL, 3: PRINTASI<br>40 LOCATEL, 2: PRINT\* \*I: LOCATEL6, 2: PRINT\* \*\*;: GOSUB55 \*\*;;GUSUB35<br>45 LOCATE1,1:PRINTB\$;:LOCATE1.3:PRINTB\$; :LOCATE1,2:PRINT\*\*\*;<br>50 LOCATE16,2:PRINT\*\*\*; TO60<br>55 FORJ=1TO5:NEXTJ:RETURN 60 IFPEEK(1369)()66THENGOSUB1000<br>65 FORI=1T09:CLS:PRINT"Trou n"(CHR#(223) ONIGOSUB 500, 525, 550, 575, 600, 625, 650, 80, 205<br>100 PSET(C, D): PSET(X, Y): PSET(A, B): CL=0 100 PSET(.)11:PSET(X,1):PSET(A,B):CL=0<br>105 W=TKEY(\*\*)<br>103 W=TKEY(\*\*)<br>112 TFAB-<br/>(\*\*)FREHIO7)<br>112 TFAB-->\*THENISS<br>112 TFAB-->\*THENISS<br>112 TFAB-->\*THENISS<br>123 BECL-11:RENPERT(A,B)ELSEPRESET(A,B)<br>125 BECL-11:RENPERT(A,B)EL =<br>143 IF ABS(Y1)=.5 THEN 152<br>144 IF ABS(X1)=.5 THEN 155<br>145 IF POINT(X+X1,Y)=0 THEN Y1=-Y1:GOTO 16/<br>150 IF POINT(X,Y+Y))=0 THEN X1=-X1:GOTO 151 GUTO 160 152 IF POINT(X,Y+2\*Y1)=0 THEN X1=-X1:00T<br>0 127 153 IF POINT(X+X1, Y)=0 THEN Y1=-Y1:00TO

---<br>154 GOTO 160<br>155 IF POINT(X+2#X1,Y)=0 THEN Y1=-Y1:GOT  $127$ 

156 IF POINT(X, Y+Y1)=0 THEN X1=-X1:00TO :LINE-(10,1)<br>5 LINE(99,6)-(97,8):LINE-(102,13):LINE 12/<br>160 X1=-X1:Y1=-Y1:GOTO 127<br>165 IF B-Y=2 AND X-A<2 THEN A1=-1:S1=0:G 333 LINE(193,1) – (199,181)<br>1938 LINE(98,17) – (97,18) :LINE–(92,13) :LIN<br>E-(89,16)<br>539 LINE(103,1) – (109,7) :LINE(88,25) – (85, 010 190<br>175 IF Y-B=2 AND A-X(2 THEN A1=1:B1=0:GO 33 J. L. ME (103, 1) - (109, 2) : 1. L. ME (80, 25) - (89, 25)<br>
520 J. Alii (103, 1) - (109, 2) 1-14 (7-114) (80) 251 - (81)<br>
522 J. S. L. ME (109, 114)<br>
52 J. S. L. ME (15) 30) - (15) 61 L. ME (16) 111. L. INE<br>
530 R. L.  $190 - 190$ 180 IF<br>TO 190 ...<br>IF A-Ye? AND B-YZ? THEN ALWOIBLAIOS TO 190<br>185 A1=0:B1=-1<br>195 A1=0:B1=-1<br>191 A=A+A1:B=P+B1:IF POINT(A,B)=-1 THEN<br>191 A=A+A1:B=P+B1:IF POINT(A,B)=-1 THEN<br>192 CL=0:P8ET(A,B):00TO 105<br>195 IF B-Y=2 AND A-X(2 THEN A1=1:B1=0:00 TO 190<br>200 IF Y-B=2 AND X-A<2 THEN A1=-1:B1=0:0 010 190<br>205 IF A-X=2 AND Y-B<2 THEN A1=0:B1=-1:G 070 190<br>210 A1=0:B1=1:0070 190 344 LINE(84,20) - (81,1) 1:11HE(39,17) - (36,<br>20) Xeline (84,20) - (81,17) :11HE(39,17) - (36,<br>20) Xeline (84,20) - (85,20)<br>1-22: AmX: B=V\*2: C=95: D=27<br>1-22: AmX: B=V\*2: C=95: D=27<br>1-22: AmX: B=V\*2: C=95: D=27<br>50 D=1NE(15 215 A=X-2#X1:B=Y-2#Y1:IF POINT(A.B)=-1 T 215 ANX-20XIIBP-243711F POINT(A,B)=-1 T<br>
215 ANX-20XIIBP-235<br>
216 CL-1 ELEE 235<br>
225 NEXT POOSUS SIDEET(A,B):006UB 230:PR<br>
226 NEXT POOSUS DOS<br>
235 NEXT POOSUS DOS<br>
235 CL-01PEET(A,B):0070 105<br>
235 CL-01PEET(A,B):0070 105<br> 305 CONSOLE 0,4,0,0:CLS:PRINT "Bravo "IN AB(JO):CO=CO+1<br>310 PRINT \*Vous avex reussi en\*(CO)\*coup -3:A=X-2:B=Y:C=A3:D=15 **SOS RETURN** 8"<br>315 IF CO>CH THEN CO=CH+PE\*(CO-CH) 373 RETURN<br>600 CH=5:PE=3:RETURN IF COOL INEN COMPRESION:<br>FRINT "Vous marquez"|CO|"pts";<br>EC(JO)=EC(JO)+CO<br>IF INKEYS="" THEN 330<br>NEXT JO<br>CLESPRINT "Gcore au trou n"|CHR\$(223 400 CH=51PE=37RETURN<br>
(00 CH=51PE=37RETURN=150,131:LINE=400<br>
(00 LINE-170,7):LINE=100,131:LINE=400<br>
(00 LINE-1110,30):LINE=100,301:LINE=170,<br>
2011:LINE=150,171:LINE=100,24<br>
(10 LINE=100,24):LINE=100,211:LINE[65,12]<br>
(10 LI 320 325 330 335  $1 + 1$ FOR JO-1TO NB: PRINT NAS(JO) (SC(JO)) 345 611 LINE-165, 18)<br>612 LINE(31,7)-(50, 12):LINE-(69, 10):LINE<br>(32, 24)-(50, 18):LINE-(69, 21)<br>613 LINE(84,8)-(71, 15):LINE-(84, 23)<br>614 PSET(84,9):PSET(84, 22) pte\*<br>347<br>340<br>350 IF JOCONB THEN PRINT \*\* 342 IF JOONNE<br>
349 NEXT JO<br>
350 IF INKEYs-" THEN 350<br>
350 NEXT I<br>
350 NEXT I<br>
360 CLS:PRINT " Scores 4:<br>
363 FOR I=1 TO NB:PRINT NAT<br>
373 NEXT I<br>
373 NEXT I<br>
373 NEXT I<br>
373 NEXT I<br>
373 NEXT I ais raeitas, yr: roeitas, 22)<br>615 X=INT(RND(RN) 64)+14: Y=INT(RND(RN) 610 NT \* Scores finaux"<br>TO NB:PRINT NAS(I);" :";SC(I  $1*11: A=X-2: B=Y:C=00: D=15$ 620 RETURN<br>625 CH=5:PE=2:RETURN 630 LINE(10,3)-(50,3):LINE-(50,12):LINE-<br>
(83) LINE(10,3)-(50,3):LINE-(50,12):LINE-<br>
(83,12):LINE-(85,5):LINE-(110,5)<br>
633 LINE-(190,25):LINE-(85,25)<br>
18):LINE-(10,25):LINE-(10,5):LINE(35,5)-<br>
635 LINE-(10,25):LINE-(10,5): 380 CONSOLE 0,4,0,1:POKE 1369,65<br>385 FOR I=1 TO 12:KEY\$(I)=KE\$(I) 390 CLS:END<br>500 CH=4:PE=1:RETURN 505 CONSOLE, 3, 1: LINE(2, 2) - (117, 2): LINE-(<br>117, 21): LINE-(2, 21) 11/, 21/11/18 =  $(2, 21$ <br>
510 LINE - (2, 2): LINE (80, 8) - (80, 15): LINE (6<br>
4, 5) - (72, 10): LINE (64, 18) - (72, 13)<br>
515 X=INT (RND (RN) \*6) +8: Y=INT (RND (RN) \*8) +  $0: A=X-2: B=Y: C=107: D=12$ 520 RETURN 525 CH=3:PE=2:RETURN 320 CONSOLE, 4, 01:INE(10,1)-(102,1):LINE-<br>530 CONSOLE, 4, 01:INE(10,1)-(102,1):LINE-<br>69, 30: LINE-(109, 30):LINE-(89, 30)<br>533 LINE-(89, 25):LINE-(85, 21):LINE-(10, 2

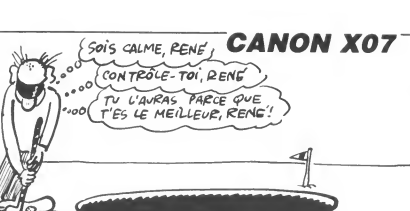

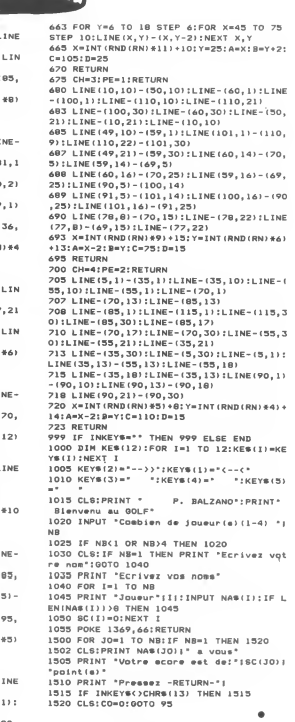

ENTRE DEUX MAYX

LE MOINS CRETIN. **LOOP** 

- 135, 10):LINE(35, 13) (35, 17)<br>636 LINE(35, 20) (35, 25):LINE(95, 11) (95, 19)<br>640 X=INT (RND (RN) ¥4) +16: Y=INT (RND (RN) #5) 490 A-INTIRNDIRNIWHITI5<br>+13:A=X-2:B=Y:C=105:D=15<br>645 RETURN<br>650 CH=4:PE=2:RETURN 650 CH=4:PE=2:RETURN<br>655 LINE(5,1)-(115,1):LINE-(115,30):LINE<br>695 LINE(5,1)-(115,1):LINE-(115,20):<br>695 LINE-(25,30):LINE-(5,30):LINE-(5,1);<br>616 PC N 7=2 TO 14 STEP (1118 (35,13)-(65,13)<br>660 POR 7=2 TO 14 STEP (1118 (35,7):
- 

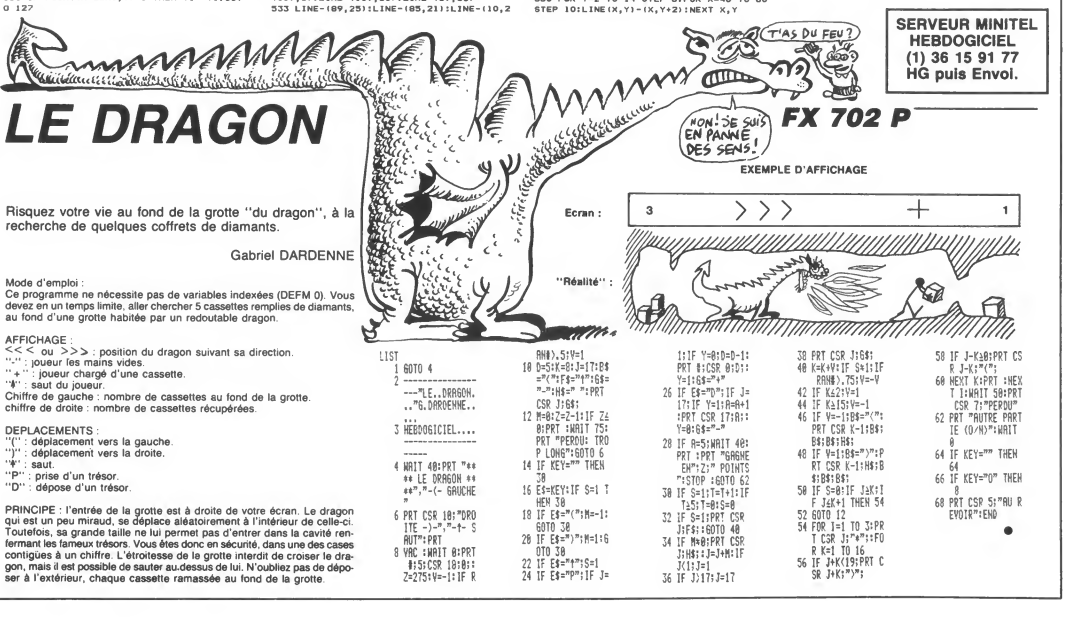

# **5ème DIMENSION** (HEP! TU PEUX ME.2)

Transporté dans la 5ème dimension par votre vaisseau trans-dimensionnel, vous voilà dans un vaste désert, à la recherche de l'inestimable nitradium 348 dissimulé dans une mystérieuse pyramide...

Emmanuel LEDOUX

640 0=B0 :: GOTO 790<br>650 0=42 :: GOTO 790<br>660 0=B8 :: GOTO 790<br>670 0=130 :: GOTO 79<br>680 0=132 :: GOTO 79<br>690 0=134 :: GOTO 79<br>700 0=134 :: GOTO 79<br>700 0=134 :: GOTO 79

700 9=138 :: GOTO 79<br>720 0=140 :: GOTO 79<br>720 0=140 :: GOTO 79<br>720 0=140 :: GOTO 79<br>740 0=52 :: GOTO 790<br>740 0=82 :: GOTO 790<br>760 0=84 :: GOTO 790<br>770 0=84 :: GOTO 790<br>770 0=84 :: GOTO 790<br>770 0=84 :: GOTO 790<br>770 0=40

**B00** 

940

ルロー<br>129."0<br>FEFE")

 $GOTO 1020$ 

 $0 A = 0$ 

00 A+.<br>GOTO

 $790$  $790$ 

790<br>790

2-70<br>SALL HCHAR(W.I,D+N):: NEXT I :: NEXT<br>: RETURN SETURN<br>I: RETURN<br>ON ERROR 800 :: CALL SOUND(40,2000,0<br>RETURN NEXT

.<br>O CALL CHAR(60,"0000000406FF060400304B 4B3")<br>870 CALL CHAR(88,"FF00000000000000FFB080<br>80B0B0808080808080B080B0FF",93."B08080B0

. H<br>CANL CHAR(65, "OOFEFEFEFEFEFEFE", 72.<br>EFEFEFEFEFEFEFE", BO, "OOFEFEFEFEFEFEF<br>29. "OOFEFEFEFEFEFEFE", 136, "OOFEFEFEFE

FEFERE")<br>950 ARINT(5\*RND)\*1<br>960 ON A SOTO 970,980,990,1000,1010<br>970 ARS :: B=7 :: C=11 :: D=11 :: E=15 :<br>: GOTO 1020<br>980 Am7 :: B=11 :: C=13 :: D=15 :: E=5 :

\*\* 5010 1020<br>1010 A=15 :: 8=5 :: C=7 :: D=11 :: E=13<br>1010 A=15 :: 8=5 :: C=7 :: D=11 :: E=13<br>1030 CALL COLOR(5,A,1,6,B,1,7,C.1,13.D.1<br>1030 CALL KEY(0,K,S):: IF S THEN RETURN<br>ELSE 950

CALL SCREEN(2):: CALL CLEAR :: 1=1

CODODODODO<br>1070 CALL CHAR(60, "", 43, "SPOFO30000000<br>OFFFFFFFF3F0F0300", 123, "FFFFFFFFFFCF0C0

,<br>1100 CALL COLOR(3,11,1,5,11,1,6,11,1,7,) 1100 CALL COLOR (2,111,1,5,111,1,5,111,1,7,11,1)<br>  $1111.9$  Display at (2,9) : "une touche" :: DIS<br>  $111.9$  Display at (2,9) : "une touche" :: DIS<br>  $111.9$   $113.4$  ...<br>  $111.4$  ...<br>  $111.4$  ...<br>  $111.4$  ...<br>  $111.4$  ...<br>

ULR RELEVE<br>1160 DISPLAY AT(9.1):"  $=$   $<<$  chargement

1170 DISPLAY AT(13.1):"

.<br>∂ DISPLAY AT(17,1):"<br>∂ DISPLAY AT(17,1):"

\*c§§<< minutes

ceu"<br>
1200 RUN "CS1"<br>
1200 RUN "CS1"<br>
1200 RUN 155, 147, 20, 850, 220, 15, 1806, 294<br>
10, 106, 37', 5, 2125, 349, 0, 850, 147, 20, 850,<br>
1220 DRTA 106, 379, 5, 850, 494, 0, 212, 247, 22<br>
1220, 277, 20, 850, 294, 20, 657, 3

0, 10, 212, 392, 5, 637, 440, 0<br>1230 DATA B5, 370, 20, 106, 392, 20, 900, 440, 2

 $\epsilon\epsilon$ 

1190 DISPLAY AT (21, 1):"

 $\epsilon\epsilon$ 

**WOOD ACRESS COMMUNICATION** 

av pr

| 1020<br>|1 :: B=13 :: C=15 :: D=5 :: E=7 :<br>|1020<br>|1 :: B=13 :: C=15 :: D=7 :: E=11<br>| 1020<br>| 1020

واللهج

 $\overline{\overline{\widetilde{u}}}$  $\sum$ 

DANS

**STO** 

</u>

1270

V

 $1.A$ 

 $\mathbb{G}$ 2

 $\frac{4}{3}$ 

 $\circledR$ 

0,900,494,15,900,554,10,1500,587,5,1000,

1240 RESTORE 1210 :: FOR 1=1 TO 72 :: RE<br>AD AB(I):: NEXT I

1240 Kbbiuwe serv<br>AD AB(I):: NEXT I<br>1250 RETURN<br>1260 RESTORE 1320<br>1270 READ 0\$ :: IF O\$="c'est fini" THEN

1270<br>1310 GDSUB 910 :: CALL HCHAR(10,1,32,480<br>1:: GDTO 1270<br>1320 DATA "agent 007,"," XXXXXXXXXX",";<br>e vous ai contacte pour ac-","complir un<br>e dangereuse mis-","sion.",""," je vous

e ous al concerte pour ac-","comple un point in the control of the state of the state of the state of the state of the state of the state of the state of the state of the state of the state of the state of the state of th

"<br>1400 DATA "votre vaisseau sur cette pla"<br>,il vous faudra che la Seme di-","memilon,<br>que dont les" ","cher un mot magi<br>que dont les"<br>1410 DATA "5 lettres sont cachees dans",

riv varm "3 letters som et centes dens",<br>"1 en ossis eparpilles dans", "1 ensemble<br>1420 DATA " 2eme partie", " XXXXXXXXX<br>XXX", "une fois dans la pytaité,", " XXXXXXXX<br>evez chercher la cle", "permettant d'ouv<br>1420 BAR edonn

|430 DATA "donnant acces a iretage in-<br>"ferieur et ce jusqu'au óeme","niveau ou<br>Vous devrez trouver","la cassette.","7"<br>|440 DATA " Jeme partie<"," XXXXXXXXX<br>XX","une fois la cassette en","votre pos<br>session,vous devrez","r

1460 DATA "Concession" (1980)<br>
14 a pyramide est formee de","150 salles<br>
reparties sur 6","etages.","","le deser<br>
t est divise en 9"<br>
1470 DATA "compartiments relies par","qu<br>
elques passages.","XXXXXXXXXXXXXXXXXXXXXXXXXXX

XXXXXXXX,",""nxvé" est la niveau ou",<br>"vous vous trouvez"<br>1600 DATA "-,"("pp(70" est le nombre d<br>e", "pas qu'il vous reste avant"," que l<br>e professeur iurchate"," ne revienne('pa<br>5 pyramide)",""<br>1610 DATA " chaque objet e

610 DATA " chaque objet est destine:","<br>XXXXXXXXXXXXXXXXXXXXXXXX","<soit a tue

- 61.1

 $\frac{6}{1500}$   $\frac{6}{1500}$   $\frac{8}{1500}$ 

 $n$ ide 9

 $m > < <$ 

10

 $\begin{array}{cc} \mathfrak{g} \mathfrak{g} << \mathfrak{n} & \\ & << \end{array}$ 

 $+0.98 + 1.98 < 0.001$ 

.∨<br>≔U+1 :: DISPLAY AT(U.1):D\$ :: GOTO

نو

Ç

⋘

 $\mathcal{D}$ 

 $\widehat{\mathbf{S}}$ 

si LES MURS ONT<br>DES OPEILLES, QU'ONT

LES SOUS-SOLS?

**SERVEUR MINITEL** 

**HEBDOGICIEL** 

 $(1)$  36 15 91 77

**HG puls Envol.** 

**LISTING 2** 

.<br>I.2.1):: NEXT I is CALL COLOR(7,14.1)

")<br>O CALL CHAR(76,"B1B181B181B1B181043F202<br>PFOOOOOO2OFCO404FF") OFFOOOOOOOOFCOAOAFF")<br>BC CALL CHAR 180, "FEFFFFFFFFFFFFFF", B1, ""<br>,B2, "O103070F1F3F7FFFF8COCCOFOFBFCFEFF")<br>PO CALL CHAR (B8, "FFFFFFFFFFFFFFFFFFFFFF<br>FFFFFFF000000001028")<br>100 CALL CHAR (B4, "FFFFFFFFFFFCF0COFFFCF0

.<br>CALL CHAR(33,"10101010103B10103B2472<br>BFBFB7000B0C0FFFFC080000000C0C6FFC000

)<br>| CALL| CHAR (37, "101010383B7CFE106666FF<br>7E77EE73C4242A599A5423C")<br>| CALL| CHAR (60, "0000000406FF060400304B

491 /<br>.805UR 1110 :: 805UR 1550 :: 605UR 15

483")<br>140 CALL CHAR(132,"FFFFFFFFFFFFFFFFFFF<br>FIFOFO70301")<br>150 CALL CHAR(123,"08081",93,"8041221408<br>142241")

170 !<br>180 Os="aabAAABBCEEFHHHIIIKKKJJ" :: Z=75<br>1: FOR I=1 TO 3 :: GOSUB 1880 :: NEXT I<br>1: Z=25 :: FOR I=1 TO 5 :: GOSUB 1880 :<br>190 W=1<br>100 CALL M(R\$(7),1NT(24\*RND)+1,71)<br>200 CALL M(R\$(7),1NT(24\*RND)+1,71)

210 FOR 1=3 TO 6 11 CALL M(R\$(1), INT(246<br>RND)+1,68):: NEXT 1 1: CALL M(R\$(0),42,6 .<br>="aaaaa" :: DISPLAY AT(1,1):" 2 3 4

5 p."<br>230 GOSUB 1020 :: GOSUB 790<br>230 GOSUE MAGNIFY(4)<br>230 Joanne (1327, 11)-64 :: IF Z(8 THE<br>230 Joanne (1327, 11)-64 :: IF Z(8 THE<br>230 Joanne (1327, 11)-12<br>2012-71, 1101: IF LEN(81)-35 THEN 09-5ED8(<br>2027), 1101: IF LEN(8

300 Cali, Hiriki (20, 1, 32, 1601) 1: Cali, Hiriki (41, 21, 21, 200 Cali, 17, 200 Cali, 17, 200 Cali, 17, 200 Cali (42, 200 Cali (42, 200 Cali (42, 200 Cali (42, 200 Cali (42, 200 Cali (42, 200 Cali (42, 200 Cali (42, 200

970 8818<br>480 Y⊨ASC(SEG\$(Q\$,K-48,1))-64<br>490 IF Y<>0 OR Y<>7 THEN 1F Z>7 AND P+3<br>THEN E=E+3 ELSE IF Z>7 AND P>2 THEN L=L+

.<br>500 CALL HCHAR(20,1,32,160)⊥: CALL M(D\$.<br><—48,64):: ON Y+1 6OTO 300,520,510,550,5

70,620,650,300<br>510 CALL COLOR(#4,9):: CALL SOUND(15,-7,<br>1:2 CALL COLOR(#4,9):: CALL SOUND(15,-7,<br>172):: CALL COLOR(#4,1):: CALL SOUND(10,<br>-7,7,72):: NEXT I :: CALL M(C4,X,64):: 60<br>-7,7,42)

**A SUIVRE...** 

>,:/<br>.=150 :: DX=1NT(74\*RND)+1 : 

**TI 99/4A** 

r.

هيغ)<br>مهر

URIL 2.1):: 1.<br>8,8,16,13,13,13.<br>0 C=15 :: E.L.<br>PD=INT(2\*RN)

FAFRERER

**BASIC ETENDU** *GÈME (DIMENSION)* 

 $\widehat{\mathcal{O}}_{\mathfrak{S}}$ 

M

lley

 $\gamma_{r}$ 

Mode d'emploi :

Tapez el sauvegardez à la suite ces deux programmes. Le premier con<br>tient la présentation et les règles et le second, le programme principal

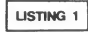

 $\begin{array}{c} \n/0 \\
0 \\
90 \\
100 \\
110 \\
1\n\end{array}$ 200 BUSUM 1260<br>210 CALL HCHAR(10,1,32,480)<br>220 DISPLAY AT(16,1):" a u;<br>avez-vous comp

s ?"<br>O DISPLAY AT(1B,7):"aui" :: L=9<br>O CALL KEY(O,K,5):: IF K<>13 OR K<>75<br>K<>111 OR K<>78 OR K<>110 THEN GOSUB

 $910$ <br> $910$ <br> $710$ <br> $711$   $111$   $111$   $111$   $111$   $111$   $111$   $111$   $111$   $111$ <br> $111$   $111$   $111$   $111$   $111$   $111$   $111$ <br> $111$   $111$   $111$ <br> $111$   $111$   $111$   $111$ <br> $111$   $111$   $111$   $111$   $111$   $111$   $111$   $111$   $111$   $111$ 

∠av ir n=rp un n=rio inun piurieni milioi<br>7):"nan" :: L=7<br>270 IF K=13 THEN IF L=9 THEN 1040 ELSE 1

80<br>280 6070 240

) END<br>'CALL CLEAR :: DIM O\$(25),B\$(15),B1\$(<br>':: T⊕1 :: CALL COLOR(5,11,1,6,5,1,7,9<br>'2,9,1,13,9,1,8,9,1,14,9,1):: CALL SCR  $\frac{300}{15}$ EEN

чыыным<br>360 О\$ (7)="ABBBB8AACCCCCCCCDBBBCCCAAABB8<br>BBA" :: О\$ (8)="ABBBBBAACCCCCCCCBBBBBAAA<br>ABBBBBA" д…<br>(9)="ABBBBBAAAABBBBBBCCB8BBAAAABBB<br>: 0\$(10)="ABBBBBAAABB8AAACCA8BBAA

BBA" II<br>AABBBBBW

ABBBBSA"<br>80 O\$(11)="ABBBB8AAAABBBAAACCABBBAAAABB<br>8BA" :: O\$(12)≈"ABBBBBAAAAB88AABCCABBBA  $88B$ 

.............<br>390 0\$(13)="ABBBBBAACCBBBAABCCABBBAAAABE<br>BBBA" :: 0\$(14)="MMMMMMACCBBBAAACCABBBA

AOO 08(15)="CCCCCDMAAACCCCCCAAABBBAAMCC<br>MMCC" :: 08(16)="CCCCCCMMMACCCCCCBBBMMM

rmuuummuu:<br>410 O\$(17)="CCMMCCMCMABBBBBBBBBMFCCDMCCF<br>NMCC" :: 0\$(18)="CCMMCCMCMMMMMBBBMMMCMP

CHCCOOHCC"<br>420 OS (19)="CCMMCCMCMCDFCMAAAMCMCMMCMCCM

## 0% (20) = "CCMMCCMCMCGECMMMMMCMCMM

сноснысьс<br>430—0\$(21)="ССССССМОМОММОМКМНМОМОМНОМО<br>MPCC" :: 0\$(22)="СССССЕМОММОМЦЈ|МСМБСС 430 04:21:- up<br>
HPCC" :: 04:22)="CCCCCEMLFuryHyme-12<br>
EMCCMHOCC" :: 04:22)="CCCCCEMLFuryHyme-12<br>
440 B8(1)="B040A050AB54AA55" :: B8(2)="A<br>
AS5800A0408000" :: B8(3)="AS522A150A0502001" :: B8(3)<br>
AS58" :maximaa@04028" .....

-<br>1900 Nel 1: GDSUB 540 1: GDSUB 600<br>490 N=1 1: GDSUB 540 1: GDSUB 600<br>500 FQR Y=1 TO 97 11 \*NEXT Y 1: CALL COL<br>OR(5,5,16,6,11.16):: FQR Y=1 TO 100 11 N<br>OR(5,5,16,6,11.16):: FQR Y=1 TO 100 11 N

530 RETURN<br>540 1=2 :: FOR U=130+N TO 142+N STEP 2 :

1377<br>|0 A\$=A\$&"AA55AA55" :: CALL CHAR(64+N,A<br>|72+N,A\$,80+N,A\$):: T=T+8

RETUR

420 0=44 :: 60TD 790<br>430 0=72 :: 60TD 790

URN<br>W≕1 TO 22 :: FOR I≕1 TO 32 :: A≕<br>\$(O\$(W),1,1))−64

0. (08 (M), 1, 1) 1 - 64<br>
0. (08 (M), 1, 1) 1 - 64<br>
0. 710, 720, 730, 740, 750, 760, 770, 78

# UN P'TIT NOIR?

Les fanas de tous les films améri-<br>cains des années cinquante peu-<br>vent se lécher les babines :<br>Movie, le seul logiciel à vous met-<br>tre dans la peau d'un privé (de soucis), vient de sortir des ateliers d'Imagine. Le scénario colle par-<br>faitement au but recherché : vous devez mener une enquête sur un<br>devez mener une enquête sur un<br>des parrains de votre ville préfé- d'une démarche alerte (l'animation des parrains de votre ville prefe-ree. La seule piste que vous pos sédiez vous méne à la maison du des n<br>maffioso. C'est là que démarre (la tro voltre aventure. Saurez-vous eviter (el il ristorie de différentes parties différentes parties de la sous-<br>de différentes parties de la sous-<br>demeure ? Arriverez-vous à (les celumeure ? Arriverez-vous à (les decretion<br>priv

A ces questions, vous devrez répondre en enquêtant réellement, lies i<br>vêtu de votre superbe imperméa-liqui<br>ble mastic et coiffé de votre feu-limer tre gris. Parcourant les moquettes profondes et les tapis superbes

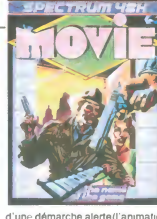

d'une démarche alerte(l'animation<br>
est superbe), vous pourrez fouiller<br>
des meubles, déplacer des objets<br>
(la trois D permet une vision claire ntérieur des piéces) et méme tirer quelques pruneaux sur les sous-fifres trainant dans les locaux (les détails foisonnent dans ces<br>décors magnifiques autant que les<br>gardes-chourres). Dernier détail<br>parfaitement sympathique : la<br>gardesiment sympathique : la<br>fambiance de l'époque (pas étou-<br>lés par les tapis ou résonnant manquer de vivre minute par **antiquer de vivre minute par la dividit**<br>minute. Movie *d'Imagine* pour **la dividit**<br>Amstrad et Spectrum.

# DOUBLE JEU

La vie de mercenaire de l'espace ce m<br>cous à bord du vaisseau spalial de depui<br>vous à bord du vaisseau spalial de depui<br>Mercenary, Dans ce nouveau logi - ment<br>ciel de Novagen, vous devrez tanir<br>le rôle difficile de l'étran gère, Targ. Assisté par votre ordi- Votre seule chance de survie est nateur de bord Benson, qui peut assurer la communication avec n'importe quelle race de l'uni vous allez devoir pratiquer le dou- missi<br>ble jeu pour réparer votre aéronef - altern<br>et quitter le sol de cette planéte - Cette<br>étrangére. Pour vous situer dans - mettr

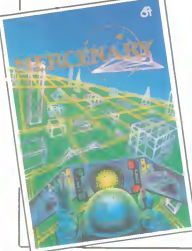

ce monde, sachez que les habi-<br>tants, les Palyars, subissent<br>depuis des années un envahisse-<br>ment progressif de la part des<br>Mechanoids, une race de robots<br>d'outre-espace.

Volte seule chance de survié est<br>basée sur volte non-engagement<br>pour un parti ou l'autre, mais rien<br>me vous empéche d'effectuer des<br>missions pour les deux races,<br>alternativement ou simultanément.<br>Cette conduite devrait vou plus que 9000 crédits en pochej et lez<br>de réparer votre veisseau. Dans<br>un décor superbement rendu autres<br>(grâce à un graphisme en fil de fer)<br>vous voyagerez à pied ou en vol<br>parmi les constructions de surface<br>des Mechanoid tout instant yous devrez contacter les émissaires des uns et des autres, par l'intermédiaire de Ben-<br>son, pour assurer votre survie et<br>finir par quitter Targ, but ultime du<br>sus-limiter de l'action est enforcé par l'ambitance<br>savanment dosée et le plaisir de<br>sonore et visuelle de la réal

Un grand jeu de I'espace comme on en voit trop rarement sur nos ecrans Mercenary de Novagen pour Commodore 64 et 128.

## LA CHANSON NE PAIE PLUS

Dans le Libé du vendredi 7 mars, ile ministrativa contra<br>vous trouverez page 8 (cherchez contra<br>romlante sur deux colonnes de pas pandans vos seriores de pas pandante sur deux colonnes de pas pandans<br>mes. A côté, sur une c tre, en revanche les déclarations enth<br>du premier vous intéressent peut- patro<br>étre. Fier de sa réussite (40 mil- perm<br>lions de chiffre d'affaires en 85, au par t<br>bout de trois ans d'existence) il tion. croit dur comme fer à l'avenir de

la micro familiele et déclare ren-<br>contrer cent auteurs géniaux par<br>semaine, ce qui montre qu'il n'a<br>pas peur des grands chiffres et<br>que sa production (120 logiciels en<br>poportunités qu'il rencontre quo-<br>opportunités qu'il tidiennement. La où ca péche,<br>
c'est que parallèlement à ces<br>
déclarations on ne peut plus<br>
enthousiastes, le dynamique<br>
patron d'Infogrames recherche en<br>
parmanence de nouveaux auteurs<br>
dre par tous les moyens à sa disposi-<br>tion. Alors c'est quoi la vraie chanson, hein Bruno

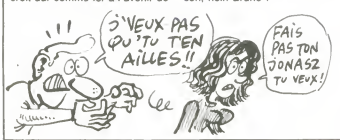

# ENCORE PLUS

appeis

Vous voulez ouvrir votre centre serveur comme vos copains, mais la megalo vous ronge ? Je vous ai trouvé un joujou largement mieux<br>qu'un monovoie. Pour commen limaginez un peu que l'éducation qu'un monovoie. Pour commen- Imag<br>cer, vous achetez un compatible - natio<br>PC. Ensuite vous comptez les - fabri<br>sous qui vous restent et en fonc- - pas tion vous choisissez votre logiciel. Pour 10.000 balles hors taxes (11.700 frs) vous aurez une messagerie "boîte aux lettres", un cour:<br>annuaire et un journal, le tout avec quen<br>un maximum de quatre accés table simultanes. Avec un peu plus de ble (29.500 balles) vous gagnez

Ca vous fait peur des pix pareis?<br>
The gine and property of the property of the particular particular<br>
property and property and the particular<br>
pas des petits amuse-gueules<br>
pas des petits amuse-gueules<br>
partic Coffretel

mentaire et les statistiques sur

vrais bons micro-serveurs de Coffretel 10 authenti-<br>course, des Coffretel 10 authenti-<br>tables sur Transpac. Ces produits, Cet<br>spécifiquement packages pour une<br>spécifiquement packages pour<br>I'E.N., comportent les mêmes

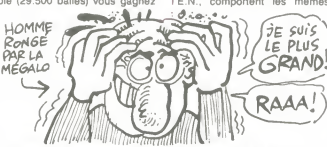

une gestion d'arborescence, une composition de pages, un journal cyclique, un annuaire et une mes sagerie centralisée. En y mettant opas<br>carrément 53.230 francs vous d'étri aurez en plus les deux types de messageries, larecherche docu-

avantages que la version 3, mais<br>sans doute pas au même prix. De<br>toutes les façons vous n'y avez<br>pas droit, alors contentez-vous d'etre prof et de bricoler sur le matériel d'Etat, le reste est inaccessible.

J'ANPAI MIEUX FAIT

 $600L!$ 

OUI ARE ZE SOFT

Vous vous souvenez de Sonaixie<br>Campios de Solations de Campion (Campion de Solation de Solation de Solation de Solation de Solation de Campi<br>Solation de Solation de Campion de Campion de Campion de Campion de Campion de C prensz une casselfe, vous y fou-<br>rész és un prorté du blé à leurs<br>detail a reporté du blé à leurs<br>auteurs et éditeurs, vous vendez<br>cs à un prix sympa et vous vendez<br>cour le béné à un commé d'élue<br>du soupe, oile est déjà as dans les pognes pour pouvoir en lacher un peu de temps en temps aux pays sous-developpes. En plus c'est la mode, c'est une operation qui ne pouvait que redorer<br>les images de marques des quel-<br>ques boîtes qui se sont associées<br>au projet, bref, tout le monde y fort<br>gagne.

Et ou elle est la nouvelle ? Off the Max,<br>Hook est une cassette contenant Blac<br>une série de logiciels qui va sortir mode<br>en Angleterre et dont le profit ira - tout tout droit à une association contre<br>la drogue. Les titres ont été donla drogue. Les titres ont été don- organis<br>des éditeurs. Parmi eux, des SoftAnis<br>grands, des moins grands, meis SoftAnis<br>grands, des moins grands, meis 360.0<br>toujours beaucoup de monde : la Michel<br>Firebird, Elite, Beyond,

fort intéressants sont également<br>prévus : Fall Guy, Mugsy, Blue<br>Max, Pitfall 2, Demons of Topaz,<br>Black Thunder et d'autres. Com-<br>modore, Amstrad, BBC Spectrum, tout le monde y aura droit ! A 7<br>livres la cassette (80 francs), les

livres la cassette (80 francs), les<br>organisateurs espèrent récupérer<br>autant que l'année d'avant avec<br>SoftAid c'est à dire plus de<br>360.000 livres. De l'autre côté de<br>la Manche on regarde le petit<br>monde anglais se remuer pou cette opération en se disant : ''ils | | |<br>sont pas si fous ces albions'' ! | | |

FORTES OUVERTES

Le 22 et 23 mars, vous pourrez<br>aller foutre le souk à la grande<br>halle de La Villette, ou Atari orga-<br>nise deux journées portes ouver-<br>tes, une sorte d'Atari Show sem-<br>blable à celui qui s'est tenu à Londres la semaine dennière. Vous<br>verrez des développeurs, des nou-<br>verrez des développeurs, des nou-<br>sions, des disques durs, des<br>gions, des disques durs, des<br>ques et des porte-jeretelles. Je<br>ques et des pours en merer : vo allez à un stand qui présente un<br>nouveau logiciel, vous attendez<br>que l'auteur soit là, vous prenez<br>voix : "Oh, eh, fastoche, un pro-<br>voix : "Oh, eh, fastoche, un pro-<br>gramme comme ça, faut cinq<br>ninutes pour le faire l". En

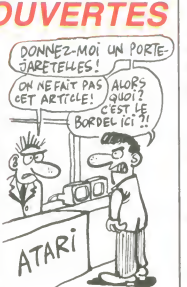

## LES BRUITS ME BROUILLENT L'ÉCOUTE

Y a pas à dire, mais le sport pré- - A pro<br>féré de tous les journalistes du - persi<br>monde et d'ailleurs est de spécu- - comj ler sur ce qui n'existe pas encore<br>Dans le genre, un bruit persistant ang<br>circule dans les milieux anglais S'il<br>dits informés selon lequel Dixons, ble,<br>l'un des plus gros distributeurs ses anglais de micro, sortirait un con-current au PCW 8256 d'Amstrad. Cette machine serait fabriquée par leur<br>cine firme du sud-est assatique, de 5<br>Saisho, qui travaille déjà avec tion<br>Dixons pour des télés, des mons.<br>tres, des radios, des téléphones...<br>Si ce micro doit un jour exister impor un lecteur de disquette integre (au format non precise), un moniteur, une imprimante et fonctionnerait sous CP/M. Bien entendu, la<br>machine ne vaudrait pas plus de 6000 balles, histoire de prouver que<br>6000 balles, histoire de prouver qu'Amstrad n'est pas le seul à<br>pouvoir vendre à bas prix.

A propos d'Amstrad, des rumeurs<br>persistantes laissent penser que le<br>compatible PC attendu depuis<br>longtemps arrivera sur le marché anglais d'ici le fin du mois d'Avril.<br>S'il s'agit d'un véritable compati-<br>ble, Amstrad abandonnera enfin<br>ses 3 pouces pour du 5.25 pouces,<br>ce qui devrait ouvrir largement le<br>marché à son produit, s'il tilent le<br>pari des pr

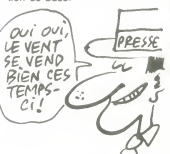

# CA PUE LA MAGOUILLE

Du Pont de Nemours, l'un des lla ca<br>géants.américains, sort en France l'aboi<br>ces jours-ci un meuble doté d'un lipouci équipement complétement délirant concu dans le seul but de realiser du trafficotage de documents photographiques. Le Bright Light

cassette (il vaut mieu l'abondance des disquettes trois |<br>pouces). Comme de juste, ils ont | pris une imprimante a lahauteur une Seikosha GP 50 (plus rapide qu'un escargot mais plus lente |<br>qu'une tortue). Avec ça, le |

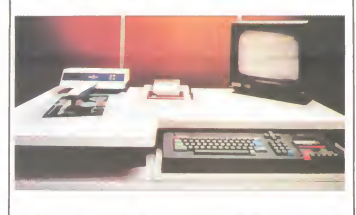

Datacolor est informatise pour réaliser toutes les opérations de retouche à sec. Et vous savez ament<br>avec quoi ces futés d'américains les a font joujou? Avec des Amstrad – avec<br>464!Eh oui, ils en sont encore à – thern

système est réputé comme supérieur a tout ce qui existe actuelle-<br>ment sur ce marché... A croire que<br>les autres dirigent les opérations<br>avec un ZX 81 et une imprimante<br>thermique Sinclair !

## ADAPTATURATIONS

Les logiciels continuent à se trans-<br>19 rer d'un micro à l'autre, à la phis<br>vitesse grand V. D'ici peu, les édi- los<br>teurs de softs devraient arriver à la tau<br>diffuser leurs nouveautés simulta- tielle nément sur tous les micros bien i table:<br>implantés dans le public, mais i lesibr pour le moment les sorties s'effec- deux<br>tuent au coup par coup. Dans les de4, c<br>dernières adaptations, nous mancr<br>remarquons Hard Hat Mack qui progra<br>tourne enfin sur l'Amstrad, dans une version tres proche de I'origi-

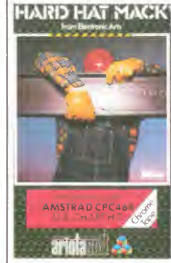

al sur Commodore 64. Les graphismes sont toujours aussi rigo-<br>los dans ce petit jeu d'arcade où |<br>la tactique et l'habileté sont essen- | tielles à la réussite des trois |<br>tableaux. Du point de vue sonore, | les bruitages ressemblent comme deux gouttes d'eau a ceux sur C64, ce qui represente une perfor- mance remarquable de la pan: des programmeurs d'Ariolasoft.

Pour le Commodore 64, c'est Imagine qui offre une verseion du jeu<br>de Konami Yle ar Kung Fu. Là<br>ancore admirons l'ingénosité des<br>techniciens qui ont réussi à faire<br>un jeu presque meilleur que l'ori-<br>ginel sur MSX. A noter que lors du<br>chargement, vous ave inattendue sur cette machine.<br>Pour ce qui est du jeu, c'est tou Pour ce qui est du jeu, c'est tou-<br>jours la même chose : vous devez<br>vaincre en combat singulier huit<br>combattants tous aussi redoute-<br>bles les uns que les autres. Gra-<br>phismes et sons sont suppu'à épui-<br>incitent à se battre sement. Un excellent jeu d'arcade que vous devez posséder.

Les adaptations de la semaine ent Hard Hat Mack d'Ariolasoft pour Amstrad et Yie ar Kung Fu d'lmagine pour Commodore 64.

### **T'AS PERDU** LA BOULE

Vous ne vous êtes encore jamais pris pour une balle de tennis ?<br>Alors ne résistez plus à ce sport irresistible, vous pourrez voyager<br>dans les décors piégés et fantas<br>magoriques de Bounder, I'une<br>des dernières trouvailles des pro<br>Comme vous étes une balle douée de raison, vous pouvez choisir la<br>puissance et la direction de vos pussance et la direction de vos<br>rebonds. Doté de prés de cent cn-<br>quante tableaux, ce nouveau log-<br>ciel donne sur une base simple un<br>mémoire a son rôle à jouer. Vous<br>me pouvez, en effet, rebondir que par premier a son rôle qui défile sous vos pieds (quels d'une<br>pieds ?). Certains obstacles réalis<br>comme les montagnes doivent nerfs<br>dre contournés alors que d'autres En p<br>obligatoire pour augmenter la cieus<br>puissance des sauts.<br>modo

Le graphisme est superbement réussi, d'autant plus que le scrol-<br>ling glisse avec une régularité con-

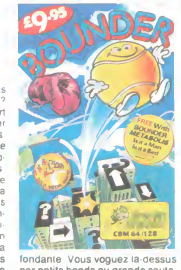

par petits bonds ou grands sauts,<br>le vent vous sifflant aux oreilles le vent vous sifflant aux oreilles<br>d'une manière on ne peut plus<br>réaliste. Un jeu d'arcade où vos<br>nerfs seront mis à rude épreuve.<br>En prime, les commerciaux de<br>Gremlin Graphics vous offrent gra-<br>di cieusement la version pour Commodore de **Metabolis,** jamais arri- || || <sup>||</sup><br>vée jusqu'en France. **Bounder** de || || <sup>|| ||</sup> Gremlin Graphics pour Commo-dore 64 et<sup>1</sup> 28.

# HUIT PROGRAMMES LAMENTABLES<br>Das préfecte de la sortie (111 / CEST TRÈS LAID

Sous le bas prétexte de la sortie d'une série de logiciels de gestion<br>familiale, Batteries Included a fait<br>très fort. On savait déjà depuis longtemps que les softs destinés<br>a répertorier les recettes de cuisi-<br>nes étaient voués à un échec cer-<br>tain et à une perte sure, il fallait<br>que ceux qui ne nous croyaient pour<br>pas se frottent au problème pour comprendre soudainement qu'on avait raison. Non mais <sup>I</sup> Avant de déleter des torrents de haines un d'adre<br>ces huit logiciels lamentables, il quiers<br>est nécessaire de vous les présent je dire<br>ter : chacun d'aux est la copie pouvo<br>conforme du précédent. Je de ma<br>m'explique : vous en prenz que chose appartenant au matique comaine familial, des recettes de tion de<br>cuisine disons. Bon. Vous en pre- il doit<br>nez un autre et vous découvrez profs<br>nez un autre et vous découvrez profs<br>avec stupeur les mêmes présen tations, les mêmes structures, sonne<br>bref, le même programme mais enadi<br>avec des entètes différentes : on de la

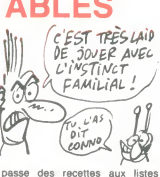

passe des recettes aux listes<br>d'adresses, aux timbres, aux ché-<br>quiers, etc... À 190 balles piéce,<br>je dirais sans aucune chance de liste<br>pouvoir me tromper qu'on se fout<br>de ma gueule avec classe dans la côt<br>bonne humeur et Suffit messieurs : nous avons | | a<br>assez ri ! Ça ne prend plus. Plus | | gr<br>personne ne fait le pari de l'infor- | | sa matique familiale pour I'organisa-tion de la famille. Bon, d'accord, ildoit bien rester quelques petits profs qui se prennent un peu trop au sérieux, mais à part eux, per- |<br>sonne ! S'il vous plait, réagissez | | | | | en adultes mais pas en vieux cons de la centième génération !

## COMPTE-RENDU DE **NOTRE ENVOYE SPÉCIAL**

Monsieur le directeur, contorné - Et le constant<br>ment à vos souhaits, je vous con-<br>ment à vos souhaits, je vous con-<br>verez - C-dessous le descriptif avis, compare du laine<br>détaillé. Jamestes touteles signes - Des<br>le des pa

tes coupures). J'ai vu

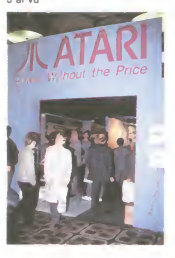

- Un logiciel de CAO, developpe par Antic, qui balaie tout ce qui and an antic<br>été fait à ce jour dans ce domaine leur que celui qui est fourni avec la machine.

- Un basic non compilé, cent fois<br>meilleur que celui qui est fourni

la region se sont precipités pour | | av<br>participer à la curée. A vous la | | - |<br>charge de découvrir les auteurs de | | pu

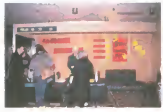

basics - Un langage C

- El encore un autre d. Amon avis,<br>
els C vont pleuvoir d'ici peu.<br>
els C vont pleuvoir d'ici peu.<br>
- Un Modulé 2. Un coboi. Un partie<br>
avis, on va avoir du mai à frouver<br>
avis, on va avoir du mai à frouver<br>
Atari ST dans

chaine infi, et de créer des images<br>aléatoires synchrones avec la<br>musique, quelle qu'elle soit. Si jeu<br>puis me permettre d'aller plus<br>avant dans la description, je pré-<br>ciserai que lorsque j'ai vu la<br>demonstration, la musi Moon". On voyait des cœurs rou-<br>des se former au centre de l'écreu ges se former au centre de l'écran<br>et se désagréger aussitôt après. | dans<br>des fontaines de couleurs jaillir de | ai

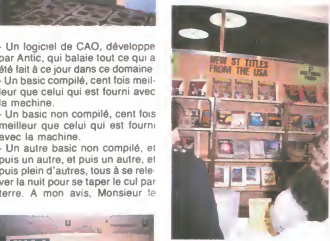

nulle part et <sup>j</sup>arreterai ici la description parce que vais devenir lyri- | |<br>que. Sachez seulement que c'est | | | proprement génial.<br>- J'ai vu aussi l'Atari sur lequel pro-

gramme Jeff Minter : il est entié-<br>rement repeint à la bombe. C'est<br>vraiment un baba.<br>Espérant que vous ferez à nou-<br>veau appel à moi dans de prochaines occasions, veuillez recevoir. Monsieur ledirecteur. ma note de frais

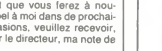

# CON POSANT

La création de différentes gammes compo<br>de produit chez un même éditeur teur ce<br>conduit parfois à de drôles de comma<br>comportements : on éditera un ques t<br>soft moyen dans cette ligne-là, un agréab bondans telle autre ligne, mais le<br>logiciel qui n'est ni moyen ni dans<br>sûr l'Il reste à déterminer dans<br>sûr l'Il reste à déterminer dans<br>qu'ille gamme. Si l'on prend<br>l'exemple de Firebird et de sa<br>ligne Su*per Silver* on c commercialisant Cylu, un jeu

Si le graphisme est fort bien rea-lise et detaille, par son foisonne- ment il n'est pas tres lisible Du côté du son, les programmeurs ne<br>se sont pas cassé la tête : il n'y en a pratiquement pas. II reste mal gré tout un jeu qui se laisse faire sans problème : le scénario rigolo (vous devez trouvez les bons processeurs pour arreter des barrie- res de force et recuperer les 24

composants manquant à l'ordina-<br>teur central) et l'ensemble des<br>commandes regroupé sur quel-<br>ques touches en font un loisir<br>agréable Cylu de Firebird pour **Amstrad** 

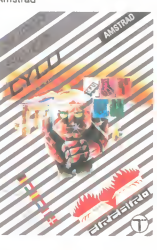

# **CA FAIT DU BIEN**

La dynamique association OUF (dont l'HHHHebdo vous avait deja toque<br>entretenu) vient de se rendre toute<br>compte de l'étendue du marché d'être Amstrad en France. Jusqu'à pre- sent,<br>sent, OUF proposait à tous les lides possesseurs d'une machine fonc-<br>tionnant sous MS/DOS, PC/DOS à laire<br>ou CP/M des programmes tombés cierge<br>dans le domaine public et sur for- ments,<br>mat 5.25 pouces. Désormais, les 16.

amstradistes vont pouvoir aller<br>toquer à la porte de l'association,<br>toute la logithèque CP/M vient<br>d'être transférée sur 3 pouces<br>Vous pouvez donc, pour le prix des disquettes, vous constituer une bibliotheque de programmes a faire rougir d'envie votre con-cierge Pour plus de renseigne- ments. telephonez au (1) 45 44 62 16.

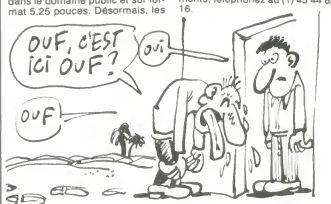

UN CON PILE ET MAINTENANT QUE JE<br>Dans notre série "il n'y a rien de \$JIS COMPILE, TU M'AIMES<br>mieux que de compiler pour ven- DE NOUVEAU ?

paquet cadeau. vous decouvrirez Mindshadow d'Activision, Shadowfire de Beyond. Gyron de Fire-<br>bird et Fighting Warrior de Mel-<br>bourne House. Le soft se vendra<br>aux alentours de 100 balles, pour<br>ceux qui ne les ont pas déià.

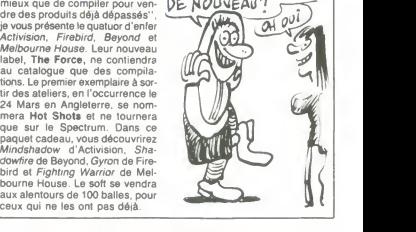

## ACCORD D'ENFER

Infogrames veut faire de la concur- - de l'a<br>rence à Loriciels ! Alors que ces - buteu derniers ont remporté le marché

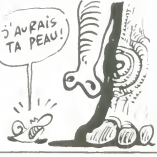

de l'année en devenant les distributeurs agréés d'Activision en<br>France Infogrames s'est rattrapé France, infogrames s'est ratirapé<br>en concluant un contrat de distri-<br>bution exclusive - sur la France<br>des produits d'Ariolasoft, infogra-<br>mes se retrouve donc maintenant<br>seul, dans notre pays, à offrir ses<br>logiciels, ceux d'Ariola (qui compte à son catalo-<br>gue Electronic Aris, Broderbund,<br>Ariolasoff ...), Ca bouge mécham;<br>ment en ce moment, les éditeurs<br>se diversifient en prévision d'on ne<br>sait quelle catastrophe. (MDLR : le<br>Club HHHHebdo,

ertronics Added Dimension) de l'éditeur, ce jeu comporte suffi- | | .<br>samment d'ingrédients différents | | . pour présenter une sauce conve-<br>nable. Le Talisman d'Or, protec nable. Le Talisman d'Or, protec-<br>
leurd'une gigantesque cité, a éte disséminé en cinq morceaux, le<br>
menacant ainsi la ville d'une mort<br>
let<br>
attirés par les effluves morbides de<br>
monstres<br>
attirés par les effluves morbides

marché reprendre courage avant de se<br>laisser relencer dans le combat. Vous ne Gráce a un graphisme tout a fait **honnéte, et dans un décor merveil-** leur<br>honnéte, et dans un décor merveil- leusement complexe, vous devrez courir, sauter, nager pour echap-per aux ames damnees de vos ancetres et arriver enfin, par le<br>reseau souterrain des rivières,<br>jusqu'au coeur de la cité. L'anima-<br>tion souffre par moments de mou-<br>vements cahotiques, mais la musi-<br>que soutient le moral et permet de pouviez réver mieux à ce prix-la || ch<br>(49 francs !). T**he Golden Talis- ||** ba<br>man de *Mastertronics* pour || .l (49 trancs !).<br>man de M<br>Commodore.

cette catastrophe et de remettre en place le talisman

### **COMMODORE SURSITAIRE**

L'HHHHebdo vous a déjà raconté mend de<br>les malheurs financiers de Com- rembou<br>modore dans le monde entier. Les pavavres gestionnaires de la boite d'oxydé<br>reportaient de mois en mois le permett<br>paus et aux fournisseurs. Com on ne peut pas laisser une grosse societe couler sans reagir. les ban-

liard de francs lourds) et le premie remboursement n'interviendra pas avant le15 Mars 1987. Ce ballon d'oxygène supplémentaire devrait | | i<br>permettre à Commodore de lancer | | | <sub>v</sub><br>l'Amiga cette semaine en Europe. | | | <sub>d</sub> Depuis plus d'un an que la société | | | |<br>n'a pas fait de bénéfices, il serait | | | u<br>temps d'inverser la tendance. | | | |

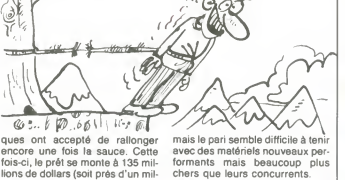

avec des matériels nouveaux per-<br>formants mais beaucoup plus<br>chers que leurs concurrents. formation controls<br>mants mais beauc

## JUSTE UN PEU DE PLAISIR

Les fanatiques des jeux d'arcade - tertroi<br>pas trop mal foutus et trés bon - l'édite

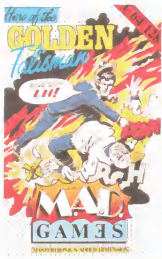

vont pouvoir se laisser – <sub>relen</sub><br>tenter par **The Golden Taliaman,** – <sub>pouv</sub> I'un des produits les plus recents dans la<br>de Mastertronics. Diffusé dans la deman<br>série haut de gamme MAD (Mas-dom

meilleur que celui qui est fourm avec la machine.<br>- Un autre basic non compilé, et puis un autre, et puis un autre, et puis plein d'autres, tous à se rele-<br>puis plein d'autres, tous à se rele-<br>ver la nuit pour se taper le

# directeur. nous allons assister pro- Espéi<br>chainement à un déluge de veau;

12

- Un autre.

## AU SECOURS UN REVENANT

Vous souvient-il de Bounty Bob ?<br>Se personnage au grand chapeau<br>se baladait dans un monde peu-<br>plé de petits monstres ressem-<br>blant à des smarties sur pattes. II devait parcourir de nombreux nlveaux pour detruire cette engeance et modifier la nature du<br>sol qu'il parcourait. De ces vingt<br>cinq tableaux, vous conservez<br>bonheur ou d'énervement, suivant<br>le cas. Vous avez envie d'en<br>reprendre ? Pas de probléme, Big<br>streprendre ? Pas de problém Five Software vous sert tout chaud<br>sur un plateau 25 nouveaux sur un plateau 25 nouveaux,<br>tableaux, tous plus terribles les<br>du jeu est rigoureusement conser-<br>du jeu est rigoureusement conser-<br>de dans ce Bounty Bob Strikes<br>Back. Seules les difficultés ofter-<br>tes par les différents niv gent : si vous avez pen re son tour.<br>2049er, vous allez vous arracher les cheveux à poignées avec ce sole Big<br>second épisode des aventures de smodo

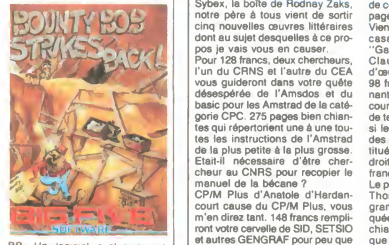

BB. Un logiciel exclusivement reserve aux inconditionnels de ce<br>sport. Bounty Bob Strikes Back<br>de Big Five Software pour Com-<br>modore et Amstrad.

que de 128 Ko de ROM contenant |<br>deux systémes d'exploitation; La deux systèmes |<br>bête possède aussi deux lecteurs | de cartouches sur sa face supé-<br>rieure. Celles-ci sont exactement neure. Celles-ci sont exactement<br>les mêmes que celles qui équi-<br>paient l'Electron et donc assurent<br>machine qui d'alileurs n'e pas vraite<br>machine qui d'alileurs n'e pas vraite<br>encore de cette bécane qui n'est

## SYBEX N'EST PAS MORT

dont au sujet desquelles à ce pro- casaque verte, toque jaune

**CK Pour 128 francs, deux chercheurs,<br>Pour 128 francs, deux chercheurs, pour du CEA** Pour 128 francs, deux chercheurs I'un du CRNS et l'autre du CEA d'œuvr<br>vous guideront dans votre quéte 98 france<br>désespérée de l'Amsdos et du nant un<br>basic pour les Amstrad de la caté- course<br>gorie CPC 275 pages bien chian- de teller<br>tes qui répertorient tes les instructions de l'Amstrad des les<br>de la plus petite à la plus grosse.<br>Etail-il nécessaire d'être cher-<br>cheur au CNRS pour recopier le françaire<br>manuel de la bécane ?<br>CPM Plus d'Anatole d'Hardan- Thom<br>court cause du

ront votre cervelle de SID, SETSIO et autres GENGRAF pour peu que vous ne craquiez avant. Merci

mon Dieu.<br>Sybex a dû signer un pacte avec Ilaque<br>Satan, pardon, avec Amstrad, Ilans<br>puisque deux autres bouquins lui Iet b<br>sont consacrés. Parmi eux : Gra- nous

C) crew  $\mathbb{Z}$ 

de cette oeuvre titanesque de 240

pages. Vient ensuite un nullard de qualite, casaque verte, toque jaune,<br>
"Gagnez aux courses" par Jean-<br>
d'œuvre de nullité, jugez punkt:<br>
d'œuvre de nullité, jugez punkt:<br>
98 francs pour 100 pages conte-<br>
par lun programme d'analyse de<br>
course de cheveux. Quand je des individus normalement cons-<br>titués ou des êtres mutans sortis

UN NOUVEL INCONNU | (PENE? MAIS JE TE titués ou des étres mutans sortis<br>droit d'un essai thermo-nucléaire<br>français. Allez savoir.<br>Le petit dernier concerne la famille<br>Thomson et se nomme Pro-<br>gramme d'Electronique Appliquée. Ne vous excitez pas, c'est chiant, très chiant. C'est à croire que les pédagogues et autres<br>petits profs ne sortiront jamais de petits profs ne sortiront jamais de petits profs ne deux mentalité lamentable selon<br>laquelle ils devraient se cantonner<br>dans des cours bien emmerdants<br>et bien indigestes. Pauvres de man<br>nous. L'électronique, messieurs, Ch )<br>O'G'ETAIT <del>J</del>USTE UN<br>CMAUNAIS RHUME!

### CHALLENGE SYMPA

Ademir, après avoir été retenue autrement andique pour le pas le par Plan Informatique pour Tous orga-<br>Plan Informatique pour Tous orga- noutre<br>nise un challenge de derriére les de 1<br>fagots. En effet, la Fédération des pas a paru sympa et marrante, il était bonne connaissance des Thom

autre style, le "challenge" (c'est<br>pas français ça !) est assez bien<br>foutu. Les questions, au nombre<br>de 17, sont pleines d'humour et<br>pas si faciles que ça. La plupart des problémes nécessitent une **intere**<br>bonne connaissance des Thom-

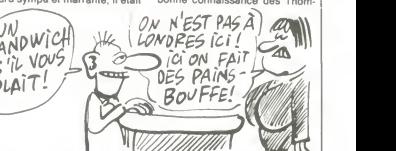

temps. Et pourtant ! Pour mieux son a<br>vous fixer les idées, c'est le genre Adén<br>d'associations qui cause français Beau<br>dans le texte et qui s'effraie devant qui o le moindre ''joystick'' ou le plus - Gou<br>petit ''drive''. Attention, chez eux, - deu: on ne sort pas des listings de softs MOS<br>mais des listages de programmes. Pole g<br>Pas de "DOS", pas de "bug" chidats<br>mais des "SED" et des "bogues" chir c<br>Chacun son truc. Enfin, dans un cbonne

son et des Goupil. C'est le Club |<br>Adémir de l'Ecole Normale de | Beauvais qui organisa tout ça et<br>qui offre comme premier prix un<br>qui offre comme premier prix un<br>deuxième prix un TO7 puis un<br>deuxième prix un TO7 puis mus<br>mus de gras à r'en plus finnt.les can-<br>didats sont les autres club

# ACACOULE !<br>
CONTRACTOURE !<br>
Yous éte alon logislation and the first with the set of the set of the set of the set of the set of the set of the set of the set of the set of the set of the set of the set of the set of the se LA CAGOULE, LA CAGOULE !

Vous etes lasses des logiciels de boxe ou de karate ? Voici de quoi vous reconcilier avec tous les softs de combat : le premier programme adversaire (une brute rouguine et de catch vient de sortir des ateliers de Melbourne House (les éditeurs den<br>de Hobbit, Lord of the Rings .). dier

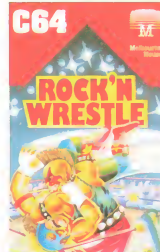

ock 'n Wrestle vous propulse su un ring dans des conditions rien |<br>moins que bonnes : votre premier | adversaire (une brute rouquine et<br>sanguinaire) vous bondit dessus<br>bien décidé à vous faire ressem-<br>bien décidé à vous faire ressem-<br>bier à une descente de III. Si vous<br>vairquez ce premier ahuri, la foule-<br>en délire vous ob Bref de la baston comme on n'en fait plus !

La qualité de la réalisation des pro-<br>quoi satisfaire les plus exigeants :<br>le graphisme très soigné et haut<br>en couleur, les bruitages réalistes<br>à vous faire frémir (on entend pres-<br>que les os craquer sous les chocs) et la rapidité de l'action ont de quoi<br>vous convaincre. Dernier raffine vous convaincre. Dernier raffine-<br>ment : une vingtaine de comman-<br>des ont été rassemblées sur le<br>pystick, grâce à des combinai-<br>sons de coups soigneusement<br>enchaînées. Un vrai prodige : vous avez besoin que d'un joystick Rock'n Wrestle de Melbourne House pour Commodore 64.

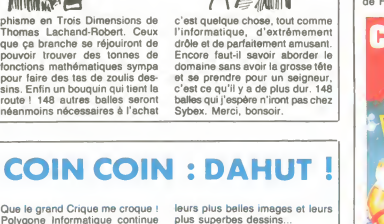

 $\mathscr{C}$ 

plus superbes dessi Toujours est-il que Polygone Infor-

Que le grand Crique me croque !<br>
el grand Grand Cristella de schilo-<br>
dans le grand Grand Cristella de schilo-<br>
tions et autres shows. Ce coup-ci, Toujo<br>
ils se produiront à Praigraph du 17 metits<br>
au 20 mers 66 au CNIT de tera quand même 100 balles ce qui n'est pas donné. Néanmoins, tout le monde sait comment entrer deurs<br>dans un salon où I'on n'est pas ignon<br>sensé entrer. Si I'informatique ment<br>vous branche, c'est un salon qu'il à Pag<br>ne faut rater en aucun cas. Je Thun<br>vous raconte pas les superbes images qui vont traîner dans cette<br>illustre enceinte. Quand on sait illustre enceinte. Quand on sait diaire<br>que 16 chaînes de télévision leque<br>seront présentes et montreront allez

Thomas Lachand-Robert. Ceux l'infor<br>que ca branche se réjouiront de drôle<br>pouvoir trouver des tonnes de Encor<br>fonctions mathématiques sympa doma<br>pour faire des tas de zoulis des- et se sins. Enfin un bouquin qui tient la roies<br>route ! 148 autres balles seront r balk<br>néanmoins nécessaires à l'achat r Syb

matique sera présent avec, sur<br>son stand, un beau Macintosh et

son stand, un beau Macintost et<br>capable do fair des graphiques<br>capable do fair des graphiques<br>chus, vous pouvez joiet en dis jaur<br>chus, vous pouvez joiet en dis jaur<br>par un Mac (je dis "c'est passé<br>par un Mac (je dis "c'es

tout droit de I'AFP par I'interme-diaire du serveur Calvados sur lequel le Mac sera branche. Bref.

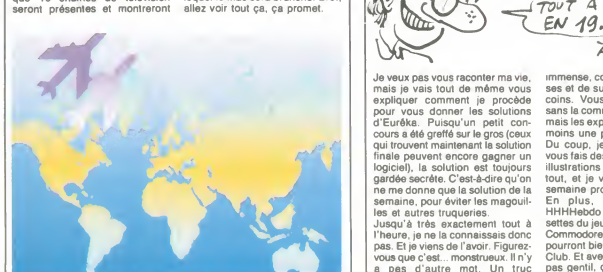

EUREKA, ON RECULE AVANT DE PLONGER

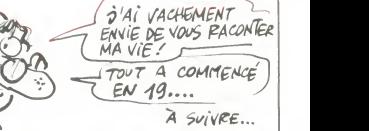

mais je vais tout de même vous ses e<br>expliquer comment je procède soins<br>pour vous donner les solutions sans<br>d'Eurêka. Puisqu'un petit con- mais cours a été greffé sur le gros (ceux moins une page<br>qui trouvent maintenant la solution Du coup, je vou qui trouvent maintenant la solution<br>
Units pay and the main strengther in vous liveral<br>
gardée secréte. C'est-à-dire qu'on tout,<br>
gardée secréte. C'est-à-dire qu'on tout,<br>
ne me donne que la solution de la sema<br>
semaine, p

pas. Et je viens de l'avoir. Figurez- poul<br>vous que c'est... monstrueux. II n'y Clut<br>a pas d'autre mot. Un truc pas

Je veux pas vous raconter ma vie, immense, colossal, plein de fines immense, colossal, plein de fines-<br>ses et de subtilités dans tous les<br>coins. Vous donner la réponse<br>sans la commenter serait stupide.<br>mais les explications prennent au

moins une page.<br>Du coup, je vous fignole ça, je **l** 

vous fais des petits achémas, des<br>illustrations avec des l'éléches et<br>illustrations avec des l'éléches et<br>semaine prochaine,<br>Emplus, surprise,<br>illustrations (europée des cas-<br>chi-plus, surprise,<br>des des des pensions pour l

Si je vous dis : "BBC model B", que de 128 Ko de ROM con vous me répondez par une tron-<br>che en biais et un air idiot, c'était prévu.<br>prévu. Je vois qu'il est nécessaire de cart<br>de vous rappeler que le BBC rieure.<br>Model B fut l'une des bécanes les les mê plus vendues chez nos voisins les<br>britiches. Ça y est, vous le repla-<br>cez ? Un bon vieu/ 6502, un gra- me<br>phisme d'enfer (pour I'époque : 1982)<br>et 64 Ko de mémoire vive enc nt fait craquer le gouvernement angliche qui I'avait aide a s'introduire a 70% dans I'educa-tion nationale des bouffeurs de

pudding.<br>Acorn a décidé de recommencer avec la même sauce mais quel ques années après puisqu'ils<br>annoncent le BBC Master 128. Ce coup-ci, c'est avec un 65C02 qu'ils<br>veulent pêter la baraque. Vous<br>rappe I lerais-je encore ce qu'est le<br>65C02 ? C'est un 6502 en CMOS<br>(CMOS kesako ? C'est une tech-<br>nologie qui fait qu'à la fin, quand<br>compatib les mecs se sont bien fait suer la m'est<br>patate pour accoucher de ça, et Elle c<br>ben le produit consomme moins = 5000<br>d'électricité) gonflé de quelques : toute<br>instructions et par exemple déjà : chann<br>installé sur l'Apple I

sur l'Apple IIc.<br>02 du BBC 128 est poussé à 2 MHz. la bécane est dotée d'un É fait,<br>bataillon de 128 Ko de RAM ainsi É moye

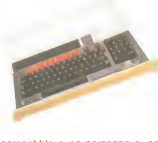

compatible avec personne si ce n'est avec elle-meme (et encore !).<br>Elle coutera 499 livres, soit plus de 5000 balles. Un 8 bits de plus. De 5000 balles. toute manière, il y a de fortes<br>chances pour que si elle marche<br>quelque part, ce soit en Angleterre.<br>En uniquement en Angleterre. En<br>fait, c'est le TO7 de l'anglais de<br>moyen. En mieux, bien sûr.

# **BONDIEUSERIES**

Vous tous qui bavez sur votre télé de denc<br>dès qu'un Sean Connery ou qu'un dramé<br>Roger Moore pointe le bout de son disime nez transformé en James Bond,<br>vous pouvez remballer le reste de vous pouvez remballer le reste de printe<br>votre langue qui traine sur le tapis<br>de vous jeter sur ce qui ressemble la var<br>le plus à un Commodore chez cette<br>vous. D'un doigt alerte vous char- décou<br>gerez alors The Adventures

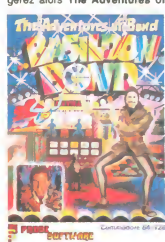

Bond... Basildon Bond, le jeu qui<br>
raméne la mythologie du célébris-<br>
sime espion 007 au niveau des<br>
feuilletons série Z. Ce logiciel, ins-<br>
piré d'une satyre anglaise de James Bond, vous convaincra de<br>la vanité du héros originel. Dans la vanité du héros originel. Dans<br>cette version, vous n'aurez à que<br>découvrir que des blagues ou des<br>réponses à des questions que<br>vous pose votre ordinateur (le tout<br>en anglais, l'angoisse). L'ensem-<br>len de vos recherches materials les plus divers et les plus mutiles possibles : chemises, vali ses vides, cassettes vidéo. disquet tes

Heureusement, le graphi a peu prés la route, sauf lorsqu'il s'été de franchir le station de la se<br>s'agit de franchir les escaliers où là, ça devient carrément catastrophique et moche. Du côté sonore,<br>c'est nul, autant le dire tout de<br>suite. Il reste un scénario vraiment<br>original et drôle mais exclusive-<br>ment destiné aux anglophiles dis-<br>tingués. The Adventures of<br>Bond... Basildion Bond

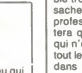

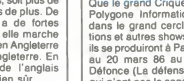

Le club HHHHebdo, ça a l'air de SAVE<br>marcher du feu de Dieu, dis donc. MEMO<br>C'est une bonne idée, en soi. Ça LOAD<br>bouge bien. Moi, le premier club SAVE<br>que j'ai fondé, c'était en CP2, j'avais<br>en s. Dn s'échangeait de bille thes, mais aussi des malabars, des<br>carambars, des photos de cul, tout carambars, des photos de cul, tout<br>le carambars de photos de cul, tout<br>le diamins de photos de cul as 1973<br>détaint de qu'il y avait de plus rare,<br>dialait les piquer aux péres qui les<br>planquaient dans des tions termés POK<br>p je me rappelle en avoir échangé une<br>contre deux sac de billes (à l'épocontre deux sac de billes (à l'épo-<br>SAVE deux sac de billes) MEM<br>et un canif, que j'ai aussitôt enterré LOAD<br>dans le jardin pour ne pas le perdre . SAVE<br>Les canifs auss, c'était très recher- 1894<br>ché, parce que seuls les c ne l'ai jamais retrouvé. Il m'arrive<br>encore d'en rêver.

encore d'en réver.<br>Alors les clubs, je suis un peu blasé. LOAD<br>Le dernier en date, justement, SAVE<br>s'appelait le Club des Bidouilles. Reset<br>C'est de ce club que j'aitire le nom-MEMO<br>de cette rubrique. On était une cen-LOAD taine d'adhérents, de tous les coins SAVE<br>de France et on a réussi à monter 19325 de France et on a reussi al monter 1932-2<br>un truc pas mai. Une fois, Hans<br>Ulrich Hemoglobine Matrack (il faire 2006)<br>dans nos locaux (on avait 1800 POKE<br>dans nos locaux (on avait 1800 POKE<br>matras carris, quand même) en POK etait inscrit

" Voila un bon paquet de copies anti cafe de cassette a cassette pour Amstrad 464. Pour Devil's Crown, taper sur une

ligne :<br>LOAD'''', 43686 : SAVE ''DEVIL'S POKE<br>CROWN'', B, 43686, 501, 32385 POKE<br>Faire un Reset et taper sur une LOAD

ligne : LOAD " !",49152 : WHILE INKEY\$ - "" : WEND : SAVE " I", B, 49152, 16384 Cette ligne charge I'image de pre-

sentation. Une fois chargée, il faut a MEI<br>appuyer sur une touche pour la sau- a LOA

vegarder. Ensuite, faire un Heset et<br>
Vegarder. Ensuite, faire un Heset et<br>
CLOSEOUT "x" . MEMORY 1000 :<br>
CAUC ...", 18, 1280, 42406<br>
SAVE ...", 18, 1280, 42406<br>
Pour Artwork, faire dans I'ordre : POKE &AC03, 8.45<br>
POKE &A

SAVE "AWCODE"<br>LOAD "AWCODE", B, 32768, 5393<br>SAVE "AWCODE", B, 32768, 5393<br>Pour Master of the Lamp, sur le pro-<br>gramme principal, faire :<br>OPENOUT "x" : MEMORY 2000 :<br>CLOSEOUT<br>CLOSEOUT LOAD '''', 2304<br>SAVE ''MASLAMPE'', B, 2304,, MEI 39788, 28304<br>Pour Roland Ahoy !, faire :<br>POKE &AC03, &AE<br>POKE &AC01, &32<br>POKE &AC01, &32 LOAD "ROLAND AHOY !"<br>MEMORY 22527<br>LOAD "", 22528 SAVE "\*ROLAND\*", B, 22528, Reset 18944, 25591<br>Pour Roland Gœs Digging :<br>POKE &AC03, &AE<br>POKE &AC01, &32<br>OKE " " DIGGER"<br>SAVE " DIGGER" MEMORY <sup>17000</sup> LOAD """, <sup>17800</sup> LOAD '''', 17800<br>SAVE ''DIGGER1'', B, 17800, 19325<br>Pour Message from Andromeda. Pour Message from Andromeda, SAVE<br>
faire dans I'ordre : Pour Pour<br>
POKE 8AC02, 8.45 POKE<br>
POKE 8AC01, 8.32 POKE<br>
POKE 8^C01, 8.32 POKE<br>
SAVE "ANDROMEDA" LOAD<br>
MEMORY 14999 SAVE "ANDROMEDA" SAVE "ANDROMEDA" SAVE<br>
LOAD "CODE SAVE<br>LOAD "CODE1", 15000 Bour M.<br>SAVE "CODE1", B, 15000, 1300 suivent Reset<br>POKE &AC03, &AE POKE &AC02, &45<br>POKE &AC01, &32<br>LOAD ""<br>SAVE "AND2" MEMORY 8999<br>LOAD "CODE2", 9000<br>SAVE "CODE2", B, 9000, 14597<br>Reset<br>MEMORY 8999 Reset MEW<br>MEMORY 8999 1999 MEMORY 8999<br>LOAD "CODE3", 26000<br>SAVE "CODE3", B, 26000, 15934 O\$:<br>Pour Roland in the Caves, faire NEX dans l'ordre :<br>POKE &AC03, &AE<br>POKE &AC02, &45<br>POKE &AC01, &32<br>LOAD '''' SAVE "ROLAND/CAVES"<br>LOAD "''<br>SAVE "'ROLCAV''<br>Reset

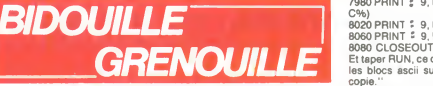

8.53FF<br>Pour I'assembleur Zen : POKE 8.4C03, 8.4E<br>POKE 8.4C02, 8.45<br>POKE 8.4C01, 8.32<br>LOAD '''<br>SAVE "ZEN ASSEMBLER" | S<br>SAVE "ZEN ASSEMBLER" | S Reset<br>MEMORY 16383<br>SAVE "2EN", B, 16384, 6461<br>Pour Amsword, dans I'ordre :<br>POKE &AC03, &A5<br>POKE &AC01, 8.32<br>LOAD "" &C01, 8.32 LOAD "" SAVE "AMSWORD" Reset<br>MEMORY 15871 MEMORY 15871<br>LOAD "", 15872<br>SAVE "MBMOTSH", B, 15872, 13233<br>Pour Le Millionaire :<br>POKE &AC03, &AE<br>POKE &AC01, &32<br>LOAD \*\*\* SAVE "LE MILLIONAIRE" Pour Manager, taper le programme suvant:<br>10 MODE 0 : BORDER 0<br>1, C, C : NEXT<br>1, C, C : NEXT<br>30, DATA 0, 15, 28, 12, 24, 9, 18, 10, 20, 10, 10,<br>20, 1, 2, 14, 4, 8, 3, 6<br>40 LOAD " !"<br>50 RUN " !"<br>50 RUN " !" Puis faire SAVE "MANAGER". POKE &<br>Ensuite, sans faire de reset ni de LOAD "<br>NEW, taper le programme suivent SAVE"<br>en respectant les numéros de ligne : 40 FOR AD =<br>40 FOR AD = 128 TO 148 : READ SAVE " OS: POKE AD, VAL("&"+OS): Puis effects<br>DELET<br>DS.3E, 16, CD, 60, ES, 11, 00, 40, DELET<br>DS.3E, 16, CD, A1, BC, C1, E1, 11, RUN<br>DS.0. ED, B0, C9<br>60 CALL 129<br>60 CALL T29<br>puise RESTORE an mode direct, 7830<br>PN WHILE IN: B49152,

J

MEMORY &1FFF taper RUN. Une fors l'image char<br>
LOAD "" See, placer la cassette vierge dans<br>
SAVE "PULCODE", B, &2000, le lecteur, appuyer sur REC et PLAY<br>
ASSEE taper RUN: Une fossitte vierge char. genne.<br>Geleiceur, appuyer sur REC et PLAY at Technical et et aux besteur and the status of sur une couple.<br>Tair et al. une touche.Tout occidence to the status of the surface of the PDK G ANS, J'AI FONDE W PETIT  $\sqrt{3}$   $\cancel{E}$  TAIS MEMBRE  $\sum_{i=1}^{n}$ MEMBRE,

> Pour transferer les blocs ascii, lan-<br>cer le jeu sur l'original, choisir dès En n'<br>le début la sauvegarde des données casse<br>qu'il faut effectuer sur la cassette de chaqu<br>copie à la suite du programme déjà Ou al enregistre. Pour Johnny Reb, faire dans l'ordre :<br>POKE &AC03, &AE<br>POKE &AC02, &45<br>POKE &AC01, &32<br>LOAD .... POKE &AC03, &AE<br>POKE &AC02, &45<br>POKE &AC01, &32<br>LOAD "" SAVE "JOHNNY REB"<br>SAVE "" SAVE "" SAVE "" SAVE "" SAVE " Puis effectuer en mode direct :<br>DELETE 1-7910<br>DELETE 8090-20000<br>RUN

oublier <sup>7920</sup> OPENOUT ""

 $5'$ es $F$  $Dir<sub>E</sub>$ 

La dizaine de blocs ascii etant char- 90 S/<br>gée, taper dans l'ordre et sans rien &400(

7930 (le chiffre seulement afin d'effacer la ligne) 7940 (idem)

7980 PRINT : 9, MAP%(A%, B%,<br>C%) au morn<br>8020 PRINT : 9, MAP%(A%, B%) sette a<br>8060 PRINT : 9, MAP%(A%, B%) gramm Introduire une disquette comportant<br>au moins 60 Ko libres. Mettre la casau mons 60 Kolbines Metrie la caster<br>sette au début du deuxième pro-<br>Ready affiché, étendre la lite le le Ready affiché, étendre et railumer<br>Pordinateur, taper le programme<br>suivant et le sauversous le nom de<br>"SPY, BAS".<br>20

8080 CLOSEOUT Et taper RUN, ce qui sauvegardera les blocs ascii sur la cassette de

copie." C'etait un gros morceau, dans legenre. Ca nous a permis de remplir deux bulletins hebdomedaires (car<br>à l'époque, nous éditions des bula l'époque, nous éditions des bul-<br>letins hebdomadaires. En quelque 30 EN<br>sorte, nous avions créé Hebdogiciel 10, -1,<br>avant la lettre). Je me rappelle qu'à 3, -1, 1<br>un moment, nous avions même mis 40 EN\ sur pieds un service de vente de 7, 3, 5,<br>logiciels, une sorte de coopérative 4, -1, 1 logiciels, une sorte de coopérative<br>autonome. Un Club HHHHebdo autonome. Un Club HHHHebdo 50 ENV<br>avant le vrai. Alors quand des jeu- 60 FOR<br>nots comme Ceccaldi font le leur, moi, ga me fait bien rigoler. J'étais 70 DAT<br>la avant, non mais.<br>On avait décoré les murs du Club 80 LOA<br>non av avec des inscriptions : "Laurent Pouillieute vous offre un anti-cafe de Space Shuttle Simulator sur MO5 :<br>tor sur MO5 :<br>POKE &H21FB, &H39<br>LOAD "SPACE.BAS"<br>SAVE "SPACE.BAS"<br>SAVE "SPACE.BAS"<br>SAVEM "" SHULTO", &H3000,<br>&H7030, 0

LOADM ""<br>SAVEM ""DATORB", &H3000, 8.H43FF, 0<br>LOADM '''<br>SAVEM ''SHULT1'', &H5000, Mettr<br>&H96FF, 0 En n'oubliant pas de changer les cassettes (original et copie) entre chaque LOAD et SAVE". Ou alors : "Guy Huon a passe Spy Vs Spy de cassette à disquette sur son Ams-<br>trad 6128 en tapant ce programme :

Trad 6128 en tapanto e programme : 3E, 01<br>NOME ON THE RESENSE CORPER EXPLANATION PRODUCT PREMIX<br>NONTE PLATE TRADIA : IN THE RESENSE CONTRIBUTION IN THE RESENSE CONTRACT ON THE RESENSE OF A SAMPLE TRADIAL CORPER SOLUCION<br>AD 80 CALL 8.6000 90 SAVE "spyecran", B, 8.C000,

8,4000 100 POKE 8,6031, 8.21 : POKE 8.6089, 8.C9<br>110 CALL 8.6031

<sup>120</sup> SAVE "SPYBIN", B, 8.300, 8A3FB

1, 4<br>30 ENV 4, 3, 5, 1, 1, 0, 10, 3, -1, 1,<br>10, -1, 1 : ENV 5, 3, 5, 1, 1, 0, 10,<br>3, -1, 1, 10, -1,<br>40 ENV 6, 5, -1, 10, 10, -1, 7 : ENV<br>7, 3, 5, 1, 15, -1, 5 : ENV 8, 1, 4, 1, 4, -1, 1<br>50 ENV 9, 3, 5, 1, 10, -1, 15<br>60 FOR N = 0 TO 11 : READ A : INK N, A : NEXT N<br>70 DATA 24, 1, 26, 0, 13, 6, 14, 16,<br>18, 24, 3, 15<br>80 LOAD "spyecran" 18, 24, 3, 15<br>80 LOAD "spyecran"<br>90 SYMBOL AFTER 256 : OPE-<br>NOUT "P"<br>100 MEMORY &2FF 100 MEMORY &2FF<br>110 LOAD "spybin'"<br>120 CALL &302<br>Pour exécuter le programme, taper RUN "SPY".<br>On a eu aussi :<br>"Thierry Vicat vous indique le<br>moyen d'obtenir un anti-café de<br>Ghostbusters sur MSX. Mettre la fiche motor du magneto.<br>Introduire l'original et taper :<br>BLOAD ''CAS :''<br>Mettre la cassette vierge et taper :<br>BSAVE '''CAS :GAME'', &HD000, 8.HD880<br>Taper ce programme :<br>10 FOR T = 8.HFFE0 TO 8.HFFFE :<br>READ A\$ : POKE T, VAL<br>("8.H" + A\$) : NEXT<br>20 DATA CD, 9C, 00, 21, 00, 80, E5,<br>3E, 01, ED, 00, E1, 23, 11, 40, EF,<br>7E, CD, ED, 00, E1, 23, 11, 40, EF,

E7, 20, F3, CD, F0, 00, C9<br>Faire RUM puls NEW.<br>AHD74E, AHFE. AHFE. POKE<br>AHD74E, AHFE. AHFE. POKE<br>AHD74E, AHFE. AHFE. AHRE.<br>AHD74E, AHFE. AHFE. AHRE. AHRE.<br>Quiand Is manneldostoppe, intro-<br>Quiand Is manneldostoppe, intro-<br>A

Tout ça pour dire que les clubs, je<br>commence à avoir l'habitude. Mais j'admets volontiers que celui de<br>l'HHHHebdo,bon,lejeuneCeccaldi<br>semble bien parti. Il a ma bénédiction.

BON BRADEULIGNE

 $\approx$ ĥ

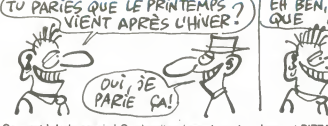

Ça y est ! Je le savais ! Ca devait arriver, du moins Laurent<br>d'après mon logiciel d'astrologie personnalisé. Le Prin- la produ<br>temps arrive, en avance sur le calendrier comme paramèt<br>d'habitude (il pourrait quand mème s'a agenda celui-là (). Que ça ne vous empêche pas de<br>vous consacrer entièrement aux joies de l'enfantement. Listing MO5<br>des deulignes, plutôt que de vous rabattre sur vos com<br>pagnes. Allez continuez, comme, cette, semaine, l

Gilles THOMAS bidouille joyeusement les messages  $\begin{bmatrix} \text{E1} & \text{C} \\ \text{C2} & \text{D2} \end{bmatrix}$ 

Listing Commodore 64<br>1 FDRI=40960T049151:POKEI,PEEK(I):<br>NEXT:FORI=41525T041530:READR:POKEI

.••••••••••••••••••••••••a\*\* Laurent AUBLE vous lance dans l'aventure tronesque. Listing Apple<br>Pour deux joueurs, branchez un joystick et utilisez les<br>touches directionnelles. Pour deux manettes, rempla- compla- cez STICK(O) par STICK (2). Relancer la

I'appui sur J.

Listing MSX<br>
1 IFT=0THENKEVOFT<br>
TR&(1),A\$(2) T=1<br>
REEM3 DEFINTA-Z<br>
=96 Z=V LINE(0,0)<br>
EFORK=010939 NEXT)<br>
4u0ur ",A\$(L) FOR<br>
4U0ur ",A\$(L) FOR<br>
2 R=XTICK(0) S=-()<br>
L=2 X=X+4x(S=4)-4\*(S=3) IFPO<br>,Y),7 P=STIC<br>P=8) L=1 W=W<br>=1)-4\*(M=3)<br>ET(W,Z),8 60 **=0THENKEYOFF CL<br>
), A\*(2) T=1 60T<br>
DEFINTA-Z S=4<br>
=Y LINE(0,0)-(2<br>
=T0999 NEXTK S<br>
",A\*(L) FORH=0<br>
1 GOTO1ELSEH=H−4\*<br>
TTCK(0) S=-(R)0<br>
X=X+4\*(S=4)-4\*(** 3) IFPOINT(X,\<br>·P=STICK(1) M=<br>L=1 W=W+4≭(M≈4<br>≴(M=3) IFPOINT<br>Z).8 GOTO2 EVOFF: CLS.COLO<br>T=1 60TO1ELSE<br>A-Z S=4 M=2 X=<br>(0,0)-(255.191<br>NEXTK SCREENB<br>) FORH=0TO1 IF<br>ELSEH=H-1 NEXT<br>S=4)-4\*(S=2) Y<br>S=4)-4\*(S=2) INT(X, Y)≯1THEN<br>K(1) - M≈−(P≯0);<br>+4\*(M≈4) - 4\*(M=<br>IFPOINT(W, Z`>1<br>TO2 LS COLOR5,1,5 - 1<br>TO1ELSE1FT=1THE<br>- M=2 X=110 W=14<br>255,191) , B T=2<br>SCREEN8 PRINT"<br>0TO1 IFINKEY\$="<br>-1 NEXT<br>0)\*(R+1)\2-S\*(R<br>(S=2) Y=Y+4\*(S= )>1THEN1ELSEPSE<br>-(P>0)\*(P+1)\2-<br>)-4\*(M=2)=2+2+4<br>(W,Z`>1THEN1ELS 5,1,5:1NPU 3,<br>FT=1THENSC ,5<br>10 W=145 V ,1<br>.,B: T=2ELS 2 FOR<br>PRINT"Vain 10<br>RKEY\$="J"T V: \2-S\*<R«0> V+4\*(S«1) - ELSEPSET(X ,ó<br>P+1)\2-M\*( 0,<br>) Z=2+4\*(M<br>HEN1ELSEPS (<mark>();;;;;</mark>

Laurent PIZZAGALLI vous invite à vous lancer dans<br>la production musicale à grande échelle. Changez les<br>paramètres en pressant simultanément STOP et une<br>autre touche. : :CREM2,0,001CS150P1=1H4000 TO SH4032:<br>PEHCOTAL ("tH"+C\$:PORE1,CHCKT:DATA4<br>F.7F.0A.C1,00.27.F9.C1.02.27.1A.CE.40.26<br>.E1.00.27.07.91.0C.27.Et.26.DB.39.53.45.4<br>87.0F.FF.F6.0F.FF.3F,1E,20.DB.39.53.45.4

FORTS HEIN!

on model to domance of the S2-50-44-55-44-55-44-4-56-4-5<br>Ling Commodors 64<br>Ling Commodors 64 Data Start (1997) - 2 (1997 FR) (1997 - 1998) - 2 (1998 FR) (1998 FR)<br>Ling Commodors 64 Start (1998 FR) - 1998 - 1998 - 1998 FR

,R:NEXTF0RI=41849T041832 0"THEN£ELSEEND 2 RERDR POKE <sup>J</sup> . R NEXT : P0KE4 <sup>1</sup> 842 , 69 P0KE1 .54 PGKE41833,8 NEW DRTH3.71 , 63 , 70 , 78 , <sup>1</sup> 97 ,63 , 68 . 73 , 83 V/////////.\*.V.V.V.V.V.V.V.V.V.V.V.V.V.V.V

C'est Christophe CUNNIET qui empoche deux logiciels  $\begin{vmatrix} \cdot & \cdot & \cdot \end{vmatrix}$ 

- $\begin{picture}(180,10) \put(0,0){\line(1,0){100}} \put(0,0){\line(1,0){100}} \put(0,0){\line(1,0){100}} \put(0,0){\line(1,0){100}} \put(0,0){\line(1,0){100}} \put(0,0){\line(1,0){100}} \put(0,0){\line(1,0){100}} \put(0,0){\line(1,0){100}} \put(0,0){\line(1,0){100}} \put(0,0){\line(1,0){100}} \put(0,0){\line(1,0){100}} \put(0,0){\line($
- $\begin{bmatrix} 124 \\ 1024 \\ 1024 \\ 1034 \\ 145 \\ 146 \\ 147 \\ 148 \\ 149 \\ 140 \\ 140 \\ 140 \\ 140 \\ 140 \\ 140 \\ 140 \\ 141 \\ 142 \\ 143 \\ 140 \\ 140 \\ 141 \\ 142 \\ 143 \\ 145 \\ 146 \\ 140 \\ 140 \\ 140 \\ 141 \\ 142 \\ 143 \\ 145 \\ 146 \\ 147 \\ 147 \\ 149 \\ 140 \\ 140 \\ 141 \\ 142 \\ 143 \\$

•••••••••••I •••••••« »•••••• Bon week-end et a la semaine prochaine.

TEMPLE of **APSHAI TRILOGY** ... N° 1 sur Apple ... en tête aux U.S.A.,enfin en français !<br>| déjà sur Commod<u>o</u>re e<u>t At</u>ari,très bientôt sur Amstrad **Supp** Ø

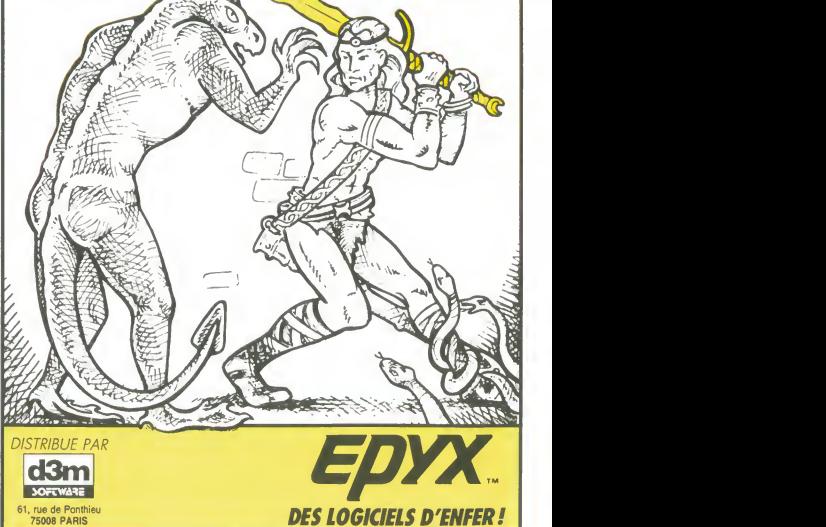

## MINI MIRE

Au lit ! Au plumard ! C'est allongé dans mon pieu que<br>je rédige ce diabolique Mini-Mire issu tout droit des pro-<br>tondeurs incalculables de mon cerveau lachement mutilé<br>par la maladie. Je vous vois d'ici vous tourmenter pou mon evenír proche et je vous en sais gré. Je me dois<br>donc de vous rassurer sur mon sort : certes je suis percé<br>d'une atteinte imprévue aussi blen que mortelle mais la<br>Gréce en me faveur est trop inquiétée, de soins plus<br>im

tinale. 6 combien douloureuse me force à digérer cet abo-<br>minable modem pour Commodore 64, j'ai nommé Mai-<br>tre Auto Modem de chez Handic importé par les gars<br>de chez Almatec qui, il n'y a pas à dire, font du bon

boulot. Handic. au cas ou vous ne lesauriez pas. s'est iliustre avec du materiel de radio-ammateur et CB, vous voyez ce que je veux dire Malheureusement. etAuto Modem en est la preuve, il est de plus en plus difficile de pas-<br>ser de la CB à l'informatique et encore plus rude de sau-<br>ter à pieds joints d'un scanner à un modern. Mais trève<br>de plaisanterie. Je vous propose de jeter un œil

s'enfonce (de la main d'orie) dans le user port de volte<br>Commodore préféré. Deux boutons rouges et deux bou-<br>l'ons blancs viennent égaver la face supérieure et sont<br>le seul point de repère du pauvre programmeur solitaire<br> emulateur minitel c'est un programme et pas un appareil Une fois le bordel enfonced dans l'arréte-train de la<br>bécane, vous pouvez brancher le prise gigogne située<br>au bout du fil qui sert du bother sur voire prise (siègen-<br>mique normale. Alors, et même si vous étés couché dans<br>m quot : le soft d'emulation minisé qui est hivré avec l'engin<br>est non pas nul mais très nul, non pas lamentable mais<br>ment expletour, non pas sexécrable mais abominable. Com-<br>ment explequer : l'affichage est assez bon par ra Quel dommage. De plus, il y a de fortes chances pour que certains codes videotex ne soient pas testes par cette tortue puisque la page d'accueil de notre propre serveur (HG est-il encore necessaire de le rappeler puisque laFrance entire recordance de la reppontique la

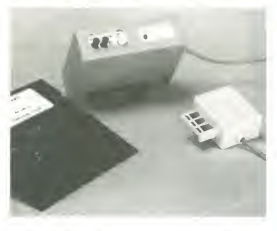

ne passe pas. Autant vous dire que ca a fait jaser dans le milieu !<br>Mais je vois que vous gardez le sourire, c'est bien, c'est

Mais je vois que vous gardez le sourire, c'est bien, c'est<br>très bien. Il va falloir que vous l'attachiez à voa oreilles<br>avec un fil de fer parce que quand je vais vous annon-<br>cer le prix de ce petit gadget vous allez vous ses, tout frais payés, nourri, logé, blanchi, verni, sodomie, spaghetti, ravioli, berlusconnerie. Hurlez, vous le rme, speptelt, reviol, benusconnerie, Hurles, vous le<br>méritez. J'espère que vous vous souvenez du banc<br>d'essai d'il y a l'S jours à propos du DTL 2100 de Digi-<br>tiele, modern mielligent par excellence, qui ne codie que<br>ment ailleurs ! J'ai dit.<br>Tiens, à propos, c'est pas parce que l'ai testé un modern

Tiens, à propos, c'est pas parce que j'ai testé un modem<br>tout caca que je vais être obligé de dire du mai des micro-<br>serveurs qui viennent d'ouvrir ces derniers temps , non<br>mais ! Avant toute chose , il est nécessaire que XXX. c'est un malade mental rescape d'un asile psychiatrique très bien classé dans le Gault at Bilbic. Bref, il s<br>changé lout scn serveur, toutes as options, tous ses<br>mentre, tous ses gadgets et toutes ses chispars si dré-<br>les et si fines (demandez-lui de vous raconter celle

72 et ça roule !<br>Les opérateurs de Speedy, du Bit Fou, de Piratell de<br>Zenith et de Telaix sont priés de donner signe de vie :<br>les mecs, c'èst pas le moment de crever, laisser pas vos<br>serveurs tourner le soir seulement et l dans le vide tout l'après-midi, non mais !<br>ATe, mon dieu. Iles douleurs recommencent... Je sens \_\_\_\_

que mon métaboisme intestinal s'accélère à mesure que<br>je tape cel article. Je prends congé de vous en vous don-<br>nant un petit code de derrière les fagots - 169001775<br>suivit de MESSAG et CTTN, c'est Pythagore qui me l'a<br>bal

**Escapeneufgé** 

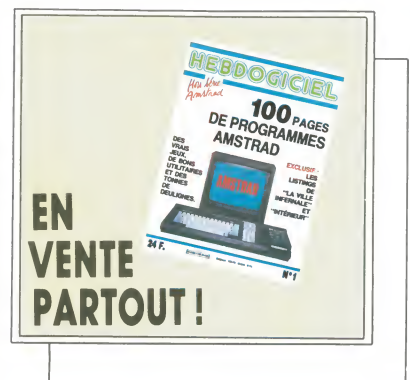

# ATARI 520ST 5990F<sub>TTC</sub>

#### STARCOM

CENTRE COMMERCIAL DES <sup>4</sup> TEMPS LA DEFENSE 92092 DE 10H à 20H RER LA DEFENSE TEL :47 . 73 . 79 . 29 PARKING ASSURE

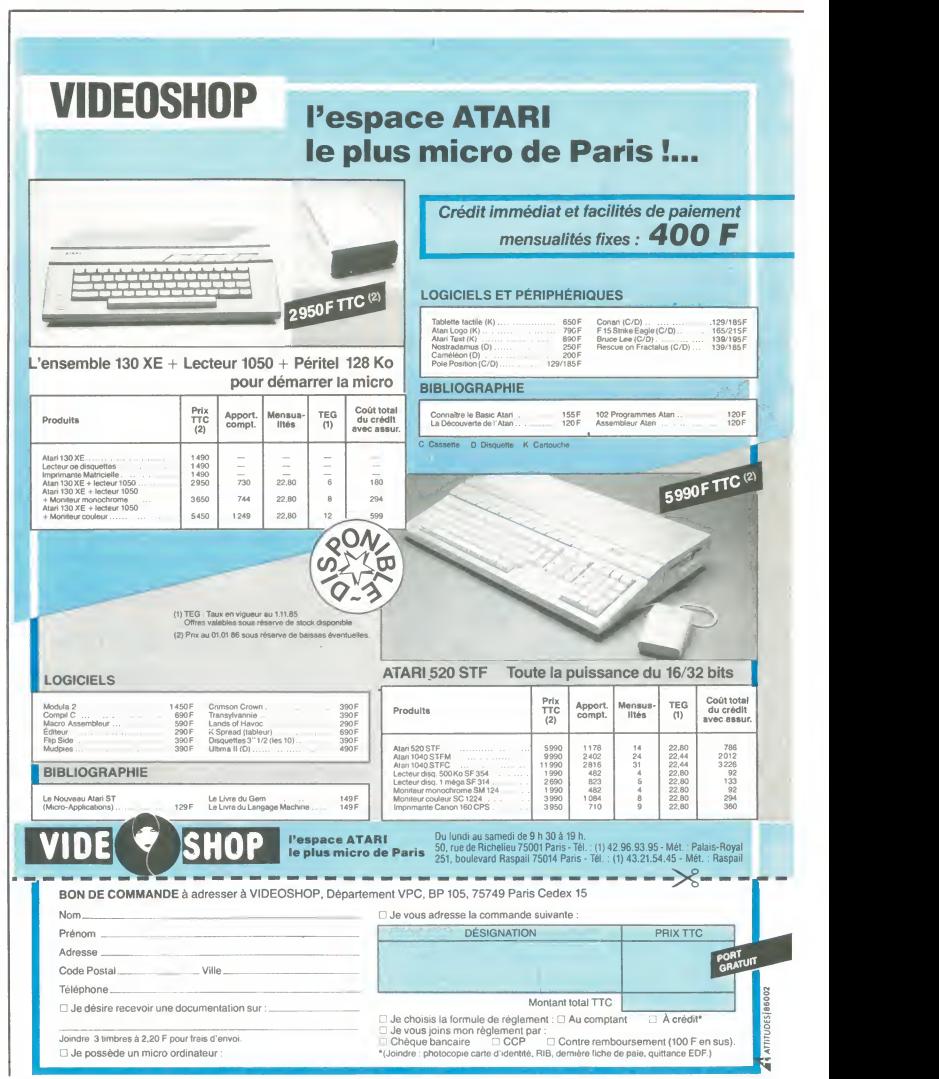

# **CINDCHE!**

## LES FOLLES NUITS DU REX | AGNES

Pas moyen de souffier pour l'ouvreuse qui hu<br>tente, entre rouleaux de papier chiottes, to<br>paquets d'eau et autres avions de papier, m de vendre ses eskimos aux spectateurs de l'orchestre. Pas de doute, les déchainés<br>de la mezzanine sont de retour, sans qui<br>le Festival du Film Fantastique du Rex ne<br>serait pas ! Exit les plaisanteries très dou-soit<br>serait pas ! Exit les plaisanteries très dou-soi deurs), fouille de rigueur, premiers rangs du bin<br>du balcon condamnés par des barrières dimi metalliques. Brrr... Et pourtant l'ambiance pre<br>est toujours folle, folle, folle... et sympa ! les<br>La rigolade ! Les sous-titres des films sont lan

toute apparition femelle déclenche une moments d'angoisse sont salués par un<br>moments d'angoisse sont salués par un<br>choaur gros comme ça qui ferait pàlir les<br>plus belles envolées du Parc des Princes.<br>Bref, impossible d'entendre quoi que ce<br>soit au tilm... ce qui rer, prendre sa dose annuelle d'hémoglobine, retrouver une messe à la liturgie<br>immuable. Evidemment, quand on les<br>prend à part, les hurleurs du balcon jouent<br>les blasés. Ils sont pourtant tous là, gueu-<br>lant comme jamais. J'adooore !

L PRIX ^INTERPRETATION FEMININE - CANNES <sup>85</sup> J

#### hurlés par les 2800 petits loups enragés,<br>toute apparition femelle déclenche une **DEDEU**  $\text{ANS}$   $\text{Fila psychitire.}$ **DE DIEU** venice les dients l'Non les ses<br>
pas foutes des bouseuses reclu<br>
mencer par la Mère supérie de Norman JEWISON

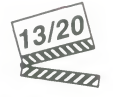

avec Jane FONDA (Martha Livingston), Anne BANCROFT (Mere Miriam), Meg TILLY (Scaur Agnes)

Mes bien chers sceurs, mes bien chers frè-<br>res, nous savons maintenant qu'il existe<br>encore de braves petites nonnes qui pii<br>croient dur comme fer aux bontés divines.<br>Le fer a passé et repassé sur leur convic-<br>di tion on ne peut plus intime, qui ne tolere aucun derapage à leur virginité bétonnée. cou<br>Qui aurait alors pu croire que la plus pure Hé

meutre.<br>
The appropriate sure de son savoir et de<br>
sa réflexion rationnalle, d'envahir le cou-<br>
vent de ses questions déplacées. Et de s'y<br>
caser les dents l'Alon les sceurs en sont<br>
pas toutes des bouseuses recluses, à co miere ! Non, Soeur Agnes n'a rien vu venir.<br>Très troublée par une éducation ultra-<br>puritaine et martyre elle ne croit qu'à un<br>seul amour : I'amour de Dieu, seul capa-<br>ble, à ses yeux, de rendre une croyante

enceinte !<br>A force de fourrer son nez dans tous les<br>reconstituer le calvaire d'Agnès et décou-<br>reconstituer le calvaire d'Agnès et décou-<br>vrir, grâce à l'hypnose, la stupéfiante réalité de cette grossesse mystique. Agnès est<br>à ce point proche de Dieu qu'au plus pro-<br>fond de son délire apparaissent sur son<br>corps les stigmates de la crucifixion ! Folle<br>à lier ? Coupable d'un crime prémédité ? Innocent pion manipulé par Mere Myriam?<br>Martha se retrouve devant is cas le plus<br>infernal de sa carrière. Qui, pour ne rien<br>pâter, remuera de bien douloureux souve-<br>hirs de sa propre enfance...<br>Toutes les scènes in-couvent

dides, principalement grâce à Anne Bancroft qui donne ason personnage de Mere courage etlucide une foiextraordinaire. Helas. quand vous saurez qu'ils ont pris

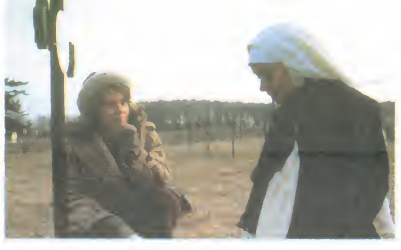

d'entre toutes, I'illuminee Soeur Agnés,<br>oserait fauter avec le premier venu et<br>accoucherait dans sa cellule spartiate. Oui moui<br>mais qui est ce premier venu ? Est-ce Dieu<br>lui-même, comme l'affirme Agnés ? Est-ce cho elle ou une autre nonne qui a étranglé le tout di<br>tout nouveau-né ? Autant de questions sor- di dides et embrouillées auxquelles va devoir repondre le Docteur Martha<br>répondre le Docteur Martha Livingston (I reasume ?), chargée de rédiger l'expertise choi<br>psychiatrique de la mystique inculpée de gea

la regrettable initiative de hacher ces sain-<br>tes icones d'un fatras judiciaire inutile et pre<br>lourd et que Jane Fonda fait ce qu'elle pre<br>peut, mais qu'elle ne peut pas grand<br>chose, vous comprendrez que la tension s'e dramatique prenne la facheuse habitude<br>de retomber plus ou moins régulièrement.<br>Le résultat n'est donc pas franchement canonisable mais nous donne une<br>chouette messe mystérieuse et déran-<br>paante. Priez pour elles !<br>quante.

# REANIMATOR de Stuart GORDON Neutron du tout. du tout

avec Jeffrey COMBS (Herbert West), wite insupportable (au bout de deux minus), and a compare a spin of the prior CRAMPTON (Megan Hasley)<br>Bruce ABBOTT (Daniel), Barbara (ss, une envie de dégueuler m'a pris :<br>CRAMPTON (Mega

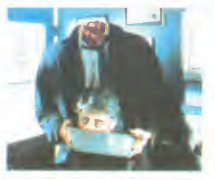

J'vous l'emballe en boudin ou vous le gui<br>sucez sur le chemin ? Si vous avez récem--- d'a ment eu une envie irrésistible de vous<br>plonger dans une mare de sang frais, tan<br>accompagné par quelques monstres plus aut<br>ou moins volages, vous allez pouvoir vous - dit <br>précipiter sur Re-AnImator. Ca serait trés - dre

vite insupportable (au bout de deux minu-<br>tes, une envie de dégueuler m'a pris la<br>foque et dément. Au bout du scénario, poétour de dégueuler m'a pris la<br>foque et dément. Au bout du scénario, pré-<br>show aux piers horreurs, c prefentieux d'étudient en médecine qui a<br>susciter les morts. Y compris les accionnes<br>susciter les morts. Y compris les accionnes<br>pités j'en passe et des pus hitiarans. Her-<br>pités j'en passe et des pus hitiarans. Her-<br>bert d'abord scandalisé puis fasciné, accepte<br>de le seconder pour remettre à Hot les hor-<br>ribles macchabées de la morgue de l'hôpi-laf<br>tal ! J'vous détaille pas la valse de la serin-lafi gue qui s'enclenche là, à vous de baver | mu<br>d'avance sur la charmante photo qui | que accompagne ce texte. Moi qu'en aipour-tant deja vu, j'en ai pourtant rarement pris autant dans lagueule... Et ca n'est inter-dit qu'aux moins de <sup>1</sup>3 ans ! Va compren-dre ! Bon courage !

#### INSPECTEUR LAVARDIN

de Claude CHABROL

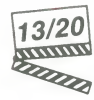

avec Jean POIRET (Jean Lavardin),<br>Jean-Claude BRIALY (Claude), Berna-<br>dette LAFONT (Hélène), Jean-Luc<br>BIDEAU (Max Charnet) et Hermine<br>CLAIR (Véronique)

C'est dans les vieilles marmites qu'on fait<br>des mélleures sauces, paraît-il 7 Chabrol,<br>els mélleures sauces, paraît-il 7 Chabrol,<br>ubliation Poulet su vinteigne, nous en<br>promis une deuxième assiets pour gastro-<br>mème une deu telé ?).<br>Tout commence sur une plage déserte

Tout commence sur une plage désente<br>d'ille-et-Vilaine quand on retirouve le corps<br>d'ille-et-Vilaine quand on retirouve le corps<br>valileur cucu-catho célèbre dens son bled.<br>le loujours sémilleur impérieur le régulaine de la de son amante, l'épouse de Claude, le pro-<br>pre frère d'Hélène I Relisez quatre fois<br>cette dernière phrase pour bien tout com-<br>prendre ! Hélène s'est remariée avec ce<br>gros porc de Mons, en remarciement<br>d'anciennes aides fin s'est installé avec eux. Jusque-là rien de<br>bien juteux. C'est quand Lavardin découvre<br>vre que Mons lorgnait sur Véronique, la<br>ravissante fille d'Hélène, que la même<br>Véronique retrouve souvent la nuit un<br>homme qui pourrait fics se passe-passent au Tamaris, le dan-<br>cing tenu par Max, qu'il se rend compte<br>du merdier dans lequel il baigne jusqu'au<br>cou. Un seul dénominateur commun : "lis"<br>cou. Un seu denominateur commun : "lis"<br>n'ont rien vu, ri

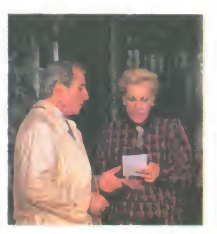

Si la farce est mons endable el mons en promis el promis en mons en proprenaria que dans le Poulet au vinaintotalement délicieux à déguster ce polar<br>totalement délicieux à déguster ce polar<br>totalement délicieux à déguster

# JACO TOP 10

Ca fait un bail que j'vous avais pas abreuve du classement de mes films préférés. L'oubli est réparé : voilou, en exclu-<br>sivité mondiaaale, mes 10 chouchous sor-<br>tis depuis le 1er janvier 86 (l'astérisque<br>entre parenthèses indique que le film est<br>toujours à l'affiche à Paris).

1. L'HISTOIRE OFFICIELLE de Luis

Puenzo (\* \*)<br>2. TUTTI FRUTTI de Michael Dinner (\*)<br>3. LES FEUX D'HIMATSURI de Mitsuo<br>Yanagimachi (\*)<br>4. L'HONNEUR DES PRIZZI de John Hus-

ton (\*) 5. GINGER ET FRED de Federico Fellini

(\* )<br>6. ZAPPA de Bille August<br>7. LES LONGS MANTEAUX de Gilles<br>Behat (\*)

8. MACARONI d'Ettore Scola (\*) 9. OURAGAN SUR L'EAU PLATE de Dick Clement (\*)

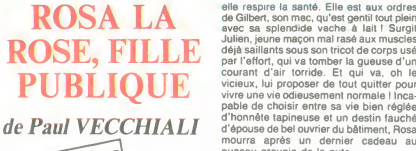

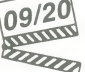

avec Marianne BASLER (Rosa), Jean<br>SOREL (Gilbert), Pierre COSSO (Julien),<br>Laurent LEVY (Laurent), Evelyne BUYLE<br>(Trente-cinq) et Catherine LACHENS (Quarante)

A Vecchiali le César du culot de l'année.<br>Après nous avoir bassiné avec son navrant<br>Trous de mémoire lourné en une seule<br>journée, le voilà qui OSE tourner un hom-<br>mage – aux – mélos – d'avanti-guerre<br>(laquelle ?) aux Halle branché de Paris. Une resucée nostalgi-<br>que, digne des plus grands latis d'armes<br>de Viviane Romance ou de Gaby Morlay, le so<br>des navets au grand cœur tendance "Monillis jou<br>beau légionnaire". Aucune vague subtilité cache<br>n nages archétypaux, destins tragiques à<br>souhait et sentiments bulldozers en for-

souhait et sentiments bulldozers en for-<br>ment la trame toute en finesse.<br>Vous jugerez par vous-même : Rosa est d'Ev<br>une pute innocente, qui accepte tout ce splee<br>qu'on lui demande sans rechigner à la qui<br>iation. Belle plan

### **AMUSE-GUEULE**

Les formbeurs me sont plus ce qu'ils étaient de<br>dans REARTBREAKERS : la trentaine mein<br>dans REARTBREAKERS : la trentaine mein<br>Arthur (Peter Coyote) et Eli (Nick Mancuso) mein<br>Arthur (Peter Coyote) et Eli (Nick Mancuso) mei de la réussite et du bonheur mais celui-ci semble constamment se dérober. Heureu-<br>sement Liliane (Carole Laure), femme libé-

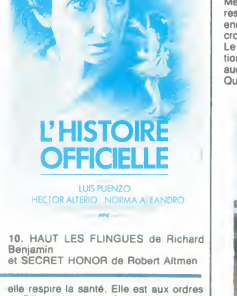

de Gilbert, son mec, qu'est gentil tout plein<br>evec sa splendide veche à lait l'Surgit<br>Julien, jeune maçon mal rasé aux muscles<br>déjà saïllants sous son tricot de corps usé<br>per l'effort, qui va tomber la gueuse d'un<br>per l'ef vivre une vie odieusement normale ! Inca- | d'entre toutes, l'illuminée Sœur Agnès pable de choisir entre sa vie bien reglee d'honnete tapineuse et un destin fauche d'epouse de bel ouvrier du batiment, Rosa mourra apres un dernier cadeau au puceau groupie de la pute.

En rire ou en pleurer, voila la question, d'autant plus que les deux tourtereaux et

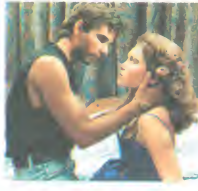

le souteneur sont gravement nuls (ou alors ils jouent au second degré et on me l'avait<br>caché !), Pierre Cosso ayant visiblement | su du mai à se remettre de ses débuts en tant la Bruce<br>qu'annant de la Marceau dans la Bourn 2 i<br>Reste à nous consoler par l'éclatant<br>numéro de Catherine Lachens et<br>punière Buyle, en puissatients par le<br>pui les gentre de la

ree (elle est si traglle), les guette au tour-<br>nant et leur fera le mal nécessaire pour<br>leur permettre d'atterrir ! Un film qui parle<br>de la difficulté pour les hommes d'expri-<br>mer leurs émotions : un mec, un vrai ça<br>pleure mentaux, ça met la main aux fesses des<br>nanas un point c'est tout ! Arthur et Eli<br>mettront tout le film à nous refaire le plan<br>de l'amitié virile (pas pédé pour un sou !)<br>garante de tous les faiblesses de l'homme suce<br>bless s'éclate dans tous les sens pour comble les vides atroces d'un scénario absent Quant à Carole Laure, une seule solution qu'on la lapide ! !

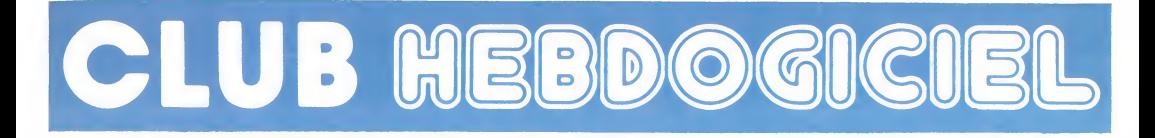

# REGLEMENT

- L'achat des logiciels, des fourni-<br>tures et des matériels à prix pêtés<br>est réservé aux membres du club<br>Hebdogiciel.

- Les petites annonces gratuites<br>envoyées par les membres du<br>club Hebdogiciel sont prioritaires.

- Les membres du club Hebdogi-<br>ciel bénéficient d'une remise de 10 % sur l'abonnement annuel et semestriel à Hebdogiciel.

- Les membres du club Hebdogi-<br>ciel ont accès à tous les services<br>du serveur minitel Hebdogiciel<br>HG, y compris la section pirate et<br>les boîtes aux lettres (mise en service Avril 86).

- Les membres du club Hebdogi-cel beneficient de tarifs reduits sur les badges, tee-shirts, casquettes et autres gadgets inutiles edites par Hebdogiciel.

- Les membres du club Hebdogiciel recoivent une carte et un insi-<br>gne gratuit lors de leur adhésion<br>(à choisir parmi 9 modèles origi-<br>naux de Carali).

- Les membres du club Hebdogi-ciel beneficient de la benediction permanente de Ceccaldi.

- Le club Hebdogiciel apportera son aide aux membres du club en<br>cas de litige avec des vendeurs ou<br>des revendeurs de matériel informatique.

Les membres du club Hebdogi ciel sont les meilleurs.

- Les membres du club Hebdogi-<br>ciel disposent d'un numéro de<br>téléphone direct où une char-<br>mante personne leur fournira tous<br>les renseignements sur les activi-<br>tés du club et sur les logiciels du<br>du club et sur les logicie soft-parade.

- Les non-membres du club Heb-dogiciel sont des cons.

- Un concours de pronostics réservé aux membres du club est organise chaque mois. Le premier prix est beau. Reglement debut Avril, surprise !

- La cotisation annuelle pour |<br>l'adhésion au club Hebdogiciel est | fixee a 150 francs

- La carte du club Hebdogiciel est strictement personnelle, elle ne peut etre vendue ou pretee.

- Hebdogiciel se reserve le droit de refuser I'adhesion au club a qui bon lui semble, non mais !

- L'adhesion au club Hebdogiciel entraine I'acceptation du present - L'adhésion au club Hebdogiciel<br>entraîne l'acceptation du présent<br>règlement.

Un club pas comme les autres : au lieu de se contenter de vous pomper 150 francs et de partir aux Bahamas avec votre fric, on se décarcasse pour vous trouver les dernières nouveautés à des prix que même les enormes et gras grossistes, ils ont jamais vu ga. Regardez le règlement, là, à côté, tout est expliqué.

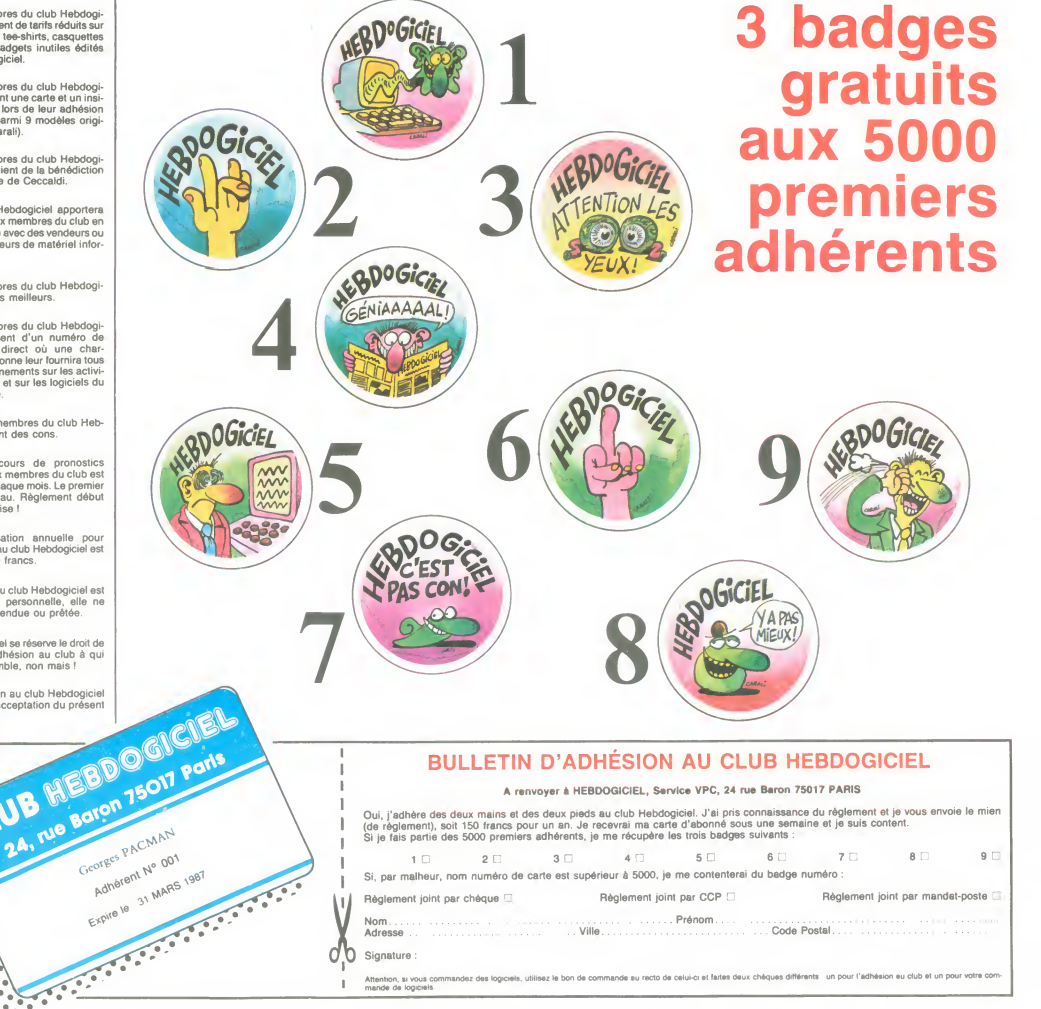

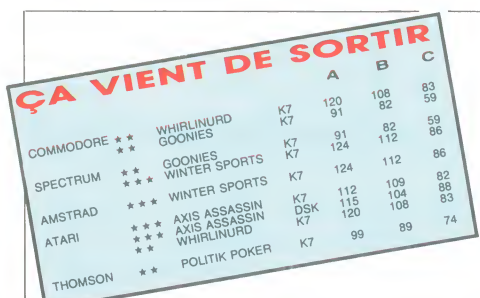

#### WHIRLINURD sur Commodore at Atari

#### WINTER SPORTS sur Amstrad at Spec-

WINTER SPORTS and American indicated at Specifical Countries of the Specifical Countries of the Specifical Specifical Specifical Specifical Specifical Specifical Specifical Specifical Specifical Specifical Specifical Speci

améliorée par les bruitages hyper réalistes<br>Génial.

#### GOONIES sur Commodore at Spectrum

 $0.00\text{MHz}$  au Commodore at Spectrum of the state of the state of the definition of the definition of the state of the state of the control state of the control state of the control spectrum of the control spectrum of the

AXIS ASSASSIN sur Atarl at Commodore<br>  $\dot{x} \dot{x}$ <br>
Le nec plus ultra de l'arcade, le summum du<br>
Le nec plus ultra de l'arcade à travers plusieurs<br>
centaines de tableaux, voilè ce qui vous

attend at vous souhaitez survivre à votre<br>voyage dans les toiles du Maltre Araignée.<br>Hyper rapide, complétement stressant, vra-<br>ment beau, absolument broyant : ce jeu n'a pas d'ejai pour lans montte l'argènit les<br>pas de l

#### POLITIK POKER sur Thomson \* \*

Public III (where the III (moment = a<br>
Figure 2, mass las vonc de vos électeurs<br>
dans ce polos internal do la couleur (political)<br>
que) des carries poue un déc aquati dans les<br>
compositors de vos mains (gouverne<br>
ments (2

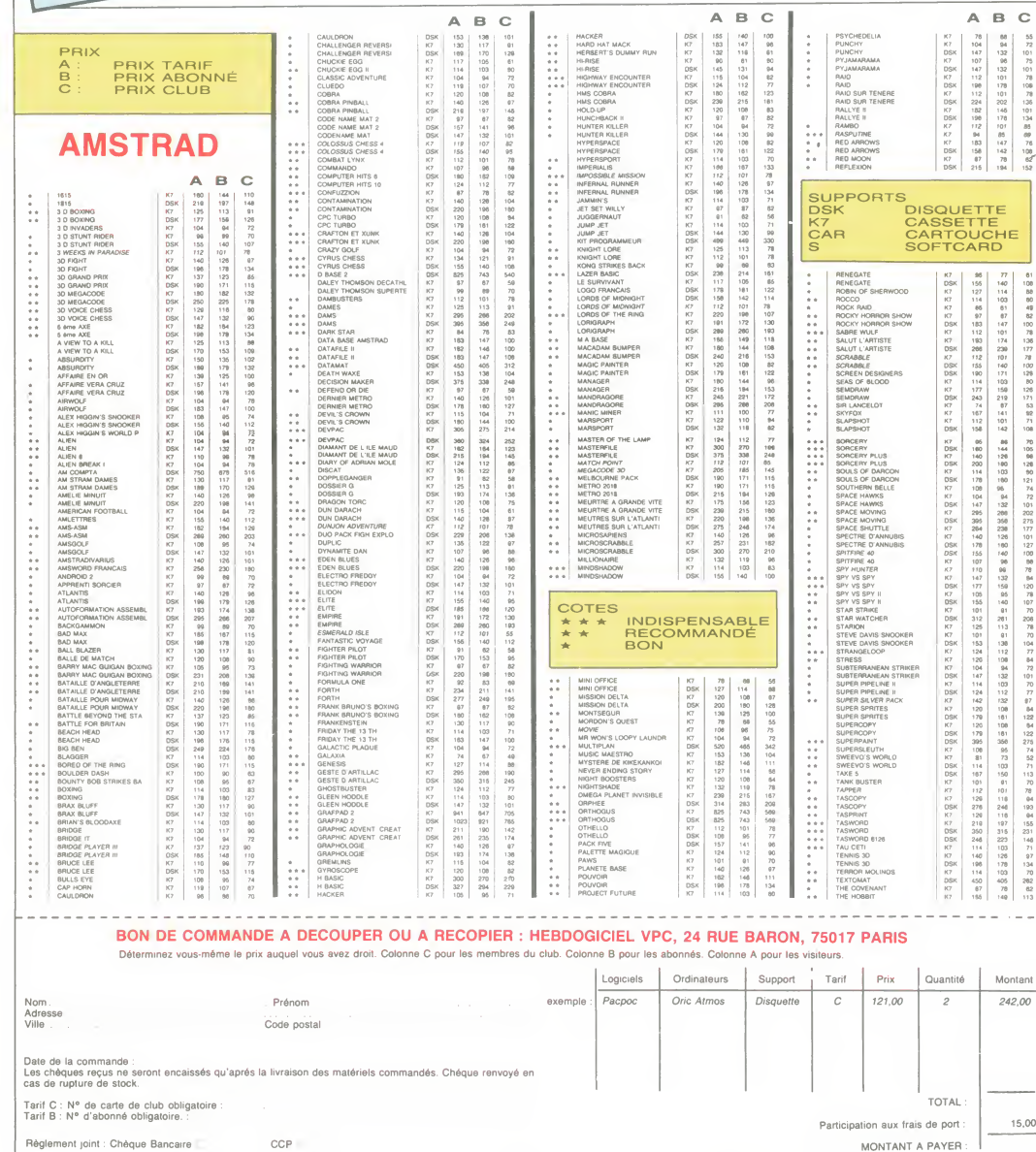

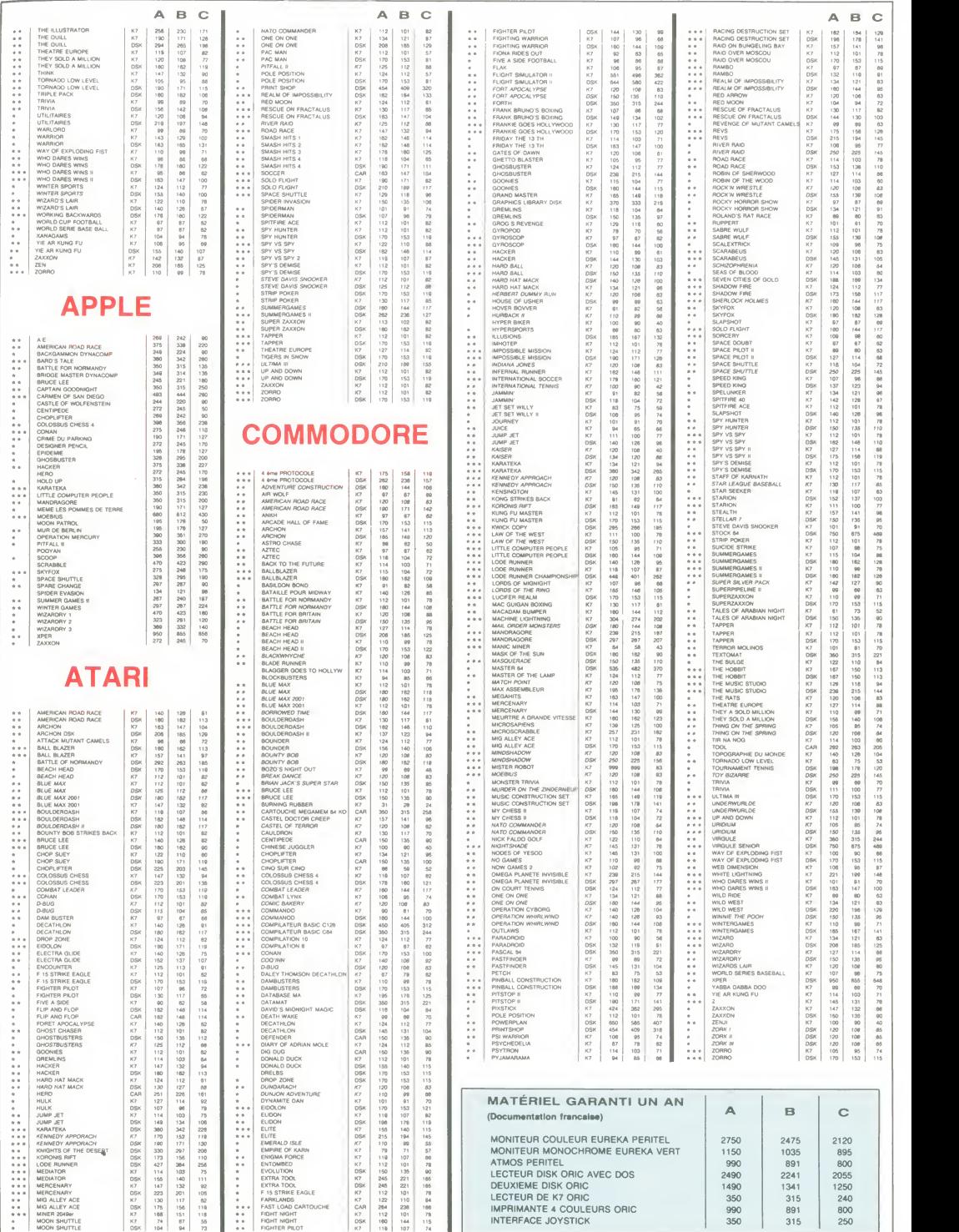

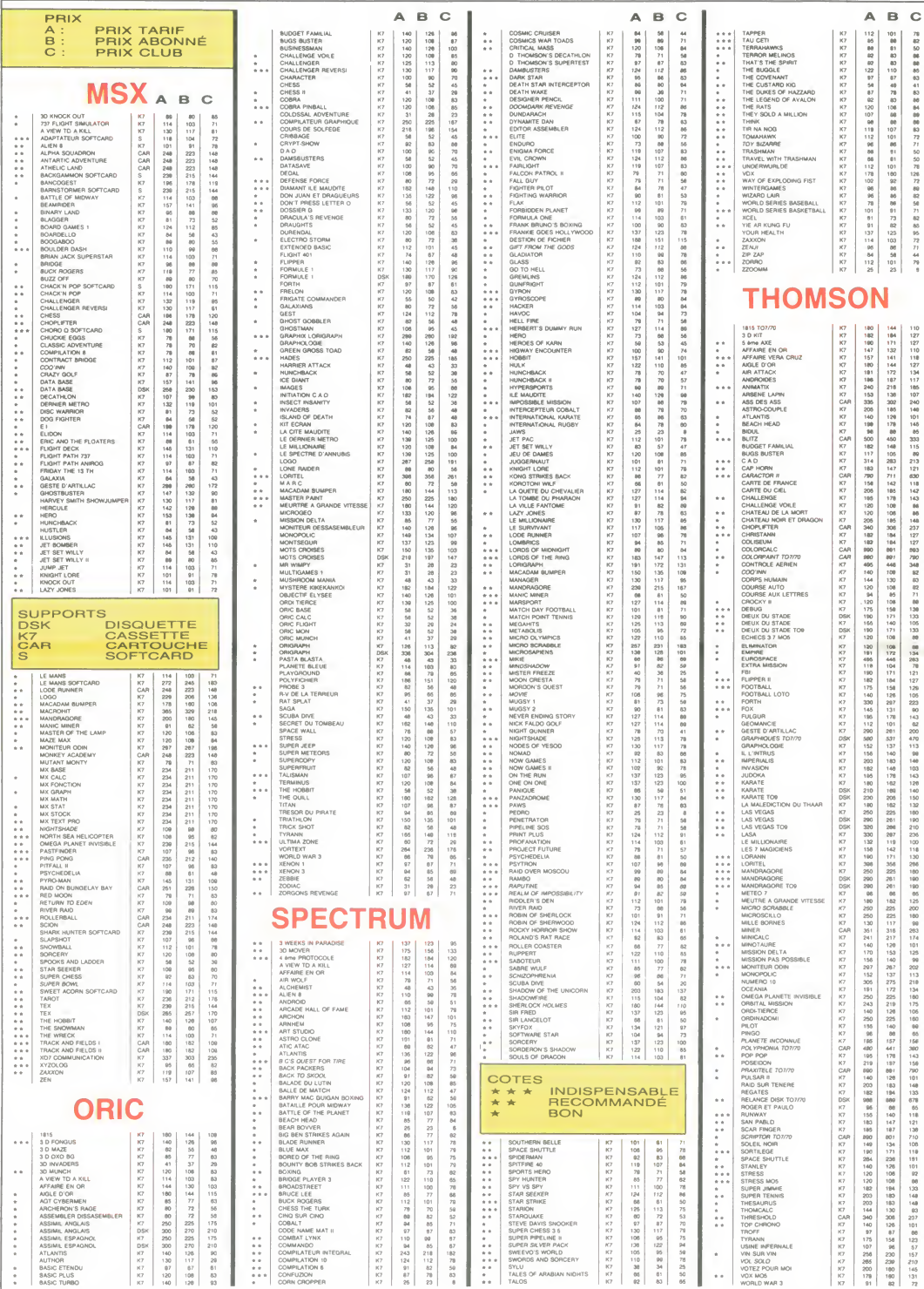

#### MSX DEUX ET JE RETIENS UN

#### Suite de la page 1

le plaisir de voir les tronches<br>numérisées de la fine équipe de 10 A<br>Sony France. Amusant, 20 FO

numeriseas de la Ine equipe de 10 A=<br>Sony France. Amussant, 20 FOI<br>L'appareil qui réalise cas petit 40 NE<br>L'appareil qui réalise cas petit 40 NE<br>tes mevelles coûte teluversit 30 FOI<br>cher qu'on n'à pas voutur nous 60 A=<br>che ciplines (vous n'étes pas prét<br>d'en avoir un). Notez tout de<br>meme qu'il y a dans le basic une instruction toute bête qui<br>avale une image et la digitalise<br>bétement (COPY SCREEN (M)),<br>il faut croire qu'un de ces qua-<br>pas de tre on aura droit a un truc du<br>même genre pour tous publics.<br>Tiens, du coup, j'ai plus envie<br>de vous causer du basic dans<br>ce paragraphe. A tout de suite.

LE BASIC DU YANG KSE KIANG

Enfin I Causens and pair and the state of the state of the state of the state of the state of the state of the state of the state of the state of the state of the state of the state of the state of the state of the state o

ce qui n'est pas mal du tout. Le exactre<br>test fou suivant est le même que au des<br>le précédent mais avec un sous<br>PRINT I à la place du REM. Le n'étan<br>MSX 2 frise les 34 secondes ce humai<br>qui est acceptable au plus haut diff

Le troisieme vous donne un petit apercu de la precision de

calcul :<br>
Cap (1976)<br>
Cap (1976)<br>
20 An SolPin (1976)<br>
20 An SolPin (1976)<br>
20 An SolPin (1977)<br>
20 An SolPin (1977)<br>
20 PRINT i surge and 3 secondes la contra<br>
20 PRINT i surge la contra entre del 20<br>
20 PRINT i surge la

 $0060$ 

ce qui conceme la précision des<br>calculs. Comme chacun le sait, ques<br>la bécane devrait trouver très vous<br>exactement 2, sans un chouia tructi<br>au dessus ni un chouia au des- Rema<br>sous mais les ordinateurs désag

n'étant pas plus parfaits que les marra<br>humains se plantent la gueule clusic<br>dès que ça devient un peu trop crâns<br>difficile.

 $31:3$  and  $x \rightarrow 0$  and  $x \rightarrow 0$  and  $x \rightarrow 0$  is  $5.1 \times 10^{-10}$ 

**HAHAHA** 

C'est un basic performant sur bien des points et excentrique sur ben d'autres l'existences à LA Civilista de la Civilista de la Civilista de la Civilista de la Civilista de la Civilista de la Civilista de la Civilista de la Civilista de la Civilista de la Civilista de la Civilista d

sur tous les plans ses homolo- gues des autres becanes.

### LA COMPATIBILITÉ DU<br>DRAGON

Un petit détail avant de conti-<br>compatible lavent de la contienne de la contienne de la contienne de la contienne de la contienne de la contienne de la contienne de la contienne de la contienne de la contienne de la contie de l'initialisation de la cartou-<br>che. En principe, ca fait tourner dure<br>ceux qui refusent avec la procé- dure normale. Merci Contrex.

#### LA DOC DU VIET MINH

622 HAHAHA JARA BAR) Les peits gens de chez Sony i immunes<br>font très de chez de chez peits de chez de chez de chez de chez de chez de chez de chez de chez de chez de chez de chez de chez de chez de chez de chez de chez de chez de chez de chez

#### LE PRIX DU BENGALE

isunies. 8900 francs sans moni-<br>Burines to the avec toutes less docs et le primer subcomption of the response of the primer device in the resu<br>MSX Dos qui est strictement le Et si vous faites mumuse quel- 3900<br>ques instants avec la bécane, bon.<br>vous trouverez pas mal d'ins- adme tructions du même style. sauv<br>Remarguez, ça n'a rien de bien MSX<br>désagréable. C'est même assez enco marrant. Enfin, en guise de con- béc:<br>clusion, enfoncez-vous dans le dan<br>crâne que ce basic est très Son<br>classe et qu'il dépasse de loin Terr C'est classique, je vous mets le prix en dernier, ca fait mieux et<br>prix en dernier un petit filet pas<br>de bave fétide entre vos dents<br>de bave fétide entre vos dents<br>jaunies. 6900 francs sans moniteur avec toutes les docs et le meme<br>MSX Dos qui est strictement le poin<br>même que celui qui tournait sur le MSX TC. 6900 francs, c'est <sup>e encuen</sup><br>3900 de trop à mon goût mais, d'Apple bon. Soyons beau joueurs et l'ois, Apple<br>admettons que cette machine deux of<br>8300 de trop de cette machine deux of<br>MSX en attendant de voir co

### APPLE : DU BON ET DU MAUVAIS

Vous vous rappelez de la promo de Nodi pour lelie. Avec le pac-

res : le Mac + est vendu depuis un<br>petit moment chez les revendeurs

fois, Apple a conseillé aux reven-<br>deurs de faire des copies de ces

 $\alpha$ 

 $\sqrt{2}$ 

PAPA, SI TU M'ABONNES À

Apple nous étonnera toujours. Va l<br>Savez-vous ce qu'ils ont fait à copi<br>leurs clients ces derniers temps ? fait a<br>Allez, je vous le donne en mille. Driqu va lui refiler des programmes<br>copiés et des doc photocopiés. Ça<br>fait sérieux pour du matos à trois<br>briques l

kage, il y a avait des tickets pour mem<br>obtenir des logiciels moins chers santi<br>chez tous les bons revendeurs de rez 1 la marque. L'offre, au depart, etait valable juqu'au 15 fevrier, mais comme les revendeurs avaient encore des stocks des logiciels prévus dans<br>la promo, Apple a repoussé pour<br>l'affaire jusqu'au 15 février. Le pro- fois ç<br>blème, c'est que sur les tickets, il crach<br>n'y a marqué que dalle ! Aucune<br>date ne spécifie jusqu'à quand Néanmoins, Apple fait des baiss de prix qui sont les bienvenues meme si elles sont encore insuffi santes. Jugez plutdt : vous pour-rez trouver dans des magasins classtques style Fnac des Apple He tout nus a 5990 francs, des He avec momteur Apple, lecteur de disquette et disquettes pour 7500 francs et avec un drive de plus<br>pour 8800 francs. Encore deux fois ça et on n'aura plus de quoi<br>cracher dans la soupe !

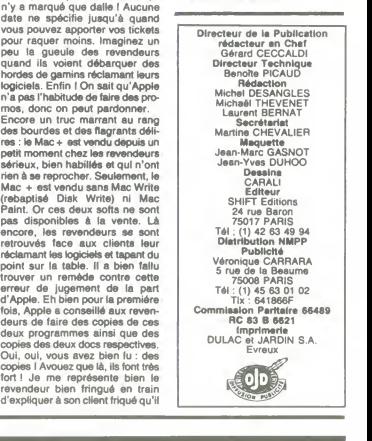

 $0<sub>0</sub>$  $\theta$ **PSC** 

 $\overline{W}$ 

ABONNEZ-VOUS A HEBDOGICIEL

572 francs pour 52 numéros achetés chez votre marchand de journaux. Dur, hein, 572 | HEBDOGICIEL, JE PROMETS DE NE francs ? Faut les sortir !

Trancs requires sorur :<br>Et si vous vous abonniez ? 450 francs au lieu de 572, ça marche ? Et un abonnement pour (DUS TE) FOUTEE DES BAFFES<br>Etx mois vous coûtera seulement 230 francs. six mois vous coûtera seulement 230 francs.

# $\textbf{ECONOMISEZ}$  122 FRANCS  $\frac{e^{e_{\text{EST}}\text{int}}e^{e_{\text{EST}}\text{int}}}{\sqrt{2}}$

Si vous faites partie du Club Hebdogiciel, vous avez gagne 10% de mieux. 405 francs pour un an et 207 francs pour 6 mois. Le bulletin est la, dessous, on se depeche.

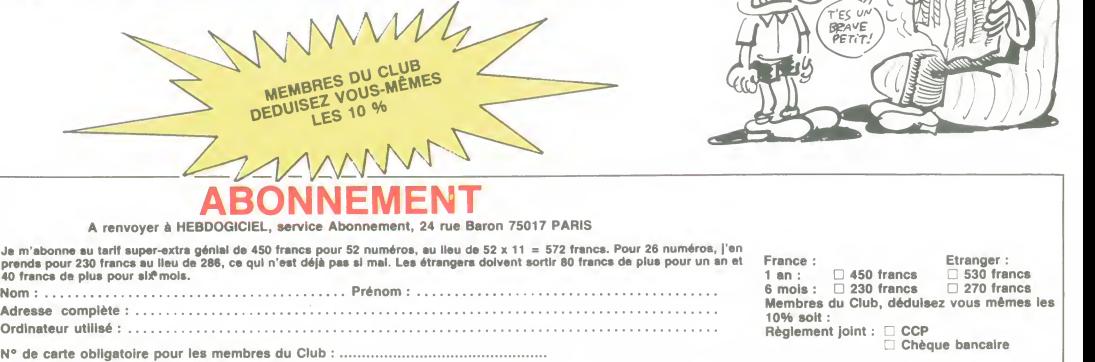

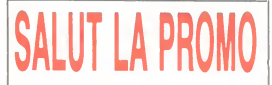

Vous détestez votre librarie? D'arac de la partier de la partier de la PROVIC de Calendre de la partier de la partier de la partier de la partier de la partier de la partier de la partier de la partier de la partier de la

Salut les télécommandes à infra-rouge.<br>Eh, confidence pour confidence, moi ausai j'ai lu

En, contidente pour contrenante mais l'aisit de la contre de la contre de la contre de la contre de la contre de la contre de la contre de la contre de la contre de la contre de la contre de la contre de la contre de la co donne "les robinsons du rail" de Franquin et Del- | | |<br>porte PLUS "Kamasutra" de Jacovitti PLUS rlen. | | | |<br>OK, on marche comme ça ? C'est parti.

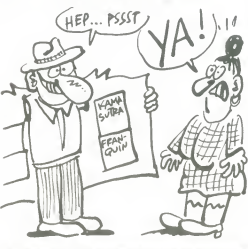

□ Veuillez, m'envoyer Mortus Granis sous pli discriet<br>et scellé afin que ma lemme (ou mes parents, rayez<br>et scellé afin que ma lemme (ou mes parents, rayez<br>tes postales et marquez sur l'envoloppe. ∵itsings<br>tes postales et

Non ! Ça n'est pas ça qui m'intéresse, mais plutôt les albums que je coche dans la liste ci-bleu.

G Envoyez-moi un catalogue gratuit sous pli discret, que mes enfants ne se doutent de rien.

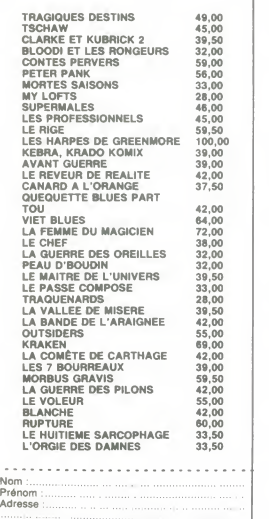

Code postal + Ville :<br>Envoyez ce bon a : IMPRESSION 3 impasse du<br>Colombier 95230 SOISY HI26

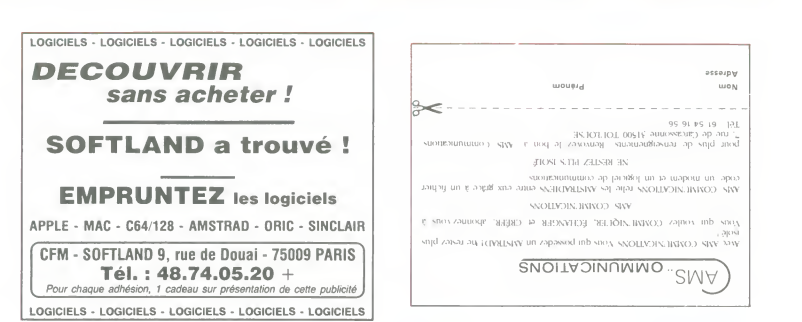

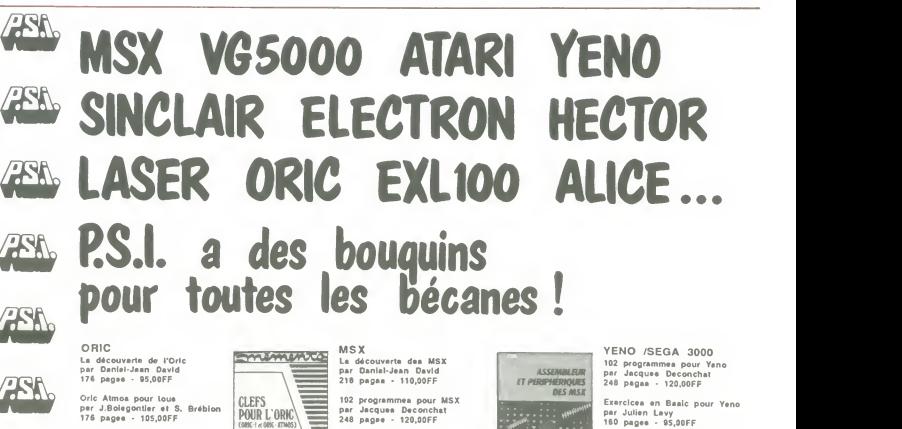

MSX en famine par J.F. Sehan 232 pagea - 120.00FF

Super Jeux MSX par J.F. Sahan 240 pagea - 120.00FF

Baalc MSX- methodee pratlquee par Jacquaa Boiagontler 216 pagea - 120.00FF

Assembleur at peripheriques  $\frac{10 \text{ power of } p \text{ and } p \text{ and } p \text{ are 2}}{p \text{ per point}}$ dea MSX<br>par P. Brandela et F. Blanc<br>208 pagea - 110,00FF

Clefa pour MSX par Remy Pinaud 272 pagea - 150.00FF

Clafa pour VGS000 per Francola Normant 128 pagea - 120.00FF

Envoyer ce bon accompagné de voire règiement à NOM : ..............<br>En France à P.S.I. DIFFUSION<br>B.P86 - 77402 Lagny/Mame Cedex Prénom : .......... Tel : 60 06 44 35 En Belglque a P.S.I. BENELUX Adresse : 17, rue du Doyenne. 1180 Bruxelles Tel : (2) 345 39 03<br>En Suisse à P.S.I. SUISSE Code Postal...............Ville........<br>Route Neuve 1, 1701 Fribourg Tel : (037) 23 18 28 .... paiement par chèque joint ...<br>Au Canada à PROLOGUE Inc. .... .... .... ... ... paiement par Carte Bleue Visa

2975 rue Sarleton, Ville St Laurent<br>Guébec H4R1 E6 - Tel : (514) 332 58 60

**YENO** 

**CONTRACTOR** 

**大家 人名英格兰人姓氏** 

**TO PRESTAMMES** to.

Super Jeux Yeno/Sega 3000 par Jeen-Francoia Sehan 240 pagea - 120.00FF

assejpv uiom

ALICE<br>La découvarte de l'Alice<br>par D.Schraen, M. Charbit et<br>F.Lévy<br>128 pagee - 85,00FF

Exercicee en Baeic pour Alice<br>par Maurice Charbit<br>152 pagea - 95,00FF

102 programmaa pour Alice<br>par Jacquee Deconchat<br>240 pagea - 120,00FF

- LASER EXL 100<br>ELECTRON HECTOR
- 102 programmea pour Laaer 200 et 310

102 programmea pour EXL100 102 programmea pour Electron 102 programmea pour Hector en Baalc 3X par Jacquea Deconchat Chaque ouvrage : 120,OOFF

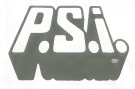

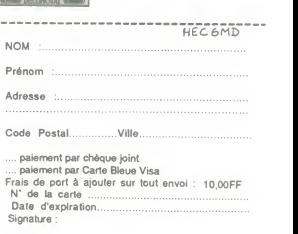

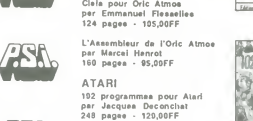

Oric a l'affiche<br>par Jaan-Françola Sehan<br>136 pagae - 95,00FF

101 jeux, truce at eatucea<br>pour Atari, par Alan North<br>160 pagae - 100,00FF Périphériquae de l'Atari

**ASN.** 

28

**ASK** 

28

wWKm Aaaamblaur da I'Atarl par Daniel-Jean David 216 pagaa - 110.00FF par Daniel-Jean David 136 pagaa - S5.00FF

La pratique du ZX 81<br>Tome 1 : 128 pages - 85,00FF<br>Clate pour le ZX 81 SINCLAIR

Cleie pour la ZX 81<br>par Jean-Françoia Sahan<br>96 pagea - 95,00FF

La patit livra du Spactrum par Trevor Toma 168 pagea - 95.00FF

Exercicea pour Spectrum par Julian Levy 144 pagea - 8S.00FF

Le Spectrum a l'affiche<br>par Jean-Françoia Sehan<br>136 pagea - 95,00FF

La pratique du ZX Spect Tome <sup>1</sup> :168 pagea - 95.00FF Tome 2: 168 pagea - 95.00FF

Clefa pour le ZX Spectrum par Jeen-Francoia Sehan 112 pagea - 95.00FF

Périphérie du eyatéma Spectrum | Qu<br>par X. Linant de Bellefonda | |<br>120 pagea - 85,00FF

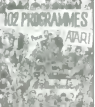

With ?

i.<br>ii. O.C.

**PERIPHERIE DU**<br>SYSTEME SPECTRUM

VG5000

VG5000 pour toua par Jean-Michel Jego 144 pagea - 105.00FF

### $\left\langle \mathcal{C} \right\rangle$  +  $\frac{1}{\text{DPOORCALC}}$ Le llvre du MSX per Daniel Mertln 206 pagea - 110.00FF Mualque eur MSX Yamaha parT. Dalem et P. Cedl 294 pagea - 185.00FF

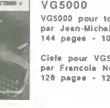

## DEUX SUPER-CONCOURS PERMANENTS

20 000 francs de prix au MEILLEUR LOGICIEL du MOIS et un VOYAGE pour 2<br>personnes en CALIFORNIE au meilleur logiciel du TRIMESTRE personnes en CALIFORNIE au meilleur logiciel du TRIMESTRE.

Un concours de plus !<br>Rien de bien original dans programette formule, pourtant nous Bonne<br>essayons de faire quelque Règlem<br>chose de different : nous or- ART:<br>ganisons un concours perma- de faire<br>nent tous les mois et tous trimestres ! Et avec des prix récomp<br>dignes des programmes que gramm

vous allez nous envoyer!<br>De plus, ce seront les lecteurs à tou<br>eux-mêmes qui voteront pour que s<br>leurs programmes préférés est ré<br>sur la grille récapitulative en cas<br>mensuelle.<br>mensuelle.

Pas de jury, pas de décision décou<br>arbitraire, HEBDOGICIEL n'in- consti<br>tervenant que dans le choix ART.( des programmes qui devront GiCIEL<br>(CAIS. Si votre programme qualité<br>riest pas tout à fait au point, ciels qui<br>un de nos spécialistes vous journal.<br>dira comment l'ameliorer pour ART.4.<br>nous le proposer à nouveau. par leu

Pour participer, il vous suffit meilleu<br>de nous envoyer vos pro- mestrie<br>grammes accompagnés du ART.5<br>bon de participation ainsi que concou<br>de toutes les explications né- plus ta

cessaires a I'utilisation de ce programme.<br>Bonne chance !

pagné d'un bon de participation<br>découpé dans HEBDOGICIEL

au partent :<br>ART.1 : HEBDOGICIEL organise dôtu<br>de façon mensuelle et trimes- ART<br>trielle un concours doté de prix été ( ture du concours mensuel<br>ART.6 : Le prix alloué p ART.6 : Le prix alloué pour le canon xot

recompensant le meilleur pro- gramme du mois et du trimestre.<br>ART.2 : Ce concours est ouvert a tout auteur de logiciel quel<br>que soit le matériel sur lequel il tout<br>est réalise. L'envoi d'un logiciel concom-<br>en cassette ou concours trimestrel sera remis<br>au plus tard un mois après la<br>clòture du concours trimestriel.<br>ART. 7 : Le présent règlement a<br>trè, 1 rue des Halles. 75001<br>Paris.<br>Paris. HEBDOGICIEL se ré-<br>ART. 8 : HEBDOGICIEL se réserve le droit d'interrompre à  $\frac{MSX}{SM}$ tout moment le présent oncours en avisant les lecteurs

concours en avisant les lecteurs<br>un mois avant ART. 9 : La participation au<br>concours entraine l'acceptation<br>par les concurrents du présent reglement.

HEBDOGICIEL : 24 rue Baron | XX 81 75017 PARIS.

découpé dans HEBDOGICIEL concours<br>constitue l'acté de candidature. Par les<br>ART.3: La rédaction d'HEBDO. réglem<br>GICIEL se réserve le droit de<br>selectionner sur la base de la 75017<br>qualité et de l'originalité les logi-<br>plumal par leur vote, determinent les par<br>meilleurs logiciels mensuels.et tri- pro mestriels. ART. 5 : Le prix alloue pour le Sera déclaré gagnant le pro-<br>gramme qui aura obtenu le<br>plus fort pourcentage de vote<br>programmes recus pour un<br>même ordinateur.

concours mensuel sera remis au ll**es o**<br>plus tard un mois après la clô-**ou t**r Ainsi, pas de favoritisme pour<br>les ordinateurs plus puissants belle<br>ou très diffusés.

> $\ddot{}$ € 5  $\breve{\mathbb{W}}$

N°122 N°123 N°I24 N"l» APPLE II : ENTREPRISE | TAROT | TAROT | TAROT AMSTRAD | ANGOISSE | ANGOISSE | TOUCH & GO | TOUCH & GO | AMSTRAO CAUFE ACCORDS ACCORDS SORTILEGE CANON X07 GIACON LABYRINTHS 3D TRACf DE COURSES AVENTURIER CASK) FX <sup>703</sup> <sup>f</sup> LE NOMBRE EST BON CASINO <sup>421</sup> WARS STARS COMMODORE 64 | ROLLER BALL | ROLLER BALL | ROLLER BALL | HELL DE L'ENFER | COMMODORE VIC 20 VICTOR STARSEARCH STARSEARCH SOS HELICO EXl 100 HALTERO HALTERO EXl CAR EXl CAR MSX | INTERIEUR | INTERIEUR | DIABLOTIN | DIABLOTIN otic ZAMCOPTERE ZAMCOPTERE JET ATTACK JET ATTACK SPECTRUM SPY MISSION SPY MISSION SPY MISSION SPY MISSION SPY MISSION SPY MISSION SPY MISSION THOMSON GHOSBUSTER GHOSBUSTER BORSPOUNZ BRSPOUNZ TIMM/4A (B.E) | ANDROID | DAFFY DUCK | GRANDE TRAVERSEE | GRANDE STRAVERSEE | ZX 81 SPY MISSION SPY MISSION SPY MISSION SPY MISSION SPY MISSION SPY MISSION SPY MISSION

grave <sup>I</sup> Toutefois, toujours dans

### AUX URNES !

Abandonnez quelques instants<br>Vos claviers et prenez votre plus<br>belle plume pour remplir le bul-<br>letin de vote ci-contre. La rédac-<br>tion d'Hebdogiciel compte sur<br>vous l

THE PKIX CONTRANCS! La marche à suivre est ueThiopie, et avec Le<br>RESTE, JE ME PAYE DES La marche à suivre est simple :<br>Contre, le programme pour<br>dequel vous voulez voter, dinsignations de celui pour soulez voter, dinsignations voters<br>en second (le second nous voters)<br>en second (le second nous performer)<br>on t - Inscrivez vos nom et adresse

 $LACETS$  NEUFS  $I_{\geq 0}$  sur le bulletin de vote

sur le bulletin de vote.<br>
A renvoyer ovont le 20 mars à **JE**<br>
Minuit à HEBDOGICIEL.<br>
Concours mensuel, 24 rue<br>
BARON 75017 PARIS.<br>
Il est fort probable que ceux qui

participent au concours feront<br>voter leur papa, leur maman,<br>leur cousine et la totalité de leurs amis et relations pour leur<br>programme. Normal I Mais<br>comme chacun d'eux fera la<br>même chose, cela n'est pas bien

un souci d'équité, nous n'accep- tocopi<br>terons que les ORIGINAUX du tocopies, cela serait trop facile

BULLETIN de VOTE ; pas de pho-

Date limite d'envoi du Bulletin de Vote le Jeudi 20 mars a minuit.

## BULLETIN DE VOTE

A renvoyer avant le 20 mars à minuit à HEBDOGICIEL Concours Mensuel, 24 rue Baron 75017 PARIS.

JE VOTE POUR LE PROGRAMME SUIVANT :<br>NOM DE L'ORDINATEUR :<br>NOM DU PROGRAMME :

JE CLASSE SECOND LE PROGRAMME SUIVANT<br>NOM DE L'ORDINATEUR :<br>NOM DU PROGRAMME :

NOM ET PRENOM

ADRESSE :

# **HEBDOGICIEL** DEVRAIT AIMER NOTRI

uick Disk Drive ou "QDD" pour sa technologie totalement nouvelle qui permet aux possesseurs de teur de cassettes au lecteur de disquettes

micro-ordinateurs de passer du lec

2,8 pouces, pour un prix plus que raison-cet<br>nable : 850 F TTC.\* Par rapport au lecteur de cassettes,

Thomson

le QDD de Thomson, nouveau type de memoire de masse, offre une tres grande rapidité de chargement et de sauvegarde pour vos programmes. Prenons I'exemple du logiciel KARATE (Infogrames). Ses 38 Ko necessitent sur cassette un temps de chargement de 480 secondes, soit 8 minutes. Sur QDD, il se charge en moyenne en 46 secondes, soit 10 fois plus v

Le ODD, livré avec le O-DOS BASIC accroît également les capacités de votre micro-ordinateur avec 47 instructions supplementaires par rapport au BASIC on R<br>MICROSOFT(R) résident sur M0.5 ou en obrem cartouche pour les TO 7 et TO 7-70. Parmi ces instructions, vous trouverez DIREC- TORY, consultation immediate des pro grammes enregistres sur la disquette avec leur encombrement respectif, ainsi que toutes les instructions nécessaires à

la gestion des <sup>f</sup>ichiers. Pour plus de facilite encore, leQDDvous offre un certain nombre d'instructions graphiques : CIRCLE, PAINT, DRAW, etc.

Les disquettes de 2,8 pouces peuvent sauvegarder jusqu'a 100000 caracteres (50 Ko formates par face). Six des plus grands editeurs de logiciels ont deja souscrit au choix délibéré de Thomson pour cette nouvelle technologie : ils presenteront des mars 1986 plus de 50 program mes pour QDD.

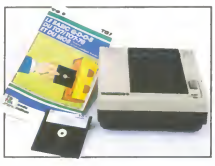

Rapidité, simplicité d'emploi, encombrement reduit, tous ces avantages vous sont offerts par leQDD de Thomson pour un prix à peine plus élevé que celui d'un lecteur de cassettes traditionnel.

Alors n'hésitez pas à passer à la vitesse superieure!

" prix public maximum. Offre valable |usqu'au 31 Mai 86.

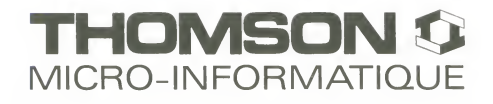

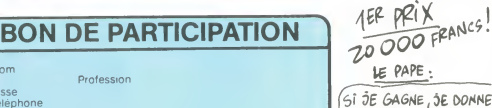

Prenom Age Profession Profession<br>Adresse N teléphone<br>Nom du programme<br>Nom du matèriel utilisé

Nom

déclare être l'auteur de ce programme qui n'est nu une imitation nu une [Constantine existent de la lauteur de<br>l'autorise de la politique de la lauteur de la lauteur de la lauteur de la lauteur de la lauteur de la lauteur<br>

Signature obhgatoire (signature des parents pour les mmeurs)

Le programme doit être expedie sur support magnetique (cassette ou<br>disquette) accompagné d'un descriptif détaille du matériel utilisé.<br>d'une notice d'utilisation du programme. Les supports des program-<br>mes publiés sont con

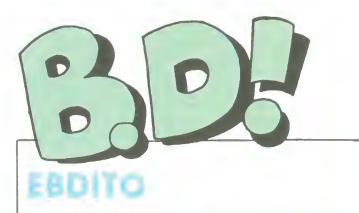

Tiens, je vais vous raconter mon Vous vous rappelez peut-être d'un fanzine dont je vous cherchais dans les girafes et qu'<br>avais parté début janvier qui était avec les hippopotames nains<br>s'appelait ''196 cm''. Non ? Le gagnant a remporté le gros lo avais parlé début janvier<br>s'appelait ''196 cm'. N s'appelait "196 cm". Non ? Lege<br>Reconsultez votre collec', j'en hault<br>disais le plus grand bien. Je ne vous redonne pas les coordon- Pascal<br>nées de Pascal Tourain, son Après<br>auteur, vous n'avez qu'à vous cre- des c<br>vous-mê

Donc, dimanche dernier, Pascal voyation<br>Tourain a organise un grand mammar<br>après-midi récreatif au zoo de Vin- saisir<br>refine<br>des : rencontre a 15 heures sortis<br>devant les portes du zoo. Attente tiré les<br>des retardataires j res 20. Discours de bienvenue de Pascal Tourain et vente de billets de tombola. A 15 heures 30, nous avons com-

mencé un grand jeu de cache- était u<br>cache mémoire : nous (les onze cubiq)<br>personnes à assister à cette aussit<br>grande fête) devions trouver Tou- La se<br>rain qui était caché dans le zoo, il passe nous récitait une phrase à voix enco<br>haute et nous devions lui répéter L'ad<br>la phrase à la fin du jeu (en l'occu- renan<br>rence, la phrase était "196 cm est C'est<br>un merveilleux journal, et je suis l'ann fier de participer aux sympathi ques manifestations qu'il organise"). Personnellement, je I'ai<br>trouvé en dernier (on était deux :

j'etais avec Alain Crépin, de 95.6<br>la radio d'Epernay), parce que je **cherchais dans les grands de la part**<br>cherchais dans les girafes et qu'il efait avec les hippopotames nains.<br>Le gagnant a remporté le gros lot<br>haut la main : une soirée au théà-<br>la Carle andrès en tête à tête avec<br>Pascal Tourain.<br>Après, nous sommes allés manger<br>of se deus durs et boire du vin<br>bl

ges. Les badauds qui nous<br>voyaient nous égosiller contre ces voyalent nous égosiller contre ces<br>mammières ne semblaient pas<br>Enfin, à six heures, nous sommes<br>sortis du zoo et Pascal Tourain a<br>sortis du zoo et Pascal Tourain a<br>J'ai eu la chance de remporter le<br>J'ai eu la chance de rem premier prix : un moine dont<br>l'organe vital remonte lorsqu'on lui l'organe vital remonte lorsqu'on lui<br>appuie sur la tête. Le deuxième<br>piprix, remporté par Jacques Perrot,<br>était un appareil à faire des œuts<br>cubiques, et nous l'avons testé<br>aussitôt : ça marche très bien.<br>passe une photo ( encore développées). Hein ?<br>L'adresse du canard, pour le com- | qui<br>mander ? Cherchez, les mecs, ma<br>c'est dans un numéro du début de | du l'annee.<br>Quoi, encore ? La bd ? Quelle || me

bd?

Milou.

**ROCKWROLL** 

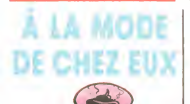

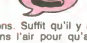

Ben voyons. Suffit qu'il y ait une<br>mode dans l'air pour qu'aussitôt<br>Ious les tâcherons se précipitent dabun<br>dans le créneau et produisent des daffinit sous-merdes à la chaine. En ce<br>moment, c'est le passé qui est à<br>l'honneur, du moyen-âge au siècle<br>dernier. Ca tombe férocement mal,<br>parce que c'est une période qui me<br>Surtout un détail qui m'exaspére

plus que tout : la résistance des<br>chouans après la révolution (the<br>franch one, yes). Je ne sais pas<br>pourquoit, mais ça m'énerve. Un<br>vieux fond de républicanisme, pro-<br>bablement. Mais faire un album sur l'étude par jurer fidelite a un roi dechu malgre le mouvement général, non merci Remarquez, je dis ca avec le recul de I'histoire, peut-être que j'aurais<br>de l'histoire, peut-être que j'aurais<br>fait comme eux, mais je ne pense pas

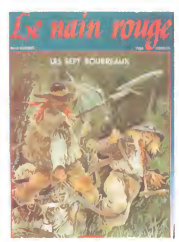

Bon. l'album On remarque d'abord que les couleurs ressemblent au carrelage de ma cuisine (c'est une expression difficile a comprendre pour ceux qui ne connaissent pas sin, tu m'as compris tu m'as : nu le carrelage de ma cuisine. Les autres pigeront très vite). C'est pes touch<br>un avantage, loin de là, et d'ailleurs, Félix<br>Madame Milou me dit souvent : "tu dans<br>pourrais faire gaffe, t'as encore ren - except<br>versé la motilé de la bouteille d'huile<br>sur le nulles.<br>Le dessin, maintenant, Le dessin

Le dessin, maintenant. Le dessin rela.<br>ressemble au conduit de mes toilet-<br>tes, pendant la fuite du jour de l'an. ILES<br>J'étais allé avec Madame Milou DUR<br>chez mon père pour lui souhaiter LAV.

Petite annonce : Milou recherche la nana qui a servi de modéle pour cet faib<br>album, pour amitié et plus si bou<br>affinités

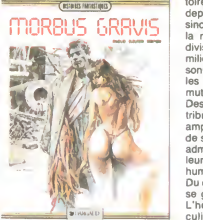

Alors là, les mecs, je suis stupéfait Estomaqué. Tenez-vous bien : c'est oùe<br>le plus bel album de SF que j'ai vu, tre s<br>mis à part les Clarke et Kubrick. je di C'est très simple : pour le scénar et l'ambiance, prenez Alien de Ridley — pourn<br>Scott, The Thing de John Carpen- — petits<br>ter, mélangez violemment, rajoutez — été co<br>un zeste de Dark Crystal et deux — Et en glaçons. Pour le personnage 6 com- seco<br>bien principal et essentiel, prenez<br>toutes les playmates de Collaro, MOR<br>plus Jane Fonda il y a vingt ans, *chez* plus Adjani, plus la nana qui jouait

une bonne année, et quand nous<br>sommes revenus, les toilettes<br>fuyaient, dis-donc. Drame. J'ai<br>rebouché pa vite fait avec de l'enduit<br>spécial, pa a marché, mais on a drôlement paniqué, sur le coup. Le voi- j<br>sin du dessous, c'est deux jours j apres, qu'il a panique. Bref, le dessin, tu m'as compris tu m'as : nul.<br>Le scénario, puisqu'il faut vous en<br>foucher un mot : il ressemble au Jient<br>félix Potin en bas de chez moi, celui J'ette<br>dans lequel tous les fromages sans mal, le<br>scéption ont dépassé la pris tu m'as : nul.<br>Et le tout forme un bouquin qui est, i cho<br>je te le donne en mille : nul, c'est i C'e

cela. LES SEPT BOURREAUX de DURAND etBORDES chez LAVAUZELLE, 39 salles.

dans Conan et vous n'aurez qu'une<br>faible idée de ce qu'il y a. dans ce<br>bouquin. Fabuleux, je vous dis, je<br>peux pas dire mieux.<br>Je vais tenter de vous résumer l'his-<br>loire en deux mots (et sans filet) : miér<br>toire en deux m

L'HOMME A LA VALISE C<br>LA FEMME DU MAGICIEN TRAGIQUES DESTINS

**OUTSIDERS** VIET BLUES BONJOUR, MONDE CRUEL<br>LE RIGE<br>CHAUD DEVANT LE RIGE<br>CHAUD DEVANT<br>TSCHAW BLOODI ET LES RONGEURS MY LOFTS

 $\sqrt{\approx 12.5}$ 

XAARE ET KUBRICK 3<br>
MORTES SAISONS BERTHET/AND<br>
MEMOIRE DES ECUMES CAZA/LEJALE<br>
LE BAL DE LA SUEUR<br>
CALPHICROMIC<br>
MEMOIRE DE SAISONS MEMOIREMENT LE BAL DE LA SUEUR<br>KRAKEN<br>LA GUERRE DES OREILLES TRE<br>FOLIES ORDINAIRES SCI<br>QUEQUETTE BLUES BAI

depuis un bon paquel de temps, ce qui<br>sinon plus, puisque ça se perd dans le finit des temps, le monde est divisé en trois parties : le haul, le<br>divisé en trois parties : le haul, le belle<br>milieu et le bas, cong. En haul, Des prêtres dirigent tout ça en distribuant parcimonieusement des<br>ampoules de sérum qui permettent de se<br>de se garder de la contagion. Mais<br>administré à des mutants, ce sérum<br>leur permet de reprendre forme humaine pendant un certain temps.<br>Du coup, ils remontent au milieu et se glissent parmi les humains.

L'héroïne de l'histoire, étant particulierement bien balancée, se<br>retrouve toujours prise (si je puis me<br>permettre) dans un chantage odieux<br>où elle doit échanger son corps con-<br>tre sa liberté, à ma plus grande joie, irre à ce

je dois I'avouer. Voila. Si vous ne I'achetez pas, vous pourrez aconter plus tard a vos<br>petits-enfants combien vous avez<br>ete con, quand vous etiez jeune.<br>Et en plus, bonne nouvelle, il y a un<br>second tome en préparation !<br>second tome en préparation !

MORBUS GRAVIS de SERPIERI chez DARGAUD à qui on fait la  $\frac{1}{4}$  doses de sérum.

Tiens, paf, un album sur le.<br>J'attends ? Sur le ? Vous suivez<br>mal, les mecs. Je vois pas à quoi ça<br>sen que j'essaie de vous éduquer

alors que vous n'en avez rien à<br>cirer. Je vais pas répéter les mêmes<br>choses cent cinquante douze fois<br>C'est un album sur le moyen-âge.<br>Voilà. Mais pas seulement<br>Voilà. Mais pas seulement<br>Seau extra-terrestre. Le coup du vaisseau extra-terrestre au moyenàge, ca a déjà été fait très bien par

Quoi ? Allo ? C'est dea dessins de<br>qui ? Putain, qu'est-ce qu'on entend<br>mal ! De Ribera ? Et mon cul, c'est<br>du Royco au poulet ? Hein ? Vous<br>étes sûr ? Mais il dessine vache-<br>ment mieux que ça, Ribera, d'habi-<br>ment mieux q avait une crise de foie quand il a fait ça ? Ah, je comprends mieux

AII6 ? Hein ? Un scénario de<br>Godard ?Dans quel album ? Celui-<br>là ? Alió ! Mais enfin, Godard ne<br>peut pas avoir écrit ça ! C'est un<br>scénariste, Godard, pas un charlot ! Pardon ? Un chariot, des fois ? Ah ben oui, je vois, merci ! Et pourquoi ils ont fait pa. vous croyez ? Le fric ?

**BD Parade! NEWSONGERE** 

GOOSSENS 16<br>BOUCQ/CHARYN 17<br>VUILLEMIN 17<br>PEPE MORENO 17<br>FONT 17 FONT SERPIERI 17 Yer<br>BERTHET/ANDREAS 17 Dés CAZA/LEJALE 17<br>
RALPH/CROMWELL/REBS 17 aure<br>
BERNET/SEGURA 17 test<br>
TRAMBER 17 test SCHULTHEISS 17<br>
BARU 17 Cons<br>
RODOLPHE/FERRANDEZ 17 que<br>
MUNOZ/SAMPAYO 17 s'écrit<br>
GEERTS 17 s'écrit LETENDRE/LOISEL 17 406<br>ABULI/BERNET 17 mai EDIKA 16 OUIN<br>OUIN 16 OUIN<br>KAFKA 16 OP

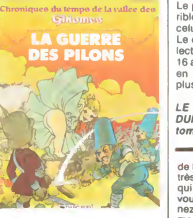

Même pas ? Mais pourquoi, alors ?<br>Parce qu'ils sont copains et qu'ils  $\begin{bmatrix} \text{true} \\ \text{open} \end{bmatrix}$  is noulaient absolument faire un true ensemble ?<br>ensemble ? Quais, ben ils auraient ensemble ? pu s'abstenir de sauter sur la pre-<br>mière idée venue ! Bon, et qu'estmiere idée venue l'Bon, et qu'est<br>ce que j'en fais, moi, de cet album ?<br>Pardon ? Mais partez plus fort,<br>enfin, j'entends rien ! Quoi ? Plus<br>belle ? Ca veut dire quoi, plus<br>belle ? Ah, poubelle ! Pourquoi vous<br>me partez de poubelle ? Ah, pa y est, j'ai compris Ok, ciao. Ah ah. Sacre con.

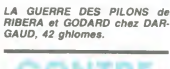

J'ai plusieurs truces ànscrire en con-<br>tre à cet album. D'abord, il prône joué<br>une certaine forme de liberié, celle deran-<br>du voleur qui s'assume, idée déran- Géran<br>geante car hautement morale, comme le ditFrank dans sa su préface, mais le problème, c'est que

les paradoxes de ce style, c'est de le sig<br>la masturbade d'intello. Je n'ai Et pu<br>jamais admiré Mesrine, pas plus<br>qu'Arséne Lupin car contrairement LEV<br>à ce qu'on pense, ils étaient tous DARi<br>deux dans une position trop fa

joué, et ce, sans leur accord, lci, le personnage principal est "joué" par Gerard Philippe.<br>Gérard Philippe. Si ça se trouve, il par Gerard Philippe. n'aurait pas accepte. C'est du detournement. La prochaine fois que j'écris quelque chose de nul, je

LE VOLEUR de SEYER d'après<br>DARIEN chez LES HUMANOS, 55

Poul Anderson dans "Les croisés du cosmos" (dont je vous recom- de la lecture, bande d'ignares). mando la loctare, bando d'ignares)<br>c'était pas la peine d'essayer d'en<br>faire autant. Surtout qu'ici, le faire autant. Surfour qu'ince le charge d'entremient de la distribution d'était du distribution de la distribution de la parte de la produite de la produite de la produite de la produite de la produite de la produite de la comment un éditeur accepte de le publier. Merde, ils sont devenus<br>complètement fous malades, chez<br>Kesselring, ou quoi ? A dédaigner<br>du bout du mépris.

BLANCHE de GROUX et TERROS<br>chez KESSELRING (usually refer-<br>red as "le fou"), 42 trancs. Oui, VOIF<br>francs.

dant et a un fidéle adjoint qui ne cra-<br>c'est pas du Vat és (je dis ça pour<br>éfaler ma culture, et montrer à quel<br>éfaler ma culture, et montrer à quel<br>point j'ai bien lu Bob Morane, moi<br>aussi. La semaine prochine, je ne<br>fal

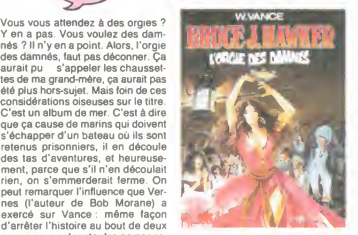

ges de pied en cap, même décou- L'*OF*<br>page scénaristique, même rythme. II peru En quelque sorte, un Bob Morane — *câpre*<br>marin. Le héros est même comman- — *chez* L'ORGIE DES DAMNES (ça me fait penser a lasauce aux cipres sans cipres et aana sauce) de VANCE chez LOMBARD, 33,50 cipres.

> Cherchez pas à comprendre le titre :<br>comme je vais être clément avec<br>l'album, j'ai pensé clément, clé-<br>mence, Clémence, et paf, Daktari.<br>Donc, je vais être clément avec un<br>album dont je n'aime pas le dessin. Parce qu'il parle de la folie, ce qui n'est certes pas mon cheval de<br>bataille, mais reste un sujet intéres-<br>sant. Un type bascule dans un uni-<br>vers étrange qu'il est seul à perce-<br>voir, c'est classique mais toujours<br>aussi efficace. Mais alors, qu'est-ce que c'est

 $\mathcal{L}$ 

moche I Pourquoi elle ne fait pas<br>que des scénarios, Chantal Montel-<br>lier ? Personne ne lui a jamais dit ?<br>Elle se démerde bien là-dedans, pas<br>dans les dessins, chacun son truc !<br>Avec un dessinateur baléze, ça<br>serait vraim c'est special, mais pas trop mal.

RUPTURE

## Merde, carecommence a grésiller.<br>Alló ? Hein ? Un scénario de **PAS DE CHANGEMENT**

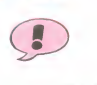

que ça cause de marins qui doivent<br>s'échapper d'un bateau où ils sont

pages pour présenter les personna-

Le premier tome était déjà pas ter-<br>rible, pourquoi voudriez-vous que<br>celui-ci soit meilleur ?<br>Le créneau est net : c'est pour les lecteurs de Tintin qui ont entre 8 et 16 ans et qui aiment bien Greg, tout en regrettant qu'il n'en fasse pas plus. Pour eux, c'est tres bien.

LE HUITIÈME SARCOPHAGE de<br>DUPA chez LOMBARD, 33,50 tomes.

de héros libertaires symbolique. Pas<br>très compliqué : vous tuez n'importe<br>qui, et après qu'on vous ait chopé,<br>vous dites : "si vous me condem-<br>nez, vous niez mon droit absolu et<br>ma liberté de tuer quelqu'un": Fas-<br>toche, j qui consiste a dessiner des acteurs (vivants ou morts) pour leur faire endosser un rôle qu'ils n'ont iam

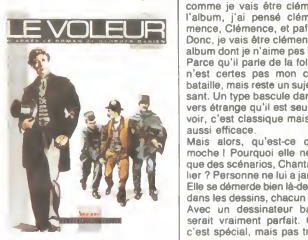

le signe Seyer, ça lui fera les pieds.<br>Et puis bon, c'est nul et mal dessiné.

caiques.

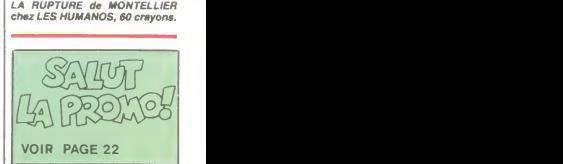

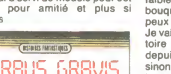

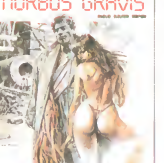

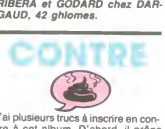

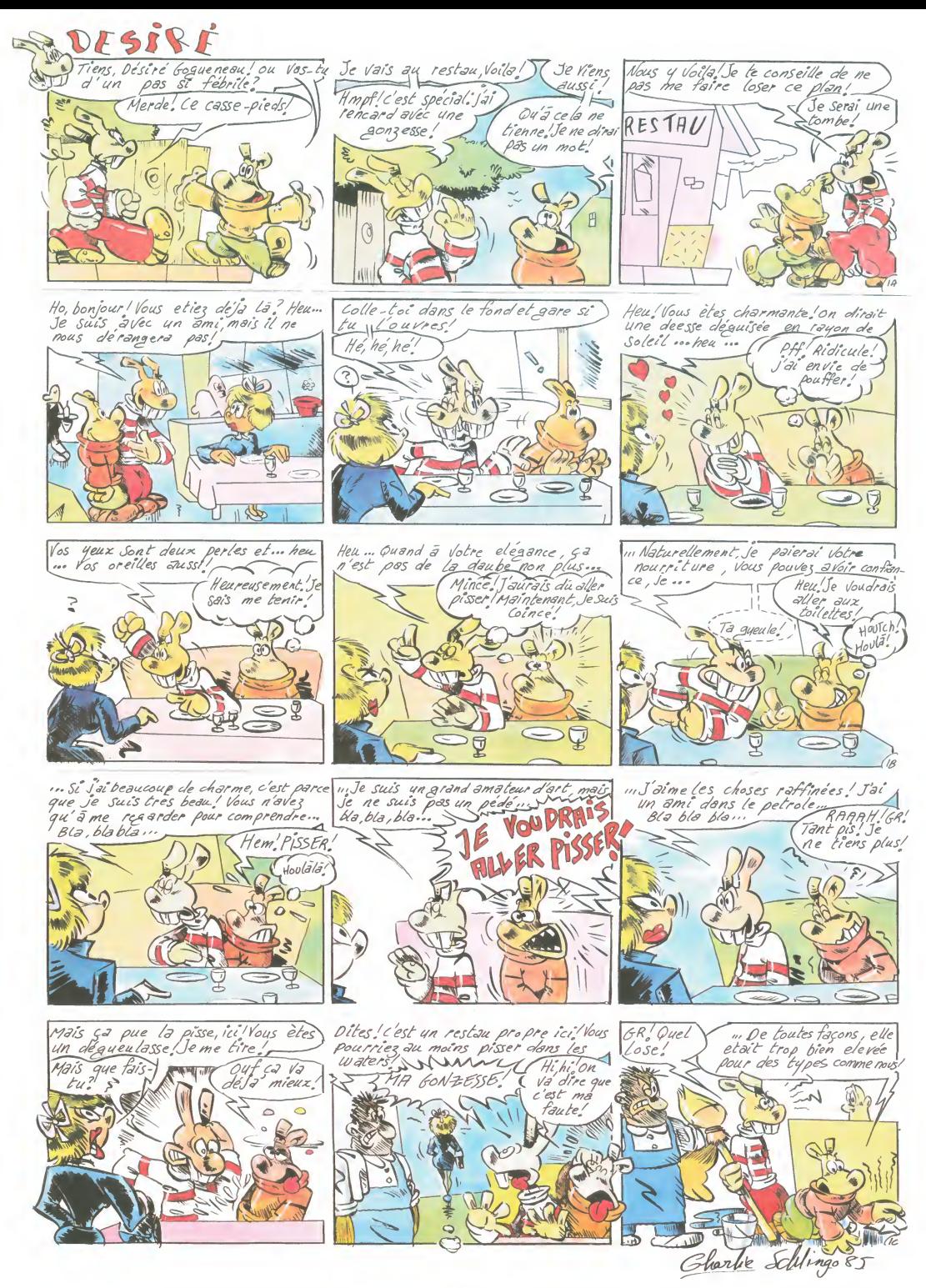

#### edito

ISIQUE Salut les consommateurs ! Ici la promo. Saviez-vous que du 19 au 23 mars a lieu le Festival International Son & Image Vidéo au CNIT de La Défense ? ... Maintenant, vous êtes prévenus. Au menu :"Haute Fidelite - Audio - Video - Autoradio - Micro-ordinateur - Electro-acoustique professionnelle." II y a même un stand spécial Vidéo Music en Stéréo. Qa vaut peut-etre la peine d'aller y jeter un ceil et deux oreilles. Non ?<br>BEN

# MICRO... STEPHAN<br>SILLONS EICHER SILLONS **ROBINSON**

#### Smoke Signals (Motown/RCA)

Pas a dire, ce vieux Smokey a toujours la grande classe. Figurez-vous qu'il est avec<br>Berry Gordy à l'origine de la création du fameux premier label noir américain Tamla<br>Motown. On ne compte plus les succès<br>qu'il a décroché avec les Miracles. Il a vu<br>grandir successivement le petit Stevie<br>Wonder puis le bamby Michael Jackson. Tous deux lui doivent d'ailleurs une bonne part de ce style velouté, de ce funk arrond

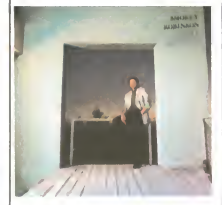

stax angles mais qui ne manque pas d'une<br>certaine énergie. S'il l'avait voulu, Smokey<br>aurait pu depuis longtemps se retirer de<br>la scène. Seulement voilà, le fils de Robin<br>possède toujours ia loi. C'est un nouveau<br>délice qu nies coulees sur les deux faces de ce dis que. Yes Smokey, we still love you !

**DAVID EVALUATE BOWIE** SHOW  $2\frac{6\sqrt{N}}{N}$ BOWIE SHOW DEVISION OF STRANGE AND DEVICE AND DEVICE AND DEVICE AND DEVICE AND DEVICE AND DEVICE AND DEVICE AND DEVICE AND DEVICE AND DEVICE AND DEVICE AND DEVICE AND DEVICE AND DEVICE AND DEVICE AND DEVICE AND DEVICE AND

#### Absolute Beginners 45t. (Virgin)

Oui c'est bien lui : Bowie tel qu'en lui mème, avec sa voie à nulle autre pareille. Bourge de la chanson extraite de la la chanson extraite de la bande originale du film du même nom. Avec un peu de chance, en changeant de poste, vous<br>I'entendrez tous les quarts d'heure à la son<br>radio. Et si vous êtes fan, vous savez main-<br>tenant que ce 45 tours est en vente. la ra

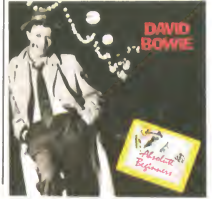

# STEPHAN survec la bassiste. Paris, une au vit une passion<br>autre fille, pour qui il se met à écrire des

SMOKEY<br>
lier, dans tous les sens du terme. Pour l'ori-<br>
ginalité de sa démarche : après avoir de l'Orien<br>
"C Stephan Eicher est un personnage singuconnu des expériences de groupe, il a opté pour B4.<br>pour l'action solitaire, devenant une sorte pour La l d'homme-orchestre. Pour son utilisation in phan<br>intelligente de l'informatique au service de lecht<br>sa musique, qui lui permet de dépasser les lintég<br>limites rencontrées par la plupart des lisur

arianmechromodianus-interpretes grafters<br>de guitares ou tapoleurs de claviers. Pour<br>Pour la diversilicitation de son inspiration.<br>Pour la diversilicitation de son expression :<br>aliamand ou en français en anglais, en<br>aliaman

en un album chatoyant de mélodies pures,<br>lumineux de simplicité, emprunt de cette<br>poésie farouche si perticulière au rock-<br>des<br>dour sont autant d'étapes vers le recon-<br>deux sont autant d'étapes vers le recon-<br>naissance de

SHOW DEVANT

A BLESSED VIRGIN PARTY AND THE SCRIPTION OF A SCRIPTION OF A SCRIPTION OF A SCRIPTION OF A SCRIPTION OF A SCRIPTION OF A SCRIPTION OF A SCRIPTION OF A SCRIPTION OF A SCRIPTION OF A SCRIPTION OF A SCRIPTION OF A SCRIPTION O

rapides... Sur scene, il <sup>y</sup> a un homme et une machine." Si vous etes un peu curieux, ne manquez pas d'aller voir ce qu'il sait faire avec sa Telecaster, ses deux synthes Yamaha et

EICHER cannons en français. Puis un soir, alors et al.<br>Elicher est un personnage situation de la batalla de la batalla de la batalla de la batalla de la batalla de l<br>Elicher est un personnage singular de la batalla de la b

La formule est parfaitement pensée. Ste-<br>phan, qui tient à exploiter ses expériences<br>fechno-rock sans reformer de groupe, va<br>intégrer l'informatique à sa musique tant<br>sur disques que sur scéne. Selon lui, deve<br>"c'est bien dite des ordinateurs. lis sont stupides mais

sa boite à rythmes pilotés par ordinateur sa voix et son charme fou, lorsqu'il pas-<br> $\frac{1}{2}$   $\frac{1}{2}$   $\frac{1}{2}$   $\frac{1}{2}$   $\frac{1}{2}$   $\frac{1}{2}$   $\frac{1}{2}$   $\frac{1}{2}$   $\frac{1}{2}$   $\frac{1}{2}$   $\frac{1}{2}$   $\frac{1}{2}$   $\frac{1}{2}$   $\frac{1}{2}$   $\frac{1}{2}$   $\frac{1}{2}$   $\frac{1}{2}$   $\frac{1}{2}$ 

quel point le personnage est envoutant

:

BLABLA...

TOPPER HEADON Waking Up

Trio de rock prometteur, Cyclope tient effectivement ses promesses. Au Forum<br>effectivement ses promesses. Au Forum<br>des Halles, ils enlevaient le morceau avec were au serieur difficile, qui tenait a faire savoir qu'il etait la essentiellement pour ovationner John<br>
Mayall. Cyclope arrachait des applaudis-<br>
sements mérités, alors que Francceur<br>
devait sortir sous les huées. Autour d'un<br>
verre, ils me parlent du groupe avec<br>
aisance et lucidité.<br>
q

**SHOW DEVANT (26/10)** 

"On a formé le groupe dans la banlieue nord en 81. En 82, on a fait un 45 tours de la ...<br>nord en 81. En 82, on a fait un 45 tours de la trois titres autoproduit, comme un peu tous<br>les groupes qui démarrent. On l'avait tiré<br>à 3000 exemplaires et on a tout vendu<br>dépôts : FNAC, New Rose. Ca nous a servi<br>dépôts : FNAC, New Rose. Ca nous a servi a acheter du matériel. Après, on a eu envie de faire.<br>de faire une maquette pour présenter aux

sera à l'Olympia le 20 mars ou au Palais<br>des Congrès de Bourges le 4 avril. Lors<br>de ses deux derniers concerts à Lausanne,<br>les filles lui lancaient leurs petites culot-<br>tes et leurs soutiens-gorge... C'est dire à \* KARIM KACEL, IN 1993, MARCAL IN 1973

maisons de disques. On a enregistre huit morceaux en 34 heures (mixage compris) au studio Davout. Ca paraissait impossi-ble, mais on I'a fait. C'est pratiquement de la prisa directa. Etc'est celte bande qui<br>a servi de master à notre premier album,<br>aussi speedés. Madrigal trouvait solent<br>aussi speedés. Madrigal trouvait que la<br>aussi speedés. Madrigal trouvait que la<br>aussi speedés.<br>en dix concerts. Depuis le début, on réinves-<br>tit tout ce qu'on gagne avec le groupe dans<br>Cyclope. Maintenant, on dispose d'un En c<br>samion, d'une voiture, d'une sono de Cyclope.<br>5000W ainsi que de tout notre matériel rock<br>pro autonome de tournée nous permet de tra-<br>vailler dans de bonnes conditions." vailler dans de bonnes conditions." rest<br>HHH : "Votre nouvel album, "T'inquiete<br>pour ce soir", a été fait dans des condi-<br>lions plus professionnelles que le sup<br>premier."

CYCLOPE : "Ben... quand on comparera nos ventes a celles de Telephone, la, on *pourra s'estimer heureux."*<br>HHH : ''Et question clip, où en **|**<br>êtes-vous?''

CYCLOPE Halls, its energies and counter the stress of the stress of the stress of the stress of the stress of the stress of the stress of the stress of the stress and contribution of the stress and contribution of the Hall

CYCLOPE : ''On en avait déjà produit et<br>réalisé un nous-mêmes sur ''L'Hymne à<br>l'amour''. Les Enfants du Rock nous en<br>avaient produit un autre sur le même litre,<br>qu'on airmait bien. Et là, on a fait un scé-<br>nario pour ''T'i a un copain prof, passionné de micro, qui<br>nous a pondu un programme pour ce clip,<br>d'ailleurs. A chaque fin de plan, quand le<br>héros sort du décor, la dernière image se<br>réinscrit en image de synthèse. C'est

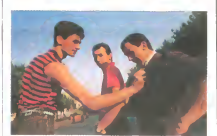

assez balaise. On va peut-être le réaliser |<br>avec l'école vidéo de Beaubourg, ce qui |<br>nous demanderait moins d'investisse-

m*ent.''*<br>HHH : ''Mais, ne pensez-vous pas trouver un sponsor ?''<br>CYCLOPE : '*'En fait, il y a déjà une per*-

sonne qui nous sponsorise sur le budget<br>publicitaire de ses sociétés, dont il n'a pas<br>l'usage. Il nous a beaucoup aidé pendant<br>les premières années. Mais maintenant, on<br>lui en demande moins, parce qu'on arrive<br>mieux à se s

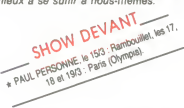

En continuant de bien mener as barque,<br>Cyclope pourrait devenir un groupe de<br>rock français durable, ce qui ferait oublier<br>les cuisants échecs des Bijou, Trust et<br>autres Starshooter. Pour celà, il ne leur<br>reste plus qu'à co

## INFOS TOUT POIL

« La tasse ! Alcos qu on s apprétará a bren s eciater au concert parsien de l'.C. Matic, marol 4 mars, un coup<br>de 19 de dernière minute nous annonçait que le groupe annutait fouts sa tournée, après s'être entredéchiré<br>Min

qui s enrine...<br>\* Autre séparation spectaculaire, celle de George Michael et Andrew Ridgeley, les duettistes de Wham ! Sovez

procede en i annongeat a vorte perse soeur, een maque oan tare ure maaste.<br>1 e bes rares elus qui ont eu la primeur de l'écoule du nouvel album des Rolling Stones, "Din'y Work", ont<br>1è sorte mondale est prévue as animat de

\* Si le quatuor Telephone ne nous <sup>a</sup> pas gate avec son dernier 45 tours, il semblerait que Louis Bertignac, vaillant guitanste de la lormation, nous ait concocté à lui seul une plaque autrement rockante. On vous tiendra au courant.

super 8, dans une école d'art. Avec Noise<br>Boys, le groupe qu'il a fondé, il prend goût<br>la scène au cours de diverses performan-<br>ces. Musicalement plus sérieux, Grau-<br>zone, le groupe qu'il monte ensuite avec<br>son petit frère la radio allemande, leur 45 tours "Eisbaer"<br>devient un énorme tube (500 000 exem devient un énorme tube (500 000 exem-<br>plaires vendus). Trop fragile pour suppor-<br>ter cette pression, Stephan, qui n'a encore<br>que 19 ans (son frère en a 17), renonce<br>à se laisser gagner par le flip. Le groupe Viré<br>se brise. experiences : monter un groupe techno-minimal, partir en tournee avec Liliput,

**SHOW DEVANT (1978)**<br>SHOW DEVANT (1978)<br>CORPORATION (1978) (1978) (1979)<br>CORPORATION (1979) (1978) (1979)

cache dans chaque vision familière. Abou tissement d'une trajectoire incertaine, ''I Tell<br>Tell This Night'' représente aussi l'éclosion d'un artiste complet.<br>Mojtie manouche par son pere, Stephan<br>Eicher partait en fugue sur les routes des<br>l'âge de quinze ans. De retour en famille,<br>une seule voie s'ouvrait à lui, celle de l'art. Sa période punk commence en 77, alors<br>qu'il s'initie à la vidéo, au montage, au

### TOPPER **HEADON**

#### Waking Up (Mercury/Phonogram)

retour en Suisse, il tente de nouvelles ses futs de batterie le plus loin possible de expériences : monter un groupe techno-Viré de chez Clash pour cause de défonce | qui s'effrite. intempestive, Topper Headon a transporté || <sub>\*</sub> /<br>ses fûts de batterie le plus loin possible de || <sub>pru</sub> son anciene entourage punk. Pour ce pre-<br>
a relacion de Rythm & Blues façon Slav<br>
relacion de Rythm & Blues façon Slav<br>
années 60 mátiné de reggae, interprétée<br>
par un groupe mi-boir (bavier, cuives)<br>
par un groupe mi-boir

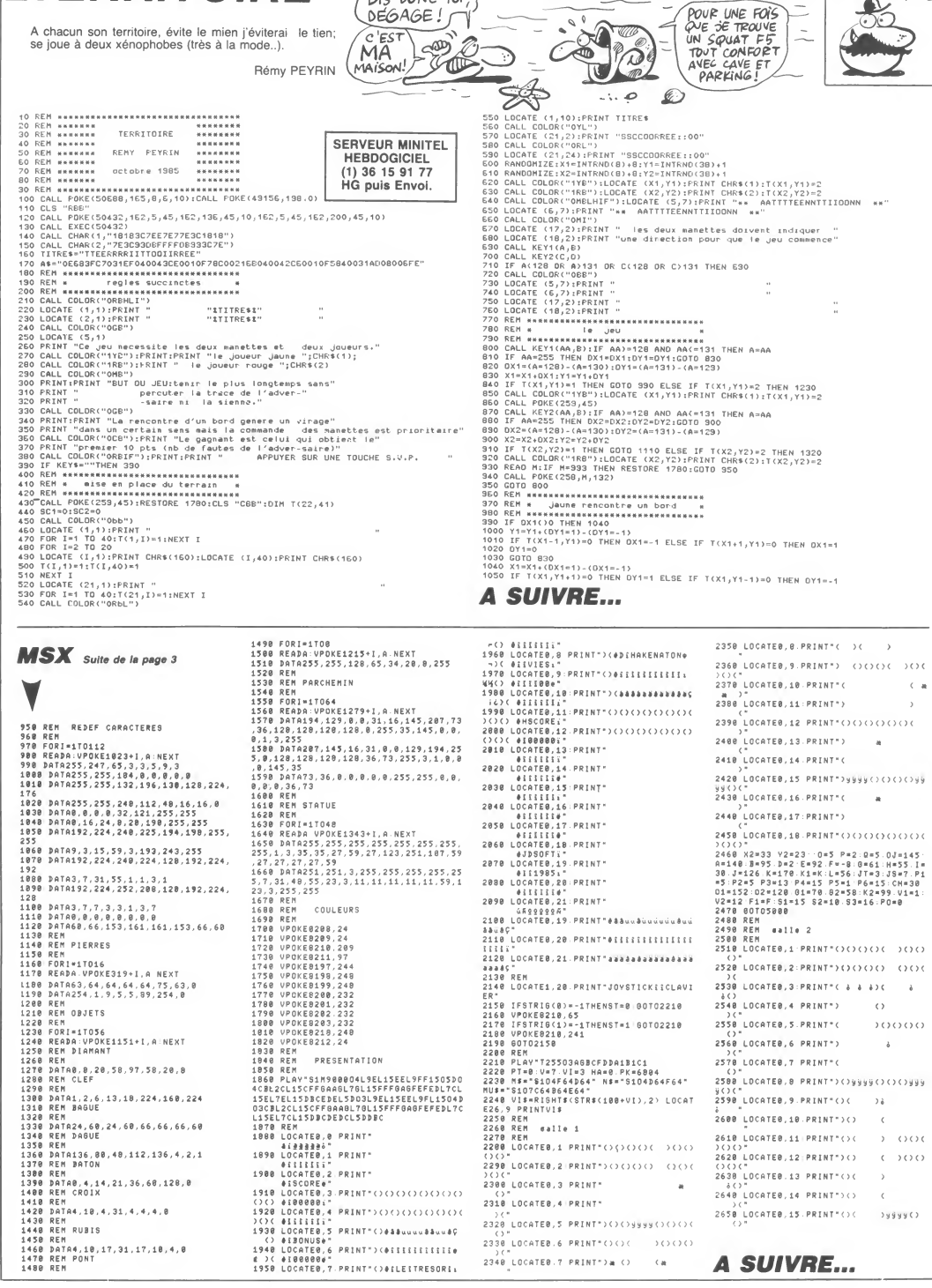

DIS-DONC TOI,

 $\sim$ 

**TERRITOIRE** 

LA BITE QUI PEND<br>FAIT LE MOU<br>ANE.

 $\mathbf{D}$ 

 $\sqrt{25}$ 

J.

**EXELVISION EXL 100** 

# MONKEY-KONG

Votre fiancee se morfond, perchee sur un echaffau-<br>dage en compagnie d'un ignoble gorille. Tentez de la delivrer par un habile coingage de bulles ( ?).

Emerich FERNANDES

Mode d'emploi

Mode d'emploi<br>Tapez et sauvegardez à la suite ces deux programmes, chargez et  $\sqrt{ONK}$ ,  $\overline{ONK}$ ,  $\overline{DS}$  ancez de même. Le premier contient les règles, la définition des<br>sprités et la redéfinition des caractères; faite lancez de même. Le premier contient les régles, la définition des ( M)<br>sprites et la redéfinition des caractères; faites NEW avant de charger le programme principal.

#### <sup>|</sup> LISTING <sup>1</sup> <sup>|</sup>

<sup>1</sup> REM \*##\*#\*##\*\*\*###\*\*\*## 2 REM #\*\* \*\*\* 3 REM \*\* MONKEY-KONG \*\* 4 REM \*\*\* \*\*# 5 REM \*\*\*\*\*\* PRP \*\*\*\*\*\*<br>6 REM \*\*\* E.FERNRNDES \*\*\*<br>8 REM \*\*\*<br>8 REM \*\*\*\*\* POUP \*\*\*\*\*\*\*<br>10 REM \*\*\*<br>11 REM \*\* COMMODORE 64 \*\*<br>12 REM \*\* 13 REM \*\*\*\*\*\*\*\*\*\*\*\*\*\*\*\*\*\*<br>14 Pokes3200 0:Poke53281.0<br>15 Print"TwyNwwww.patientez Douze<br>secondes svp" 17 REM 18 REM \*\*\* SPRITES \*\*\* 19 REM

20 FORI=0T062 : READQ POKE13440+1,0<br>NEXT NEXT 30 DflTRO, 0,0, 0.0. 0,0. 40, 0,0, 170, 12 8.. 3, 245, 0, <sup>1</sup>, 215,0, <sup>1</sup> , 213, 64, <sup>1</sup> ,221 , 8

40 DRTA0 , 95 ، 0, 0, 85 , 0, 0, 224 , 0, 0, 224<br>, 0, 2, 248 , 0, 2, 250 , 0, 2 , 154 , 0, 2, 154 , 0,<br>50 DRTA2, 170 , 0, 2, 136 , 0, 1, 4, 0, 3, 207 , 0,<br>, 0, 3, 207 , 0,<br>, 0, 3, 207 , 0,

60 FOR <sup>I</sup> =0TO62 : REflDQ : POKE <sup>1</sup> 3504+ <sup>1</sup> , Q NEXT 70 DATA0, 0,0, 0,40, 0,0, 170, 128,3,24

5,0,1,215,0,1,213,64, 1,221,80<br>80 DRTA0,95,0,81,854,0,2,170,0<br>,0,6,253,0,6,253,0,2,170,0,14,129,192<br>90 DRTA0,170,0,14,170,0,14,129,192<br>140 FOR1=0TO62:READQ •POKE13568+1,0 6<br>100 FOR1=0TO62:READQ •POKE13568+1,0 6

:NEXT <sup>110</sup> DRTR0,0,0,0,0,0,0,40,0,2, 170.0 ,0,95,192,0,215,64, 1,87,64.5, 119,6

4120 DRTR0,245,0,0,85,O0,0, 11,0,0,1 1,0,00,47, 128,0, 175, 128,0, 166, 128 130 DRTR0, 166, 128,0, 170, 128,0,34. 28,0, 16,64,0,243, 192,0,243, 192

1 40 FORI=0TO62:READQ:POKE13632+1,0<br>150 DATA0.0.0.0,40,0,2170.0.0.95,<br>150 DATA0.0.0.0,45,64,5119.64,95,<br>192,0.215,641,07,64,85,0.0.11.0.0.11<br>6,0,127,144,0.127,144,0.170,128,0<br>170,0

170 DATA0 170 176 3 66 176 3 194 1<br>76 0 192 48 0 0 0 0 0 0 0<br>180 FORI=0TO62 : READO : POKE13696+1 0

NEXT 190 DRTR0, 0,0, 0,40, 0,0, 170,0,0,255 , 16, 0, 255, 16, 0, 255, 48, 0, 255, 48, 0, 6<br>0, 48

<sup>200</sup> DRTR 1,235, 240, 1,235, 192,3,234, 0,3,234, 160,3, 170, 160,0, 170, <sup>160</sup> <sup>218</sup> DRTR0, 170, 128,0, 169,0,0,35, <sup>192</sup> ,0, 19, 192,0,240,0,0,240,0,0.0.0 220 FOR <sup>I</sup> =«T062 REflDQ : POKE <sup>1</sup> 3760+ <sup>1</sup> .

NEXT<br>230 DRTRR 0.0.0.40.0.0.170.0.4.255

<sup>230</sup> DflTRO, 0,0, 0,40, 0.0. 170.0.4.255 ,0,4,255,0,12,255,0,12,255.0 240 DRTR12,60,0, 15,235.^4.3.235.64 ,0,171,192,10,171,192,10,171 .192.1 0,170,0

250 DATA2 170,0,0,106.0,3.200,0,3,<br>196,0,0,15,0,0,15,0,0,0,0,0<br>260 FORI=0TO62 READO POKE13824+1,0

:NEXT 270 DATFI0, 0, 0, 0,8,0,0,0,0,0,0.0,0. 0,0, 0,0, 0, 0, 0, 0, 0, 0, 0, 0, 0, , . O . 280 DflTRO, 21, 0,0, 106,64.0. 10fi.64. • 170,144,1, 170,144, 1,170, <sup>144</sup> <sup>290</sup> DRTfll , 170, 144, 1, 170, 144,0, 10ft. 64,0,106,64,0,21,0 300 FORJ =0T062 : RERDQ : POKE <sup>1</sup> 3888+ <sup>1</sup> .

:NEXT<br>310 DATA0, 255. 0, 3, 0, 192, 12. 0, 48, 16<br>, 0, 8, 34, 0, 4, 68, 0, 2, 76, 0, 2, 140, 0, 1

<sup>328</sup> DRTR156.0, 1,152,0, 1,136,0.1 .12 8,0, <sup>1</sup> • 128,0, 17, 128,0, 17,64,0,34

330 DATA64,0,66,32,1,132,16,0.8.12<br>,0.48,3,0,192,0.255,0<br>340 FOPI=0TO62 :PEAD0 :POKE13952+1,0<br>:NEXT

<sup>350</sup> BATAO, 0,0, 0,0, 0,0, 0,0. 0.0, 0.0, 0,8,8,0,0,0,0,0,8,0,0,0,0.0.0.0,0. 0,0,0,0,0,0 360 DATA0,0,0,255,255,192,192,192,<br>192,192,192,192,51,51,0,51,51,0,12 1<br>,12,0

370 DRTR12 - 12, 0, 255 - 255 , 192

380 FOR <sup>I</sup> =0T062 : REflDQ : POKE <sup>1</sup> 48 <sup>1</sup> 6+ <sup>I</sup> .

• NEXT 390 DATA0, 0.0,0.0,0,0,0.0,0,2,0.0,

2, 0, 0, 8, 0, 0, 0, 0, 32, 0, 0, 32, 0<br>400 DATA0, 128, 0, 0, 128, 0, 2, 170, 0, 2,<br>170, 0, 0, 8, 0, 0, 8, 0, 0, 32, 0, 0, 32, 0

410 DflTRO, 128,0,0, 128, 8,2, 0,0,2, 0,

420 FOP <sup>I</sup> =8T062 : RERDQ : POKE <sup>1</sup> 4080+ <sup>1</sup> ,

NEXT 430 DRTR0.4, 16,0, 16,0, 1, 16,64, <sup>1</sup> . 17

โแ๊เดิ

 $\mathbf{r}$ 

**COMMODORE 64** ABSTREAMS-TON

**TOUT EN DELICATESSE** 

BRAF!

**GB** ÷

<sup>1140</sup> PPIHT" <sup>I</sup> \_ <sup>K</sup> <sup>I</sup> <sup>I</sup> <sup>I</sup> <sup>I</sup> <sup>I</sup> <sup>1150</sup> PRINT" <sup>I</sup> <sup>I</sup>w <sup>I</sup> <sup>I</sup> <sup>I</sup> <sup>I</sup> —-• I I 1160 PPINT"*ଅଆଆଆଆଆଆଆଆଆ*ଆସେ"TAB48)"BY 6<br>... SEMEPICH 3THE MAGNIFIC" 10<br>1170 V=53248 POKEV+21 ,1 POKEV+23 ,1<br>"POKEV+29 1 POKEV+28 1 POKE2040 22 V+

1<sup>1</sup> <sup>1</sup> 80 POKEV+39 - 2 POKEV , <sup>1</sup> 55 <sup>=</sup> POKEV+ <sup>1</sup> <sup>1</sup> 50 : POKEV+38 . : POKEV+37 . 7 1190 P0KE53265 , PEEK (. 53265 ) OP <sup>1</sup> 1200 PRINT"WM"TRBf9::'"TAPER Fl P OUR LA SUITE"; 1210 GETA\$

1220 FOPJ=1TO10 GOSUB1280:NEXT<br>1230 IFA≢<>"⊞"THEN1250<br>10 100101290<br>1250 E=INT(PND(1\*160)+1224 F=PEEK XT <E> <sup>1260</sup> POKEE, <sup>91</sup> : POKEE+54272, <sup>1</sup> : FOP 1=1 T05 GOSUB 1280: NEXT 1270 POKEE • F : POKEE+54272 - 2 : GOTO <sup>1</sup> 2 1280 D=INT(PND(1)∲14)+1 FOPC=56150 = 20<br>TO56156 POKEC D∶NEXT :RETUPN = = 21<br>1290 POKE53265 PEEK(53265)AND239 P = BB OKEY\*21,000T"C**UADDDDDDDDDDF8+++** Π+Γ//Γ| <sup>1300</sup> PRIHT'TJiMMiMW\*\*\*\* mN"/-'~ <sup>I</sup> —T/| r\$fc\*#" <sup>1310</sup> PR <sup>I</sup>NTCHP\* (14): pp; <sup>i</sup>NT " «pr»Wt:<OU S ETES NARIO, LE BRAVE CHRRPENTIER

1320 PRINT"ET UN IGNOBLE GORILLE E<br>1320 PRINT"A ENLEVE VOTPE FIANCEE – 279<br>1330 PRINT"A ENLEVE VOTPE FIANCEE – 279<br>ET S'EST PEFUGIE"<br>1340 PRINT"AVEC ELLE AU SOMMET D'U – 279<br>N ECHAFRUDAGE." 1350 PRINT"NDROTRE SEUL BUT EST MA 28<br>Intenant de La"<br>1360 PRINT"DELIVRER DES GRIFFES DE 23 LA BETE."<br>1370 PRINT"MMAOUS DEVPEZ EVITEP TO 32 NNEAUX, DECHAPGES"<br>1380 PPINT"TELECTPIOUES, FLAMMES E<br>I POUTRELLES ME—" 1380 PPINT"-ELECTPIQUES, FLAMMES E<br>1330 PPINT"-TALLIQUES, †TTENTION AU<br>1330 PPINT"TALLIQUES, †TTENTION AU<br>1400 PRINT"DANS LES ECHAFAUDAGES Q<br>1400 PPAPTAIENT EUX"<br>UI POUPPAIENT EUX" 1400 FRINT ANNS LES ECHMPHOUMGES O<br>JI POUPPAIENT EUX"<br>1410 PPINT"TRUSSI CAUSEP VOTRE MOP T."<br>1420 PRINT"MUNOUS POURPEZ ETPE INV = 1 ULNERflBLE fl CES" 1430 PR <sup>I</sup> NT" DANGERS EN ATTRAPANT DE S BULLES QUI, LINE" <sup>1440</sup> PRINT "TO IS GONFLEES. Vm IS EN GLOBEHT. -RIS AT-" <sup>1450</sup> PR <sup>I</sup> NT "TENT <sup>I</sup> OH <sup>i</sup> -ES BULLES SE CREVENT DES QUE" <sup>1460</sup> PRINT"VOUS GRIMPEZ <sup>A</sup> <sup>I</sup> WE Ei~HE LLE. ~E PLUS, CES"- 1470 PRINT"TBULLES HE VOUS PROTEGE NT PAS DES TROIJS. " 1480 PRINT" NEIN, SACHEZ DU'UNE BU<br>LLE NE SEPT QU'" 1490 PRINT"UNE FOIS. 1500 PRINT"KWW»PPIJVEZ Slip -a- pn UR LR SUITE": 1510 P0KE53265 , PEEK <sup>&</sup>lt; 53265 ) OR <sup>1</sup> 1520 GETR\$- IFfl\$<>"«l"THEN1520 <sup>1</sup> 538 PR <sup>I</sup> NTCHR\* <sup>&</sup>lt; 142) : PR <sup>I</sup> NT "mJCOMMAN DES :" 1540 PRINT"#C- JOYSTICK POPT 2"<br>1540 PRINT"#C- JOYSTICK POPT 2" 1568<br>1560 PRINT"#- LES 4 DIRECTIONS"<br>1560 PRINT"UNE BULLE : BOUTON DE T<br>1570 PRINT"UNE BULLE : BOUTON DE T<br>1570 PRINT"UNE BULLE : BOUTON DE T ır<br>1580 PRINT"N— POUP SAUTER A DPOITE

1500 PRINT" POUP SAUTER A DPOITE<br>1500 PRINT" POUP STICK A DROITE OU A<br>1600 PRINT" DOOR TICK A DROITE OU A<br>1600 PRINT" MA CE MYST<br>1600 PRINT" MA CE MYST OU APPES L<br>1600 PRINT" MA CE MYST OU APPES L<br>1620 PRINT" JUE VOUS DELI

PRINT"\* BONNE CHANCE ! ELIMI NEZ CE PROGRAMME"<br>1640 PRINT"PAP (NEW ET CHARGEZ LA DEUXIEME PAPTIE.?)<br>DEUXIEME PAPTIE.?)"

40 F0RI=54272T05429^ : POKE <sup>I</sup> .10 NEXT : P0KE54272 , O : P0KE54273 . : P0KE54276 45 POKE54278.240:POKE54296.15 OB=2 <sup>45</sup> P0KE54278 , <sup>240</sup> : P0KE54296 .15 0B=? VI=5TA=1 :CH=229 50 FOR <sup>I</sup> =5O0O0TO50060 : READR ' POKE <sup>I</sup> , NEXT 55 DATA173,2,208, 141,0,208, 173,3,2 08,141,1,208<br>60 DATA174,4,208,232,232,142,4,208<br>,174,6,208,202,202,142,6,208

LISTING 2

28

DANS LE DOUTE

**2** 

SERVEUR MINITEL **HEBDOGICIEL**<br>(1) 36 15 91 77 HG puis Envoi. 65 DATA174 - 8 - 208 - 232 - 232 - 142 - 8 - 208 - |<br>• 174 , 10 - 208 - 202 , 202 - 142 , 10 - 208<br>70 DATA174 - 12 - 208 - 232 - 232 - 142 - 12 - 2 03 04 174 , 12 , 200 , 202 , 202 , 142 , 14 , 203 , 9 6<br>100 V=53248 : POKEV+32 , 0 : POKEV+33 , 0<br>110 POKE2040 , 217 : POKEV+28 , 254 : POKE<br>V+21 , 0 : POKEV+38 , 6 : POKE2041 , 210 : POKEV+<br>120 : POKEV+38 , 6 : POKE2041 , 210 : POKEV+

1, 1881:POKEV, 188<br>138 :POKE2842 : 216 : POKE2843 : 216 : POKE<br>2044, 216 : POKE2843 : 216 : POKE2846 : 216<br>148 : POKE2847 : 216 : PORT=V+48T0V+47 : P<br>OKET, 2 : NEXT : POKEV+27 : 252<br>2 : POKET, X : NEXT : POKEV+23, 8 : POKE

200 F0RI=1T05 210 PRINT "BBBBBBBBBBBBBBBBBBBBBBBB BBBBBBlUmW" : NEXT 220 PR <sup>I</sup>NT " BBBBBBBBBBBBBBBBBBBBBBBB BBBBBB";<br>230 PPINT"@W"TAB(20)"JKLJUUTMN&UUDP 240 PRINT" < WWW. TAB (15) " IC MIC MIC MIL C"<br>250 PRINTTAB(3)"CAMCANOVMC" 260 PRINTTAB(26)"CANCANDANC"<br>270 PRINTTAB(3)"CANCANDANT"

" <sup>c</sup> mrnr >ir " <sup>230</sup> PRINTTRB<:26) "CHICllCIICnMDim" <sup>235</sup> print "mmmxmmmtifwmwintsn Fi-niHimm" 286 PR <sup>I</sup> NT " Wrm«\*OT»OT»IHiq" TAB ( <sup>2</sup> <sup>1</sup> ) " W" <sup>287</sup> PR <sup>I</sup>NT " WIlWWUWnWffniiWdPlBIWliIiq" TAB <sup>&</sup>lt; 23>"s«?" 290 DIMA<151) 300 F0RI=1T0151 PERDRCI <sup>&</sup>gt; NEXT 320 DflTH 1,0, 0,2, 0,0, 0.0, 0,0, 0,0, PI. 0,9, 3, 0,0,0,0,0,0, 0,8,0,0,0, 0,0.{ 338 DRTfll, 0,8, 3, 0,0, 0, 0,0,0. R.Pi.Pi, 0, 0,0, 0, 0, 0, 0, 0, 4, 0, 0, 0, 0, 2,0, . <sup>1</sup><sup>340</sup> DRTfll ,0.0,2,0,0,0.0,0,0,0,0,0.

, 0, 0, 0, O, . . 0, 0, 0. ., 0, <sup>3</sup> . . <sup>O</sup> , <sup>i</sup> <sup>350</sup> DRTfll ,0,0,3,0.0,0,0,0.0.0.0.0, 0,0,0,0,0,0,0.0,0,0,4,0.0.2,0.0.1 360 DRTfll ,0,0,0,0 . 0,0, 0, 0,0, 0', 0, , 0,0,0,0,0.0.0,0.0.0.0.0.0.3.0.0. <sup>J</sup> 1370 X=125:POKE53278,0:POKEV+2.48:P |<br>OKEV+3,221 380 GOSUB20O0 : P0KE5427fi . 33 : POKEV+2 1 254<br>490 POKE53265 (PEEK ( 53265 ) 0P 16<br>400 FOR I = 1 T046 : READC . D : POKE54272 . D<br>: POKE54273 . D : FORJ=1 T080 : NEXT<br>410 POKE54272 . 0 : POKE54273 . 0 FORJ=1

T018 | MEXT | MEXT<br>420 | DATABLA 0.8.3, 45, 45, 2, 231, 0, 0, 2, 231, 4, 0, 2, 231, 0, 0, 2, 45, 2, 231, 0, 0, 0, 2, 4<br>430 | DATABLA 0, 0, 0, 2, 45, 2, 231, 3, 6, 6, 2, 2, 2, 2, 3, 1, 2, 1, 3, 1, 3, 1, 3, 1, 3, 1, 3, 1, 4,

504 POKE1023,INT( RND(1)\*417+176)+24+70<br>KE1022, (. INT( RND(1)\*4)+1)\*32+70<br>506 I FPEEK (53278) ANDOBTHEN! 040<br>506 SYS50000 : POKE1021, PEEK (1022)-8<br>550000 : GOTO700<br>550000 : GOTO700

520 IFZ=4THENPOKE2041,212:X=X-1:SY<br>530000 : GOTO720<br>530 IFZ=1THENPOKE2041,214 :IFA(X)=3<br>THENPOKEV+21,254:DB=2 POKE53273.0<br>535 SYS50000<br>535 SYS50000

540 IFZ=2THENPOKE2041,215:IFA(X)=2<br>THENSC=SC-100:6OSUB2080 :6OTO780<br>550 IFZ=16RNDA(X)=4THEN870<br>560 IFZ=16THEN820

700 IFA(X)=1THENX=X-1:SYS50000 00T<br>0500<br>050 IFA(X)=5THEN2220<br>710 POKE54273 :200 :POKE2041 ·211 POK<br>554273 0:POKEV+2 :PEEK(V+2)+4 ·SYS50 · : SOO : GOTOSSO<br>200 : TEA(X)=1THENX=X-1:SVS50000 : GOT

000<br>715 POKEV+2 PEEK (V+2)+4 :POKE54273<br>100 POKE2041 210:50T0500<br>7500<br>0500

570 IFZ=24THEN880 530 IFZ=20THEN94O 600 ROTO500

A SUIVRE...

<sup>1</sup> 60 FOR <sup>I</sup> =V+4T0V+ <sup>1</sup> 4STEP2 : POKE 1,0 NE XT <sup>1</sup> 70 POKEV+24 , 28 : POKEV+22 , 24 : PR <sup>I</sup> NT " J"<br>180 Poke53265, PEEK (53265)AND239<br>190 PPINT"JORD: - TONNING-i i-, aminir<br>190 PPINT"JORD: -

 $B = 200$  FOP1=1TO:

.0.1.17.0.5.17.0.5.81.0.5.85.64.<br>440 DATA?.87.64.7.223.64.7.223.64. 11<br>5.85.64.6.86.64.6.86.64.6.154.64 11<br>450 DATA5.169.64.5.191.64.1.85.0.0<br>.460 FOP1=07062:PEAD0:POkE1414441.0 1.

NEXT 476 DATA0, 168, 0, 2, 102,0,6, 86, 64 • 5 17,64,37,85, 104, 169,69, 170, 169,85,

178<br>480 DATA169,1,170,170,86,170,174,1 15<br>490 DATA14,170,234,174,175,170<br>490 DATA171,106,170,171,170,170,23 11<br>500 DATA45,90,168,41,90,168,10,86, 12,1<br>560,10,170,160<br>160,10,170,160

507 PEM<br>508 PEM ≉ CAPACTEPES PEDEFINIS \*<br>509 PEM<br>510 FORI=12288T012487:PEADQ POKEI

Q NEXT 520 FOR <sup>I</sup> = <sup>1</sup> 2544T0 <sup>1</sup> 255 : POKE 1,0: NEXT <sup>530</sup> DRTR255 . <sup>255</sup> , <sup>255</sup> . <sup>255</sup> • <sup>255</sup> , <sup>255</sup> , <sup>25</sup> 5,255

540 DATA247,247,247,85, 127, 127, 127

.85 550 DATA255, 192, 192,51,51, 12, 12-25

5<br>560 DATA195,195,195,255.195,195.19<br>57195<br>580 DATA0 (192 (192 ,192 ,0,0,0,0,12 ,12 ,13 )<br>580 DATA0 (192 (192 ,192 ,0,0,0,0

590 DATA2 , 34 32 - 40 . 40 , <sup>1</sup> 62 , 34 , 42 600 DATA2..2, 138, 138, 136, 136, 170, 17

610 DATR223, 223, 223, 35, 223 . 223 . 223

,223 620 DRTR255 , 255 , 255 , 35 , 255 ,255 . 255  $630$  DATA0, 16, 20, 16, 16, 16, 4,

<sup>638</sup> DRTR8 ,16, 20, 16, 16, 16, 4,1 <sup>640</sup> DRTR32, 168, 148. 148, 149. 144. <sup>148</sup>

.144<br>650 DATA0 ,4 ,20 ,4 ,4 ,4 ,16 ,64<br>660 DATA144 ,149 ,159 ,63 ,60 ,60 ,253 ,2 , , ,

530<br>630 DATA0,0,0,0,0,0,64,64,16<br>680 DATA244,16,16,16,16,16,36,40<br>690 DATA67,93,117,125,93,136,34,255 - 13<br>700 DATA67,93,117,125,93,117,213,8

'10 DATA60 , 243 , 243 , 255 , 255 , 255 , 60 ,  $\qquad \qquad$   $\qquad$ 

8728 DATA0 , , ,<sup>1</sup> , 42 , 253 , <sup>1</sup> <sup>1</sup> 7 , <sup>1</sup> <sup>1</sup> <sup>730</sup> DRTA0 , , <sup>8</sup> , <sup>O</sup> , <sup>1</sup> <sup>60</sup> ,0,1 <sup>92</sup> . <sup>80</sup> <sup>740</sup> DATflll9,23,21,56.56. 190. 190. \6

6<br>750 DATA84 192,64 0,0,0,128 128<br>760 DATA166 170 162 65 ,243 ,243 .0 .0

770 DATA128 128,0 0,192,192,0,0<br>780 FORI=12672T012751 PEADO POKEI

0: HEXT<br>798 DRTA4.17.17.17.17.17.17.4.8<br>880 DRTA4.17.17.14.16.21.0<br>880 DRTA4.17.11.1.4.16.21.0<br>880 DRTA4.17.11.1.4.16.21.0<br>880 DRTA16.16.16.17.21.1.1.0<br>880 DRTA21.11.1.1.11.17.27.21.0<br>880 DRTA21.11.1.1.11.17.27.21.0<br>880 DR

<sup>900</sup> DflTRO, 0,0, 10, 10,42,42. <sup>170</sup> <sup>918</sup> DRTR0,2,42, 166, 166,166. 169. <sup>169</sup> <sup>920</sup> DRTR40, 170, 149. 93. 8?=;. 149. 149, <sup>q</sup> 5

930 DATA0,0.0.0.64,80,80,240<br>940 DATA0.0.2.2.2.2.10.10<br>950 DATA170,170,170,170.170.169.16<br>5.149

1960 DATA169 106 106 106 106 90,90,<br>ال

970 DATA93,85,80,128,128,160,160.1

68930 BATA80 . 64 . 0, 0, 0, 0, 0, 990 DATR42 , 90 • 38 , 35 . 2 <sup>1</sup> ,255 , 255 • 255 <sup>1</sup> 0O0 DflTR <sup>1</sup> 33 • 10, 10, 5, 69, 255 ,255 ,25

51010 DATA <sup>1</sup> 30 , <sup>1</sup> 28 ,<sup>1</sup> 28 . 30 . ft4 . 255 . 255

, 255 <sup>1</sup> 020 DATA 169, <sup>1</sup> 65 • <sup>1</sup> 65 . 4 <sup>1</sup> . <sup>1</sup> ,255 , 255 255

1030 DATA64-0-0-0-30-255-255-255<br>1040 DATA63-48-48-63-3-3-63-0<br>1050 DATA63-48-48-48-48-48-63-0<br>1060 DATA63-51-51-51-51-51-63-0<br>1060 DATA63-48-48-63-48-48-63-0<br>1080 DATA63-48-48-63-48-48-63-0

1090 DATA51,51,51,51,51, 12-12-0

1190 DATRI2.12.0.12.12.12.12.12.0<br>1197 PEM + PPESFNTRTION ET PEQUES<br>1197 PEM + PPESFNTRTION ET PEQUES<br>1199 PEM<br>1199 PEM + PPESFNTRTION ET PEQUES<br>1199 PPINT™SMOMOWIAN A A A N I / S<br>1170 PPINT™SMOMOWIAN A A A N I / S<br>120 PP

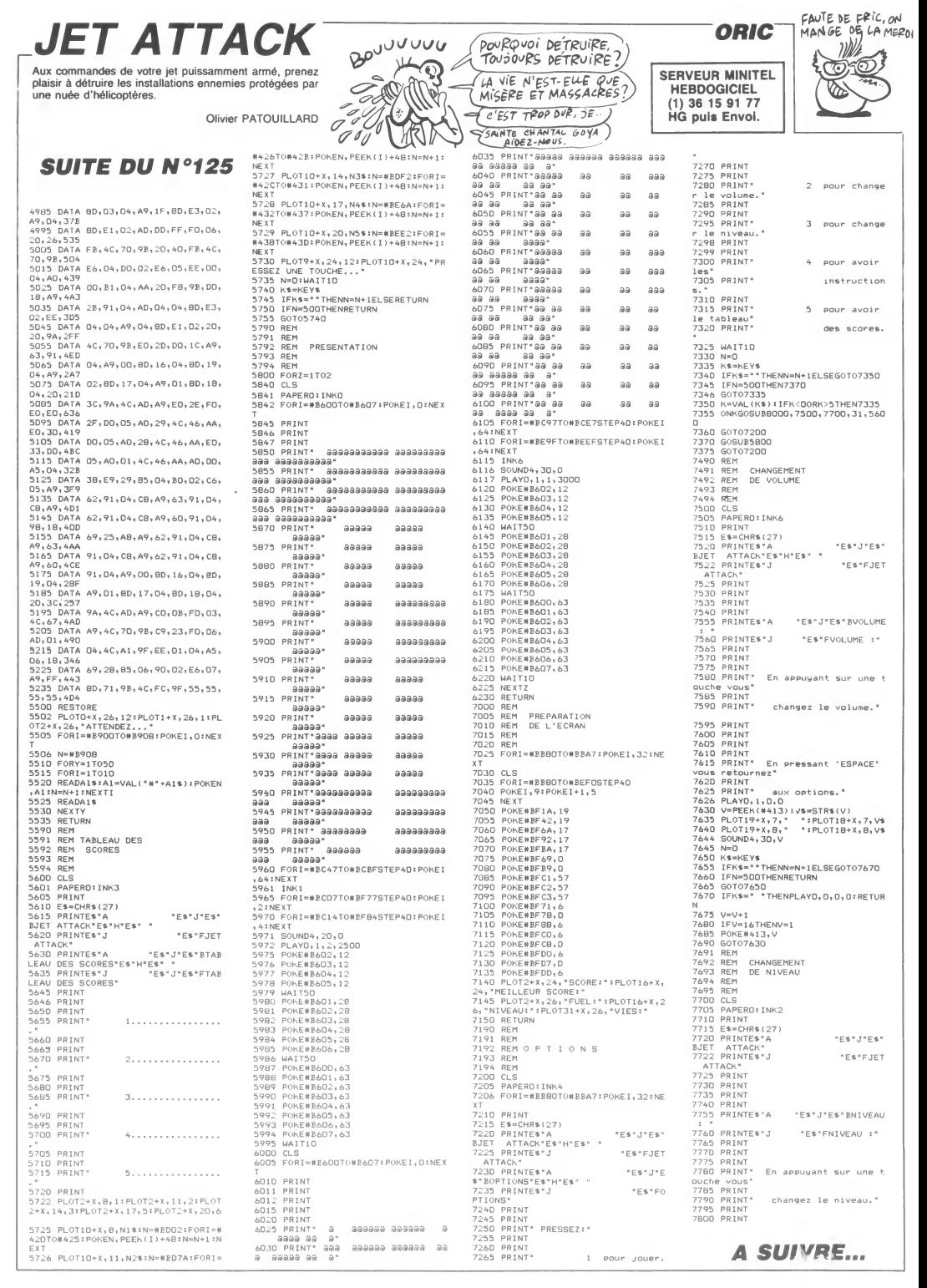

# **AMSMOTS**

Economisez l'achat d'un traitement de texte, par la frappe de cet utilitaire plutôt sympa.

Serge NANNI

AIMÉ

 $\sim$ 

⑩

 $QU'$ il

Ć

 $\frac{1}{2}$ 

ω **IZ** 

 $\overline{16}$ 

00400

 $\begin{array}{c} 7 \\ 8 \end{array}$ 

ā

 $\frac{1}{1}$ 

 $\overline{1}$ 

 $\overline{1}$ 

à.

à

 $\frac{2}{2}$ 

 $\frac{i}{\gamma}$ 

ż.

 $\overline{c}$  $\frac{1}{4}$ 

**0000000000** 

3033

 $\frac{1}{3}$ 

p<br>3<br>n

 $\frac{6}{4}$ 

 $6 - 7$ 

a,

 $\ddot{4}$  $\ddot{4}$ 

ŗ, X

P)

Mode d'amplo) :<br>Sauvegardez lout d'abord le listing 1 qui contient toutes les indications<br>nécessaires à l'emploi du programme principal. Sauvegardez à la suite<br>le listing 2 sous le nom de "AMSMOTT"; puis tapez le listing

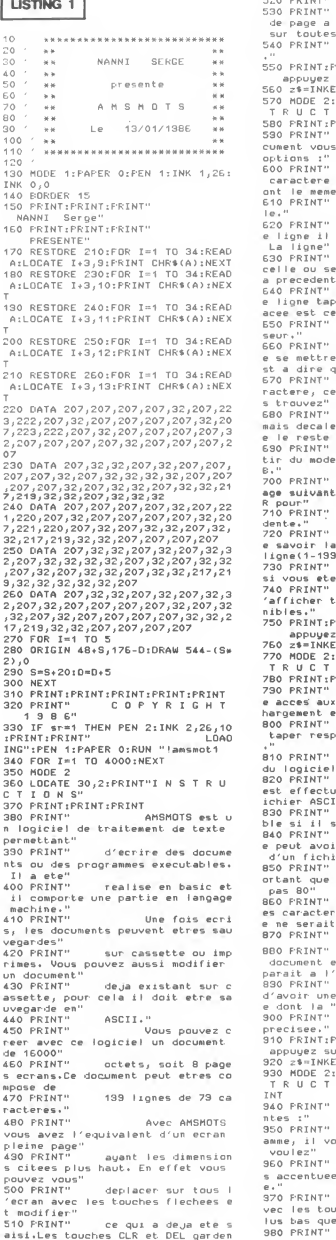

t les memes' caracteristiques. Vous pouvez changer<br>tout moment et modifier les pages a L'ecrar RINT: PRINT" sum:rsim:<br>Sur ume touche"<br>IY\$:IF z\$="" THEN 560<br>ILOCATE 28,2:PRINT"I N S  $0 N S'$ **RINT : PRINT** Pour modifier le do disposez de plusieurs pour effacer un -<br>les touches CLR et DEL effet qu'a la norma pour inserer suffit de taper CTRL+I. sera inseree entr<br>trouve le curseur et  $102$ – pour effacer un<br>>er CTRL+E, la ligne eff ou se trouve le cur CTRL+B permet d en mode insertion, c'e <sub>que</sub><br>si vous tapez un ca<br>:lui sur lequel vous vou ne sera pas efface<br>sur la droite ainsi qu la phrase. Pour sor<br>insertion, taper CTRL+ ccent our avoir a tapar CRTL+6 au CRTL: avoir la page prece - CTRL+A permet d<br>position du curseur : colonne(1-79) et s en mode insertion. RINT : PRINT' "RINT:PRINT"<br>: sur une touche"<br>!Y\$:IF z\$="" THEN 760<br>!LOCATE 25,2:PRINT"I N S<br>I O N S"<br>"RINT:PRINT  $100<sup>2</sup>$ La touche COPY donn options : sauvegarde,c impression. Il faut<br>ectivement S ou C ou L 0 permet de sortir  $10$ La sauvergarde<br>Jee sous la forme d'un directement executa 60 s'agit d'un programme."<br>Le chargement n<br>ir lieu que si il s'agit 70 er<br>ASCII et il est imp<br>chaque ligne ne depasse caracteres, sinon I<br>es de la fin de la lign<br>: pas" ,<br>prise en compte." L'impression du st conforme a ce qui ap et al est possible<br>pause entre chaque pag grandeur doit etre **RINT : PRINT"** "NINTEMINT"<br>Jr une touche"<br>EY\$:IF z\$="" THEN 320<br>:LOCATE 28,2:PRINT"I N S<br>I O N S":PRINT:PRINT:PR Remarques importa 270 IF Z4=CHR8(243) THEN GOSUB 540<br>280 IF Z4=CHR8(13) THEN GOSUB 540<br>300 IF INNEY(15)=0 THEN GOSUB 700<br>300 IF INNEY(79)=0 THEN GOSUB 820<br>310 IF INNEY(9)=0 THEN GOSUB 1170<br>320 IF Z4=CHR8(2) THEN LO=L0+1:IF .<br>Au debut du progr<br>Dus sera demande si vous vous disposer des lettre le pave numeriqu LO=1 THEN INS=1 ELSE INS=0:LO=0<br>340 IF Z\*=CHR\*(3) THEN GOSUB 1250<br>340 IF Z\*=CHR\*(5) THEN GOSUB 1350<br>350 IF Z\*=CHR\*(5) THEN GOSUB 1350<br>1LOCATE A,B:PRINT CHR\*(233)<br>360 IF Z\*=CHR\*(19) THEN GOSUB 960: Si vous essay<br>Iches flechees d'al!

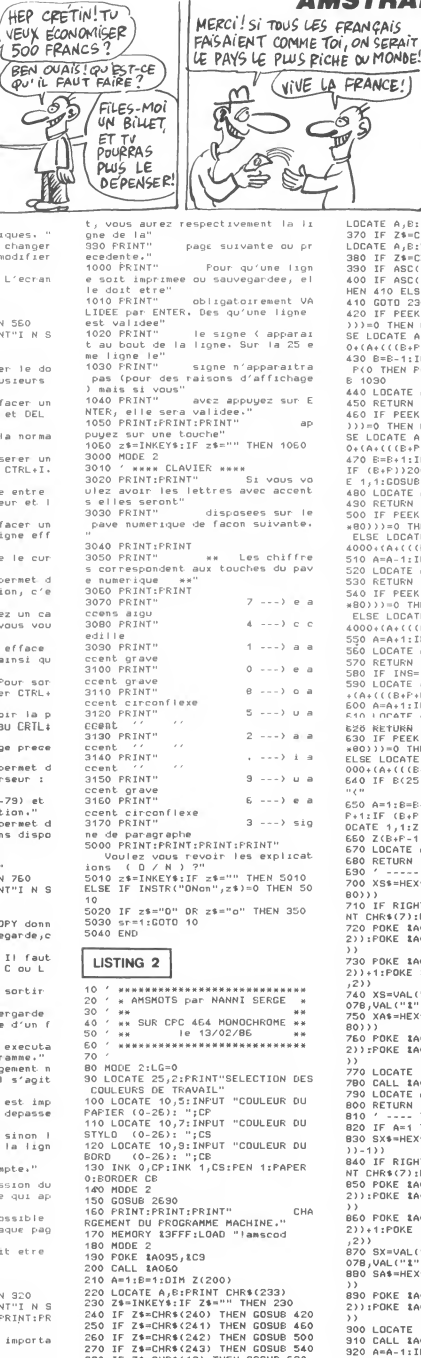

LOCATE A, B:FRINT CHR\$(233)<br>1970 IF 24-CHR\$(1) THEN GOBUR 2020:<br>10CATE A, B:FRINT CHR\$(233)<br>10CATE A, B:FRINT CHR\$(233)<br>330 IF 24-CHR\$(21):32 THEN 410<br>400 IF ASC(21):32 DR ASC(21)):137 T<br>420 IF PEEX(140004(44(((61))-137<br>11 *AZO IF PEER(IAOO)*6444((*CEVP)-1)80*<br>SE LOCATE A<sub>P</sub>EPPRINT CHRS(PEER(IAOO)<br>430 B=E-111F B=0 THEN LOCATE APEPRINT CHRS(PEER(IAOO)<br>430 B=E-111F B=0 THEN B=11F=F-11IF<br>P(O THEN P=0 ELSE LOCATE 1,11GOSU) 640 LDCATE A, B: PRINT CHR\*(233)<br>450 RETURN<br>460 IF PEEK(14000+(A+(((B+P)-1)\*80) 1))=0 THEN LOCATE A, B:FRINT " " EL<br>SE LOCATE A, B:FRINT CHR\$(FEEK(1400<br>0+(A+(((B+P)-1)\*80)))) 0+(A+(((8+P)-1)+80))))<br>470 E=B+1:IF B=2E THEN B=25:P=P+1:<br>17 (8=B+1:IF B=2E THEN B=25:P=P+1<br>E 1,1:GOSUB 980<br>480 LOCATE A,B:PRINT CHR\$(233)<br>480 LOCATE A,B:PRINT CHR\$(233)<br>500 IF PEEK(14000+(A+(((8+P+LG)-1)<br>500 IF PEEK(1400 \*80)))=0 THEN LOCATE A,B:FRINT " "<br>ELSE LOCATE A,B:FRINT CHR\$(PEEK(%<br>4000+(A+(((B+P+LG)-1)\*80))))  $510$  A=A-1:IF A=0 THEN A=1  $\begin{array}{l} \texttt{SSO} \texttt{UDGATE} \ \texttt{A}, \texttt{B} \texttt{L} \texttt{F} \texttt{R} \texttt{I} \texttt{M} \texttt{I} \texttt{C} \texttt{H} \texttt{R} \texttt{S} \texttt{C} \texttt{339} \\ \texttt{S30} \texttt{C} \texttt{UDGATE} \ \texttt{A}, \texttt{B} \texttt{L} \texttt{F} \texttt{R} \texttt{I} \texttt{M} \texttt{C} \texttt{I} \texttt{R} \texttt{I} \texttt{C} \texttt{S} \texttt{A} \texttt$ 520 LOCATE A, B: FRINT CHR\$(233) 620 KETURN<br>630 IF PEEK(14000+(A+(((B+P+LG)-1) 830)) = 0 THEN LOCATE A & EPRINT"<br>ELSE LOCATE A & EPRINT" "<br>COCATE A & EPRINT" CHRS (PERINT" ")<br>000+(A+(((B+P+LG)-1)\*BO))))<br>E40 IF B(25 THEN LOCATE B0,B:PRINT "C"<br>
650 A=1:8=E+1:IF 8=26 THEN E=25:P=<br>
P+1:IF (B+P))199 THEN P=P-1 ELSE L<br>
OCATE 1,1:Z(B+P)=1:GOSUE 9B0<br>
650 Z(B+F-1)=1<br>
670 LOCATE A,B:PRINT CHR\$(233) ENO RETURN<br>ENO / ----- TOUCHE E CLR 3 ---<br>700 XS\$=HEX\$(\$4000+(A+((B+P+LG-1)\* ov)))<br>710 IF RIGHT\$(XS\$,2)="FF" THEN PRI<br>NT CHR\$(7):RETURN /10 1F N19411-YAS-712/7 1F 1168 18<br>20 POKE 1AOBE,VAL("1"+RIGHT\$(XS\$<br>2)):POKE 1AOBF,VAL("1"+LEFT\$(XS\$, ונ<br>730 POKE 1A071,VAL("1"+RIGHT\$(XS\$,<br>2))+1:POKE 1A072,VAL("1"+LEFT\$(XS\$ 740 XS=VAL("1"+XS\$)+(80-A):FOKE 1A 078, VAL ("1"+RIGHT\$(HEX\$(XS), 2))<br>750 XA\$=HEX\$(14000+(1+((B+P+LG-1)+ 80777<br>760 POKE 1A07F,VAL("1"+RIGHT\$(XA\$,<br>2)):POKE 1A080,VAL("1"+LEFT\$(XA\$,2 //U LUGATE 1,8<br>790 CALL 14060<br>790 LOCATE A,BIPRINT CHR\$(233)<br>800 RETURN<br>810 / ---- TOUCHE [ OEL ] ------<br>820 IF A=1 THEN RETURN 830 SX\$=HEX\$(\$4000+((A+((B+P-1)+80 //=|//<br>840 IF RIGHT\$(SX\$,2)="FF" THEN PRI NT CHR\$(7):RETURN<br>850 POKE 1A06E,VAL("1"+RIGHT\$(SX\$,<br>2)):POKE 1A06F,VAL("1"+LEFT\$(SX\$,2 ...<br>B60 POKE 1A071,VAL("1"+RIGHT\$(SX\$,<br>2))+1:POKE 1A072,VAL("1"+LEFT\$(SX\$ ,<br>|SX=VAL("1"+SX\$)+(B0-A):POKE 1A<br>;VAL("1"+RIGHT\$(HEX\$(SX);2)) 078, VAL("1"+RIGHT\$(HEX\$(SX), 2))<br>880 SA\$=HEX\$(14000+(1+((B+P-1)+80) ))<br>890 POKE 1A07F,VAL("1"+RIGHT\$(SA\$,<br>2)):POKE 1A080,VAL("1"+LEFT\$(SA\$,2 **300 LUCATE 1,6<br>920 A=A-1:IF A=0 THEN A=1<br>920 A=A-1:IF A=0 THEN A=1<br>930 LOCATE A,B:PRINT CHR\$(233)<br>940 RETURN<br>ALLIER ALLIER ECRAN RAS** 940 RETURN<br>950 ′ ---- AUTRE ECRAN BAS-----<br>960 P=P+25:IF P>175 THEN P=175:B=2 5: RETURN SIRETURN<br>970 LOCATE 1,1:IF CZ=0 THEN A=1:B= **A SUIVRE...** 

LA FORTUNE VIEN

EN ENDORMANT

**SERVEUR MINITEL** 

**HEBDOGICIEL** 

(1) 36 15 91 77

HG puls Envol.

LES AUTRES.

**AMSTRAD** 

I'ecran ou plus hau

# $\text{L}\text{A}$  GROTTE INFERNALE VIC 20 WE SECONDE  $\begin{array}{c|c|c|c|c} \hline \text{or} & \text{if} & \text{if$

Affrontez courageusement.aux commandes de votre heli coptère, les multiples dangers d'une grotte infernale.

Pierre et Frederic SIGRIST

Mode d'emploi :<br>Tapez et sauvegardez à la suite ces deux programmes. Les règles sont<br>incluses.

LISTING <sup>1</sup>

# <sup>1</sup> P0KE642,32 2 P0KE36869 . 24G P0KE36866 . PEEK ( 368 66 ) OP 128 3 P0KE648..38 <sup>4</sup> POKE <sup>1</sup> <sup>98</sup> , <sup>6</sup> :P0KE63 <sup>1</sup> • <sup>76</sup> P0KE632 . <sup>207</sup> P0KE633-13 5 P0KE634 . 82 : P0KE635 .213: P0KE636 . 3 $\stackrel{_\sim}{6}$  POKE0, 108 POKE1, 0: POKE2, 192: SVS0 LISTING 2 REM\*\*\*\*\*\*\*\*\*\*\*\*\*\*\*\* 1 PEM\* LFI LA<br>2 REM\* LREDTTE \*<br>3 REM\* INFERNALE \*<br>4 REM\*P.& F. SIGRIST\*<br>5 REM\*\*\*\*\*\*\*\*\*\*\*\*\*\*\*\*\* 5 REM###############<br>7 PRINT"(JUNE-190KE36879,40 POKE36878 / 25<br>15 GOSUB6000<br>8 REM \*\*\*\*\*\*\*\*\*\*\*\*\*\*\*\*\*\* 240 9 REM #HHUT GROTTE\*\* 52<br>10 REM #HHUT GROTTERWAY 641<br>20 IP 11: REM #HHUT GROTTER 2012<br>20 IP 11: REM #HHUT 10: 000101019<br>20 IP 11: REM #HHUT 10: 00010101011112<br>22 1239: 252. 169.201129<br>32 2011176.66.169.24.1729 43.25.173.66<br> 2.141.63,3<br>
34 DRTA173,64,3,185,8,141,64,3,56,4<br>
173,65,3,237,63,3,281,44,286,22,56<br>
173,63,3,237,63,3,173,64,3,233,8,141<br>
35 DRTA141,63,3,173,64,3,233,8,141<br>
169,6,141,62,3,173,64,3,233,8,141<br>
169,6,141,63,3,173,64,3,233, 4,3,201,29 40 DATR208, 15, 169, 21 , 141 , 63, 3, 169, 30, 141,64,3, 169,5, 141,62,3, 173,63, 3,133,251,173,64,3 42 DATR133, 252, 173, 62, 3, 141, 60, 3, 1<br>45, 251, 96, -1 45,251,96,-1<br>49 REM \*\*\*\*\*\*\*\*\*\*\*\*\*\*\*\* 50 REM \*\*BRS GROTTE\*\* 51 REM \*\*\*\*\*\*\*\*\*\*\*\*\*\* 52 1=0<br>60 READA:IFA<0THEN100<br>70 1=1+1:POKE4269+1,A 60 READR:IFA(6THEN100<br>70 I=1+1:POKE4269+I,AB:00T060<br>80 DATA160,0,173,65,3,133,253,173, 273<br>66,3,133,254,169,32,145,253,32,146<br>623,139,201,128,128,141,73,3,105,2<br>123,201,8,200,41,24,173,65,3,105,2<br>1,3,201,8,200,41,24,173,65 2,141,65,3<br>83 DRTR173,66,3<br>84 DRTR185,0,141,66,3,173,65,3,201 ,24<br>117,200,17,173,66,3,201,31,200,10<br>1169,95,141,65,3<br>86 DRTR169,7,141,62,3,173,61,3,201,7,20<br>2,169,7,141,62,3,173,61,3,201,7,20 289 8,50,56 87 DATA173,65,3 88 DRTR233,22, 141,65,3, 173,66,3,23 3,0,141,66,3,56,173,65,3,237,63,3, 201 .44,208.22,24 90 DRTR173,65,3, 105,22, 141,65,3,17 3,66,3, 105,0, 141,66,3, 169,8, 141,62 ,3,173,65,3 91 DATA 133, 253 92 DATA 173, 66,.3, 133,254, 173,62,3, 41,61,3,145,253,96,-1 99 REM \*\*\*\*\*\*\*\*\*\*\*\*\* 100 REM \*\*SCROLLING\*\* 101 REM \*\*\*\*\*\*\*\*\*\*\*\*\* 104 1-0 105 READA:IFA<0THEN180 106 I=I+1POKE4439+I,A:GOTO105 <sup>110</sup> DATA160,0, 162,0, 142,67,3, 169,0 ,133,251,169,30,133,252,200,177,25 1,136,201,0,240,36 112 DATA170, 177,251,201,0,208,26,2 24,32,240,12,169,255,141,67,3,138, 145,251,162,50 <sup>114</sup> DATA208,0, 136, 169,32, 145,251,2 00,162,50,208,3,138,145,251,24,165 ,251,105,22,133,251 <sup>116</sup> DATA165,252, 105,0, 133,252, 165, 251,201,96.208, 193,200, 192,21,208, 180,96,-1 179 REM\*\*\*\*\*\*\*\*\*\*\*\*\*\*\* 180 REM\*\*REMPLISSAGE\*\* 180 REM\*\*REMPLISSAGE\*\*<br>185 REM\*\*\*\*\*\*\*\*\*\*\*\*\*\*\*\* 200 1-0<br>200 1-0<br>206 I=1+1:POKE5029+I,A:GOTO205 343<br>210 DRTR160,0,24,173,63,3,185,22,1<br>33,251,173,64,3,105,0,133,252,169.<br>34,251,173,64,3,105,0,133,252,169. 32, 145, 251, 56<br>212 Dhth165, 251, 233, 44, 133, 251, 165 , 76<br>2252, 233, 0, 133, 252, 165, 251, 201, 29, 29, 291<br>240, 4, 169, 9

214 DRTR145,251,56,173,65,173,65,32,233,22<br>-133,252,183,36,37,28,38,9,18,3,253,223,223<br>-133,253,173,66,3,233,0,133,254,16<br>-216 DRTR24,165,253,105,44,133,253,<br>125,254,105,0,133,254,165,253,201,0,354<br>-117,240,4,169,9<br>-117,24 223 I=0<br>225 I=0 236 READAIFANZ50<br>226 I=I+1:POKE5189+1,A'GOT0225<br>230 DATA24,173,63,3,105,22,133,251 365<br>7173,64,3,105,0,133,252,56,173,65,<br>173,64,3,105,0,133,252,56,173,65, 3,233,22,133,253,253,8,133,254,156<br>323,22148,224,165,139,201,133,254,160 81,<br>,0,32,148,224,165,139,201,124,208, 379<br>2169,12,145,253<br>234,139,201,124,208,8,169,4,145,253 383<br>565,139,201,124,208,8,169,4,145,253 383<br>515,258,28 236 DATA32, 148, 224, 165, 139, 201, 124 - 386<br>, 208, 4, 169, 13, 145, 253, 32, 148, 224, 1<br>65, 139, 201, 124<br>238 DATA208, 31, 173, 68, 3, 208, 20, 169 - 392 ,255, 141,68,3, 169,22, 141,69,3, 165, 251,141,70,3 240 DATR165, 252, 141, 71, 3, 169, 10, 14 - 394<br>5, 251, 192, 50, 200, 29, 173, 72, 3, 208, 2 - 3, 3<br>4, 169, 255, 141, 72, 3 242 DHTA169,22, 141,73,3,165,251,14<br>1,74,3,165,252,141,75,3,165,10,145<br>,251,24,165,251,14,75,3,169,10,145<br>244 DHTA105,22,133,251,165,252,105<br>,03,139,252,165,139<br>32,149,224,165,139 <sup>246</sup> DRTA201, 126,208,8, 169,3, 145,25 1,192,50,208,220,169,32,145,251,19 2,50,208,212,96,-1 249 REM\*\*\*\*\*\*\*\*\*\*\*\*\*\* 250 REM\*B0NUS-LASER3\* 251 REM\*\*\*\*\*\*\*\*\*\*\*\*\*\* 253 I-O 255 RERDfl:lFA<0THEN270 256 I=1+1:P0K55399+1.R:00T0255<br>260 JPH1160.0.173.68.3.240.21.206.<br>1475.72.32.240.317.70.323.1<br>1.171.31.192.50.2017.75.71.33.231.8.14<br>1.171.31.192.50.2017.5.71.33.231.8.14<br>264 JPH7206.73.3.240.21.56.173.74.<br>264 JPH7206.73.3 269 REM \*\*\*\*\*\*\*\*\*\*<br>270 REM \*\*LASERS\*\* 271 REM \*\*\*\*\*\*\*\*\*\* 273 1-0 275 RERDR: IFA<0THEN290 276 I-I+l:P0KE5479+I,A:00T0275 280 DATA173,68,3,240,22,32,148,224 ,165,139,201,126,208,13,173,70,3,1 33,251,173,71,3 282 DATA133,252,32, 159,21, 173,72,3 ,240,22,32,148,224,165,139,201,126 ,208,13,173,74,3 <sup>284</sup> DATA133,251, 173,75,3, 133,252,3 2,159,21,96,-1 289 REM \*\*\*\*\*\*\*\*\*\*\*\*\* 290 REM \*\*TIRLA8ERS\*\* 291 REM \*\*\*\*\*\*\*\*\*\*\*\*\* 293 1\*0 295 RERDAIFA<0THEN320 296 I-I+1P0KE5534+I,RG0T0295 300 DRTR160,0, 165,251, 133,253, 165, 252, 133,254, 169,240, 141, 12, 144,24, 165,251,105,22 302 DRTR133,251, 165,252, 105,0, 133, 252,177,251,201,32,208,8,169,11,14 5,251,192,50.208,229 303 DRTR <sup>1</sup> 62 , , 232 , 208 ,253 , 200 , <sup>1</sup> 92 20,208,246,160,0 304 DRTR24 , <sup>1</sup> 65 ,253 ,<sup>1</sup> 05 ,22 , <sup>1</sup> 33 , 253 165,254,105,0,133,254,177,253,281, 11,208,8,169,32 306 DATA <sup>1</sup> 45 , 253 , <sup>1</sup> 92 ,50 , 208 , 229 , <sup>1</sup> 69 ,0, 141, 12, 144, 177,253,201,7,240,21 ,201,8,240,17 308 DRTR201,9,240,13,201,0,208,5,1 05,<br>69,255,141,67,3,169,32,145,253,96, 2,1<br>462 463 319 REM \*\*\*\*\*\*\*<br>320 REM \*\*MVT\*\*<br>321 REM \*\*\*\*\*\*\* 323 1=0<br>323 1=0<br>325 READA: IFAC0THEN340<br>326 1=1+1: POKE5649+1, A<br>330 DATA160.0, 169, 32, 1 325 RERDR:IFRK0THEN340<br>326 RERDR:IFRK0THEN340<br>330 DRTR160.0,169,32,145,253,169.0 475<br>145,251,165,251,141,79,3.165.252, 476<br>141,80,3,96,-1 339 REM \*\*\*\*\*\*\*\*\*\*\* 340 REM \*\*CLRVIER\*\* 341 REM \*\*\*\*\*\*\*\*\*\*\* 343 1-0 343 RERDRIFA<0THEN368 346 I-I+l:P0KE5674+I.AG0T0345 350 DRTR160..0, 140,82,3, 169,255, 141 ,78,3, 165, 197,201,23,208,24, 169,0, 141,78,3,32,88,17 331 DRTR32, 14,21 495 RERDRIFR<0THEN520 496 1=1+1 : P0KE6289+ <sup>I</sup> ,A G0T0495

 $\sum_{k}$ 352 DRTA32+0,16,32+174,16,32+166,1 498 DRTA32+222+255+236+95+3+248+65<br>9+32+70,20,96,201+55+200,23+56,173 + 142+95+3 9.32.79.20.26.201.55.200.23.56.173<br>
9.32.70.2012.32.133.251.173.90.31.32.56.173<br>
3.254.233.0.133.252.33.1173.90.3.13<br>
3.254.233.0.133.252.32.159.22.96.2<br>
3.56.0RTA173.79.3.133.253.105.22.13<br>
3.551.173.00.3.133.253.105.22. 359 REM \*\*\*\*\*\*\*\*\* 360 REM \*\*SHIFT\*\* 361 REM \*\*\*\*\*\*\*\*\* 363 1=0 365 READR: IFA<0THEN380 366 <sup>I</sup> - <sup>1</sup>+ <sup>1</sup> : P0K.E5769+ <sup>1</sup> ,A : G0T0365 370 DATA173, 141,2,201 . 1,208,8, 173, 81 , 3, 240, 3, 32, 122, 23, 96,-1 379 REM \*\*\*\*\*\*\*\*\*\* 380 REM \*\*EXAMEN\*# 381 REM \*\*\*\*\*\*\*\*\*\* 383 TenDA (TRC0THEN420 513 Tel<br>385 READA (TRC0THEN420 395 T20<br>396 Tel+1 :POKE5789+ I.A (60TO385 520<br>-00 DRTR169,255,141 -67,3,160,0,162 522<br>-0, 177,251,201,4,208,14,169,100 525<br>-02,2011,141,62,2,16,3,141,67,3,32,16,22,11<br>-73,83,3,133,251<br>73,83,3,133,251<br>13,105,8,201,11,176,41,172,81,3,20<br>956 DRTR141,67,3,169,13,145,251,23<br>996 DRTR141,67,3,169,13,145,251,23<br>396 DRTR141,67,3,169,13,145,251,23<br>4,50,208,237,24<br>4,50,208,237,24 398 DATA173,81,3,105,8,141,81,3,96 5,2<br>,160,1,169,42,145,251,200,192,11,2 536<br>08,249,96<br>400 DATA201,12,200,76,32,18,22,173 ,16 ,85,3, 133,251,173,86,3, 133,252,24, 173,87,3,105,10 <sup>402</sup> DRTR201 , 16, 176, <sup>41</sup> , 172, 87, 3, <sup>200</sup> ,169,0,141,62,3,141,67,3,169,12,14 5,251,238,62,3 <sup>404</sup> DRTR173, 62, 3, 201, 18,240,5,200, 224,50,208,237,24, 173,87,3, 103, 10, 141,87,3,96,160,1 406 DRTH169,42, 145,251,200, 192, 16, 208,249,96,201,10,240,4,201,3,208, 4,32,18,22,96 <sup>408</sup> DATA201,32,208,8, 169,0, 141,67, 3,32,18,22,96,-1 419 REM \*\*\*\*\*\*\* 420 REM \*\*TIR«\* 421 REM \*\*\*\*\*\*\* 423 1-0 425 READAIFA<0THEN450 426 <sup>I</sup> - <sup>I</sup> + <sup>1</sup> : POKE6009+ <sup>I</sup> , A : G0T0425 430 DRTR172, 81, 32, 1373, 83, 31, 32, 31, 359, 36, 43, 31, 32, 32, 34, 44, 45, 51, 36, 44, 45, 51, 36, 46, 46, 47, 52, 47, 47, 47, 48, 47, 47, 48, 47, 47, 48, 47, 48, 47, 48, 47, 48, 47, 48, 47, 48, 47, 48, 47, 48, 47, 48 ,248<br>436 DRTR160, 1,177, 251, 201, 1,200, 9, 169, 33<br>169, 32, 145, 251, 200, 192, 6, 200, 241, 1<br>69, 0 <sup>438</sup> DRTR141, 11, 144, 177,251 ,201, 12, 240,67,201,13,240,63,201,4,240,59, 201,3,240,46 439 DRTR201,10 440 DRTR208 , 8 <sup>1</sup> , 24 , <sup>1</sup> 52 , <sup>1</sup> 09 ,79 , 3 , <sup>1</sup> 33 ,253, 173,80,3, 105,0, 133,254, 165,25 3,2^5.70.3,208, <sup>16</sup> 442 DRTR165,254,205,71,3,208,9.169 ,0, 141,68,3, 162,50,208,5, 169,0, 141 ,72,3,24, 173,82,3 444 DRTR105, 10, 141,82,3, 169,228, 14 1, 13,144,169,2, 145,251,152, 160,30, 162,255,202,208,253 446 DRTR136.208..248, 168, 169,32,145 ,251, 169,0, 141, 13, 144,96,-1 449 REM \*\*\*\*\*\*\*\*\*\*\* 450 REM \*\* INERT IE\*\* 451 REM \*\*\*\*\*\*\*\*\*\*\* 453 1=0<br>455 PEADA: IFAC91HEN470<br>460 DATA1:70KE6199+1.A:60T0455<br>460 DATA173.78.3.240.33.173.88.3.2 1013<br>2.14721.32.01.45.30.480.33.173.88.3.2 1013<br>2.2470.1132.01.26.16.32.166.19.32.78.000.201<br>2.1162.60.200.51.169.0.141.88.3 469 REM \*\*\*\*\*\*\*\*\*\*\*\* 470 REM \*\*ECRITURE#\* 471 REM \*\*\*\*\*\*\*\*\*\*\*\* 473 I=0<br>172 Behin: IFAC@THEN490<br>173 Behin: D. 1822, 1823, 1824, 1935, 1936<br>173 Behin: D. 1824, 1824, 1834, 1834, 1835, 1936<br>173 Behin: 1834, 1842, 1868, 1834, 1845<br>1820, 1834, 1834, 1835, 1848, 1848, 1857, 1868, 1848<br>489 B

<u>l</u>:

SERVEUR MINITEL<br>HEBDOGICIEL<br>ALL DESCRIPTION **HEBDOGICIEL**<br>(1) 36 15 91 77 HG puis Envoi.

 $NATUPE$ 

Е

498 DATA32 · 222 · 255 · 236 · 95 · 3 · 240 · 65<br>· 142 · 55 · 3<br>500 · DATA173 · 90 · 3 · 133 · 253 · 173 · 78 · 3 .<br>240 · 9 · 173 · 91 · 3 · 133 · 254 · 162 · 5 · 208 · 5 -173-32-3-133-254-56<br>502 DATA165-253-229-254-141-90-3-2<br>05.100-3.144-25-172-87-3-173-85-3<br>133-251-173-85-3<br>-06-169-255-141.67.3<br>0.6-169-255-141.67.3<br>0.6-169-255-141.67.3 506 DRTR96, 281, 6.176, 53, 239, 93, 3, 1<br>73, 93, 94, 3, 24, 3, 44, 51, 169, 9, 141, 93,<br>93, 93, 94, 3, 24, 9, 3, 44, 51, 169, 9, 141, 93,<br>908 DRTR169, 0, 141, 94, 3, 56, 173, 85, 3<br>608, 40, 163, 251, 173, 86, 3, 183, 282, 519 REM \*\*\*\*\*\*\*\*\* 520 REM \*\*CHUTE\*\* 521 REM \*\*\*\*\*\*\*\*\* 523 1=0<br>525 READA: IFRK0THEN560<br>530 1=1+1:POKE6439+1,A-00T0525<br>530 DATA173,79,3,133,251,173,60,3,<br>133,144,160,0<br>1,13,144,160,0 532 DRTR169, 2, 145, 251, 160, 110, 162,<br>255, 202, 208, 253, 136, 208, 248, 160, 0,<br>140, 13, 144, 169, 240 534 DRTR141, 12, 144, 160, 0, 169, 32, 14<br>5, 251, 24, 165, 251, 105, 22, 133, 251, 16<br>5,252, 105, 0, 133, 252<br>536 DRTA177, 251, 201, 7, 240, 29, 201, 8<br>, 160, 50<br>, 160, 50 338 DRTR162, 255, 202, 208, 253, 136, 20<br>8, 248, 206, 12, 144, 162, 5, 208, 202, 169 ,<br>, 0, 141, 12, 144 <sup>340</sup> DRTR36, 165,231,233,22, 133,231, 165,252,233,0,133,232,173,96,3,133 ,233,206,96,3,208,39 342 DRTA169,233, 141,97,3, 160,0, 169 ,228, 141, 13, 144, 169,2, 145,251, 160, 120,162,253,202 344 DATR208 , 233 , <sup>1</sup> 36 ,208 , 248 , <sup>1</sup> 60 , , 140, 13, 144, 169,32, 143,251,32, 106,2 4,96,160,0 345 DRTA140,67,3,169,0 546 DRTR143,251, 163,231, 141,79,3,1 63, 232, 141, 80, 3, 164, 233, 173, 98, 3, 1<br>33, 231, 173, 99, 3<br>348 DRTR133, 232, 169, 32, 143, 251, 32,<br>4, 26, 32, 106, 24, 173, 89, 3, 141, 88, 3, 9 6,-1 339 REM \*\*\*\*\*\*\*\*\*\* 360 REM WWINITFMW\* 361 REM \*\*\*\*\*\*\*\*\*\* 563 1-0 365 READR : IFR<0THEN580 366 I«I+i:P0KE6639+I,R:00T0363 370 DRTR169, 10, 141 ,81 ,3, 169, 13, 141 ,87,3,160,1,173,85,3,133,231,173,8 6,3,133,232,169,12 372 DRTR143, 231 , 200, 192, 16, 208, 249 ,160,1,173,83,3,133,231,173,84,3,1 33,252,169,13 374 DHTR145, 231 , 200, 192, <sup>1</sup> <sup>1</sup> , 208, 249 ,96,-1<br>379 REM\*\*\*\*\*\*\*\*\*\*\*\*\*\*\*\*\*<br>380 REM\*\*\*\*\*\*\*\*\*\*\*\*\*\*\*\* 583 1=0<br>585 READA:IEA<ATHEN1000 995 READR : IFR(81HEN1998<br>996 RENA: ISBN 976-222-255-1980-5055<br>9-2012-212-222-255-1980-56-237-182-2<br>9-201-2-176-1-25-1-26-122-182-3<br>9-184-5-169-230-141-180-3<br>9-209-5-169-8-141-181-9-9-1-11<br>9-209-5-169-8-141-181-3-96-1-1<br>9-1000 REM\*\*\*\*\*\*\*\*\*\*\*\*\*\*<br>1001 REM\*\*CARACTERES\*\*<br>1002 REM\*\*\*\*\*\*\*\*\*\*\*\*<br>1003 FORI=7168T07168+511:POKE1,PEE K(25600+I):NEXT<br>1004 1=0<br>1010 READA:IFA(2THEN4000<br>1010 READA:POKE7167+1,A:GOTO1010<br>1020 DATA63,4,150,17,32,107,8,99.0,4<br>0,0,0,0,255,0,0,0,138,107,8,99.0,4 0,74,138<br>1822 DRTRR.R.24,68,126,68,24,8,153 1822 DRTR0: 0,24,681 126,681 24,0153<br>162-1531 36.66,90,182.60,255.127.63<br>131.15.7,33.1<br>1824 DRTR255,254,252,240,240.224,1<br>182-224.1240.249,255.255,255,126,<br>182-224.240.249,255.265,255,255,25<br>1826 DRTR254.255.24,153.90,36,6 ^)0. 153 <sup>1</sup> <sup>028</sup> DATA24 , <sup>24</sup> , <sup>24</sup> , <sup>24</sup> , <sup>24</sup> , <sup>24</sup> , <sup>24</sup> , <sup>24</sup> , ,^^6 , <sup>32</sup> , <sup>48</sup> ,<sup>32</sup> , <sup>56</sup> , , <sup>4</sup> , <sup>8</sup> , <sup>1</sup> <sup>6</sup> , <sup>60</sup> , <sup>8</sup> , <sup>80</sup> ,96,112,-1 1949 REM\*\*\*\*\*\*\*\*\*\*\*<br>1950 REM\*DEROULEMENT\*<br>1952 REM\* DU JEU<br>1955 REM\*\*\*\*\*\*\*\*\*\*\*\*\*\*<br>2000 IFPEEK(865>=255THENRETURN

4 SUIVRE...

# la page pédagogique alle la page pédago

2330 PRINT"

2340 PPINTTAB(26)"TIITN'

 $\sim$ 

justicier  $O2$ OD 90 DRTR149, 149, 28, 28, 129, 129, 158, 1<br>58, 30, 30, 154, 154, 156, 156, 151, 151, 5 REM \* ELECTRICITE ET RESISTAN \*<br>REM \*\*\*\*\*\*\*\*\*\*\*\*\*\*\*\*\*\*\*\*\*\*\*\*\*\*\* \*\*\*\*\* \*\*\*\*\*<br>130 POKE53280.0:POKE53281.0:PRINTE HP\$(153) 140 PRINT"JOINNING QQQQQQQ  $\frac{1}{150}$  PRINTSPC(7)  $\frac{1}{1}$   $\sqrt{20}$   $\sqrt{20}$ 160 PRINTSPC(6)" /"; : PRINTSPC(24)" 170 PRINTSPC(6)" \"; :PRINTSPC(26)"" 180 FOR Z=1TO 17<br>190 PRINTSPC(7)"Th"; PRINTSPC(24)" 200 PRINTSPC(6)" \"; : PRINTSPC(26)"" 210 NEXT Z<br>220 PRINTSPC(7)"Th"):PRINTSPC(24)" 240 PRINT"IDBODDIN AAAAAAA  $250$  PRINTSPC(8)"  $v v v v v v v v v v$ 260 FOR I=0TO 500:NEXTI<br>280 PRINTSPC(0)"TITITITITITITITITI  $\frac{29}{11}$ 290 FORS=1TO18:READA<br>290 FORS=1TO18:READA<br>300 PRINTSPC(8); PRINTCHR\$(A)'  $\Psi$  FOR D=1 TO 100 190<br>320 NEXTD:NEXTS<br>330 PRINTCHR≸(129):PRINTSPC(14)"TI<br><u>340 PRINTCHR≸(150):PRINTSPC(19)</u>"#E<br><u>340</u> PRINTCHR≸(150):PRINTSPC(19)"#E řΞ 410 REM \*\*\* MENU \*\*\*\*\* \*\*\*\*\*<br>450 PRINT".DU"<br>460 PRINTSPC(12)"\$ ٠ 460 PRINTSPC(12)" &<br>
460 PRINTSPC(12)" & CHOIX<br>
490 PRINTSPC(12)" & EEVISIONS D<br>
300 PRINTSPC(5)" & LEVISIONS D<br>
300 PRINTSPC(5)" & LEVISIONS D<br>
300 PRINTSPC(5)" & LEVISIONS D<br>
300 PRINTSPC(5)" & LEVISIONS D<br>
300 PRINTSPC( COULEUR TROUVER LA VAL FLIR VHLEUR"<br>550 PRINTSPC(5)"3 3 MH RVEC LA VAL<br>EUR ,TROUVER<br>EUR ,TROUVER<br>570 PRINTSPC(5)"3 MM LE CODE COL LEUR LEUR"<br>580 PRINTSPC(5)"# We"<br>580 PRINTSPC(5)"# We"<br>590 PRINTSPC(5)"#4 WE SERIES ET P<br>200 ELLER" **ARALELLES** RRHELLES"<br>
610 PRINTSPC(5)" 0 - E"<br>
610 PRINTSPC(5)" 0 - E"<br>
620 PRINTSPC(5)" 0 - E"<br>
630 PRINTSPC(5)" 0 6 - TOLEI<br>
649 PRINTSPC(5)" 0 7 - ETN"<br>
660 PRINTSPC(5)" 0 7 - ETN"<br>
660 PRINTSPC(5)" 0 7 - ETN"<br>
660 PRINTSPC(5)" 0 CALCULS" TOLERANCES" 660 PRINTSPC(5)"#<br>670 INPUT" VOTRE CHOIX S.V 670 :m» -><br>.P.";С<br>680 IF C<1THEN670 :IFC>7THEN670<br>690 ONCGOTO 1000,2000,4000,6000,70<br>ea.eaaa.9000 .8000.9000<br>20 REM \*\*\*\*\*\*\*\*\*\*\*\*\*\*\*\*\*\*\*\*\*\*\*\*\* \*\*\*\* 1010 REM ## REVISIONS LOI D'OHM 1828 RFM ######################### 1030 PRINT"300 **REVIST** IOSO FRINT"<br>0NS"<br>1040 PRINT" **S** PEGLE 1050 PRINT"XIGALE COUPANT EN AMPER ES EST EGAL A LA "<br>1060 PRINT"# - TENSION EN VOLTS ;<br>DIVISEE PAR LA " 1878 PRINT"X RESTSTANCE

TENEZ BON S'APPIVE 1080 PRINT" 44  $\mathbf{E}$ 1090 PRINT<br>— ET E=F<br>1100 PRINT T a 1  $P =$  $E = RI$  $\overline{a}$  $\mathbf{r}$ 1110 PRINT"XWA<br>OLTS R=OHMS XWAXWA"<br>1120 GOSUB 20000<br>1130 PRINT"7<br>PAGE 2" I =AMPEPES E=V 1150 PRINT" 1160 PRINT"I DEJR I VOLIS VOLLEZ CONNAITRE 1170 PRINT" 1180 PRINT"CONNUSI  $\overline{1}$ 1190 PRINT"I  $\mathbf{I}$  $\overline{1}$  $\mathbb{R}$  $\overline{1}$  $V = I$   $N + P$ <br>1200 PRINT"L 1210 FOR G=1 TO6  $1250$  PRINT"  $\overline{1}$  $\overline{1}$ r 1270 PRINT"I 1280 PRINT" 1290 NEXTO 1290 NEXTO<br>1300 PRINTSPC(2)"TIIIIIIIIIIIIIIII<br>1&R";:PRINTSPC(19)"I#R";:PRINTSPC( 43" (112) \*\*\* **WARNER** 2010 REM ## RECHERCHE VALEURS PRINT"CHO **SE VALEU** 2030 **RS** - 10 PRES PIORAMHIT SOUS<br>
2050 PRINT"M CHROUE ECHANTILLON<br>
DE COULEURS " DE LA PAGE SU<br>
2060 PRINT"M " DE LA PAGE SU<br>
19ANTE " " INDIQUEZ DANS L'ORDRE LA TEINTE DE "<br>2000 PRINT"XI CHACUNE DES BAGUES DE 2090 PRINT"# OU DU CONDENSATEUR<br>A IDENTIFIER"<br>2100 CALLER 2120 PRINT"\*\*\*\*\*\*\*\*\*\*\*\*\*\*\*\*\*\*\*\*\*\*\*\* 2200 PRINTCHR\$(5)"300000 2205 FORK=1 T03 2210 PRINTCHR\$(5)"NONN8") PRINTCHR<br>\$(144)"第一章") PRINTCHR\$(149)"第 Ù. **E**"::PRINTCH - 뿐")<br>2230 PRINTCHP#(30)"레 - 로"):PRINTGH<br>R#(31)"레 - 로"--PRINTCHP#(156)"레 를";<br>2240 PRINTCHR\$(152)"해 - 를":-PRINTC 2270 PRINTCHR\$(5)"NUMBER 0 1 2 3 4 5 6 7 8 9 **MENTAL** 2298 PRINT" 600 2300 PRINT"  $1.1 - 1.1 - 1.1$ 2300 FRIHT<br>| BMM | "<br>| BMM | TIT"<br>| 800 PPINT"  $+1$  $\pm$   $\pm$  $\pm$  $1, 1, \ldots, 1, 1, \ldots, 1, 1$ para

a page pédagogique de la page pédago Si la loi d'OHM, les codes couleurs, les montages et divers calculs ne sont pour vous que vagues

ĒĖ

souvenirs, le programme de Frédéric GARCIA vous rafraîchira la mémoire. SAN SECOURS!

 $\overline{c}$ 

JE MEURS!S

min

 $\times$ **ELECTRICITE et RESISTANCES** 2365 PRINTTAB(26)" |"<br>2370 PRINTTAB(9)" TTIBAGUE METALLIS .<br>300 PRINTTAB(8)"**NGQOQQOD**ONNEZ L 380 PRINTRB(8)"NQQQQQQ<br>5 3 CHIFFFES"<br>400 F=0<br>400 F=0<br>420 GET#S"IF F3=""THEN<br>420 GET#S""THEN 2410<br>430 IFR\$="0"THEN Y=144<br>440 IFR\$="0"THEN Y=144<br>460 IFR\$="2"THEN Y=149<br>460 IFR\$="3"THEN Y=123<br>460 IFR\$="3"THEN Y=123 2410 THEN2420 2420<br>2425 2430 2440  $2450$  $7460$ IFR\$="3"THEN Y=129<br>IFR\$="5"THEN Y=158<br>IFR\$="5"THEN Y=30<br>IFR\$="6"THEN Y=30<br>IFR\$="6"THEN Y=156<br>IFR\$="9"THEN Y=152<br>IFR\$="9"THEN Y=152<br>IFR\$="9"THEN Y=152 2460<br>2470<br>2480<br>2490<br>2500<br>2510 2528<br>2558 IFR\$="9"THEN Y=5<br>IFF=1THENC1=VAL(R\$) IFF=1THEN GOSUE 8<br>IFF=2THENC2=VAL(R\$):IFF=2THEN 2560 GOSUE  $3200$ IFF=3THENC3=VAL(R\$):IFF=3THEN 2570<br>GOSUE IFF=3THENC3=VHL(R\$):IFF=3<br>R 3300<br>NEXTM<br>PRINTTRB(10)CHR\$(Y)"2 = MEXTM<br>PRINTTRB(10)CHR\$(Y)"2 = MEXTP:PRINTCHR\$(133):Y=C1 0050<br>2600<br>3100 3110 3120<br>3130 **RETURN** 3100 RETURN<br>3200 PRINT?TTTTT":FORO=1TO3<br>3200 PRINT?TTTTT":FORO=1TO3<br>3220 NEXTO:PRINTCHR\$(153):V=C2<br>3220 NEXTO:PRINTCHR\$(153):V=C2<br>3300 PRINT?TTTTT":FORO=1TO3<br>3320 NEXTO:PRINTCHR\$(153):PRINT"TT<br>3320 NEXTO:PRINTCHR\$(153):PRI 3320 NEXTO:PRINTCHR\$(153):PRINT"II)<br>ITTITI"<br>3500 PRINTTAB(10)C1):PRINTTAB(15)C 2::PRINTTAB(20)C3:PRINT"XXXXX"<br>3600 VR=((C1#10)+C2)#(101C3):VR=IN 車車車 I(VK)<br>3610 PRINTTAR(S)"WVALFUR EN OMHS 3620 PRINTTAB(10)"MEN KILO-OMHS:"V  $R/1000$ n/1000<br>3999 GOTO 10000<br>4000 REM #######<mark>\*###########</mark>##### 4010 REM \*\* RECHERCHE COULEURS 東 4820 REM #\*\*\*\*\*\*\*\*\*\*\*\*\*\*\*\*\*\*\*\*\*\*\*\* \*\*\*\* \*\*\*\*<br>4030 PRINT"ግ COULEURS! 5000 PRINT" MA **5010 PRINT**"  $1 - 1 - 1 - 1 - 1 - 1$ I BBM I"<br>5020 PRINT"  $+ +$  $\pm$   $\pm$  $\pm$ **MM** H<br>5030 PRINT"  $\mathbb{E}[\mathbf{1}]=\mathbb{E}[\mathbf{1}]=\mathbb{E}[\mathbf{1}]$ ⊢ ⊯™ r<br>5040 PRINT" SASA PRINTTAR(26)"TTTTM 9990 PRINTIAB(26) TIIL™<br>5060 PRINTIAB(26)"TIIL"<br>5020 PRINTIAB(9)"TIIBAGUE METALLIS 890 PRINT" MARAMAN DONNEZ LA VAL EUR EN OHMS EN PLACANT "<br>5095 PRINT"WE SO≣ A LA FIN S'IL<br>- S'AGIT D'OHMS" Search Thomas (1992)<br>
1997 - Frank Company, 1997<br>
1997 - Frank Company, 1997<br>
1997 - Frank Company, 1997<br>
1998 - Frank Company, 1997<br>
1998 - Frank Company, 1998<br>
1998 - Frank Company, 1998<br>
1998 - Frank Company, 1998<br>
1998 000 IFX=2THENC1=0<br>THENC3=0<br>TFX=2THEN5230<br>TFX=2THEN5230<br>TFX=2THENC1=N FX=2<br>5162<br>5165<br>5170 2THEN5230<br>3THENC1=W IFX=3THENC2=2 I 3THENC3=0 r∧⇒sinencs=0<br>5198 IFX≐3THEN5238<br>5198 IFX=38THEN5188 :00 C1=W<br>210 C3=LEN<P# -−3<br>220 C2="  $5218$ 5210 C3=LEN(P#+-3<br>5230 C3=C<br>5230 IFC1= 0 THEN Y1=149<br>5230 IFC1= 0 THEN Y1=149<br>5250 IFC1= 2 THEN Y1=28<br>5250 IFC1= 4 THEN Y1=158<br>5250 IFC1= 4 THEN Y1=158<br>5250 IFC1= 4 THEN Y1=158 44

) E MEUPS DE FROID!<br>MA COUETTE EST<br>TOUTE TROUEE! /

 $11111000$ 

SM

 $\leq$   $\geq$ 

6300000

 $G(A)$   $G(A)$  with

 $\mathcal{L}$ 

**CBM 64** 5230 IFC1= 6 THEN V1=31<br>5320 IFC1= 6 THEN V1=52<br>5320 IFC1= 9 THEN V1=52<br>5320 IFC1= 9 THEN V1=52<br>5440 IFC2= 4 THEN V2=149<br>5440 IFC2= 4 THEN V2=32<br>5440 IFC2= 6 THEN V2=31<br>5450 IFC2= 6 THEN V2=31<br>5530 IFC2= 6 THEN V2=31<br>5530 5520 IFC2= 9 THEN Y2=5<br>5560 IFC3= 0 THEN Y3=144 5560 IFCs 0 THEN Y3=144<br>5560 IFCs 2 THEN Y3=149<br>5560 IFCs 2 THEN Y3=149<br>5560 IFCs 2 THEN Y3=129<br>5591 IFCs 4 THEN Y3=156<br>5593 IFCs 6 THEN Y3=31<br>5500 IFCs 6 THEN Y3=31<br>5600 IFCs 3 THEN Y3=152<br>5500 IFCs 3 THEN Y3=152<br>5500 IFC 5700 PRINT"TITTITTITTITTI" FORQ=1TO d<br>5710 PRINTTAB(10)CHR\$(Y1)"@<br>5720 NEXTQ:PRINTCHR\$(153)<br>5800 PRINT"TIII":FORO="TOP<br>5010 PRINT"TIII":FORO="TOP NEXTO:PRINTCHR\$(T)" 5810 **SERICAL PRINTIPIES (STATE SERIES)**<br> **SERIC PRINT "TITT"** "FORD-1TO"<br> **SERIC PRINT "TITT"** "FORD-1TO"<br> **SERIC PRINT THE CO** DOMERY (STATE STATE STATE STATE STATE STATE STATE STATE STATE STATE STATE STATE STATE STATE STATE SOOD REN WWW.SERIES ET PARALELLES 6020 REM \*\*\*\*\*\*\*\*\*\*\*\*\*\*\*\*\*\*\*\*\*\*\*\*\*\* ####<br>6030 PRINT' 70000000 PRINTTAB(7)"車車車車車車車車車車車車車車車車車 6040 **NEWSHIPHONE** 6050 FORY=1TO 5<br>6060 PRINTTAB(7)"#";:PRINTSPC(24)" FRANKANN<br>5090 PRINTTAB(10)"**TITT**SERIES ET PA RALELLES RHLELLES"<br>6190 PRINT"JOODDOODON":GOSUB20000<br>6110 PRINT"JOODDOO" 6190 PRINTTAB(4)"WW"F NEXT F 6200 NEALT<br>6210 PRINTTAB(11)"ITITITITIT"<br>6220 PRINTTAB(11)"MONTAGE EN SERIE 6230 PRINTTAB(11)"WMONTAGE EN PARE ELLE 6240 PRINTTAB(11) "WCALCUL MONTAGES PARALELLES"<br>6250 PRINTTAB(11)"MMENU PRINCIPAL" 6250 PRINTIME(11)"WEIN"<br>6260 PRINTIME(11)"WEIN"<br>6270 OETUS:IFUS=""THEN6270<br>6270 OETUS:IFUS=""THEN6270<br>6280 IFU(1 THEN 6270:IFU)5 THEN 62<br>70<br>70 - Superintences and also area of the .V<br>6298 ONU GOTO6300 6600,6920,6980,9 686<br>6300 PRINT"<mark>3004400</mark>"<br>6310 PRINTTAB(10)"FTTTTTT \* | \*<br>6320 PRINTTAB(8)"| | <u>| + | + | +</u><br>| 330 FOR N =1 TO 7<br>6330 PRINTTAB(7)"| | | "□<br>6350 NEXT N 6360 PRINTTAB(7)"W 6378 PRINTTAB(7)"L 6380 PRINTTAB(7)" LUTTT 6390 FRINTTAB(8)" LL LL 6400 PPINTTAB(29)"\ \TTTTTTTTTTT **A SUIVRE...** 

# la page pédagogique la page pédago Formation à l'assembleur pratique

## Langage machine... Sur zx 81

Les micros, ci-après nommés, ont deut<br>déjà hérité d'un nombre de cours di mi<br>conséquents dans les numéros ci- decid<br>dessous décrits.

55 56 61 66 71 76 81 86 <sup>91</sup> <sup>95</sup> <sup>100</sup> <sup>105</sup> <sup>110</sup> <sup>114</sup> <sup>118</sup> <sup>122</sup> COMMODORE -<sup>60</sup> <sup>65</sup> <sup>70</sup> <sup>75</sup> <sup>80</sup> <sup>85</sup> 90 95 99 104 109 114 118 122 nous<br>ORIC -» 57 62 67 72 77 82 87 92 96 est sa<br>101 106 111 115 119 123 liblom<br>AMSTRAD -» 111 115 119 123 situde<br>APPLE -» 58 63 68 73 78 83 88 93 festal 97 102 107 112 116 120 124<br>SPECTRUM -- 112 116 120 124 Verric<br>THOMSON -- 59 64 69 74 79 84 89 nais ( <sup>93</sup> <sup>98</sup> <sup>103</sup> <sup>108</sup> <sup>113</sup> <sup>117</sup> <sup>121</sup> <sup>125</sup> MSX -» <sup>113</sup> <sup>117</sup> <sup>121</sup> <sup>125</sup>

D'aucuns prétendront que c'est au<br>ménris de toute rationnalité scienmépris de toute rationnalité scien-lecteur<br>tifque, contraire à l'éthique profes-plus passionnalle d'un spécialiste patenté de situen<br>la micro-informatique, indigne d'un mienn<br>responsable éxerçant ses hautes la mondontions cialisés, inacceptable de la part<br>d'une autorité universellement Pour en finir une bonne fois avec le d'une autorité universellement reconnue dont l'influence ne cesse mythe<br>de croître d'HHHebdo en HHHebdo, pensa<br>pourtant c'est sans crainte des der p<br>huées de mes détracteurs, des quo-binaires<br>libets proférés contre moi dans les<br>chaumières préabriquées c mes dont les cours peuvent bruta- logu<br>lement s'effondrer, d'éventuels tencr<br>attentats dont ma personne pourrait que ( être l'objet dans le métro aux heu- pourq<br>res de pointe, ou pire encore de la - Arthu<br>prise d'otage qui pourrait m'arra- doit io<br>cher à l'affection des biens meubles - laissa et immeubles dont j'ai pu faire etat lors de ma derniere declaration fis cale, c'est donc sans craindre difficu<br>aucune de ces catamités où clair.<br>l'homme contrarié excelle et sans ''écrit<br>cliquetis de prothése (ma jambe sée el oite écrasée par un chauffard le 23 juin 82), mais en redressant/res- hempes et jambages inclinés sur la<br>serrent mon corset (coups et bles- gauche, écriture de type centripéte serrant mon corset (coups et bles- gauchen<br>sures - correctionnel du 6 sept 84) plus ha<br>tréorientant ma minerve (claque - Qu'el<br>dans la gueule avant-hier par mon tranordi<br>voisin de pallel que je proclame - "Perso<br>sujourd'hu mon chien et de deux de mes peti tes amies, I'ordinateur familial et familièrement appelé ZX81 a une ame.

Oui ! Ce qui aurait pu apparaître aux yeux du technicien borné comme une fen<br>n'étant qu'un sandwiche de baké-<br>lite fourré à la puce nipponne ou<br>californienne, ou pour l'utilisateur<br>simple comme un fatras de mauvais contacts engendrant péniblement<br>sur le téléviseur du salon des pro-<br>grammes dignes de la cinquième<br>channe, ou encore pour ma con-<br>cierge une machine qui, par I'inté-<br>rêt qu'elle suscite en elle, s'apparente aux rasoirs électriques double<br>
lames, ce petit bottier noir, je<br>
n'hésite pas à l'affirmer, offre à mes<br>
yeux toutes les manifestations pos-<br>
il faut bien appeller<br>
une personnelité.<br>
Une personnelité.

Il y a d'abord sa langue, son voca-<br>l'obrin e de la langue, son voca-<br>d'obrin e nous, des chalines de carac-<br>d'algue (fe laçon systèmatique aux<br>d'alguer (fe laçon systèmatique aux<br>d'alguer (fe laçon systèmatique aux<br>le d' habituels déficits budgétaires !). E s'il vous fallait des preuves supplée mentaires de l'évidente parenté qu'il<br>
syste entre l'homme et l'ordinateur<br>
je pourrais encore citer deux instruc-<br>
le pourrais encore citer deux instruc-<br>
diraient nos éligibles de Mars, sont<br>
diraient nos éligibles de Ma ter la logique rigoureuse de la<br>machine en lui substituant une demarche demarche totalement aleatoire.<br>démarche totalement aléatoire.

LA REVOLUTION CONTINUE | N'est-ce pas là l'équivalent du N'est-ce pas là l'équivalent du Voilà<br>hasard ou de la folie qui peuvent à les m ut moment modifier notre destin<br>merveilleusement planifié de la si mervelleusement planife de la<br>créche à la retraite en passant par<br>oublier tous les jours la demi-<br>oublier tous les jours la demi-<br>baguette moulée pas trop cuite chez<br>le boularger du coint.<br>Et cette instruction "PAUSE" q

situde qu'engendre le travail, mani-<br>festation naturelle d'une humanité festation naturelle d'une humanité<br>accomplie sans laquelle nous nous<br>verrions ravalés au rang des japo-<br>nais et de leur éblouissante réussite<br>économique et technico-industriel-<br>le !

Vous le constatez vous-meme Cher lecteur, le doute desormais n'est plus permis, et si nous voulons nous<br>situer dans une perspective darwi-<br>nienne nous pouvons affirmer sans<br>la moindre ambiguïté et avec un<br>descend de l'homme !<br>descend de I'homme !

Pour en finir une bonne fois avec lemythe tenace de l'ordinateur non-<br>pensant, l'idée m'est venue de son- der plus avant sa personnalité gues,<br>binaire grâce à une technique routin<br>éprouvée depuis I'abbé Michon tant d<br>pinai (plus connu pour ses conserves de pore) et actualisee par des graphologues dont le sérieux et la compédence ne sont plus mis en question. Il e mession<br>que par les machines à écrire. C'est dans la<br>pourquoi, à l'émission de José res C\$ effet<br>Arthur qui, eidé d'une graphologue céder de<br>doit identifier un incomu célèbre, je in difficulté de mon imprimante Sin-C\$=<br>Clair. Le diagnostic fut le suivant : Le f<br>"écriture aérée, espacée, juxtapo-<br>see et typographique, mais carac- l'ad<br>tères peu lisibles, tremblés, tordus, hampes et jambages inclinés su

gauche, écriture de type centripelle - en Hindu<br>Julis haut que vous mon cher José." a dans<br>traordinaire graphologue ? se caracteriste de la traordinaire graphologue ?<br>"Personnalité intéressante dans sa l'ine programatie en semblable d'une prothèse en guise doca<br>de main droite. Adrénaline en faible tère: quantité et pas de trace de testos- aux v<br>térone dans l'écriture : c'est donc<br>une femme.''

> ditan't buffer ou 164444 Di codé charm pilr niv .2

s corrol 4 nones

poursait en<br>en cas d'échec ,<br>Mil message Ct<br>Mil message Ct Mbul at<ug« Ct ttpart buKir rmmplissage du<br>buffer avec CN<br>fin de mussage soivant C4<br>oaxf buffer<br>jusqu'au 120 ou 14444 (PB8UFF)

fis de message<br>Ierminë

RBI • SRANOS (ARACTERES »EH • CHAHSBIBf BUf FE» :L3C ID BE.U335 PUSH DE ID HL.:4«0) XX LJ> A.CHLl C <sup>72</sup>

tmc ml.<br>JR N2.L20

PUSH HL<br>INC HL<br>INC HL<br>CP 141<br>J» N2.L22<br>INC HL<br>CP 141<br>J» Z.L22

POP HL If LM INC HL POP OE LD A.(HL) LD (OEI.A CP 128 JR Z.L24 INC HL<br>INC DE<br>JR L23 PUSH HL<br>D BC.\$2BFF

122 POP OE

::7' LO HL. 14335

D BC.«2019»<br>:L!0 PUSH 8C<br>:POP BC<br>:POP BC<br>:D. LLO A.(HL)<br>CP 128<br>:RET 2<br>:RC HL<br>:RC HL<br>:RC HL

Voila une grande nouvelle pour tous les males amoureux du ZX :its sont heteros..

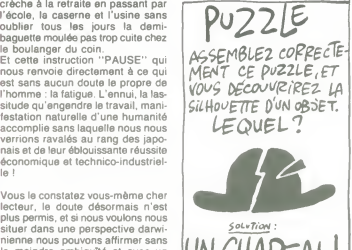

PS : L'écriture du ZX étant un peut<br>trop petite au goût des grapholo-<br>pues, je vous communique cette sabilitant d'obtenir, cette fois à l'inverse Celui-<br>routine en langage machine permet-<br>des pumains, des grands à pertir p le message à afficher en "géant"<br>dans la variable chaîne de caracté dans la variable chaîne de caracté-<br>res C\$ en ayant soin de le faire pré-<br>céder de deux signes "\$" en vidéo inversée; la fin du message sera<br>signalée par un pavé en vidéo inver-<br>sée codé 128. La forme est donc la TAB

PUSH HL<br>LD H.O<br>LD H.O<br>AN HL.HL<br>AN HL.HL<br>AN HL.DE<br>LD 0.08<br>LD 0.08<br>LD 0.08<br>LD 0.08

LD A.(HL)<br>SLA A<br>POP BC<br>JR HC LO<br>PUSH AF PUSH BC<br>PUSH DE<br>PUSH HI, CALL tOBB2 POP HL POP OE POP BC POP AF  $\mathbb{N}^*_{\sigma}$ PUSH BC<br>DEC E<br>JR M2.L2 INC HL POP BC DEC B PUSH BC<br>DEC D<br>JR N2.LI<br>POP BC LDA.C CP t3B JR C.L9 LD C.tF8 DEC B RETN JR LIO LOA.B ADD A.S<br>LD 8.A<br>JR L10

 $\overset{;\text{L1}}{_{!12}}$ 

suivante : C\$ = "\$\$... message. ..." Le fonctionnement est le suivant : un buffer est cree en RAM <sup>a</sup> I'adresse 16335 pour les 64K ou 16444 (PRBUFF) pour les 16K. Apres localisation de lachaine C\$ en RAM on duplique le message dans le buffer avant de le "trailer"' caractère per caractères". Cette rou-<br>
par l'igrands caractères". Cette rou-<br>
tine l'ail appel à des sous-<br>
programmes de la ROM Sinclair, je<br>
per entiterai donc pas dans le détail<br>
le seu fonctionnement. Appliquez-<br>
per aux variables (VARS).

Bernard Guyot

D4 12<br>D4 13

dtcilagt irithaftiqur 1 giuche

ipptl dc sous-proor.

si S=l

### Langage machine... Sur COMMODORE 64

Le son est une sensation physiolo- l'Ap<br>gique, une vibration du tympan pro- sign<br>voquée par des variations de pres- Hi c sion de I'air qui se propagent de la source sonore jusqu'à l'oreille.<br>Son : effet des vibrations ranides

Son: effet des vibrations rapides<br>des corps, se propageant dans les<br>milieux matériels et excitant<br>l'organe de l'ouie.<br>l'organe de l'ouie.<br>du conduit auditif, qui transmet les<br>vibrations de l'air aux osselets de<br>vibrations

Pression : action d'un fluide sur une

surruce.<br>Source sonore : petit appareil beige Source sonore : petit appareil beige<br>comportant 66 bouts de plastique de<br>couleur marron, un voyant sur la<br>partie supérieure droite (de couleur<br>rouge) et une étiquette sur la partie supérieure gauche. Le tout relié à un haut-parleur via un amplificateu

UNGHAPEAU d'hui des sons. La petite surprise du audient de la petite du présentait qu'une Comme vous ne I'avez absolument

Mass avant toute chose, vous devez<br>savoir que le Cl de son, 6581 en<br>francs TTC (tarif à fin Janvier).<br>francs TTC (tarif à fin Janvier).<br>THTHHHebdo décline toute responsibilité en cas de destruction<br>cabilici en cas de destr

Vole <sup>1</sup>

Voie 3

<sub>3.</sub><br>RING MOD (bit 2)

quences non harmoniques.

SYNC & RING MOD (D40B bits 1 et

SYNC & RING MOD (D4112, bits 1<br>et 2) Mêmes effets que précédemn

Réglage de la fréquence de coupure<br>des filtres. des filtres.<br>MODE (D418)<br>LP (bit 4)

rique que pratique, mais je vous pro-<br>mets que le prochain n'eura pratimets que le prochain n'aura prati- a l'élé<br>quement pas de texte, que des la SYN<br>listings !

Le circuit sonore est adressé dans<br>le mémoire Commodore de D400 à QING<br>D41C comme suit :

#### TABLE ADRESSES

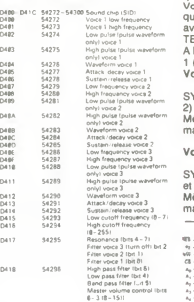

Mais les octets D419, D41A, D41B<br>et B41C ne jouent pas sur la pro-<br>grammation (utilisés en lecture).<br>L'utilisation est rés proche du mode<br>basic, mais tout de même simplifiée<br>par la profusion de memoriques<br>ou d'instructions

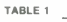

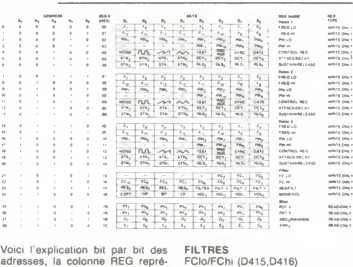

Voici l'explication bit pa adresses, la colonne REG repre sente le poids faible, il faut done prendre D4 comme poids fort. Pour le calcul des fréquences, voir page — MOD<br>152 du Manuel de l'Utilisateur ou — LP (b

I'Appendice M. Dans le cas du signal rectangulaire, PW LoetPW Les temporisations de l'ADSR sont quence les suivantes

commandent le rapport cyclique TABLE <sup>2</sup>

Filtre passe bas. Toutes les frequen- ces inferieures a FCIo/FChi sont

transmises normalement, les fré-<br>quences supérieures sont atténuées.<br>BP (bit 5) Filtre passe banden.<br>Les fréquences

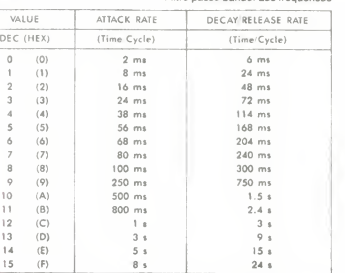

ches de FCIo/FChi ne sont pas atténuées.

GATE (D404 bit 0)<br>A l'état haut, démarrage du cycle attack/decay/sustain. HP (bit 6) Les fréquences supérieures à<br>FCIo/FChi ne sont pas atténuées.

A l'état bas, cycle release.<br>SYNC (bit 1)<br>A l'état haut, synchronisation des RES,<br>oscillations entre la voie 1 et la voie RILT RES/FILT (D417)<br>FILT 1 (bit 0)<br>A l'état haut, la voie 1 est filtrée.

 $ILT$  2 (bit 1)

Effet produisant un son de *timbre de* FILT<br>*cloche,* basé sur la création de fré-All'ét Voie 1 en triangle : variation de fré FILT<br>quence de la voie 1 simultanément A l'é A l'état haut, la voie 2 est filtrée FILT 3 (bit 2)<br>A l'état haut, la voie 3 est filtrée

avec la voie 3.<br>TEST (bit 3) A I'etat haut, initialisation de la voie Le s<br>A I'état haut, initialisation de la voie Le s<br>1 A I'etat de la voie 2<br>Voie 2 che 2)Memes effets que pour la voie 1, mais accord entre les voies 2 et <sup>1</sup> FILT EX (bit 3)<br>Le signal extérieur est filtré à l'état<br>haut. Entrée disponible sur la bro-<br>che 5 de la DIN audio/vidéo. L'impédance d'entrée est de 100 kiloohms.<br>Ne dépassez pas 3 volts crête à<br>crête si vous ne voulez pas tout flinguer dans votre micro.

RES (bits 4 à 7)

Effet de résonnance sur les filtres,<br>réglables de 0 à 15. Enfin pour les fous du bricolage, voici le schéma interne :

mais accord entre les voies 3 et 2. SCHEMA <sup>1</sup>

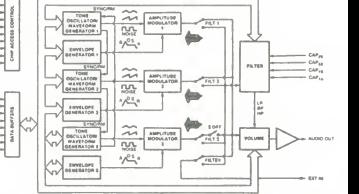

J'espére que vous arriverez à digé rer toutes ces informations. Mine de rien, si vous pigez tout ca, vous allez pouvoir passer pour les mozarts du microprocesseur musical, que dis-je le Mozart ? Le Beethoven du

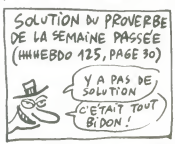

6581 ! Bon, allez, suffisamment déliré, apprenez tout ça bien comme il faut, dans quatre semaines on fera<br>joujou avec tous (tous ?) les bits<br>dont je viens de vous entretenir (les<br>bits ?... entré ? tenir ?).

ECHANGE nombreux logiciels contre revue<br>Amstrad User. Iivre sur I'Amstrad ou pelipheline<br>
mpasse Fragonard, 54580 Auboue Tel (16) 82<br>
22 36 91 aprés 18h.<br>
22 36 91 aprés 18h.

la Redoute, 92600 Asnieres. Tel (1) 47 98 98 10.<br>CHERCHE possesseur d'Amstrad CPC 464 a Me.<br>K7 pour echanger des togiciels de jeu Eddy Jes-46 86<br>des Fosses Tél (1) 46 86 93 66 après 16h30 .<br>Lichanger Tel (1) 46 86 93 66 a VENDS ou échange de nombreux logiciels sur<br>K7 pour Amstrad Samuel Ancey. Touvier (1961)<br>Grotsy, 74570 Thorens 65 36 03 62<br>ECHANGE nombreux logiciets pour Apple lie et lic con-<br>tre tout matérial pour Apple lie. Christophe Debesulver.<br>10 impasse Jean Dorat. 67100 Limoges Tél. (16) 55 79

19h30.<br>ACHETE, vends ou échange tout ce qui con- cert de l'on-<br>cerne l'Amstrad. Philippe Mazel. 7 avenue de cert de 20 85 04 05<br>VENOS Appia III. monteur. dnve. carte 80 cotonnes. joys-<br>tol. 80 programmes sur 40 diequettes. 8500F is tout Pas-<br>cal Gautharon. 1 les Cots Montbron. 78350 Las Loges<br>en Josas VENDS Apple fi (83), 2 lecteurs, moniteur, 1 28K. 60 colon-<br>nes, 10500F, avec documentations Philips au (1) 46 47  $\begin{array}{|l|} \hline \text{AC} \\ \text{66} \end{array}$ se ae<br>ECHANGE programmes pour Apple lic Nicolas au (16

ECHANGE logiciels sur disquette pour Amstrad ECHA<br>Cyril Bourdon, 5 rue Dumont d'Urville, 50120 38.09<br>Equeurdreville: Tél. (16) 33 53 41 59 après 18h (Crisa ECHANGE logiciels Amstrad sur disquettes 20 ft 36 09<br>ECHANGE Apple lic contre Apple lie Staphane au (16)

CIGARILLOS EXTRA-FINS AMSTRAD VENDS Amstrad 6128. monrteur couleur, 4 irvres, 4 jeux et nombreux togicieis. sous garantie. 6000F Tel. (1) 43 02 84 35<br>CHERCHE logiciels de gestion, trucs, astuces pour Amstrad Charles Rechard. 2 route de Saint Sauveur. 77134 Les<br>Sauveur. 77134 Les Ormes sur Voulzie Tel (1) 64<br>64 01 76 60 de 19h a 20h30 lewe ECHANGE logiciels sur K7 ou disquette pour | cal.<br>Amstrad Tél (1) 30 53 14 55 vers 17h | 94 VENDS joystick Amstrad. 70F Xavier Dumont. maison Ariane. rue d'Alencon. 14130 Pont- L'Eveque Tel (16) 31 64 34 01 ECHANGE logiciels de teu pour Amstrad avec drive Thierry au (16) 78 85 32 01 CHERCHE utilitaire de copie d'écran graphique **provinte de l'Altitude (d. 1989)**<br>Cherche DAO Echange nombreux logiciels sur K7 ou disquette Bruno Weinreich, chemin de **VEN**<br>K7 ou disquette Bruno Weinraich, chemin de **Minis** 

...................

 $\left\langle \bigcirc \right\rangle$ 

CHERCHE MP1, joystick, logiciels sur K7, pour American Eric Martineau, 3 impasse St Exupery. 37500 Chinon. ECHANGE 800 programmes pour Apple Tél (1) 35 31<br>ECHANGE 800 programmes pour Apple Tél (1) 35 31

VENDS Apple ll Europlus 64K, moniteur vert, carte Chat Chat Meuve, carte controleur. deux drives deux drives d<br>padd'es, 50 disquettes de logiciels. documental ions. 9000F Tel (1) 42 50 36 S3 en samaine après 18h ...

Que Tél 32/31 99<br>
GENNAGE logicals sur K7 pour CPC 464<br>
RIDMINN & Spacement 16, immedia Les<br>
Bleusta, 39800 Polloyr, Tél. (16) 84.37 00.39<br>
Bleusta, 39800 Polloyr, Tél. (16) 84.37 00.39<br>
UENDS America CPC 466 pollosta Rall VENOS Appla la avec Duodek moneter monochrome (1999)<br>ventidala pas mai non 7) sant oudeler la carib Eve du Chait<br>ventidala pas mai non 7) sant oudeler la carib eve du Chait<br>Appla Telle (sou les monmanites) plus, hn du lin,

ECHANGE logiciels pour Amstrad. Bruno Nelzy, Savane Hubert. 97260 Morne Rouge. Martini-VENDS Apple lie , 2 drives, moniteur noir et blanc, carte Chat Mauve<br>Chat Mauve (64K. 80 cotonnes, perse), carte persièle Taxan. documentation. programmes. pro 4 das file (moms d<br>Taxan. documentation, programmes, pro 42 dé

VENDS Apple lic, 2 drives, imprimante Scribe souris.<br>(oysticis, 400 logiciels, documentations, 10000F Marc CB<br>Lehen, 20 rue Victor Hugo. 60100 Crail Tél (16) 44 55<br>05 60 après 16h

18 60<br>VENOS Apple Ila moniteur, deux lecteurs de disquelles.<br>clavier numérique séparé joystick, imprimante Epson FX<br>4. débattre Tái. (1) 60 01. 83. 85.<br>4. débattre Tái. (1) 60 01. 83. 85.

Charillon

CHERCHE gars sympas qui me traduiraient le manuel du CPC 6128 en francais Prix <sup>a</sup> debat-tre. Tel. (1) 61 88 43 03. DONNE une dizaine de jeux en Basic contre un ou deux copieurs de programmes en langage machine Laurent Minors.<br>machine Laurent Minors. 20 rue Bernard machine Laurent Minors. 20 rue Bernard (1998) CHERCHE contacts pour échanges de programmes sur  $\begin{array}{|l|} \hline \text{Cone} \end{array} \begin{array}{|l|} \hline \text{Cone} \end{array}$  EC<br>Apple lie ou + Cherche aussi club Apple II à Bruxelles. If Kim

ECHANGE ou vends logiciels pour Amstrad CPC 464 Hervé Gallissot, route de Battrans.<br>Ancier, 70100 Gray. Tél. (16) 84 65 02 49 le dimanche<br>dimanche ECHANGE logiciels pour Apple II David Bochert, 40 rue du général Lecterc. 02140 Vervins

ECHANGE jeux sur Amstrad (disquettes) con ire cartouche Atari 2600 Eric Ferrand. Dussin. St Clair de laTour, 381 10 La Tour du Pin. VENDS Apple Ma, dm\*, acran vert. joyaticli, una centain\* Des<br>de logiciels, 10000F. Venda HHHHebdod u No 1 au 120.<br>3F pelce - Vends Tilt du No 1 au 26. 10F pelce Otaes - 00<br>20 B6. 2rue des Gêtines, 91400 Orsay Tél (1) 60 10

CHERCHE possesseurs d'Amstrad 484 pour echanges de logiciels, de preference dans laregion Laurent Rocher. 19 allee des Certsters. 53600 Evron Tel. (16) 43 01 60 32 apres 18h. CHERCHE Amstrad CPC 6128 couleur Tel (1) 47 49 15 15 apres 18h CHERCHE correspondants pour échanger des program- autor pour Apple Italian des program- autor appt<br>it des pour Apple Italians Griffoul. institut St Joseph. avenue André Chanter. Limps, BP 97

ECHANGE console de jeu Mattel avec 3 K7 con-<br>tre 60 jeux pour Amstrad sur K7. Eric Renard. 48 8<br>impasse du Ru. 27780 Garennes sur Euro. Tél. (16)<br>(16) 32 36 21 59 après 18h. VENDS Apple IIs. monrteur Apple, 2 drives Apple, carte<br>Eve 64K. RVB, 80 colonnes, care Z80 Microsoft. CP/M.<br>carle Super Série, carle souns, souns, nombreux pro-<br>grammes, 15000F à oécastre Tél (1) 30 64 89 69 aprés 1000<br>18h

VENDS ou échange programmes sur K7 pour <sup>VEND</sup><br>CPC 464 Steve Bozet, rue du Castel, 78, 6700 <sup>fan eu</sup><br>Arlon, Belgique OB 16<br>CHERCHE louit contacts Apple II Philippe au (1) 46 47 (E)<br>48 66

VENDS ou echange nombreux logiciels pour Amstrad CPC 464 Philippe Sivy. La Ctoserate. 56630 Lanyonnet VENDS lecteur de disquettes Apple Disk II. 2 logiciels (Mouse desk et<br>(Mouse desk et Lode runner). 2000F le lout, très bon état Jean Michel au (1) 69 43 09 68 à partir de -flh VENOS Apple lie. Eve. Duodisk joystick, moniteur, par- 199<br>fall étal. nombreux programmes, 13000F Tél (16)75 25 160

APPLE CHERCHE logici\*ts pour Apple II\*Ahm\*d Boukhelifa. <sup>2</sup> square Eugene Power. 91390 Mwung sur Org\*

36 42 21<br>
ECHANGE ou vends logiciels pour CPC 464<br>
Cherche lecteur de disquests DD-1: pour source action.<br>
almai qual taxtension mémoire 64K pour moins<br>
almai qual taxtension mémoire 64K pour moins<br>
almai qual cherche logi

47 82 44 89 VENDS Amstrad CPC 464, 200 logiciets (Zorro. Sharp Stephana au (1)48 VEN<br>Skylox, ), prx a débattre Stéphane au (1) 48 Tel. VENDS Amstrad 6128 couleur, 150 program-<br>mes. 6500F. imprimanta Epson RX 80 è trac-<br>tion. 2900F. Tél. (16) 49 68 10 69 après 19h.

VENDS ou échange jeux pour Amstrad Michael | Dancoisne. 11 rue Taillandier. 62153 Souchez. | CAP<br>Tél. (16) 21 45 17 35 après 17h. | Dancoisne. | CAP

CHERCHE premier lecteur de disquettes DD1 CHER<br>pour Amstrad 464. Tél. (16) 64 05 25 50 après puisse

ECHANGE logiciels sur disquette pour Amstrad.<br>The Permethe 80 Nicolas Hatten, 6 rue Clouit des Permiches, 49000 Angers. Tél (16) 41.66.42.04<br>Permiches, 49000 Angers. Tél (16) 41.66.42.04<br>VENDS Amstrad CPC 464 monochrome, a VENDS Amstrad CPC 464 monochrome, joys-<br>tick, logiciels, livres, très bon état, 2000F Ivan<br>Bonassin, 44 rue du Professeur Morat, 69008<br>Lyon. Tél. (16) 78 75 58 14

ACHETE Amstrad CPC 664 couleur. Faire offre \_ ...<br>à Laurent au (1) 44 71 07 28

ECHANGE Multiplan avec documentation.<br>Orphée, Meurtre sur l'Atlantique contre interface<br>R5232 ou svnthétiseur Technimusique.<br>Echange Orphée, Meurtre sur l'Atlantique, con-<br>tre Mandragoreou La geste d'Artillec Tél. (16) & L

19h<br>
VENDS Amatrad CPC 454 coulaur (3.85), eux in<br>
livre, 3000 F Tél (1) 42.03.41.24 aux heures de Tries<br>
bureau ou après 19h au (1) 45.43.59 09<br>
VENDS K7 de *jeu pour Amatrad CPC 464*<br>
VenDS K7 de *jeu pour Amatrad CPC 46* 

VENDS Amstrad CPC 464 couleur (3 85), jeux. | velv.<br>Irvra. 3000F T Beguet au (1) 45 43 59 09 après | pyss 19h<br>ACHETE, vends, échange programmes à bas<br>prix pour 664 et 6128 H Calviera, 4 rue Char. (<sub>Nou</sub> les Gonthier, 24106 Bergerac<br>ACHETE Amstrad CPC 464 ou 664 ou 6128<br>couleur Tél (1) 39 35 00 94 VENDS Amstrad 6126 couleur, documentation | <sup>Builli</sup><br>abondante, nombreux logiciels, jeux sur dis-<br>quette, neuf, sous garantie, 6000F Tel (1) 43 | <sub>Spee</sub> 02 84 35<br>| VENDS ou échange logiciels sur K7 ou dis- quette pour Amstrad Yves Pérés. 22 rue du .<br>| quette pour Amstrad Yves Pérés. 22 rue du ... ECHANGE très nombraux logiciels pour Ams-<br>trad CPC 464 contre un lecteur de disquettes<br>Claude Bel. 14 rue du général De Gaulle. 67130<br>Schirmeck Tél. (16) 86 97 09 03 après 17h30. ECHANGE logiciels pour Amstrad 6128 Cher- 23 a mantes Patrick Armati, 36 rue de Frontigny Mil-<br>
Isry, 69390 Vernason Tél (16) 78 46 19 91<br>
VENDS Amstrad CPC 464 couleur (8 85) sous<br>
garantie, nombreux logiciels, K7 de démonstratielle principal<br>
10n, manuel d'utilisatio

VENDS Apple il 64K moniteur drive carte 80 colonnes | CI<br>joystick, nombreux logiciele, 7500F a debattre Tai (1) | 31<br>48 60 66 67 68 VENDS lecteur de disquaties Apple Disk II. 2 logiciels (Mouse Desk Lode Runner). 2000F le tout Jean Michel [1]<br>(Mouse Desk Lode Runner). 2000F le tout Jean Michel [1] 69 43 09 66 CHERCHE applemaniaques pour échanger de nombreux | VEI<br>programmes trucs et astuces Damien Steinbech. 25 rue | 4 p<br>Buisaon Nobiet. 54150 Briey Tei (16) 82 46 29 67 VENOS Apple lle 128K. 80 colonnés, 2 dnvés, carle Z80 (id. Al.)<br>Speech-card, nombreux programmes el bouquins. 9000F (IVE)<br>Stéphana au (1) 39 95 66 61 VENDS Apple lie. davier Owerty 2 lecteurs de disquel | bin<br>tes. carte 60 cotonnes, c4bte imprimante. da février 84 | 29<br>8000F John au (1) 45 00 65 45 entre 19 et 20h | | | | | | ECHANGE ou vends logiciels pour Apple lic Philippes 1 lot-sament Lecald, 83136 Rochardn Angens 1 lotissement Lecaté. 63136 Rocbaron<br>ECHANGE nombreux logiciels pour Apple lic Cynlie Edmond<br>Edmond, NB rus Hoche. 57550 Faick Tet (16)87.93.18 après<br>23 après 17h TRACK ZERO la corsara ben amé cherche fisualere (\* 1926)<br>en lout genre pour parlager butin : Pour Apple II unique<br>ment les Commodores et suitres Thomstens sont priés<br>de passer au large ou je les énriques par le fond Lasser ATARI ECHANGE ouvends programmes pour Atari 800 XL en

CHERCHE programmes pour Commodore 64 Vendeurs<br>s abstenir Phrispe Marcin, 13 tour Bichat Grande Resi dance 62300 Lens<br>dence 62300 Lens VENDS CBM 64 monrteur vert lecteur da K7 joystick dat CF<br>encemites 70 togiciels valeur 9500F vendu 490OF a dabartra excellent etat Tai (1) 42 22 58 47 VENDS pour Commodore imprimante Vic 1520 (plotter 4 coulours) 100<br>4 coulours), 1500F Tel (16) 61 48 34 90 VENOS 60 jaun pour CBM 64 (600F K Aming #7 route<br>d'Avegnon, 39200 Samt-Claude Tél (16) pl +45 (21 00<br>VENOS Vic 20 lactaur de K7 3 livres (pysitick 2 paddi<br>les antension 16K 5 carlouches de jeu 6 K7 de jeu les<br>linguei 2 K7 ECHANGE programmes pour Commodors 64 avec 1541 | .<br>lann Trouin. La Pommaraia da Landeronde. 85150 La | . 18v<br>Mothe-Achard Tai (16) 51 96 60 52 après 18h | . . . 25 VENDS Commodore 64. moniteu' van. lecteur de K7 joystick, 13 togicieis. documentation, te tout sous garan-tie 2200F Tai (16) 64 46 14 18 VENDS (pocelle sur dragouris pour C de F Bleger BP VENDS<br>
7 87800 Hitsenhirm Tél (18) 88 84 100<br>
VENDS Commodore BA lecteur de draquelles 1541 lites<br>
17 molt de Vannes 44160 Pont-Chitiste | E Menuel | ECHA<br>
107 molt de Van CHERCHE drive 1541 pour C64. pour 1500F si possi-<br>ble sous garntie Echange jeux et utilitaires pour Com-<br>modore Nicolas Delane Gerbratiere Venansault. 65190 Auenay Tél (16) 51 07 34 31 après 18h ACHETE extension memoire 16K pour Vic 20 Ch. istian General Constant 16K pour Vic 20 Ch. istian General Span<br>ECHANGE jeux sur C64 sur K7 Stephane au (1) 45 60 60<br>80 23 60 FCH

MSX<br>VENDS ou échange logicials pour MSX Franck Heran (Cd)<br>24 résidence Les Sorbiers. Colomby sur Thaon 14810 (Cd) Theon CHERCHE correspondant MSX pour échanges de pro- qualitations de pro- grammes sur des quenes au 116) 67 47 10 95 (qualitations de pro-VENOS Sanyo PHC-25. monrtaur monochrome, magna-tophone cables iivretd'iniitaiion. 230OF Tel (16)66 50

CHERCHE pour MOS programme de CAO ou 3D Mover<br>Gilles Hamelin 12 rue Andra Vaubaillon, 14110 Condé<br>sur Noireau Tal (16) 31 69 11 72 entre 16h30 et 20h VENDS une dizame de copies pour TO? 70. 60F I'un<br>AlexisTurpin 18 rue de la Cave de Chalenoy 77132 Lar<br>chant Tel. (1) 64 26 23 19 entre 7h30 et 6h VENOS oroxiateur MOS avec de nombreux pénphénques<br>tecteur de K7 crayon optopue de nombreux jeux. 2200f<br>à débattre Philippe Fasquaille 4 allée du Mont o'Or<br>21000 Dijon Tél (18) 80 45 57 81 après 19h **ECHANGE togiciels pour MOS Samuel Videl. 5 chamm**<br>de la Basse Couture. 59830 Cysoing. de la Basse Couture 59630 Cysong<br>VENDS TO? extension mémors 16K iecteur de K7. 2<br>pysticks 4 manuals 70 jeux et utilitaires 3100F Jean<br>nick Hervo SP 69 590VL Tai (16)19 40 6341 30236 après CHERCHE tocteur contrôteur de disquettes pour T07 70<br>Echange nombreux programmes pour T07 70 Daniel<br>Gret. chemin des Cauveta, 13122 Venlabren Tél. (16)<br>42 26 81 26 ECHANGE togicieis pour Thomson T07 <sup>70</sup> Tel (1) 46 23 49 55 VENDS TO7/70 clavier rnécanique. Basic 64K et 128K<br>lecteur de disquettes 320K contrôleur maneties et son.<br>diaguettes vergea 5 1/4. 9000F to tou. Therey Mrsbala.<br>25 rue Bastro: 75011 Pans Tel. (1) 43 48 19 08 VENDS TO? 16K. cartouche Bas«c. Pictor. bvres d'ini-<br>tiation au Bas«c jaux sur K7, multiluda de jeux sur livres<br>et HHHHabdos. manentes de jeu. magnatophone TO?<br>valeur total 6000F vendu 3000F Tei (16) 45.60 57 52 ECHANGE programmes pour TO9 Hetman.uk Ulnch. 18<br>rue du Marachal Foch. 56670 Cassel VENOS T07 Basic, extension 16K tocieur da K7 manuels. 2500F Robtc au (1) 48 80 57 20 apras 18h30 ECHANGE togiciels pour MOS Tel. (1) 39 56 96 34<br>VENDS jeux pour Thomson François Zanier. 1 avenue<br>de l'Hirondelle. 93380 Pierretitte. Tél. (16) 48 21 33 62 aprés 17h<br>ECHANGE ou vends jeux pour MOS Frédéric Thomas-<br>son, charrin Mane Louise 13109 Simisne-Collongue Tél (18) 42 69 42 00 Poke-Man<br>VENDS 40 programmes de l'HHHHebdo pour MOS sur<br>K7. 60F Christophe au (1) 38 53 62 65

TIMB<br>CLUB Tactique cherche membres pour échanger des pro-<br>grammes (Texas) Juixen Sabene. 9 rue de Marnes 92410<br>Ville d'Avray Tél: (1) 47 50 63 31 VENOS pour Ti 99/44. Mini mémore, Mini assembleur<br>documentation Texas sur l'assembleur, Initia d'initiation<br>su langage sasembleur du Ti 99. 650F. 99. Magazine No<br>1 à 8 avec K7 No 4 è 6. 250F Tel (16) 44 85 82 26 VENDS Texas Ti 99/4a 16K. alimentation. péritel. cordon<br>K7. nombraux jeux. Irvre La condurte du Ti. HHHHabdos 1000F en excellent étel. Tél. (16) 42 87 61 54 après 20h<br>VENDS TV 994e, modulateurs sécurit et périodi : débés<br>smple et double pour magnétophone, pyréncit, Baiec<br>stendu, misritice séne, gastion de ficher, logiciels sur<br>K7,

 $K7$ , modules de peu , 11 hmnes sur le Tu-2000f le tout Tél<br>1911/1918 2: 11 13<br>1919/1918 2: 11 13<br>1919/1918 : 2014 ag peuter Lobinar (peuturepus, peut, élei<br>1919/1918 : 2014 ag peuter Déchi (peuter le Pinnes), peut, élét<br>

CHERCHE contacts pour schanger das jeux sur K7 pour<br>Ti 99/4a en Basic étendu Dans St Quentin ou atentours<br>David Gékiere xu (18) 23 64 79 30 tous les soirs après 17/10/05 Tritinica, cabele magneteophonis manemiss de psu,<br>ricololes (Paraec, Othelio, Echec), Basic éteindu Innova<br>ricololes (Paraec, Othelio, Echec), Basic éteindu Innova<br>de programmes, pnr a othose du manuel de 11 éditi VENOS T. 99/4a. lecteur de K7. cordon. 3 Iivres de pro-<br>grammabon. nombreux programmes sur K7. 2 joysticks<br>1200F Cédnc au (1) 47 47 80.26 le sow CHERCHE pour Ti 99/4a, RS 232 interne à prix<br>nable Tél. (18) 47 20 61 31 le soir nabte Tel (16) 47 20 81 31 to sov<br>CHERCHE contact pour échanger des logicaés sur Ti<br>99/44 Chrismphe Creuzer, 20 altes J Iben. 91240 St<br>Michel sur Orge Tél (1) 60 15 17 65<br>. VENDS Ti 99/44 (12 83). Basic atandu avac manual an<br>francais. cordon magnatophone, 2 manattas da jeu.<br>module football K7 LogNnaqua No 5. trae bon atat. valaur<br>57 62 apras 19h<br>57 62 apras 19h

ZX 81<br>ECHANGE contre ZX 81 avec extension 16K. copies de<br>togiciels Amstrad Marc Lettevie, 2 rue de Scandicci.<br>93500 Pannn Tél (1) 48 45 95 96 le soir

VENDS ZX 81; claves militannique, 2 K1; logical, condon<br>magnéticohone, 2 HHHHMedos, marcula d'ustassicon, cor<br>don Ménessur, 100F Flabrica Coulon, rue du Cauvent Las<br>Fontenelles, 20210 Lae Ruesey: Tél. (19) 81-43-71-12<br>VEND VENOS ZX 81. clavier mécanique, manual. K7 de jeu.<br>utilitaires. 2 ivires d'informatique, 1000F Tai (16) 70 46<br>17 74 VENDS ZX 81 (300F). 18K (150F). 8 logicials (150F). 4<br>Inres (150F). ou le tout pour 600F Dents au (16) 78 45<br>24 85 après 18h VENOS HRG Memotech pour ZX <sup>81</sup> (dahmnon 192x246). nauf 790F. vandu 400F Tai (16) 20 66 15 64 6 Lite DIVERS CHERCHE pour Sharp MZ 80 ou Sharp MZ 700. généreux donateurs de logiciets, photocopies<br>des HHHHebdos 1 á 40 (programmes MZ)<br>François Campan, chemin de César, 64250<br>Cambo les Bains PRIERE de déverser un tornent de haine sur<br>Vatin pour l'allemand, Toussenel pour le phys-<br>que, Clatot pour la gère, gentand pour la direc-<br>tion, Nami, pour la bêtea intersadéraie. Lagolf<br>pour la science nat et ce connard d VENDS pour Casuo FX 702 P. interlace K7 FA2.<br>130F et imprimante FP 10. 300F Vends Micro<br>7 numeros 1 à 28, 3F pièce. Alain Jacquot. 127<br>rue Michel Ange, 75016 Pans. Tél. (1) 46.51.97 70<br>VENDS orgue étectronique Casiotone CT 610,<br>5 octaves, 20 instruments, 12 rythmes, plusieurs<br>accompagnements, touche sustain et stéréo. 16<br>mois, très bon état. 2500F Jean Luc au (1) 43<br>26 66 72

VENOS Caso Parzo, OR4, programmas, kvisa<br>1200: HP 33C, chargeur, 400F, HHHHedota<br>68600 Besham Tél (16) B 4026 de l'Ecole,<br>68600 Besham Tél (16) d9 72.60.55<br>VENOS robot électronuque programmable<br>Memo Crawler de marque Mont,

VENDS imprimante Microline Oki 82-A, 80<br>colonnes. 120 cps. bidirectionnelle. 9 jeux de<br>caracteres (US, français. etc ). Didier Lateu-<br>vre au (1) 39 62 22 42 ou (1) 39 81 54 32

63 31 VENOS Canon V20 MSX et magnatophone Sony SOC-500. \*n tr\*s bon atat. manuals, embaiiages <sup>d</sup> on gin\* manane. 60 jeux sur K7 ou cartouche, les cables. da nombreui hvres et revues. 3500F lelout Philippe au (1)45 75 06 15 VENDS ordmateur MSX Sony HB 75F et lecteur de dis- quane HBO-50. matanal nauf. gagne par concours en fevner 66 valeur 5O0OF. vendu 4000F G GmHot au (16) 25 24 16 71 VENDS Yeno DPC-64 MSX rvaulmagnatophone Yano. iivre. pnsapantei. listings. 2500F Laurent au (16)66 23 56 65 apras 20h

VENDS ou échange nombreux logicieis pour MSX sur K7  $\vert$  EC<br>ou disquetta Patrick Pascel. 210. F7, aHée des Cyprés  $\vert$  23 13600 islres Tél (18) 42 55 42 67 après 17h<br>ECHANGE togiciels pour MSX Bruno La Boux. 2 allée Jacques loan. 91240 St Michel sur Orge Tai (1)60 15 1760<br>VENOS MSX Yano OPC 64.64K. IO0 jaux. lectaur de de- quettes H8O500 Sony, imprimante T22A Canon. Irvras. | V8<br>le tout sous garantie. pnx 6 débattre. Tél. (1) 64 30 20 64<br>le tout sous garantie. pnx 6 débattre. Tél. (1)

SPECTRUM<br>ECHANGE ou vends nombreux programmes pour ZX<br>Spectrum 46K Philippe Zill, 399 rue de Fources. 67820 Winsherm Tel. (16) 86 85 25 06 VENOS Spectrum 46K. penlel cable tektviseur. 6 livres. 14 K7 230OF letout Tai (16) 91 60 94 27 VENDS Spectrum " + " 48K. «tartace pentei, lecteur de | api<br>K7. interface pystick avec un joystick, nombreux togoats | EC<br>de jeu (copies et onginaux), valeur 3500F vendu 2000F<br>Yann Rayé su (16) 76 80 23 84 VENDS nombreux togtoels de jeu pour ZX Spectrum (K7 originates) P Campanotlo. 31 rue Vilhers de LIsle Adam. 75020 Pans Tai (1) 46 36 93 05 VENDS programmes pour Spectrum et ZK 81 Fréodenc<br>Guérard 1390 averva Tourmanientz, BI 2, 82100 Catala<br>Tél (18) 21 07:30 04<br>VENDS Spectrum "+" 4BK, péritel imprimante Alphe<br>com 32 veterface poyencia interface PHS 80 (C B V VENOS, cherche. èchange. nombreux togiciele sur Spec- trum fredence Houde.<br>1 rum Fredenc Houde. 5 rue Roland Garros. 34470 Perots = trum frederic trum frederic trum frequence = trum fr<br>- trum frederic trum frederic = trum ACHETE puissant copieur pour Spectrum 48K, pour emploi version de la version de la version de la version de la<br>emploi non lucratif Tél (1) 60 10 36 19 VENDS Spectrum 48K. 80 togicals, joystick Spectrave 100.<br>dec. perrtel. Rodnay Zaks du Z80. autres ilvres, 2000f =  $\sqrt{\frac{V}{V}}$ <br>cu échange contre OL Français avec una diffèrence 4<br>dénier Tél (16) 70 98 62 21 après 20h VENDS pour Spactrum, imprimante matricielle Seikosha GP 500 A neuve. d'avril 85. sous garantie, interface sous G garantie. kogxoets tranement de texte, 2000F le tout Tel (1)<br>(1) 43 31 94 97 VENDS Spactrum 46K. 20 jeux, pénisél, 1500F Tél (1) 48<br>48 48 54 19 CHERCHE togicists pour Spactrum Philippe Barton. 8 <sup>78</sup><br>rue des Martals. 04100 Manoaqua Tél (16) 92 72 36 57 <sup>11</sup> VENDS Spactrum 48K péritel avec magnétophone. 140 | 1481<br>logiciels el 3 livres, 1500F le tout Tél (16) 62 91 S1 54 | 2 CHERCHE possesseurs de Spectrum 48K pour échange : || 11 M<br>de nombreux programmes: Stéphane Sweicher. 79 rué : || 08Y<br>d'Arion. 6712 Tcarmich. Belgique of the Millions<br>OE Fois?

 $6$  Millions A COMMENCE

冈

 $\widetilde{\mathcal{E}}$ 

 $\sqrt{\infty}$ 

VENDS ou échange jeux pour T07 70 ou M05 sur K7 | DI THOMSON<br>VENDS T07 70. magnitophone. Memo 7. extension muatque et<br>muatque et jeux, manattes. plusteurs jaux. 3000F Tai

VENDS togiciels onginaux pour T07 70 et MOS Alex Ber- transferred. Le Trianon. 36300 Bourgoin-Jallieu Tél (16) 74 93 26<br>93 26 96 93 26 96 93 26 96 96 96 96 96 96 96 96 95 26 96 VENOS MOS. Irvr\*. magnatophone. interlace mariettas 10 togxoeis. qu\*\*qu\*s programmes sur K7. teooF ktiout T\*t (1)45 44 56 80 da I7h30 6 l9h ECHANGE, vends et achète logiciels pour MO5 et TO?<br>Thierry Clairen. 52 rue des Pinaons. 44240 La Chapelle pour VENDS TO7, LEP. 16K. 2 manettes. Basic<br>WENDS TO7, LEP. 16K. 2 manettes. Basic<br>transals. 3500F à débattre Sébastien au (16) menuels. 3002# & oldearne Siebaniere au (18) 42 St 157<br>
1970: 106, a case som par et apart (19) 42 St 157<br>
1970: 106, a case som par et apart (19) 2004<br>
1976: 106, 444, Logocody, K. Feirman, academic mediateles:<br>
1976: 44 CHERCHE correspondant pour échanges de trucs et de 36 VENDS MOS. crayon optique. magnétophone, interface = 12<br>manettes. 2 manattes. nombreux logiciels. livines. 4000F<br>Frechlen: Martin, 33 route de Lavaur. 31240 L'Union Tai = 68<br>(16) 61 80 75 79 VENDS MOS 46K nauf, crayon optique extension musi- qua et jeu. manattas. livres de programm\*\* at d'mitia-Ikxi logiciels recenis magnatophone, programmes de I'HHHHabdo. vatour 5000F vandu 3000F Tai (16)27 85 1 22 sauf to marcr\*r> et to week-end. a partir da I8h VENDS TD7 magnifrophone. extension memoire 16K. extension memoire 6K. to lout en très bon atat. 3450F et a.

ORIC CHE SAmos, Jasmin 2 (4 mois, sous garante), de-<br>quelle Easylexi magnétophone, cordons, norriceux log-<br>quelle Easylexi magnétophone, cordons, norriceux log-<br>pics. a débattre pour facilités de paisment. M. Totols sur Ch

VENDS Almos drive Jaaminn, imprimants GP 50 3000F<br>Topolis et Inves, lecteur de K7, moniteur colléur Taxan.<br>le tout 5500F ou 4500F sans moniteur, à débattre Tal.<br>(1) 42.52.71.32 après 18h.<br>CHERCHE les jeux de l'HHHHebdo sur Mission. Patrouillaur lunaire. Roulette. Echaffaudage<br>Cavern el Zamcoptère. Cherche notice de Challenge | VEN<br>voile 1815. Saga et Longraph Raymond au (16) 43 85 | com 60 41<br>VENDS Almos, adpleteur non el blanc magnénophone.<br>110 programmes, 10 Hirti-Hebdoe, 15 SVM, 1100F le tour.<br>Christien su (16) 78 90 70 31<br>VENDS One Almos (docembre 85) magnénophone Laser<br>Adela, 25 K7 de jeu et utilitie

condons, multipuras, maletris, valeur 3560<sup>6</sup>, venda 15026<sup>6</sup><br>VENDS lectreur de disputation pour Airmost 50 peux. 70 units<br>VENDS lectreur de disputation pour Airmost 50 peux. 70 units<br>linguista, partiel dest, 2500F <sup>(</sup>Vend LISTE tous vos programmes Basic ou machine d'Onc 1 | CO<br>ou d'Atmos Laurent au (1) 46 26 68 03 après 18h | | Vi VENDS One Almos 48K, 6tat neuf. prasque jamais servi, cordons, npuva<br>1997 - cordons, nouveau transformateur. Irvras, jaux. 700F latout Tai (16) 20 54 00 72 après 16n. VENDS One Atmos, moniteur couleur OR14, magnéto-<br>phone. interlace joystick, 20 jeux, 3000F à débanre Tél (1)60<br>(1) 60 29 12 29 après 18h ECHANGE programmes sur K7 pour Onc. Patrick Nie- after de \* de\* de\* Gaiiieres, 6200 Gosselles, Belgique \* aft

PETITES<br>ANNONCES

o<br>O

SERVEZ-VOUS<br>D'UN MICROSCOPE

ÿ

0

indight and the company of the Market And Market And Market And Market And Market And Market And Market And Ma<br>The company of the company of the company of the company of the company of the company of the company of the c<br>

**THE THEFT** 

۶ b

 $\mathcal O$ 

N/V

3ł 心 / IIIII **ATTER THE** 

٠

VENDS Aimos, imprimante MCP 40, interlace poignée | VEN<br>de jeu programmable, nombreux Théonic, Micr'Onc. 50<br>programmes du commerce, Manual de référence, 2500F | mui Enc Bonnet, <sup>l</sup> aaaa daa Peuphars. 62440 Harnea Tai (16)21 20 45 09

togicielli, pour Atmos Chnatophe Pare. Les Places, 42156 Vign.<br>Villemontais Tel (16) 77 63 11 56 après 18h Vienn VENDS Atmos. diaque Jaamin doran monochrome | 93.2<br>Ambre, imprimante Crtoh. togiciels. divers trucs. 3000F | VEN<br>Tal (1) 30 45 47 63 ki soir VENDS Atmos. lecteur de disquettes Jaamin, togiciels. | ...<br>câbles. 250OF Patnce au (1) 43 03 17 44 CHERCHE imprimante MCP-40 à 500F maximum Yves<br>Goulast, 58 avenue Condt, 16 cits Bahlevue, 13013 Mar-<br>saife Tél (16) 91 66 23 70 VENOS pour One Aimos. synthatiaaur vocal 6 pronon-<sup>c</sup> i\*ion trancaise. togtCksl. carta 6 entree\* anatog\*quas. carte 16 entrees sortie\*, pnx 4 debenr\* Tat (1) 60 29 66 46 VENDS imprimants MCP 40 pour Onc Asmos, 4 styles 1990<br>de rechange cordor, olible alimentation, programme tra-<br>terrent de texts, programme de copie d'écrer, roulesur<br>de paper, schelà en Janvier B6 (garanti 1 en), valeur<br>110

HECTOR<br>VENDS Hector HRX 64K, cantouche Basic 3X Friedrich<br>Forth intégré, livres d'initiation, programmes. [16]<br>housse, 2000F Tél (16) 49 47 74 35 CHERCHE loui possesseur de BR, HRX, MX40<br>cl. MX60 cl. pour échange de listings. trucs.<br>satuces, pour mon Hector HRX. Echange ou<br>vends 10F piece Jogceles HR et BR. Herve and TRE listings<br>Lehoux, 12 piece des Morasons, 77380

CHERCHE corresp

34

 $\overline{KL}$  (auternit Fourisale 55 enerosi de Verdun, 12200 VM.<br>Nelfancia de Rouelgue<br>Nelfancia de Rouelgue<br>Dome monteur veri el CB 120 canqua contra monifeur.<br>Nelfancia frontuar Emilio de Alexandre de VIB 10 de 49<br>Verial de

XE. pour échanges d'idées, trucs et astuces. M Guiller, 41 rue du Chemin Van, 37300 Joué tes Tours CHERCHE magnatophone Atari 1010 Francis Magisson.<br>91 rue Raymond Mondon. 57860 Roncourt Tel (16) 87<br>53 52 37 53 52 37<br>GRAPHISTE Alari 520 ST . cherche associa programmaurs et contacts avec autres utilisaleurs Tel ) 43 49 46 34 (1)<br>ACHETE lecteur de K7 Aian pour 300F Olivier 4 partir<br>de 16h au (1) 48 43 23 69<br>VENDS Alan 600 XL, magnatophone une manette, irres<br>sur le BasK Alan, peux, 2500Fle1oul Tel (16)6642 1282<br>K Alan, Alan, peux, 2500Fle1oul Te CHERCHE programmes pour Atan 520 ST P Dercheville. VE<br>16 rue des Peupliers 59267 Proville ST-CLUB 8 boulevard Carteret. 51100 P CHERCHE tous programmes pour Atari 800 XL Thomas Dunez. 45 rue G D'on, 59280 Armantiaras GROUILLEZ vous de m'anvoyar un magnétophone pour Tai<br>Alan 800 XL ou una bubouille pour en utilisar un normal<br>sur carta bicsane Je vous revaudrait ca Bruno Novi, 3<br>place Albert Premier, 67000 Straabourg Tél (16) 88 61 14 56<br>VENDS Alan 800 XL, drive 1050. maneties, nombreux<br>togiciels. 2 ivres sur le Basic. 4000F ie tout Dider eu<br>(19.36 13 86 37 aprés 18h30 VENDS console Atari avec 8 jeux. bon atat, 1700F Tab<br>(16) 61 09 18 52 après 18h CHERCHE collégue Alan 520 ST pour échanges et autres | bus<br>business M.Capton. 4 rue de la Gare. 14100 Lisieux | --CANON X07<br>ACHETE extensions mémoire vive et morte pour X07 Téi (18)<br>(18) 94 06 23 50 Toulon VEHDS Caron X07, 20K, carne, KT, programmas, ascese<br>exires, manuels et emballage, 2000F (valeur 3500F)<br>Georges Basees su (1) 45 80 82 08<br>VENDS astero XK7 Jean François su (1) 54 28 70 56<br>pour Caron X07 Jean François su (1)

COMMODORES<br>
VENDS Commodore 84 unité de disquelles monnieur <br>
Colleir Trauta définition, imperieure auté de la Goulei (auté de la Colleir Colleir Colleir Colleir Colleir Colleir School (auté de la Colleir Colleir Colleir C rnodore 64 sur disquette ou K7 (région pansienne) Cher-<br>che cartouche Fast Load d'Epyx Philippe au (1) 45 25<br>55 73 entre 18 et 20h ECHANGE jaux ou utilitares pour CBM B4 Mattheu<br>Coutlecules, 195 rue des Minnosas, 56220 Dansen<br>VENDS CBM B4 magnétophone imprimarie MPS 601,<br>nombreux logiciels 4000F à oléatine Fabrice Hermant,<br>91 rue de Normandie, Tremble VENDS Vic 20. Ivve d'autotormation. lecteur de K7. nom-<br>breux jeux, á débattre Patrick Chouchi. Bréngny. route<br>de 2 Journans. 01210 Ferney Voltaire Tél (16) 50 41<br>00 47 CHERCHE lecteur de disquettes Commodore 1541 pour 1000F Tél (1) CHERCHE notices de Wigués 64 et Flight Simulator Tai |<br>(16) 36 X 22 16<br>ECHANGE plus de 400 jeux sur k7 pour CBM 64 Michal |<br>Hanon, 13 rus de Fontenoy. 7500 Tournai. Belgique Tai |<br>(209 22 10 79 VENOS CBM 64, drive 1541, magnélophone CZN, revues au la C64.<br>CBM. livres sur le C64. 1541 et CZN, joystick nombreux au la C64<br>logiciele Eric au (1) 34 77 45 73 CHERCHE programmer da CBM 64at <sup>128</sup> pour crea-tion da faux Je su>s un graphista Francois Rimasaon. La Fondaria. 35170 Bruz Tel (16) 99 52 93 96 VENOS Commodore 64. moniteur couleur, magnéto-<br>phone, documentation, livres, manette, nombreux jéux. casts<br>clátées, nombreux iistngs. 530OF J C Alvanuz, 37 ave- nue Miss Cavail, 94100 St Maur VENOS ou échanga touse les dernières nouveaufés sur<br>disquelles pour C 64 : Jean-Pierre su (1) 34 14 24 91<br>VENOS tout maséral CBM 64, moitié prix, 1200 titres sur<br>dias\_all06 à Tél (1) 42 93 80 30<br>Me. 500F Tél (1) 42 93 80 3 CHERCHE programmes pour CBM 64 sur la synthéee de<br>pa/oles snns synthéliseur vocal Olivier Pigaat, 16 che- min des Vignes. 78310 Elancourt-Maurapaa VENDS ou de hange nombreux jaux pour CAI sur VI et<br>draguens Vann Schuster 47 avenue Mathiam Moresus<br>25018 Pans Tél (1) 42 36 10 41<br>VENDS CAE périst, magnétophon, livres, cartouches, ...<br>1960 - Venn Schuster 47 avenue Methu ECHANGE près de 200 logiciels pour CBM 64 Michael de Vierre et Maner de Vierre et Michael de Tel (16) 44 07 94 45<br>ACHETE drive imprimante monrteur couleur pour CBM<br>64 Bruno Amsettem au (1) 48 54 99 75 VENDS C64 moniteur Apple. 1541. lecteur da K7. cor- dons, togicieis. livres, 7000F Tel (16) 21 46 44 00 CHERCHE jeux et utilitaires sur CBM 64 sur K7 Xavier | Mo<br>Moal au (16) 23 79 29 66 ECHANGE nombreux (aux at uMitaires pour CBM 64 sur K7 L Elian, rue du Ham. 99. 1160 Bruxelles. Belgique VENDS C128D, drive 1571 intégré cáble convertiseur | VBR<br>analogique documentation jeux, livres, programmes | LBT<br>joystick 5000F M Boukharouba, 21 villa La Meant 92320 | LBT

VENDS Amstrad CPC 464 monochroms, 2400F;  $\overline{AB}$  Kings Amstrad Campyon at (1) 80 02 22 98 le sor st la scripture week and campyon at (1) 80 02 22 98 le sor st la scripture week and winner week and the state of ACHETE pou ACHETE logiciels de jeu pour Amstrad CPC 464, Sebastien au (16) 28 20 24 73 ECHANGE nombreux logiciels de jeu pour CPC<br>464 ou CPC 6128 Stéphana Bisiaux, 78230 Le CHERCH<br>Pecq. Tél (1) 39 73 19 27 VENDS Amstrad CPC 464 monochrome, joys-tick, 30 jeux. assembieur desassembleur. Pas-cal, livres, 2000F Philippe Graver au (1) 60 46 94 32 CHERCHE possesseurs d'Amstrad pour echan- ges divers Alain, 95 avenue D'Esbly. 77330 Lesigny ECHANGE ou vends logiciels pour Amstrad | ACHI<br>Etienne Sauvagère, Greneville en Beauce. | <sup>de 16</sup><br>45480 Outerville Tél (16) 38 39 95 72 après | <sub>VENC</sub>

Ia Fontaine, 14360 Trouville sur Mer<br>VENDS CPC 464, data reul, sous garante.<br>monochrome, joystick, synthétiseur vocal, une<br>centaine de jeux, utilitaires, nombraux livres,<br>programmes à copier, 3500F à débattre Tél<br>(18) 70 9

ECHANGE nombreux logiciels pour Amstrad | GROI<br>contre livres sur I'Amstrad ou logiciels Philippe | Alen<br>Zimol. 1 impasse Fragonard, 54580 Auboue | euro<br>Tél (16) 82 22 36 91 après 18h

### mmmmmmmm !\*;•••;•::; :•:•:•:•: ••"••"

**TRANSPORTS COMMUNS** 

et grands des deux sexes. TRANSAMERICA EXPRESS Film de A. Hitler (1976) avec G. Wilder, J. Clayburgh et R. Pryor.

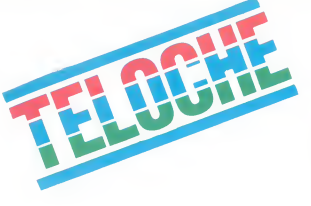

### LOVE STORY

Ci-gît l'histoire passionnée d'Olivier Barey (Ryan O'Neal) avec Jenny (Ali McGraw). Romantique a souhait, le film déclenche un raz-de-marée lacrymal. Mettez vos mirettes sur lavage automatique lundi soir a 20h35 sur la 5. Bombyx.

# LES HERES RANCES

L'errance physique, sensuelle. intellec- tuelle a tente de nombreux cineastes. Ce sujet difficile ne supporte pas lamedio-crite : le resultat est genial ou nul.

#### TAXI DRIVER

#### Film de M. Scorcese (1975) avec R. de Niro, L. Harris et R. Highs.

Travis Buckle (De Niro) revient du Vietnam où durant quelques années il a taquine le <sup>tre le</sup> viet-<br>viet-mihn. Chauffeur de taxi la nuit, il erre dans New-York qui lui apparaît comme un distent<br>dans d'immondices dans lequel gravitent drier<br>drogués, voyous, putes et Tous ces cloportes et autres coléoptéres lui donnent le cafard. II decide de jouer les

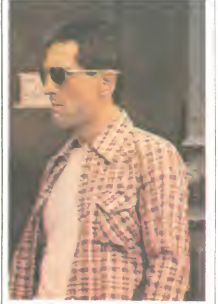

insecticides de grande envergure. Tel<br>Super Vapona, il s'arme de patience et de<br>quelques armes à leu afin de mettre fin aux<br>agissements de cette fourmilière (ils<br>pégre). Travis choisit d'abord un candidat | l'amo<br>aux élect

cause de cnse de conscience.<br>Après un gros coup de bourdon, Travis<br>réagit en s'attaquant à des proxénétes qui<br>exploitent, entre autres, une jeune abeille<br>de 12 ans à la taille de guêpe. Ayent péné-<br>fré la ruche, Travis se s'entue dard-dard, non sans laisser der<br>crise lui quelques mares de sang (sue).<br>Sans doute l'un des plus beaux rôles de moye<br>De Nivo, meis si la lorme - l'errance d'un Chice<br>homme dans un New-York crasseux et lourg<br>parvers comme seul moyen de lutte contre la pegre est plus discutable

Diffusion le 23 <sup>a</sup> 20h35 sur C+

#### JOUR DE SABLE

#### Telefilm de Youri avec C. Spaak, F. Giorgettl et P. Rouleau.

Un comando attaque un hopital au Moyen-Orient. Héléne (C. Spaak), jeune médecin [ réinte<br>en mission humanitaire, profondément ]<br>choquée par ces événements, est sur le |tout s<br>point de craquer. Son père venant de mourir, elle en profile pour retourner chez elle | L'hon<br>se refaire une santé. A Nice, la petite caille | crimat<br>qui se caille (vu le climat), régle les pro- | blitch<br>blemes de succession. A I'occasion de son | a cel<br>séjour, Amateurs d'action, voila le soporifique ideal pour vos nuits d'insomnie. Les comediens s'ennuient et le realisateur cherche iens s ennurent et le realisatet<br>on sujet. A éviter absolument

### TOUJOURS L'AMOUR

#### QUADRILLE

Film de Sacha Guitry (1937) avec Gaby Morlaix, Georges Gray, Jacqueline Delu- Lors<br>bac, Sacha Guitry et Pauline Carton. Pau

Premier temps : prise de contact. Lorsque Carl (Gray), jeune premier du Liui. A<br>Lorsque Carl (Gray), jeune premier du Liui. A<br>cinéma américain, arrive à Paris, la presse lippe<br>empressée l'interviewe. On reconnait au lise v premier plan : Claudine A. (Delubac), jour- en per<br>naliste, Philippa de M. (Guitry), rédacteur en chef<br>en chef de Paris-Soir, ainsi que sa mai- enair

tresse Paulette (un beau morceau : les<br>paupiettes de ...) qui donne à Carl un auto- graphe signé...<br>graphe signé... Claudine A.<br>Deuxième temps : Changement de

partenaire.<br>Lorsque qu'au theatre, Carl reconnait en l'auteur du du dubte d'Archidai» (et Gaudrithe Flame)<br>chilentison pardon en passant la nuit avec<br>chilentison pardon en passant la nuit avec<br>lui, Après six aras de vie co Troisième temps : on applaudit sa parte- | <sub>Obji</sub><br>naire et en place pour le quadrille. Au fau- | Fra

#### teuil d'orchestre, la domestique (la Pauline | Les<br>Carton) bat la mesure.

Du Guitry, tout craché. Gai, enlevè, un dia-<br>logue vif, des réparties spirituelles, des diffés<br>mots d'auteurs au kilomètre. Du théatre<br>filmé, quoi. Oui, mais brillant, caustique,<br>drôle. Qui en est capable aujourd'hui ?

Diffusion le vendredi 21 a 23h00 sur A2.

#### LA DROLESSE

#### Film de Jacques Doillon (1979) avec Madeleine Devesdises et C. Hebert.

Francois, 18 ans, vend des produits de récupération sur les marchés normands :<br>bobietiles vides, cagoets, cartons, divers<br>bobiets qu'il ramassa de part et d'autre.<br>François, garçon fruste et craintif, rencon-<br>tre Mado, 11 ans, fillete solitaire qui n'inté-<br>ress

François enlève Mado, vaguement con-<br>
François enlève Mado, vaguement con-<br>
use material de Séquestre dans son grenier,<br>
use mateix pour cet adoptescent mail corporations<br>
racial de la cet Mado ce que ces deux<br>
decorphis

Une merveille de pudeur, de sobrièté, de<br>bonheurs cinématographiques : des ins-<br>tantanés d'humanité longuement épiés par<br>Doillon qui capte à merveille la spontaneité (Char et l'inexpérience de ses acteurs. De l'émo-<br>tion avec un grand nceud aux tripes.

Diffusion le dimanche 23 sur Canal + a IShOO.

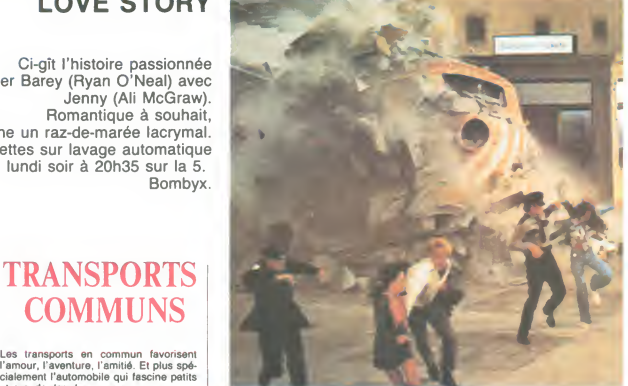

#### LES REIVERS

Film de M. Rydell (1970) avec S. Mc Queen, R. Crosse, S. Farrell, W. Geeret M. Constantine

G. Caldwell (G. Wilder), un américain alletrain moyen, prend le train pour Los Angeles à Letra<br>moyen, prend le train pour Los Angeles à Letra<br>Chicago. Au bar, il rencontre Hilly (Clay- burgh), ravissante créature qui lui f En 1905, Boss Mc Castin (Geer), riche éle-<br>veur achète une magnifique voiture : une<br>Winston Flyer. Méfiant à l'égard des<br>envieux, le Boss confie la suveillance du véhicule à Boon (McQueen), un de ses<br>employés. Ned (Crosse) que pour embéter son petit camarade, se<br>tire avec la tire. Boon tire la gueule, pour-<br>suit Ned un revolver à la main at réusait<br>à l'arrêter sans tirer un coup de feu.<br>Lorsque les patrons s'en vont en ville, les<br>deux ancien demeure. A une moyenne de 30 km/h, la<br>Winston-Flyer sue huile et eau, et ce n'est de rang<br>qu'après moults pépins qu'ils touchent lera<br>enfin au but.

> en taule et l'auto confisquée. Ils ne pour ront la récupérer que s'ils remportent. une course hippique.

Une rediffusion sympathique. Spectacle distrayant et familial loin des Dysniaiseries. Diffusion le dimanche 23 a 20h35 sur

#### HO !

TF1.

Film de R. Enrico (1968) avec J. <sup>P</sup> Bel- mondo et Joanna Shimkus.

Francois Hollin (Belmond, surnomm6 Ho, travaille pour la bande des freres Scwhartz : lors des hold-ups, il conduit I'automobile. Considere comme un minable, il les sort pourtant d'un mauvais pas grace a son sang-froid.

Malgre tout lorsque Ho leur propose un braquage ; ils lui rient au nez. Ho travail- |<br>lera pour son compte et ses deux pas- |<br>sions : la jolie Bénédicte et les cravates.

divertissement agréable

# LE CADAVRE DANS LE PLACARD

Les portes qui grincent, les cadavres qui | temme de ce dernier étant morte dans des reclament vengeance, les passions inter- cont<br>dites qui finissent dans le sang, rien ne vous sera épargné.

#### DERRIERE LA PORTE

Film de Liliana Cavani (1982) avec Mar-celo Mastroianni, Eleonora Giorgi, Tom Berenger et Michel Piccoli.

En Italie, Nina (Giorgi) et son mari Mattew<br>se réveillent tendrement. Puis, Mattew,<br>ingénieur dans les pétroles, part au bou-<br>lot. Surgit alors des bosquets du jardin, un<br>homme qui appalle Nina. Effarée et pani-<br>quée, cett

Retour en arrière à Marrakech. Mattew<br>rencontre Nina et s'éprend d'elle. Cette<br>dernière essaie de le dégouter en l'entraî-<br>nant dans des lieux sordides. Rien n'y fait, il s'accroche et cherche à percer le secre de sa conduite etrange.

Film provocateur et complaisant. Cavani<br>use d'un exhibitionnisme outrancier des<br>corps et des sentiments les plus troubles<br>et les plus malsains. De la monstruosité,<br>un manifeste froid et donc racoleur et ininun manneste froid et donc racoleur et him.<br>téressant. A la rigueur pour les numéros | Gregon d'acteurs.

Diffusion le jeudi 20 a20h35 sur Canal + .

#### **HANTISE**

Film de Georges Cukor (1944) avec Charles Boyer, Ingrid Bergman et Joseph Cotten.

A Londres vers 1870, Paula Anquist (I.<br>Bergman) épouse Gregory Anton (C. Biff<br>Boyer), un pianiste célèbre. La première PR3

femme de ce dernier étant morte dans des<br>conditions mystérieuses dans leur hôtel<br>particulier, Paula éprouve quelques appré-<br>hensions à venir habiter cette demeure.

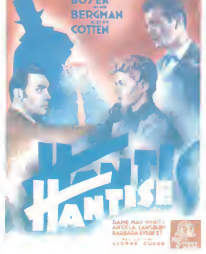

Gregory insinue qu'elle perd la mémoire,<br>que sa mêre est morte dans un asile... Peu<br>à peu, Paula glisse de l'inquiètude à<br>l'angoisse : elle entend des pas, voit la<br>lumière du gaz baisser. De plus, Grégory<br>l'accuse devant t montre. La panique la gagne, deviendraitelle folle ?

Oscar 1944 pour la Bergman qui l'avait<br>bien mérité. Cukor, le plus grand directeur<br>d'actrices au monde, joue subtilement<br>avec nos nerfs. Du grand art.

Diffusion le dimanche 13 a 22h30 sur FR3 en V.O.

•••••••••••••••• »••••••••••••••• •••••••••••••••• •••••••••••••• •••••••••••••• ••••••••••«•», »•••••\*•••••«• ••••••••••••••i ••••••••••••••••••••••••••••••••••I '••••••••••••••••••••••••••••••••a\* ••••••••••••••••••••••••••••••••••I »••••>•••••••••••••••••••••••••••

Diffusion le jeudi 20 à 20h35 sur FR3. »:•:•:•;•:

mene malgre un wagon d'invraisemblan-ces. Heureusement. G. Wilder laisse son cabot (inage) insupportable à la fourrière Diffusion le mardi 18 a 20h35 sur A2. Photo A2.

Au lieu de terminar ce qu'il venait de compartement de la partier de l'audienne de la Lucie<br>de la catalonie de la catalonie de la catalonie de la catalonie de les catastrophes mais par des tours de l'América<br>passe-passe in L'homme de la rue pris dans un engrenage criminal malgré lui : un théme qui rappelle | ron<br>Hitchcock (La mort aux trousses) Ajoutez | une<br>à cela un chouTa de film catastrophe et<br>vous obtenez un film à suspense bien | , ,

comprendre qu'elle est pleine de bonnes<br>intentions à son égerd.<br>Le soir venu au moment crucial du trans-<br>port commun (lorsque le mateles transe-<br>port commun (lorsque le mateles transe-<br>spires), Caldwell, au lieu de regarde salement esquinté ( *beuré* ) que l'on jette hors du train. Terminus enfer.<br>hors du train. Terminus enfer.

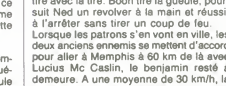

Diffusion le lundi 17 à 20h35 sur TF1.

# Apres avoir foutu le boxon dans un bordel (ou vice-versa), Boon et Ned se retrouvent De l'action, de l'amour, de l'humour. Un

### LE LOGICIEL DE LA SEMAINE

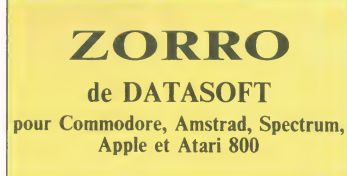

La vie de héros, même masqué, n'a cac<br>pas que de bons côtés. Vous, tran- bier<br>quille devant votre écran de tèlé, ain<br>vous ne voyez que les actes de bra- un voure et le courage indomptable de cet homme drape de sa cape noire, surmonté de son sombrero noir et

caché derrière son loup noir. Eh homme<br>bien sachez que certains jours, j'en notre e<br>ai marre de lout ce noir. Pourquoi que . un<br>cun justicier deviati-il toujours se arrive<br>cacher sous la couleur de l'ombre ? à cett<br>c'en n'

tout, dés que la veuve ou l'orphelin peux ét<br>paraît en danger, mon sang ne fait supprint<br>trier noir, entièrement vêtu de noir<br>trier noir, entièrement vêtu de noir<br>et mes pensées sont claires comme<br>de l'eau de roche : je li

épée.<br>Il suffit que je parle de malheur pour II suffit que je parle de malheur pour<br>que toutes les catastrophes imagi-<br>nables nous tombe sur le coin de la<br>gueule. Pour une fois que j'avais le<br>temps de laisser mon imagination<br>vagabonder il faut que cette sacrée Esmeralda se fasse enlever par les<br>sbires du sergent Garcia. Tiens pen-<br>autant que j'en par le de celui-le, Chaqu<br>autant dire tout de suite que cel gent (<br>homme) est le suppôt du mat dans préco<br>notre belle région du nord d arriver à faire mordre la poussière sa m<br>à cette vieille baderne. En plus, je charr<br>suis sur que ses galons, il les a planc<br>achetés. Il est aussi militaire que je l'hac

peux être sommelier. On devrait les supprimer ces gars-la

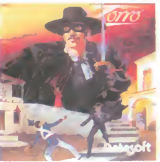

Chaque fors que je pense au ser- et votres<br>gant García, la moutarde me monte bide d'interpréceuse au ser préceuser du sort d'Esmératada. A que, historique de destantes filles d'Alemanien<br>préceuser du sort d'Esmératada. A q planque que je connaisse, c'est cert<br>l'hacienda de Garcia. Le seul pro- nag

forcer ce gros pore a baisser son pont-levis. Allez je vais alter recupe-rer quelques objets essentiels au bon déroulement des opérations : | <sub>API</sub><br>fer à cheval, bouteille de porto, pot | J. C de fleur, verre de bière en cristal...<br>Des que j'aurai accumule un tresor suffisamment important, j'arriverai sans doute à faire sortir le cochon<br>sans doute à faire sortir le cochon de sa bauge !<br>de sa bauge !

blème à résoudre, c'est comment

Entierement base sur la mythologie de Zorro, ce logiciel propose un also<br>ensemble de casse-têtes à résoudre dans n'importe quel ordre. Seuls de la<br>comptent votre sens de la déduction sens<br>et votre humour (pour se servir du bide d'un buveur comme tremplin,<br>il faut lui donner à boire). La musiil faut lui donner à boire). La musi-<br>
que, hispanisante en diable, vous<br>
envoie en plein dix neuvième siècle,<br>
le trecousse de votre future fian-<br>
et cee. Le graphisme sobre et bien fini<br>
rappelle Bruce Lee, avec un progr certain dans la gestion du person- 2x a<br>nage. Jetez-vous dessus l

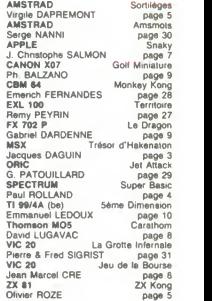

**MENU** 

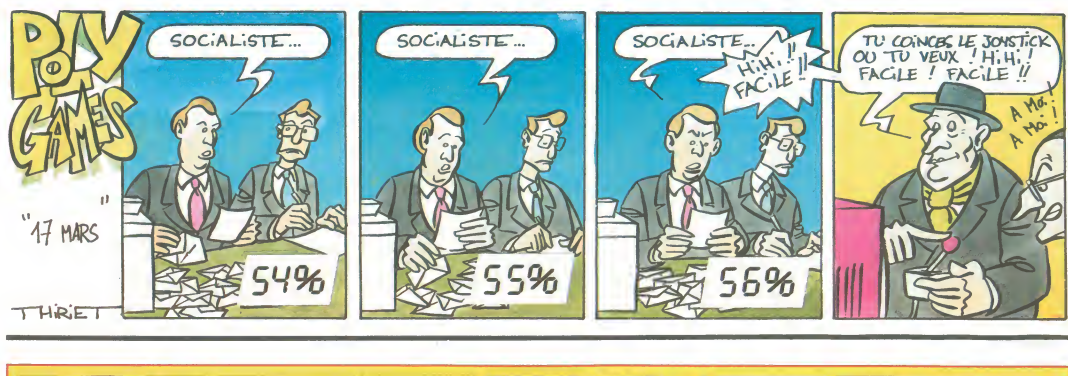

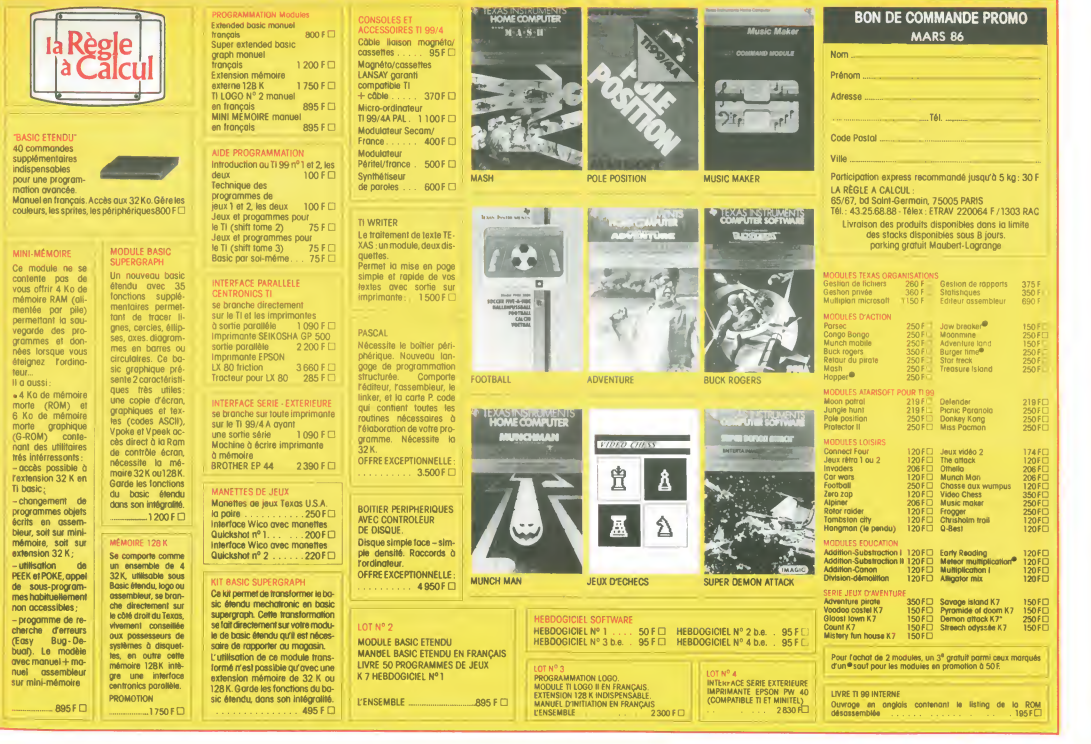